# Integrated Step Motors, QuickStep,

MIS23x (Generation 2) MIS340, MIS341, MIS342, MIS430, and MIS432

Including Step Motor Controller SMC66, SMC85

**User Manual** 

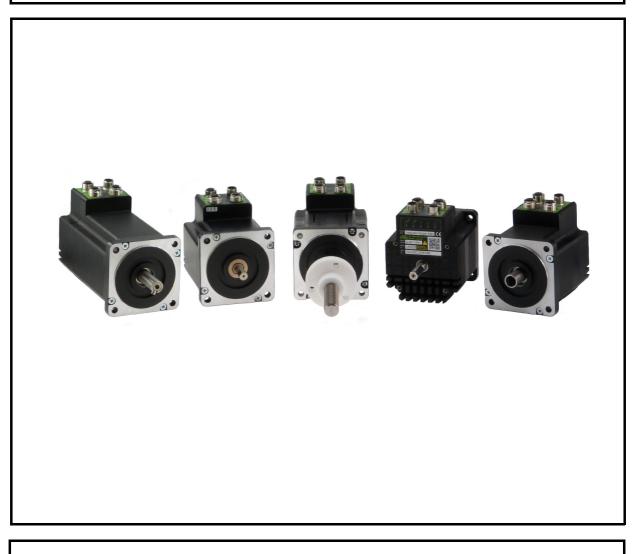

### JVL Industri Elektronik A/S

LB0058-10GB

Revised 16.th. August 2017

# Important User Information

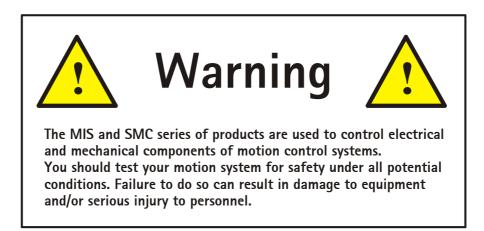

Please contact your nearest JVL representative for technical assistance. Your nearest contact can be found on our web site www.jvl.dk

Copyright 1998-2017, JVL Industri Elektronik A/S. All rights reserved. This user manual must not be reproduced in any form without prior written permission of JVL Industri Elektronik A/S. JVL Industri Elektronik A/S reserves the right to make changes to information contained in this manual without prior notice. Furthermore JVL Industri Elektronik A/S assumes no liability for printing errors or other omissions or discrepancies in this user manual.

MacTalk and MotoWare are registered trademarks

JVL Industri Elektronik A/S Blokken 42 DK-3460 Birkerød Denmark Tlf. +45 45 82 44 40 Fax. +45 45 82 55 50 e-mail: jvl@jvl.dk Internet: http://www.jvl.dk

| I                   | Introduction                                                                                | 5        |
|---------------------|---------------------------------------------------------------------------------------------|----------|
| . <br> .2           | Feature overview<br>General description                                                     |          |
| 2                   | Hardware                                                                                    | 11       |
| 2.1<br>2.2<br>2.3   | Power Supply<br>User Inputs<br>Analogue Inputs                                              |          |
| 2.4<br>2.5          | User Outputs<br>Serial interfaces overview                                                  | 28<br>30 |
| 2.6<br>2.7<br>2.8   | RS485 Interface<br>EMC considerations<br>How to connect a MIS motor                         | 32       |
| 2.9<br>2.10<br>2.11 | LED indicators basic motor<br>LED indicators using CANopen<br>LED indicators using Ethernet | 50<br>51 |
| 3                   | ے<br>Hardware None-intelligent products                                                     |          |
| 4                   | Using MacTalk                                                                               | 55       |
| 4.1<br>4.2          | Using the MacTalk software<br>How to update MacTalk                                         | 64       |
| 4.3<br>4.4          | How to update the motor firmware<br>How to update the encoder FW                            | 65<br>66 |
| 4.5                 | How to get SW/HW motor info                                                                 |          |
| 5                   | Description of functions                                                                    |          |
| 5.1<br>5.2<br>5.3   | Setting up the motor current<br>Auto Correction<br>Closed loop operation                    | 72       |
| 5.3<br>5.4<br>5.5   | Absolute position back-up<br>Multifunction I/O setup                                        | 85       |
| 5.6                 | Dedicated outputs                                                                           | 91       |
| 5.7<br>5.8          | SSI encoder/sensor interface<br>Absolute Multi-turn Encoder                                 | 97       |
| 5.9<br>5.10<br>5.11 | Position Limits<br>Under voltage Handling<br>Electro Mechanical brake                       | 107      |
| 6                   | Modes                                                                                       |          |
| 6.1                 | Passive Mode                                                                                |          |
| 6.2<br>6.3          | Velocity Mode<br>Positioning Mode                                                           |          |
| 6.4<br>6.5          | Gear Mode<br>Zero search modes                                                              |          |
| 7                   | Error Handling                                                                              | 131      |
| 7.1<br>7.2          | Setup error limits<br>Error messages                                                        |          |
| 8                   | Registers                                                                                   | 141      |
| 8.1<br>8.2          | Introduction to registers<br>Internal registers                                             |          |
| 9                   | Building Sequential Programs                                                                |          |
| 9.1<br>9.2          | Getting started with programming<br>Programming Main window                                 |          |
| 9.3                 | Programming menu                                                                            | 200      |
| 9.4<br>9.5          | How to build a program<br>General programming hints                                         |          |
| 9.6                 | Command toolbox description                                                                 |          |

| 9.7<br>9.8                                   | Graphic programming command reference                                                                                              |     |
|----------------------------------------------|----------------------------------------------------------------------------------------------------|-----|
| 7.0<br>9.9                                   | Command timing<br>More about program timing                                                                                        |     |
| 10                                           | Ethernet protocols (optional)                                                                                                    |     |
| П                                            | CANopen (optional)                                                                                                    |     |
| . <br>  .2<br>  .3<br>  .4                   | General information about CANopen<br>Connection and setup of the CAN bus<br>Using CANopenExplorer<br>Objects in the DS301 standard |     |
| .5<br>  .6<br>  .7                           | Objects used in the DSP-402 standard<br>Flexible Register setup<br>More details of CANopen Theory                                  |     |
| 11.7<br>12                                   | Modbus interface                                                                                                    |     |
| • <b>~</b><br> 2.                            | Modbus                                                                                                    |     |
| 13                                           | Stand alone electronics                                                                                                    |     |
| 13.1                                         | Step motor controllers (SMC66/85)                                                                                                  | 276 |
| 14                                           | Technical Data                                                                                                    |     |
| 14.1<br>14.2<br>14.3<br>14.4<br>14.5<br>14.6 | MIS23x Technical Data<br>MIS34x Technical Data<br>Torque Curves<br>Physical Dimensions<br>Life time<br>Trouble-shooting guide      |     |
| 15                                           | Accessories                                                                                                    |     |
| 5. <br> 5.2<br> 5.3<br> 5.4                  | Cables<br>Power Supplies<br>Brakes and shaft reinforcement<br>Gear and brake mounting instruction                                  |     |
| 16                                           | Appendix                                                                                                    |     |
| 6. <br> 6.2<br> 6.3                          | Motor Connections<br>Serial communication<br>MIS Ordering Information                                                              |     |
| 17                                           | Declarations                                                                                                    |     |
| 7. <br> 7.2                                  | CE Declaration of Conformity<br>Vibrationtest certificates MIS34x                                                                  |     |

### Introduction

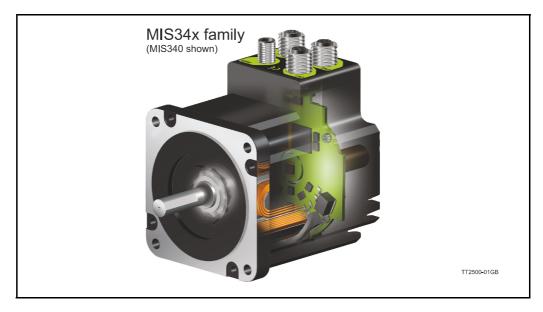

This user manual describes the set-up and usage of the following products:

Complete motors with build-in controller or driver

- Types MISI71, MISI72 and MISI76 (NEMAI7 sizes)
- Types MIS231, MIS232 and MIS234 (NEMA23 sizes)
- Types MIS340, MIS341 and MIS342 (NEMA34 sizes)
- Types MIS43x (NEMA43 sizes) only limited supported in this manual.

Important please notice that only the latest generation of MIS231 to 234 is supported by this user manual. The extension after MIS23x must be: S, Q, T or R.

Stand-alone electronics without motor

• Types **SMC66** and **SMC85** controller PCB with intelligence (fully programmable)

All the Quickstep motors are available as a fully programmable product with a wide range of features also covering a simple pulse and direction interface or Ethernet options.

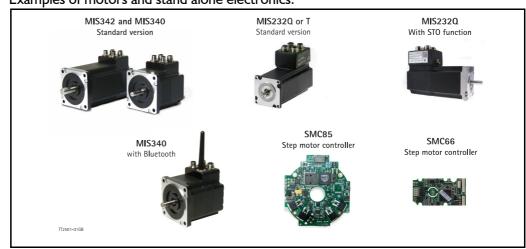

Examples of motors and stand alone electronics.

### **Feature overview**

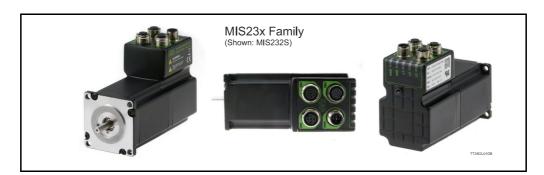

The compact MIS motors are designed for easy installation and high performance use. A large number of features are available and also multiple options available as listed below.

- Serial RS485 or 5V serial position controller.
- Build-in mini PLC with graphic programming.
- Option for CANbus, CANopen DS-301. Fully ISO 11898-2:2016 compliant/(DSP-402 in development).
- Options for EthernetIP, Profinet, Powerlink, ModbusTCP, SercosIII and EtherCAT.
- A dual supply facility is available so that position and parameters are maintained at emergency stop.
- Electronic Gear mode.
- MACmotor protocol so MAC servomotors and MIS stepper motors can be connected on the same RS485 bus.
- Command for easy PLC/PC setup and communication.
- Power supply 12-72 VDC.
- Extremely high torque vs speed up to 3000 RPM with good performance.
- Fixed 409600 steps per revolution
- Built-in 32Bit µprocessor with 8 In/Out that can be configured as inputs, PNP outputs or analogue inputs. 5V serial and RS485 interface for set up and programming.
- MODBUS interface.
- 9.6kbit/sec. to IMb/sec. communication.

Benefits when using the MIS motors:

- De-central intelligence.
- Simple installation. No cables between motor and controller/driver.
- EMC safe. Switching noise remains within motor.
- Compact. Does not take space in the control cabinet.
- Low-cost alternative traditional systems where motor and controller is separated.
- Option: Closed loop feature by means of magnetic encoder with resolution of up to 4096 pulses/rev. (H2 or H4 option)
- Option: Absolute multi turn encoder for keeping the position permanent also during power down. (H3 or H4).
- Vibration tested at 4G in 3 axis and shock tested at 15G in 3 axis according to IEC60068.
- Interface possibilities:
- From PC/PLC with serial commands via 5V serial or RS485.
- Pulse/direction input. Encoder output.
- CANopen.
- 8 I/O, 5-28VDC that can be configured as Inputs, Outputs or analogue inputs.
- Wireless options: WiFi, Bluetooth and Zigbee.

The MIS motors are also available with alternative options.

- Protection class IP65.
- Hollow shaft.

1.1

- Integrated ball screw or spindle for linear movement.
- Custom made design for special applications

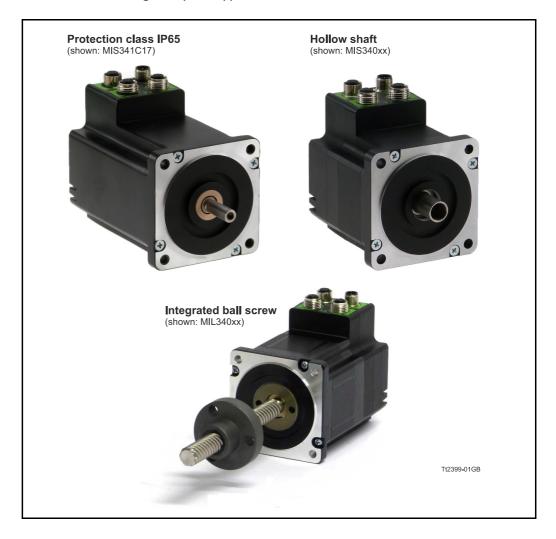

#### 1.1.1 Block diagram, Positioning/Speed Control

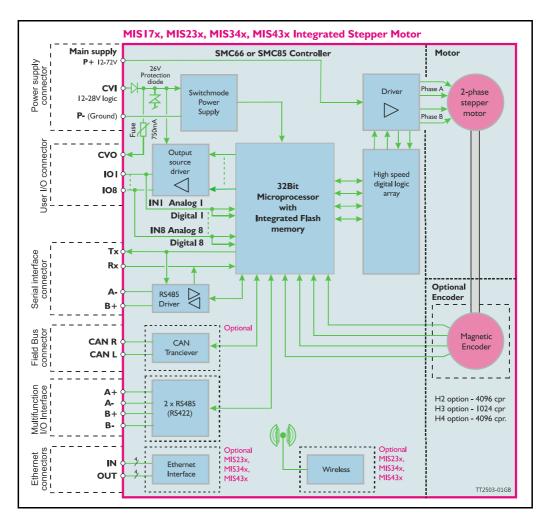

1.1

The QuickStep motors are currently available in 6 different models divided in 2 families. NEMA23 covers: MIS231, MIS232 and MIS234, with holding torque ratings from 1.1 to 3.1 Nm and NEMA34 covers: MIS340, 341 and 342. The basic functions and I/O features are the same for all models. MIS43x models up to 25.0 Nm are under development.

| Motor Type                              | MIS231 | MIS232                | MIS234 | MIS340            | MIS341    | MIS342      | Unit              |
|-----------------------------------------|--------|-----------------------|--------|-------------------|-----------|-------------|-------------------|
| Holding Torque                          | 1.1    | 1.6                   | 2.9    | 3.0               | 6.1       | 9.0         | Nm                |
| Inertia                                 | 0.3    | 0.48                  | 0.96   | 1.4               | 2.7       | 4.0         | kgcm <sup>2</sup> |
| Flange                                  | NEM    | 1A23 (57x57           | mm.)   | NEMA34 (87x87 mm) |           | -           |                   |
| Length                                  | 96     | 118.5                 | 154    | 9[3.74]           | 126[4.96] | 156.0[6.14] | mm [lnch]         |
| Shaft Ø                                 | 6.35   | 6.35                  | 10.0   | 9.53              | 14.0      | 14.0        | mm                |
| Shaft radial play Max. 0.02 (450g load) |        | Max. 0.02 (450g load) |        |                   | mm        |             |                   |
| Shaft axial play Max. 0.08 (450g load)  |        | Max. 0.08 (450g load) |        |                   | mm        |             |                   |
| Max radial force 7.5 (20mm from flange) |        | 22 (20mm from flange) |        | kg                |           |             |                   |
| Max axial force 1.5                     |        |                       | 6      |                   | kg        |             |                   |
| Weight                                  | 0.9    | 1.2                   | 1.8    | 2.7               | 4.2       | 5.8         | kg                |

#### 1.2.1 Basic modes/functions in the QuickStep motor

The QuickStep motor offers the following functions:

| Mode     | Description                                                                                                    |
|----------|----------------------------------------------------------------------------------------------------|
| Passive  | The motor will be in a completely passive state but communication is active and internal registers can be setup. Motor shaft can be turned by hand.                                                                            |
| Velocity | The motor velocity can be controlled using MacTalk software or by setting register 5 (V_SOLL) using serial or program commands.                                                                                                |
| Position | The motor position can be controlled using MacTalk or by setting register 3 (P_SOLL) using serial or program commands.                                                                                                    |
| Gear     | The motor position and velocity can be controlled by pulse and direction or encoder signals at the inputs "IN1" and "IN2".<br>The gear ratio can be set to a large ratio by using register 14 (GEAR1) and register 15 (GEAR2). |
| CSP Mode | Cyclic Synchronous Position mode (Ethernet only)                                                                                                    |

2

The following pages explains how the I/O, Power supply, Interface etc. can be connected and used.

#### 2.1.1 General Aspects of Power Supply

Powering of the motor is relatively simple. The supply input of the MIS motor family is equal for all family members. The supply consist of 2 inputs:

- **CVI** The control voltage input is supplying all the internal control circuits including the user I/O circuitry. The voltage needed must be in the range 7-28 VDC which also support battery driven applications. Supply current is below 200 mA (voltage dependent and no user outputs activated).
- P+ The main power for driving the motor is supplied on this terminal and must be in the range 7-72 VDC. The voltage at this terminal will also influence torque at higher velocities. A voltage of 72 VDC will give much higher torque than using for example 24 VDC. The supply current can get as high as 6 ARMS. See also *Torque Curves*, page 282 which shows the relation between supply voltage and the torque.

If the motor need to be stopped for safety reasons it can be done by removing P+ but keeping CVI connected. This will keep the complete motor alive including I/O's and encoder circuit (if present) except that the motor driver and motor is power less and will not rotate.

Supplying both terminals from the same power supply is not a problem but the voltage must be maximum 28 VDC in order to respect the maximum voltage for the CVI input.

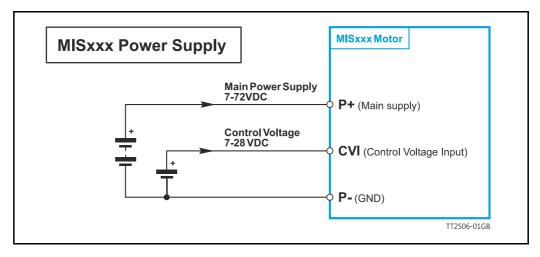

NB: for actual connections, see drawing How to connect a MIS motor, page 34

#### 2.1.2 Power Supply - Requirements and Precautions

For optimum performance and lifetime of the MIS motor, it is recommended that a capacitance of minimum  $2200\mu$ F is connected to the power supply that supply the P+ terminal. It should be mounted as close as possible to the motor.

Also, it is recommended that minimum 0.75 mm<sup>2</sup> cable is used to connect the power supply to the motor. If the supply voltage drops below 7V, the internal reset circuitry will reset the driver and an under voltage error is generated. Provision should therefore be made to ensure that the supply voltage is always maintained at a minimum of 7V, even in the event of a mains voltage drop.

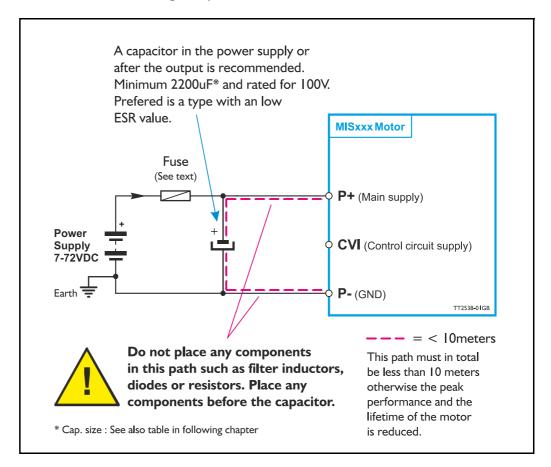

#### CVI supply Precautions.

The CVI supply is not critical since the supply current is quite small (<200 mA). Only make sure that the voltage stay at 24 VDC nominal and do not exceed 30 VDC. A CVI voltage down to 7 VDC is also possible but a software setup is needed to allow this. See also Setup position backup using MacTalk, page 85

**Warning:** A supply voltage at CVI or P+ higher than 100VDC will cause permanent damages. A voltage over 30V at the CVI will activate a protection circuit which shuts down the supply input. In this case CVI need to be disconnected to reset the protection state.

#### 2.1.3 Power Supply Grounding and Earthing

It is mandatory that the motor flange is connected to earth. Also it is mandatory that the earth is connected to GND/Common at a central point near the power supply.

The P- (GND/Common) is internally connected to the motor chassis/housing. Also the outside body at all M12 connectors is connected to the chassis/housing and thereby to the P- (GND/Common).

The illustration below shows how to make a good power and earth connection of the MIS motor.

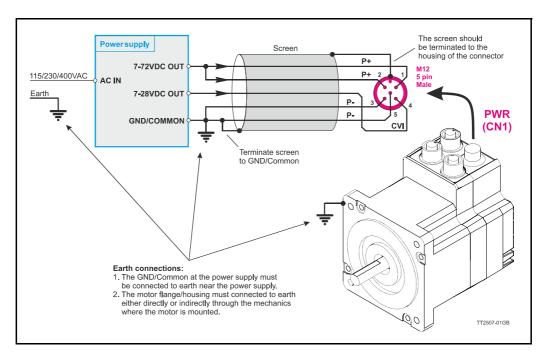

#### 2.1.4 Control Voltage (CVI terminal)

The control voltage should be in the range 7-28VDC and is used to supply the microprocessor circuit, internal functions in general and the user output driver (OI-8). To ensure that position and parameters are maintained after an emergency stop, the control voltage should be maintained under a stop situation where the P+ (main power) is disconnected.

**Warning:** a voltage at the CVI terminal higher than 30VDC can damage the controller or cause malfunction. A protection circuit will protect from damages. If this protection circuit get triggered the CVI power need to by cycled in order to reset the protection.

The figure below shows the typical relation between supply current and supply voltage at the CVI input. As shown the current is very dependant at which options is installed in the motor. Worst case is if the motor is equipped with Ethernet and H4 encoder and best case is the basic motor such without Ethernet and encoder.

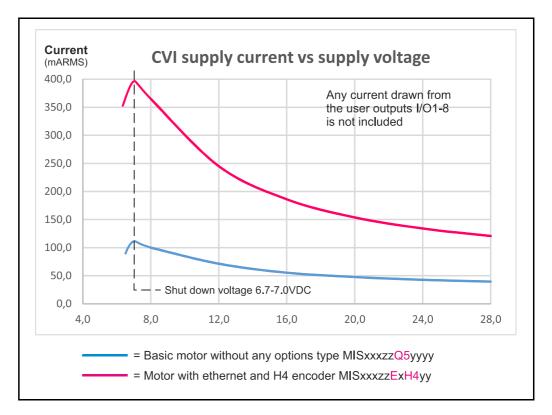

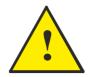

Please notice that the user I/O's are supplied from the CVI terminal. The curves shown above do NOT include any load current at the user outputs. Add the load current(s) to the current shown above. If the motor is equipped with an internal electromechanical brake this must also be added to the current consumption.

#### 2.1.5 Dimensioning power supply and fuse - only MIS23x motors

Notice that this manual only covers MIS23x/MIL23x generation 2 motors. The power supply must be dimensioned according to the actual motor size. The size of the pre-fuse also depends on the actual model of the MIS motor. Use the following table to select the power supply and fuse ratings.

| Desired<br>voltage       | MIS231/MIL231                     |           | MIS232/MIL232                     |           | MIS234/MIL234                     |           |
|--------------------------|-----------------------------------|-----------|-----------------------------------|-----------|-----------------------------------|-----------|
| -                        | Supply rating                     | Fuse size | Supply rating                     | Fuse size | Supply rating                     | Fuse size |
| 12VDC                    | 20W                               | T4A       | 40W                               | T6.3A     | 60W                               | T10A      |
| 24VDC                    | 40W                               | T4A       | 80W                               | T6.3A     | 160W                              | T10A      |
| 48VDC                    | 80W                               | T4A       | 160W                              | T6.3A     | 320W                              | T10A      |
| Recommended power supply | PSU24-075<br>PSU48-240<br>PSU80-4 |           | PSU24-240<br>PSU48-240<br>PSU80-4 |           | PSU24-240<br>PSU48-240<br>PSU80-4 |           |

See also the appendix which shows the standard power supplies that JVL offers.

#### 2.1.6 Dimensioning power supply and fuse - only MIS34x motors

The power supply must be dimensioned according to the actual motor size. The size of the pre-fuse also depends on the actual model of the MIS motor. Use the following table to select the power supply and fuse ratings.

| Desired<br>voltage       | MIS340/MIL340                                      |           | MIS341/MIL341                                   |           | MIS342/MIL342                      |           |
|--------------------------|----------------------------------------------------|-----------|-------------------------------------------------|-----------|------------------------------------|-----------|
| -                        | Supply rating                                      | Fuse size | Supply rating                                   | Fuse size | Supply rating                      | Fuse size |
| 24VDC                    | 120W                                               | T6.3A     | 200W                                            | T6.3A     | 250W                               | T10A      |
| 48VDC                    | 240W                                               | T6.3A     | 350W                                            | T6.3A     | 500W                               | T10A      |
| 72VDC                    | 450W                                               | T6.3A     | 600W                                            | T6.3A     | 700W                               | T10A      |
| Recommended power supply | PSU24-240<br>PSU48-240<br>PSU80-4<br>PSU80-1000-10 |           | PSU24-240<br>PSU48-240<br>PSU80-4<br>PSU80-1000 | -10       | PSU24-240<br>PSU80-4<br>PSU80-1000 | -10       |

Please notice that the specified wattage values are worst case values at maximum torque.

See also the appendix which shows the standard power supplies that JVL offers.

#### 2.1.7 Select Your Power Supply

We recommend the use the highest possible voltage to supply the motor.

In general the motor torque from a MIS is not affected by the supply voltage at speeds below 100RPM but at higher velocities the torque will be very influenced by the supply voltage (P+ terminal).

Additionally, higher voltage gives better current and filter regulation and thereby better performance. If there is a tendency for motor resonance, a lower supply voltage can be a solution to the problem.

#### 2.2.1 User Inputs

The MIS motors has 8 inputs/outputs (IO's) that each can be set individually to input, output or analogue input 0-5VDC via MacTalk or software commands. This makes it for example possible to have 4 inputs, 3 outputs and one analogue input.

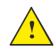

**Please notice:** The number of available I/O terminals available may differ depending at which motor type and connector configuration you are using. Please consult the chapter *Connector overview for the MIS motors*, page 34

#### Input/output functional diagram:

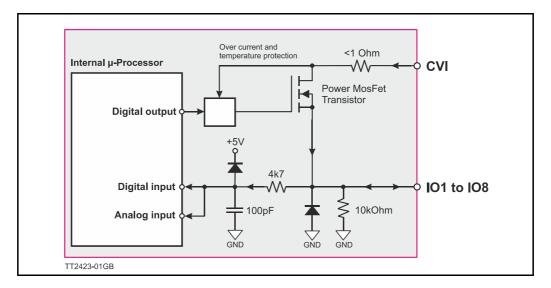

#### 2.2.2 General Input features

- Inputs are TTL to 28VDC compliant.
- Over-current protection and thermal shut-down.
- 10 kOhm input resistance.
- No galvanic isolation but very robust against noise and spikes/surges.
- Zero search input can be selected to any input 1 to 8.
- Digital filter can be enabled for each input selectable from 0 to 100ms. If disabled (default), the response time is 100µs.
- Limit switch inputs

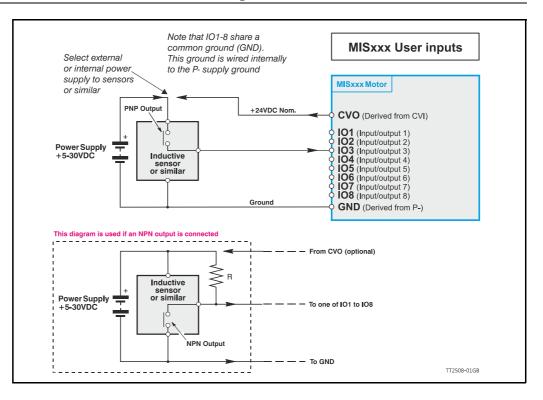

#### 2.2.3 General

2.2

The Controller is equipped with a total of 8 digital inputs. Each input can be used for a variety of purposes depending on the actual application. Each of the inputs can be detected from the actual program that has been downloaded to the Controller or via serial commands.

The Inputs are not optically isolated from other Controller circuitry. All of the Inputs have a common ground terminal, denoted *GND*. Each Input can operate with voltages in the range 5 to 30VDC. Note that the Inputs should normally be connected to a PNP output since a positive current must be applied for an input to be activated.

Note that CVO (control voltage output) is internally connected to the CVI supply terminal in the PWR connector. This provides the facility that local sensors can be supplied directly from the controller.

#### 2.2.4 Connection of NPN Output

If an Input is connected to an NPN output, a Pull-Up resistor must be connected between the Input and the + supply. See the illustration above.

The value of the resistance used depends on the supply voltage. The following resistances are recommended:

| Supply Voltage | Recommended Resistance R |
|----------------|--------------------------|
| 5-12VDC        | 1kOhm / 0.25W            |
| 12-18VDC       | 2.2kOhm / 0.25W          |
| 18-24VDC       | 3.3kOhm / 0.25W          |
| 24-30VDC       | 4.7kOhm / 0.25W          |

#### 2.2.5 Digital inputs - Usage.

All of the eight I/O signals can be used as digital inputs. The sampled and possibly filtered value of each input is stored in the Input's register (reg. 18). Unlike the analogue inputs, there is only one value for each digital input, so it must be configured to be either unfiltered or filtered.

Unfiltered (high-speed) digital inputs are sampled every 100  $\mu$ S (micro-seconds). Filtered digital inputs are sampled every milli-second, and the filter value can be set in the range 1 to 100 mS, so the filtered input must be sampled to have the same logical value for that number of samples in a row. Once an input has changed state after passing the filtering, it will again take the same number of samples of the opposite logical level to change it back. For example, if the filter is set to 5 mS and the start value is 0 (zero), the input will remain at zero until three samples in succession have been read as 1 (one). If the signal immediately drops down to 0 again, it will take three samples of zero in succession before the register bit gets set to zero.

Note that enabling filtering of the digital inputs does load the micro-controller, so if filtering of the digital inputs is not needed, ALL the inputs can be selected as high-speed to optimise the available resources from the micro controller.

#### 2.2.6 Digital input filter setup <u>with</u> MacTalk:

By default, the digital input filters are disabled and therefore the inputs are sampled every 100  $\mu s.$ 

If "IOx Digital Filter enabled" is set, the specific input will use the digital filter according to the "Input filter time". The remaining digital inputs will still be updating every 100  $\mu$ s.

| Ethernet:192.168.0.6    |                               |                                                                   |            |
|-------------------------|-------------------------------|-------------------------------------------------------------------|------------|
| Main I/O Setup Register | s Advanced Tests eRxP         |                                                                   |            |
| VInputs/Outputs         | High 🔻                        | ✓ Dedicated Inputs<br>Home input                                  | Input 4 🔻  |
|                         |                               |                                                                   |            |
| IO2 Active level        | High 🔻                        | External Encoder Disablec                                         | ∃ ▼        |
| IO3 Active level        | High 🔻                        | Position limit handling                                           |            |
| IO4 Active level        | High 👻                        | Negative limit input                                              | Disabled 🔻 |
| IO5 Active level        | High 🔻                        | Positive limit input                                              | Disabled 🔻 |
| IO6 Active level        | High 🔻                        | Dedicated Outputs                                                 |            |
| IO7 Active level        | High 🔻                        | In position                                                       | Disabled 🔻 |
| IO8 Active level        | High 🔻                        | In physical position                                              | Disabled 🔻 |
|                         |                               | Error                                                             | Disabled 🔻 |
| ІО1 Туре                | Input 💌                       | ▼ Input filters                                                   |            |
| IO2 Type                | Input 🔻                       | Input filter time                                                 | 5 5 ms     |
| ІОЗ Туре                | Input 🔻                       | 📝 IO1 Digital Input Filter enabled                                |            |
| IO4 type                | Input 🔻                       | IO2 Digital Input Filter enabled                                  |            |
| IO5 Type                | Input 🔻                       | IO3 Digital Input Filter enabled IO4 Digital Input Filter enabled |            |
| ІОб Туре                | Input 💌                       | IO4 Digital Input Filter enabled                                  |            |
| IO7 Type                |                               | IO6 Digital Input Filter enabled                                  |            |
|                         | Input 🔻                       | 🔲 IO7 Digital Input Filter enabled                                |            |
| ІО8 Туре                | Input 💌                       | 🔲 IO8 Digital Input Filter enabled                                |            |
|                         | elect inputs that need filter |                                                                   |            |

#### 2.2.7 Digital input filter setup <u>without</u> MacTalk:

If MacTalk is not used for setting up parameters/registers related to the digital filters it must be done as follows.

The motor contains a number of registers which can be accessed from various protocols depending at which options the motor has.

Protocols available are for example Ethernet (EthernetIP, ProfiNet etc.) and CANopen, Modbus or the MacTalk protocol.

Each field in MacTalk described earlier in this chapter is accessing a register in the motor. The registers that are relevant for digital filters setup are:

| R135 INPUT_FILTER_ MASK | This register controls filtering of each of the eight I/O<br>pins that are used as digital inputs. If the bit corre-<br>sponding to the input number is set in this register,<br>the filter will be enabled.<br>See also: Input_Filter_Mask, page 177 |
|-------------------------|----------------------------------------------------------------------------------------------------|
| R136 INPUT_FILTER_ CNT  | The filtering of all of the eight digital inputs is con-<br>trolled by the value in this register together with reg-<br>ister 135. The input must be sampled at the same<br>value for the specified number of milliseconds in this                    |

register to be accepted as the new filtered usable val-

21

ue. See also Digital inputs - Usage., page 20

See also: Input Filter Cnt, page 177

2.2

### **Analogue Inputs**

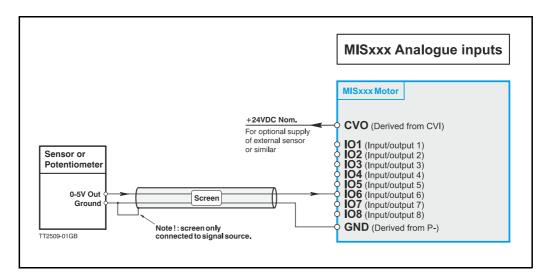

#### 2.3.1 General

The 0-5V Analogue Inputs are used for example when the Controller is operated as a stand-alone unit. In this kind of application it can be an advantage to use a potentiometer, joystick or other device for adjusting speed, position, acceleration, etc.

In these modes of operation, the motor is controlled to produce a velocity or position, etc., which is determined by, and proportional to, the voltage applied to the Analogue Input.

The Analogue Inputs share a common internal supply with the GND and P- terminal and are not optically isolated from all other inputs and outputs. The Analogue Inputs are protected against voltage overload up to 30V peak and have a built-in filter which removes input signal noise. See Analogue input filters, page 23.

Always use shielded cable to connect the source used to control an Analogue Input since the motor, etc., can easily interfere with the analogue signal and cause instability.

The Controller is equipped with 8 analogue-to-digital converters (ADC) which convert the detected analogue signal level. The ADCs have a resolution of 12bit.

In order to use the Analogue Inputs as 0-20 mA inputs, a 250  $\Omega,$  1% resistor must be connected between IO 1-8 and GND.

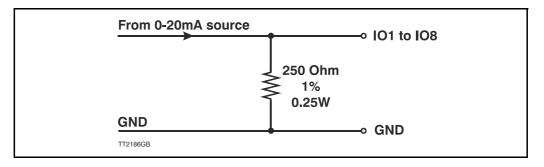

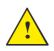

**Please notice:** The number of available I/O terminals available may differ depending at which motor type and connector configuration you are using. Please consult the chapter *Connector overview for the MIS motors*, page 34

#### 2.3.2 Analogue input filters

2.3

An analogue signal is not always fully stable and may fluctuate a bit. Also general noise and sudden spikes from other equipment can be a problem.

To help filtering an analogue input signal the MIS have an advanced input filter function. This can be setup as follows.

#### 2.3.3 Analog filter setup <u>with</u> MacTalk:

It is strongly recommended to setup the analog input filtering using MacTalk. The setup dialog is found in the menu Motor -> Filter setup, or the "Filter setup" button on the toolbar.

| 💽 MacTa                         | alk - Noname                      | TT238                                                                                                    |
|---------------------------------|-----------------------------------|----------------------------------------------------------------------------------------------------|
| Files M                         | otor eRxP Setup Upo               | ates Help                                                                                                    |
| 0                               | STOP motor<br>Save in motor       | ave in motor Reset position Clear errors Reset motor Filter setup STOF                                                             |
| 📟 Se                            | Reset motor<br>Reset position     | Comport: 1     Baud: 19.200     Motor Address: All                                                                                 |
| Main                            | Clear errors                      | d Event Log Tests eRxP                                                                                                    |
| VInj<br>IO1 A                   | Start zero search<br>Filter setup | ✓ Dedicated Inputs           High ▼   Home input Input 4 ▼                                                                         |
| 102 A                           | Load default                      | High                                                                                                    |
| IO3 A<br>IO4 Activ<br>IO5 Activ |                                   | High     Position limit handling       High     Negative limit input     Disabled       High     Positive limit input     Disabled |
|                                 |                                   |                                                                                                    |

Write the settings for each Input and click 'OK'. The parameters can afterwards be "Saved in motor".

|         | Confidence min  | Confidence Max  | Max slope | Filter |
|---------|-----------------|-----------------|-----------|--------|
| Input 1 | 0.0000          | 5.0000          | 5.0000    | 64     |
| Input 2 | 0.0000          | 5.0000          | 5.0000    | 64     |
| Input 3 | 0.0000          | 5.0000          | 5.0000    | 64     |
| Input 4 | 0.0000          | 5.0000          | 5.0000    | 64     |
| Input 5 | 0.0000          | 5.0000          | 5.0000    | 64     |
| Input 6 | 0.0000          | 5.0000          | 5.0000    | 64     |
| Input 7 | 0.0000          | 5.0000          | 5.0000    | 64     |
| Input 8 | 0.0000          | 5.0000          | 5.0000    | 64     |
|         | Show confidence | slope values as |           |        |

#### 2.3.4 Analog filter setup <u>without</u> MacTalk:

If MacTalk is not used for setting up parameters/registers related to the analog filters it must be done as follows.

The motor contains a number of registers which can be accessed from various protocols depending at which options the motor has.

Protocols available are for example Ethernet (EthernetIP, ProfiNet etc.) and CANopen, Modbus or the MacTalk protocol.

Each field in MacTalk described earlier in this chapter is accessing a register in the motor.

The registers that are relevant for analog filters setup are:

#### RI00 Afzup\_WriteBits

When changing values for the analogue input filter parameters, this register is used in combination with registers 102-106. First, all of the registers 102-106 must be loaded with the values to be used for one or more analogue input filters. Then the lower eight bits in this register are set to select which inputs the parameters in registers 102-106 should control. The firmware will detect this and copy the parameter values from registers 102-106 to internal storage. Once this has been completed, the firmware sets bit 15 in this register to show that registers 102-106 are free to receive new values for programming the remaining inputs with other filter parameters. To use the same filtering for all analogue inputs, this register can be loaded with 255 (hex FF).

#### R101 Afzup\_ReadIndex

This register makes it possible to read back the analogue input filter parameters for 1 analogue input at a time. To select a new input, write a value of 1 to 8 to this register and wait for bit 15 to be set high. When bit 15 has been set by the firmware, the registers 102-106 have been loaded with the filter parameters currently used by that analogue input.

These registers acts as setup registers for the analogue filters, but also as the read-out of the actual settings. The setup and read-out procedures are described above.

| R102 Afzup_ConfMin  | Confidence minimum. |
|---------------------|---------------------|
| R103 Afzup_ConfMax  | Confidence maximum. |
| RI04 Afzup_MaxSlope | Max slope.          |
| RI05 Afzup_Filter   | Filter.             |

The result of the filtered analog inputs can be read in the following registers. They are not visible in MacTalk, but can be used in an RxP program or monitored through other interfaces (Ethernet, CANopen, Modbus etc.)

#### R81-88 Analog\_Filtered

The voltage on inputs 1 to 8 after being filtered in firmware. See the Afzup\_Filter, page 169 for filter parameters. 5.00V is equal to a value of 4095.

#### R89-96 Analog Input

The unfiltered voltage on inputs 1 to 8. 5.00V is equal to a value of 4095.

#### 2.3.5 Detailed description of the analog filter function

The MIS motors have 8 general-purpose I/Os, that can be used as both digital inputs, digital outputs and analogue inputs. When an I/O is configured to be an input, it simultaneously has both a digital value (high or low) and an analogue value in the range 0.00 to 5.00 Volts. Input voltages higher than 5.0 Volts will be internally limited and read as 5.00 Volts.

The inputs use a resolution of 12 bits, which means that in the raw motor units a value of 5.00 Volts reads out as the value 4095. This rives a measuring of 5.00/4005 = 1.221 mV are sound.

This gives a resolution of 5.00/4095 = 1.221 mV per count.

The eight values from the analogue inputs are maintained by the MIS firmware in the registers 89...96 as raw, unfiltered values with the fastest possible update frequency, and additionally in the registers 81...88 as filtered values. The firmware does not use any of the values for dedicated functions. It is always up to the program in the motor to read and use the values.

The analogue filtered values are typically used to suppress general noise or to define how quickly the input value is allowed to change, or in some cases to limit the input voltage range. A typical example is an analogue input that is connected to a manually controlled potentiometer, so an operator can regulate the speed of the machine by turning a knob. In many environments, this setup is subject to noise, which could make the motor run unevenly, and cause too sharp accelerations or decelerations when the knob is turned.

The filter functions supported in the MIS firmware always use three different steps.

#### **Confidence check**

First the raw input value is compared to two Confidence limits: Confidence Min and Confidence Max. If the new value is either smaller than the Confidence Min limit or larger then the Confidence Max limit, it is simply discarded (not used at all), and the value in its associated register is unchanged. This is done to eliminate noise spikes. Confidence limits can only be used if not all of the measurement range is used. Values of 0 for Confidence Min and 4095 for Confidence Max will effectively disable the confidence limits.

#### **Slope limitation**

After a new sample has passed the Confidence limit checks, its value is compared with the last filtered value in its associated register. If the difference between the old and the new value is larger than the Max Slope Limit, the new value is modified to be exactly the old value plus or minus the Max Slope Limit. This limits the speed of change on the signal. Since the samples come at fixed intervals of 10 mS, it is easy to determine the number of Volts per millisecond. A value of 4095 will effectively disable slope limitation.

#### Filtering

After a new sample has both passed the confidence limits checks and has been validated with respect to the slope limitation, it is combined with the last filtered value by taking a part of the new sample and a part of the old filtered value, adding them together and writing the result back to the final destination register – one of the registers 81...88. For instance a filter value of 14 would take 14/64 of the new sample plus 50/64 of the old value. A filter of 64 would simply copy the new sample to the rule, thus disabling the filtering. This completes the filtering of the analogue inputs.

#### **Confidence** alarms

If either of the Confidence Min or Confidence Max limits is used, it may be possible that no new samples are accepted, which means that the filtered value will never change even though there is a change in the input voltage. For instance, if the Confidence Min limit is set to 2.0 V, and the actual input voltage is 1.50 V, the filtered value may continue to read out 0.00 V (or the last value it had before exceeding the confidence limits).

To help troubleshooting in cases like this, each input has a status bit that is set if at least half of the new samples during the last second lie outside either confidence limit. It is not possible to see which of the confidence limits is violated. The status bits are updated once per second.

#### Slope alarms

If the Max Slope limit is used (by setting its value lower than 4095), it may be possible that many samples have their value limited. This is not necessarily an error in itself, but can be a sign of a fault causing a noisy signal, or it can be a sign that the Max Slope limit is set too low, which can have implications if the analogue voltage is used to control the motor speed, torque, etc.

To help troubleshooting in cases like this, each input has a status bit that is set if at least half of the new samples during the last second were limited by the Max Slope setting. The status bits are updated once per second.

#### Example of analogue input filter operation:

Note that even though the examples use units rather than Volts, decimal values are used, since the motor uses a much higher resolution internally to store the units.

Also note that as long as the slope limitation is in effect, the result will keep a constant slope even when using a filter. When the slope limitation is no longer in effect, the filter will cause the value to approach the final result more slowly as it approaches the result.

Confidence Min = 0, Confidence Max = 500, Max Slope = 10, Filter = 8, Old filtered value = 0.

| Sample I = $100$ | Confidence OK, slope limit to $0 + 10 = 10$ ,<br>result = $10^{*}(8/64) + 0^{*}(56/64) = 1.25$ units.              |
|------------------|----------------------------------------------------------------------------------------------------|
| Sample 2 = 100   | Confidence OK, slope limit to $1.25 + 10 = 11.25$ ,<br>result = $11.25*(8/64) + 1.25*(56/64) = 2.5$ units.         |
| Sample 3 = 100   | Confidence OK, slope limit to $2.5 + 10 = 12.5$ ,<br>result = $12.5*(8/64)+2.5*(56/64) = 3.75$ units.              |
| Sample 4 = 800   | Confidence error, keep old value, result = <b>3.75</b> units.                                                      |
|                  | and so on until the result gets $\sim =$ <b>95.0</b> units                                                         |
| Sample 78 = 100  | Confidence OK, no slope limitation needed,<br>result = $100^{*}(8/64) + 95^{*}(56/64) = 95.625$ units.             |
| Sample 79 = 100  | Confidence OK, no slope limitation needed,<br>result = $100^{*}(8/64) + 95.625^{*}(56/64) \sim = 96.171875$ units. |
| Sample 80 = 100  | Confidence OK, no slope limitation needed,<br>result = $100^{*}(8/64) + 96.171875^{*}(56/64) \sim = 96.65$ units.  |
| Sample 81 = 100  | Confidence OK, no slope limitation needed,<br>result = $100^{*}(8/64) + 96.65^{*}(56/64) \sim = 97.07$ units.      |

### **Analogue Inputs**

Sample 82 = 100Confidence OK, no slope limitation needed,<br/>result =  $100*(8/64)+97.07*(56/64) \sim = 97.44$  units.Sample 83 = 100Confidence OK, no slope limitation needed,

result =  $100^{(8/64)} + 97.44^{(56/64)} \sim = 97.76$  units.

 $\ldots$  The following samples produce the following results ending up with the input value (100.0).

98.04, 98.28, 98.49, 98.68, 98.85, 99.00, 99.12, 99.23, 99.33, 99.41, 99.48, 99.55, 99.60, 99.65, 99.70, 99.74, 99.77, 99.80, 99.82, 99.84, 99.86, 99.88, 99.90, 99.91, 99.92, 99.93, 99.94, 99.95, 99.95, 99.96, 99.96, 99.97, 99.97, 99.98, 99.98, 99.98, 99.98, 99.98, 99.99, 99.99, 99.99, .....100.0

#### 2.4.1 User outputs

The MIS motors has 8 inputs/outputs (IO's) that each can be set individually to input, output or analogue input 0-5V via MacTalk or software commands. This means that it for example is possible to have 4 inputs, 3 outputs and one analogue input.

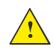

**Please notice:** The number of available I/O terminals available may differ depending at which motor type and connector configuration you are using. Please consult the chapter *Connector overview for the MIS motors*, page 34

#### Input/output functional diagram:

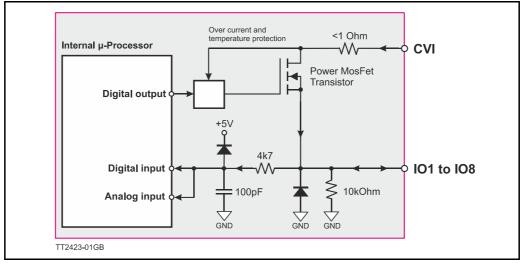

- The Outputs are Source outputs and 5-28VDC compliant
- No galvanic isolation
- Short-circuit to ground protected that shuts down all outputs and sets Error bit in software.
- Optional "In Position" and "Error" signals can be selected to be on any outputs 1 to 8
- Optional Encoder outputs
- 300 mA output current per channel even with all channels fully loaded at the same time.
- Internal ground clamp diodes to protect when inductive load is driven.

### **User Outputs**

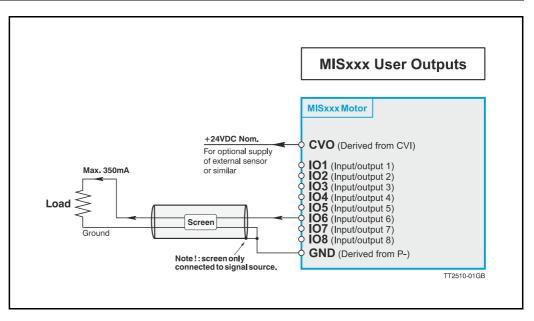

#### 2.4.2 General

The Controller is equipped with a total of 8 digital outputs. Each output can be used for a variety of purposes depending on the Controller's basic mode of operation. The Outputs are not optically isolated from other Controller circuitry. The output circuitry is powered from the internal power supply CVI. The output circuitry operates with voltages in the range 5-28VDC. Each output can supply a continuous current up to 350mA. The outputs are all source drivers, i.e. if a given output is activated, contact is made between the control voltage (CVI) and the respective output terminal. See above illustration.

#### 2.4.3 Overload of User Outputs

All of the outputs are short-circuit protected, which means that the program and the motor is stopped and the output is automatically disconnected in the event of a short circuit. The output will first function normally again when the short-circuit has been removed.

**Note:** Do not connect a voltage greater than 30VDC to the CVI terminal as the output circuitry may be seriously damaged and the unit will require factory repair.

If one or more outputs are short circuited, MacTalk will show Error "Output Driver" and Bit 2 will be set in Err\_Bits. See also *Err Bits*, page 163.

## 2.5 Serial interfaces overview

#### 2.5.1 Serial interfaces

The Controller has 2 serial interfaces:

- RS485 (Dual channel A and B) balanced for up to 32 units in multi-axis applications and Modbus communication. (Standard)
- CANbus -CANopen DS-301. Fully ISO 11898-2:2016 compliant
- CANbus CANopen DSP-402 is in development but not available now.

CANbus and RS485 can be used at the same time.

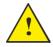

**Please notice:** The number of available I/O terminals available may differ depending at which motor type and connector configuration you are using. Please consult the chapter *Connector overview for the MIS motors*, page 34

#### 2.6.1 RS485 - General description when using a QuickStep motor

The RS485 interface offers more noise immune communication compared to a USB or RS232 interface. Up to 32 motors can be connected to the same interface bus.

2.6

When connecting the RS485 interface to a central controller, the following rules must be followed:

- I Use twisted pair cable.
- 2 Use shielded cable.
- 3 Make sure that the GND is also connected.
- 4 Ensure that all units have a proper connection to safety ground (earth) in order to refer to the same potential.
- 5 The last unit in each end of the network must be terminated with a 120 Ohm resistor between A and B.
- 6 Ensure that the supply lines are made individually in order to reduce the voltage drop between the motors.
- 7 Central Controller RS485 interface:
   If available, it is strongly recommended a type with optical isolation is used.

The default configuration: Data bits = 8 Baud rate = 19200 Stop bit = 1 Parity = None

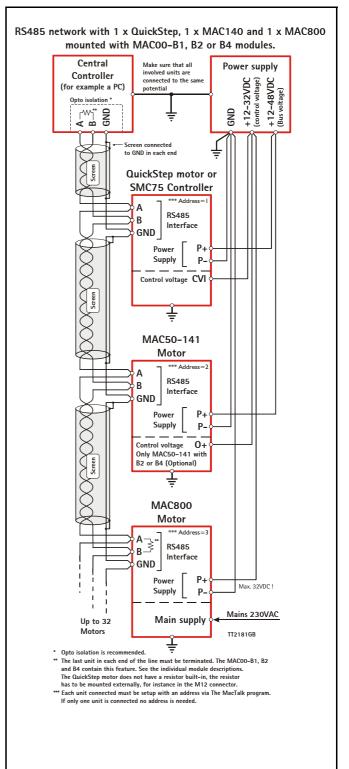

#### 2.7.1 EMC considerations

The MIS family of motors eliminates the traditional problems with noise from long motor cables that emit noise and feedback cables that are sensitive to noise from external sources.

However, it is still necessary to be aware of noise problems with communications cables and the 8 general-purpose inputs and outputs.

Whenever a digital signal changes level quickly, a noise spike is generated, and is transferred to the other wires in the same cable, and to a lesser degree to wires in other cables located close to the cable with the switching signal. A typical example is when a digital output from the MIS motor changes from low to high to drive a relay. If this digital output signal is transmitted in a multi-wire cable together with the RS-485 signals, there is a high risk that the RS-485 signal will be affected to the extent that the communication will fail, and require software retries.

If communication is used during operation, and operation includes either digital input signals or digital output signals, some precautions must be taken to avoid noise problems. The following sections describe a number of measures which can be taken to solve noise problems. In most installations, no special measures will be required, but if noise problems are experienced – and/or must be avoided – it is highly recommended the instructions below are followed.

#### 2.7.2 Use short cables

The shorter a cable is, the less noise problems it will induce. Be sure to keep the cables as short as possible. Instead of curling up the cables, cut them off at the minimum required length.

#### 2.7.3 Use separate cables

Avoid running digital signals in the same multi-wire cables as RS-485 communication signals.

On some models of the MIS motors, the same connector contains both RS-485 signals and I/O signals – typically the I/Os I-4.

In many applications, far from all inputs and outputs are used. If only up to four I/Os are required, consider using only I/Os 5-8 which are typically available via another connector on the motor.

#### 2.7.4 Use filters

32

If more than 4 I/Os are needed, consider using I/Os I -4 for inputs and I/Os 5-8 for outputs. It is normally possible to install a hardware filter on the digital input signals before they enter the cable. With such a (good) filter, noise on the RS-485 signals will not be a problem.

It is also possible to use filters on the outputs, but it is more difficult. It can be done by using short cables from the motor to the filters, and then using longer cables from the filters to the output targets. It may be easier to use a short cable from the motor to a splitter box, and then split the I/Os in one cable and the RS-485 signals in another cable.

#### 2.7.5 Use termination (resistors) on the RS-485 signals

RS-485 is typically used to connect a single master PC or PLC to one or more motors in a chain. Both ends of the chain must have a 120 Ohms termination resistor connected between the A- and B+ signals. There is typically a terminating resistor in the master PC or PLC, but there is no termination inside the motors. Therefore an external resistor must be connected at the end of the cable out of the last motor in the chain. If the last motor has no connection cable, a connector with a resistor soldered between the A- and B+ pins should be used. As an alternative, a connector with a short cable can be used with the resistor soldered between the two wires carrying A- and B+. Use individually shielded cables.

In some installations, it will be necessary to have RS-485 signals in the same multi-wire cables as fast-switching digital signals. In addition to keeping cable lengths to a minimum and using termination resistors, high-quality cables, where each wire is shielded from the other wires in the cable, should be used. This is typically done using a metal foil wrapped around each wire. These types of cables are more expensive, but the overall cost and noise immunity requirements may justify the solution instead of splitting cables.

#### 2.7.6 Use simple shielding

Using cables with only a single shield shared by all the signal wires will also improve noise problems to some degree, but will not guarantee completely stable operation for mixed signal cables. If a cable carries only RS-485 or only digital I/O, this simple and inexpensive form of shielding is recommended.

| QUICKSTEP<br>Connector<br>Overview            | Power<br>Male<br>5Pin | IO1-8,<br>RS485,MFIO<br>Female<br>17Pin | RS485<br>Female<br>5Pin     | RS485 +<br>IO1-4<br>Female<br>8Pin | RS485 +<br>IO1-4<br>Female<br>8Pin | CANopen<br>Female<br>5Pin   | SSI Encoder<br>Male 8Pin | Profibus<br>Male 5Pin | Ethernet<br>Female<br>4Pin |
|-----------------------------------------------|-----------------------|-----------------------------------------|-----------------------------|------------------------------------|------------------------------------|-----------------------------|--------------------------|-----------------------|----------------------------|
| Connector ID                                  | PWR (CN1)             | CN4                                     | CN2                         | CN3                                | CN2                                | CN2 & CN3                   | CN3                      | CN2 & CN3             | CN2 & CN3                  |
| MISxxxnyyQ5zz85<br>(8IOA) Preferred type      | x                     | x                                       | x                           | x                                  |                                    |                             |                          |                       |                            |
| MISxxxnyy <mark>P6</mark> zz85<br>(CAN-open)  | x                     | x                                       |                             |                                    |                                    | x                           |                          |                       |                            |
| MISxxxnyy <mark>Q9</mark> zz85<br>(SSI input) | x                     | x                                       |                             |                                    | x                                  |                             | x                        |                       |                            |
| MISxxxnyy <mark>Ex</mark> zz85<br>(Ethernet)  | x                     | x                                       |                             |                                    |                                    |                             |                          |                       | x                          |
| MISxxxnyy <mark>FB</mark> zz85<br>(Bluetooth) | x                     | x                                       |                             | x                                  | x                                  |                             |                          |                       |                            |
| MISxxxnyy <mark>FP</mark> zz85<br>(Profibus)  | x                     | x                                       |                             |                                    |                                    |                             |                          | x                     |                            |
| M12 Pin1                                      | P+ (12-72VDC)         | IO1                                     | B0+ (RS485)                 | 101                                | 101                                | CAN_SHLD                    | IO5 Zero Set             | 5VDC                  | TX0_P                      |
| M12 Pin2                                      | P+ (12-72VDC)         | GND                                     | A0- (RS485)                 | 102                                | 102                                | Unused                      | IO6 CNTDIR               | A-                    | RX0_P                      |
| M12 Pin3                                      | P- (GND)              | IO2                                     | B0+ (RS485)                 | IO3                                | 103                                | CAN_GND                     | A+ (Clock+)              | DGND                  | TX0_N                      |
| M12 Pin4                                      | CVI (12-28VDC)        | IO3                                     | A0- (RS485)                 | GND                                | GND                                | CAN_H                       | GND                      | B+                    | RX0_N                      |
| M12 Pin5                                      | P- (GND)              | B1- (RS422)                             | GND                         | B0-(RS485)                         | B0-(RS485)                         | CAN_L                       | B- (Data In-)            | SHIELD                | -                          |
| M12 Pin6                                      | -                     | IO4                                     | -                           | A0+(RS485)                         | A0+(RS485)                         | -                           | B+ (Data In+)            | -                     | -                          |
| M12 Pin7                                      | -                     | A1- (RS422)                             | -                           | 104                                | 104                                | -                           | A- (Clock -)             | -                     | -                          |
| M12 Pin8                                      | -                     | B1+ (RS422)                             | -                           | CVO (out)                          | CVO (out)                          | -                           | CVO (out)                | -                     | -                          |
| M12 Pin9                                      | -                     | CVO (out)                               | -                           | -                                  | -                                  | -                           | -                        | -                     | -                          |
| M12 Pin10                                     | -                     | A1+ (RS422)                             | -                           | -                                  | -                                  | -                           | -                        | -                     | -                          |
| M12 Pin11                                     | -                     | IO5                                     | -                           | -                                  | -                                  | -                           | -                        | -                     | -                          |
| M12 Pin12                                     | -                     | IO6                                     | -                           | -                                  | -                                  | -                           | -                        | -                     | -                          |
| M12 Pin13                                     | -                     | 107                                     | -                           | -                                  | -                                  | -                           | -                        | -                     | -                          |
| M12 Pin14                                     | -                     | IO8                                     | -                           | -                                  | -                                  | -                           | -                        | -                     | -                          |
| M12 Pin15                                     | -                     | A0+(RS485)                              | -                           | -                                  | -                                  | -                           | -                        | -                     | -                          |
| M12 Pin16                                     | -                     | GND                                     | -                           | -                                  | -                                  | -                           | -                        | -                     | -                          |
| M12 Pin17                                     | -                     | B0-(RS485)                              | -                           | -                                  | -                                  | -                           | -                        | -                     | -                          |
| M12 Connector<br>solder terminals             | WI1008-<br>M12F5SS1   | (not available)                         | WI1008-<br>M12M5SS1         | WI1008-<br>M12M8SS1                | WI1008-<br>M12M8SS1                | WI1008-<br>M12M5SS1         | WI1008-<br>M12F8SS1      | WI1028-<br>M12F5SS1   | (not available             |
| M12 Cables 5m                                 | WI1000-<br>M12F5T05N  | WI1009-<br>M12M17T05N                   | WI1005-<br>M12M8V<br>M5V03N | WI1000-<br>M12M8T05N               | WI1000-<br>M12M8T05N               | WI1006-<br>M12F5<br>TM5T05N | WI1000-<br>M12F8T05N     | WI1026-<br>M12-F5S0R  | WI1046-<br>M12M4S05R       |

#### 2.8.1 Connector overview for the MIS motors

2.8

Connector layout - The shown motor is a MIS34x motor but the connector locations are the same at other MIS family members with radial standard connectors.

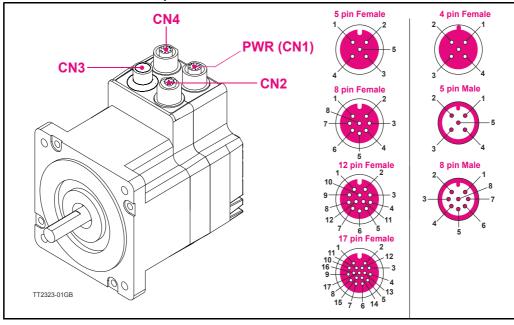

### How to connect a MIS motor

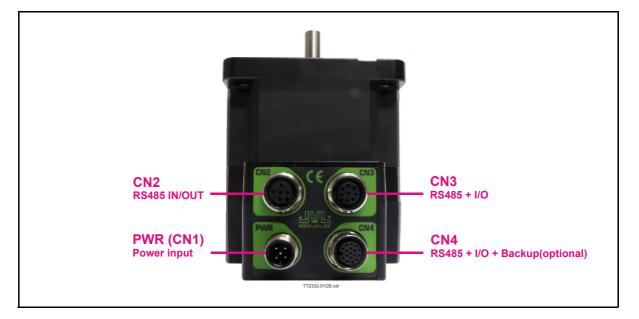

#### 2.8.2 MISxxxxxQ5xxxx connector description.

The MIS motors offers robust M12 connectors which makes it ideal for automation applications. The M12 connectors offer solid mechanical protection and are easy operate. Following scheme gives the relevant information about each connector and the pins, wire colours and a short description of the signals available.

| Signal name | Description                                                                        | Pin no. | JVL Cable<br>Wi1000-<br>M12F5TxxN | lsolation<br>group |
|-------------|------------------------------------------------------------------------------------|---------|-----------------------------------|--------------------|
| P+          | Main supply +12-72VDC. Connect with pin 2 *                                        | 1       | Brown                             | 1                  |
| P+          | Main supply +12-72VDC. Connect with pin 1 *                                        | 2       | White                             | 1                  |
| P-          | Main supply ground. Connect with pin 5 *                                           | 3       | Blue                              | 1                  |
| CVI         | Control and user output supply +12-30VDC.<br>DO NOT connect >30V to this terminal! | 4       | Black                             | 1                  |
| P-          | Main supply ground. Connect with pin 3 *                                           | 5       | Grey                              | 1                  |

The connector layout:

(Continued next page)

| ace. Leave open if unused<br>ace. Leave open if unused<br>ace. Leave open if unused<br>ace. Leave open if unused<br>ace. Leave open if unused<br>ded to be used together with the<br>in this connector<br><b>connector - M12 - 8pin fema</b><br>. Can be used as input or output<br>ace. Can be used as input or output<br>can be used as input or output<br>ded to be used as input or output<br>ace. Leave open if unused<br>ace. Leave open if unused<br>ace. Leave open if unused<br>ace. Leave open if unused<br>can be used as input or output<br>t. Connected internally to the <b>CVI</b><br>e PWR connector.<br><b>Supply input 5VDC nominal</b><br><b>Backup</b> (option) <b>Connector -</b>                                                                                                    | Pin no. 1 2 3 4 5 6 7 8 M12 - 17                                                                                                    | JVL Cable<br>WI1000-M12<br>M8TxxN<br>White<br>Brown<br>Green<br>Yellow<br>Grey<br>Pink<br>Blue<br>Red<br><b>pin female co</b>                                                                                                    | 1         1         1         1         1         1         1         1         1         1         1         1         1         1         1         1         1         1         1         1         1         1         1         1         1         1         1         1         1         1         1         1         1         1         1         1         1         1         1         1         1         1         1         1         1         1         1         1         1         1         1         1         1         1         1         1 <td< th=""></td<> |
|----------------------------------------------------------------------------------------------------|----------------------------------------------------------------------------------------------------|----------------------------------------------------------------------------------------------------|----------------------------------------------------------------------------------------------------|
| Ace. Leave open if unused<br>Ace. Leave open if unused<br>Ace. Leave open if unused<br>Ace. Leave open if unused<br>Ace. Leave open if unused<br>Can be used as input or output<br>Can be used as input or output<br>Can be used as input or output<br>Can be used as input or output<br>Can be used together with the<br>in this connector<br>Ace. Leave open if unused<br>Ace. Leave open if unused<br>Can be used as input or output<br>Can be used as input or output<br>Ace. Leave open if unused<br>Can be used as input or output<br>Can be used as input or output<br>Can be used as input | 3<br>4<br>5<br>ale conne<br>Pin no.<br>1<br>2<br>3<br>4<br>5<br>6<br>7<br>8<br>8<br>M12 - 17                                                                                                    | Blue         Black         Grey         ector.         JVL Cable         W1000-M12         M8TxxN         White         Brown         Green         Yellow         Grey         Pink         Blue         Red         Din female co         JVL Cable                                                                                                    | 1           1           1           1           1           1           1           1           1           1           1           1           1           1           1           1           1           1           1           1           1           1           1           1           1           1           1                                                                                                              |
| Ace. Leave open if unused<br>ded to be used together with the<br>in this connector<br><b>DAMAGENTIC - M12 - 8pin fema</b><br>. Can be used as input or output<br>2. Can be used as input or output<br>3. Can be used as input or output<br>ded to be used together with the<br>in this connector<br>ace. Leave open if unused<br>ace. Leave open if unused<br>ace. Leave open if unused<br>. Can be used as input or output<br>t. Connected internally to the <b>CVI</b><br>e PWR connector.<br><b>Inect &gt;30V to this terminal!</b><br>e. Supply input 5VDC nominal                                                                                                    | 4<br>5<br>ale conno<br>Pin no.<br>1<br>2<br>3<br>4<br>5<br>6<br>7<br>8<br>8<br>M12 - 17                                                                                                    | Black<br>Grey<br>Ctor.<br>JVL Cable<br>Wi1000-M12<br>M8TxxN<br>White<br>Brown<br>Green<br>Yellow<br>Grey<br>Pink<br>Blue<br>Red<br>Pin female co                                                                                                    | 1       1       1       1       solation       group       (See note)       1       1       1       1       1       1       1       1       1       1       1       1       1       1       1       1                                                                                                    |
| ded to be used together with the<br>in this connector<br><b>DAMAGENTIC - M12 - 8pin fema</b><br>. Can be used as input or output<br>. Can be used as input or output<br>3. Can be used as input or output<br>ded to be used together with the<br>in this connector<br>ace. Leave open if unused<br>ace. Leave open if unused<br>ace. Leave open if unused<br>. Can be used as input or output<br>t. Connected internally to the <b>CVI</b><br>e PWR connector.<br><b>Inect &gt;30V to this terminal!</b><br>e. Supply input 5VDC nominal                                                                                                    | 5<br>ale conno<br>Pin no.<br>1<br>2<br>3<br>4<br>5<br>6<br>7<br>8<br>8<br>M12 - 17                                                                                                    | Grey<br>State of the sector of the sector of t | 1       Isolation<br>group<br>(See note       1       1       1       1       1       1       1       1       1       1       1       1       1       1       1       1       1       1       1                                                                                                    |
| in this connector<br><b>DATE:</b> Definition of the second second                                                                                                    | Pin no.         1         2         3         4         5         6         7         8                                                                                                    | ector.<br>JVL Cable<br>W11000-M12<br>M8TxxN<br>White<br>Brown<br>Green<br>Yellow<br>Grey<br>Pink<br>Blue<br>Red<br>pin female co                                                                                                    | Isolation<br>group<br>(See note<br>1<br>1<br>1<br>1<br>1<br>1<br>1<br>1<br>1<br>1<br>1<br>1<br>1<br>1<br>1<br>1<br>1<br>1<br>1                                                                                                    |
| . Can be used as input or output<br>2. Can be used as input or output<br>3. Can be used as input or output<br>ded to be used together with the<br>in this connector<br>ace. Leave open if unused<br>ace. Leave open if unused<br>4. Can be used as input or output<br>t. Connected internally to the <b>CVI</b><br>e PWR connector.<br><b>Inect &gt;30V to this terminal!</b><br>e. Supply input 5VDC nominal                                                                                                    | Pin no. 1 2 3 4 5 6 7 8 M12 - 17                                                                                                    | JVL Cable<br>WI1000-M12<br>M8TxxN<br>White<br>Brown<br>Green<br>Yellow<br>Grey<br>Pink<br>Blue<br>Red<br><b>pin female co</b>                                                                                                    | group<br>(See note<br>1<br>1<br>1<br>1<br>1<br>1<br>1<br>1<br>1<br>1<br>1<br>1<br>1<br>1<br>0<br>nnector                                                                                                    |
| <ul> <li>a. Can be used as input or output</li> <li>b. Can be used as input or output</li> <li>ded to be used together with the in this connector</li> <li>ace. Leave open if unused</li> <li>ace. Leave open if unused</li> <li>b. Can be used as input or output</li> <li>c. Connected internally to the CVI e PWR connector.</li> <li>anect &gt;30V to this terminal!</li> <li>e. Supply input 5VDC nominal</li> </ul>                                                                                                    | 1<br>2<br>3<br>4<br>5<br>6<br>7<br>8<br><b>M12 - 17</b>                                                                                                    | WI1000-M12<br>M8TxxN         White         Brown         Green         Yellow         Grey         Pink         Blue         Red         pin female co         JVL Cable                                                                                                    | group<br>(See note<br>1<br>1<br>1<br>1<br>1<br>1<br>1<br>1<br>1<br>1<br>1<br>1<br>1<br>1<br>0<br>nnector                                                                                                    |
| <ul> <li>a. Can be used as input or output</li> <li>b. Can be used as input or output</li> <li>ded to be used together with the in this connector</li> <li>ace. Leave open if unused</li> <li>ace. Leave open if unused</li> <li>b. Can be used as input or output</li> <li>c. Connected internally to the CVI e PWR connector.</li> <li>anect &gt;30V to this terminal!</li> <li>e. Supply input 5VDC nominal</li> </ul>                                                                                                    | 2<br>3<br>4<br>5<br>6<br>7<br>8<br><b>M12 - 17</b>                                                                                                    | Brown       Green       Yellow       Grey       Pink       Blue       Red <b>jvL Cable</b>                                                                                                    | 1<br>1<br>1<br>1<br>1<br>1<br>1<br>1<br>1<br>1<br>0<br>0000000000000000                                                                                                    |
| A. Can be used as input or output     ded to be used together with the     in this connector     ace. Leave open if unused     ace. Leave open if unused     . Can be used as input or output     t. Connected internally to the <b>CVI</b> e PWR connector. <b>inect &gt;30V to this terminal!</b> e. Supply input 5VDC nominal                                                                                                    | 3<br>4<br>5<br>6<br>7<br>8<br><b>M12 - 17</b>                                                                                                    | Green<br>Yellow<br>Grey<br>Pink<br>Blue<br>Red<br><b>pin female co</b><br>JVL Cable                                                                                                    | 1<br>1<br>1<br>1<br>1<br>1<br>1                                                                                                    |
| A. Can be used as input or output     ded to be used together with the     in this connector     ace. Leave open if unused     ace. Leave open if unused     . Can be used as input or output     t. Connected internally to the <b>CVI</b> e PWR connector. <b>inect &gt;30V to this terminal!</b> e. Supply input 5VDC nominal                                                                                                    | 3<br>4<br>5<br>6<br>7<br>8<br><b>M12 - 17</b>                                                                                                    | Green<br>Yellow<br>Grey<br>Pink<br>Blue<br>Red<br><b>pin female co</b><br>JVL Cable                                                                                                    | 1<br>1<br>1<br>1<br>1<br>1                                                                                                    |
| ded to be used together with the<br>in this connector<br>ace. Leave open if unused<br>ace. Leave open if unused<br>ace. Connected internally to the <b>CVI</b><br>ace. Supply input 5VDC nominal                                                                                                    | 4<br>5<br>6<br>7<br>8<br><b>M12 - 17</b>                                                                                                    | Yellow<br>Grey<br>Pink<br>Blue<br>Red<br><b>pin female co</b><br>JVL Cable                                                                                                    | 1<br>1<br>1<br>1<br>1<br>1                                                                                                    |
| ace. Leave open if unused<br>ace. Leave open if unused<br>. Can be used as input or output<br>t. Connected internally to the <b>CVI</b><br>e PWR connector.<br><b>Inect &gt;30V to this terminal!</b><br>e. Supply input 5VDC nominal                                                                                                    | 6<br>7<br>8<br>M12 - 17                                                                                                    | Pink<br>Blue<br>Red<br>pin female co                                                                                                    | 1<br>1<br>1<br>1<br>nnector                                                                                                    |
| ace. Leave open if unused<br>. Can be used as input or output<br>t. Connected internally to the <b>CVI</b><br>e PWR connector.<br><b>Inect &gt;30V to this terminal!</b><br>e. Supply input 5VDC nominal                                                                                                    | 7<br>8<br>M12 - 17                                                                                                    | Blue<br>Red<br>pin female co<br>JVL Cable                                                                                                    | 1<br>1<br>onnector                                                                                                    |
| Can be used as input or output<br>t. Connected internally to the <b>CVI</b><br>e PWR connector.<br><b>Inect &gt;30V to this terminal!</b><br>e. Supply input 5VDC nominal                                                                                                    | 8<br>M12 - 17                                                                                                    | Red<br>pin female co<br>JVL Cable                                                                                                    | 1<br>onnector                                                                                                    |
| t. Connected internally to the <b>CVI</b><br>e PWR connector.<br><b>Inect &gt;30V to this terminal!</b><br>e. Supply input 5VDC nominal                                                                                                    | M12 - 17                                                                                                    | pin female co                                                                                                    | onnector                                                                                                    |
| Backup (option) connector -                                                                                                    |                                                                                                    | JVL Cable                                                                                                    | I                                                                                                    |
| -                                                                                                    |                                                                                                    |                                                                                                    | Isolation                                                                                                    |
|                                                                                                    | Pin no.                                                                                                    | WI1009M12<br>M17TxxN                                                                                                    | group<br>(see note)                                                                                                    |
| Can be used as input or output                                                                                                    | 1                                                                                                    | Brown                                                                                                    | 1                                                                                                    |
| ed to be used together with the other connector                                                                                                    | 2                                                                                                    | Blue                                                                                                    | 1                                                                                                    |
| Can be used as input or output                                                                                                    | 3                                                                                                    | White                                                                                                    | 1                                                                                                    |
| Can be used as input or output                                                                                                    | 4                                                                                                    | Green                                                                                                    | 1                                                                                                    |
| ninal B-                                                                                                    | 5                                                                                                    | Pink                                                                                                    | 1                                                                                                    |
| Can be used as input or output                                                                                                    | 6                                                                                                    | Yellow                                                                                                    | 1                                                                                                    |
| ninal A-                                                                                                    | 7                                                                                                    | Black                                                                                                    | 1                                                                                                    |
| connector.                                                                                                    | 8                                                                                                    | Grey<br>Red                                                                                                    | 1                                                                                                    |
|                                                                                                    | 10                                                                                                    | Violet                                                                                                    | 1                                                                                                    |
|                                                                                                    | 11                                                                                                    | Grey/pink                                                                                                    | 1                                                                                                    |
|                                                                                                    | 12                                                                                                    | Red/blue                                                                                                    | 1                                                                                                    |
| Can be used as input or output                                                                                                    | 13                                                                                                    | White/Green                                                                                                    | 1                                                                                                    |
| Can be used as input or output                                                                                                    | 14                                                                                                    | Brown/Green                                                                                                    | 1                                                                                                    |
| e. Leave open if unused                                                                                                    | 15                                                                                                    | White/Yellow                                                                                                    | 1                                                                                                    |
| der). This terminal can be connected                                                                                                    | 16                                                                                                    | Yellow/brown                                                                                                    | 1                                                                                                    |
|                                                                                                    | 1                                                                                                    |                                                                                                    |                                                                                                    |
|                                                                                                    | Connected internally to the CVI termi-<br>teronnector.<br>ect >30V to this terminal!<br>ninal A+<br>Can be used as input or output<br>Can be used as input or output<br>Can be used as input or output<br>Can be used as input or output<br>can be used as input or output<br>can b | ect >30V to this terminal!     9       ninal A+     10       Can be used as input or output     11       Can be used as input or output     12       Can be used as input or output     13       Can be used as input or output     14       text     Leave open if unused     15       s installed with the H3 option (absolute der). This terminal can be connected supply.     16                                                                                                    | ect >30V to this terminal!       9       Red         ninal A+       10       Violet         Can be used as input or output       11       Grey/pink         Can be used as input or output       12       Red/blue         Can be used as input or output       13       White/Green         Can be used as input or output       14       Brown/Green         can be used as input or output       15       White/Yellow         se installed with the H3 option (absolute der). This terminal can be connected supply.       16       Yellow/brown                                      |

## 2.8 How to connect a MIS motor

## 2.8.3 Cables for the MISxxxxxQ5xxxx

The following cables equipped with M12 connector can be supplied by JVL.

| MISxxx Connectors             |                                                                                              | ors                             | Description                      | JVL Order no.                                                                                                    | Picture             |          |
|-------------------------------|----------------------------------------------------------------------------------------------|---------------------------------|----------------------------------|----------------------------------------------------------------------------------------------------|---------------------|----------|
| " <b>PWR"</b><br>5pin<br>Male | " <b>CN2"</b><br>5pin<br>Female                                                              | " <b>CN3"</b><br>8pin<br>Female | " <b>CN4"</b><br>17pin<br>Female |                                                                                                    |                     |          |
|                               | x                                                                                            |                                 |                                  | RS485 Interface cable. Connects<br>directly from the MIS motor to a<br>RS485 comport.<br>Length: 5m (197 inch)                                                                                            | RS485-M12-1-5-5     |          |
|                               |                                                                                              | x                               |                                  | RS485 Interface cable. Connects<br>directly from the MIS motor to a<br>RS485 comport.<br>Length: 5m (197 inch)                                                                                            | RS485-M12-1-5-8     |          |
| ATC-82                        | Not relevant. The RS485-USB-<br>ATC-820 connect to CN2 through<br>cable type RS485-M12-1-5-8 |                                 | through                          | USB to RS485 Converter. To be<br>used if no RS485 COM port is avail-<br>able.                                                                                                    | RS485-USB-ATC-820   | TENS     |
|                               | x                                                                                            |                                 |                                  | Cable (Ø5.5mm) with M12 <b>male</b><br>5-pin connector loose wire ends<br>0.35mm <sup>2</sup> (22AWG) and foil screen.<br>Length: 5m (197 inch)                                                           | WI1000-M12M5T05N    |          |
|                               | x                                                                                            |                                 |                                  | Same as above but 20m (787 inch)                                                                                                    | WI1000-M12M5T20N    |          |
|                               |                                                                                              | x                               |                                  | Cable with M12 <b>male</b> 8-pin connec-<br>tor loose wire ends 0.35mm <sup>2</sup><br>(22AWG) and screen.                                                                                                | WI1000-M12M8T05N    |          |
|                               |                                                                                              | x                               |                                  | Same as above but 20m (787 inch)                                                                                                    | WI1000-M12M8T20N    |          |
|                               |                                                                                              |                                 | x                                | Cable with M12 <b>male</b> 17-pin<br>connector loose wire ends<br>0.22mm <sup>2</sup> (24AWG) and screen.<br>Length: 5m (197 inch)                                                                        | WI1009-M12M17S05N   |          |
|                               |                                                                                              |                                 | x                                | Same as above but 20m (787 inch)                                                                                                    | WI1009-M12M17S20N   |          |
|                               |                                                                                              |                                 | x                                | Junction box for splitting the 17 pin I/<br>O connector into 4 independent con-<br>nectors. Include also 9 LED's for<br>monitoring the I/O status and com-<br>munication.<br>Cable length: 0,5m (20 inch) | PA0190              |          |
| Prote                         | ction c                                                                                      | aps. O                          | ptional                          | if connector is not used to                                                                                                    | protect from dust / | liquids. |
|                               | x                                                                                            | x                               | x                                | IP67 protection cap for M12<br>female connector.                                                                                                    | WI1000-M12FCAP1     |          |
| x                             |                                                                                              |                                 |                                  | IP67 protection cap for M12 male connector.                                                                                                    | WI1000-M12MCAP1     |          |

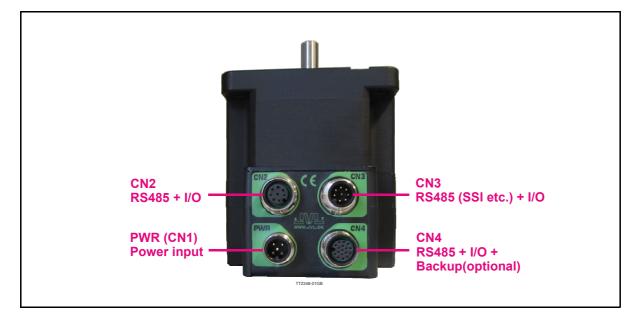

#### 2.8.4 MISxxxxxQ9xxxx connector description.

The MIS motors offers robust M12 connectors which makes it ideal for automation applications. The M12 connectors offer solid mechanical protection and are easy to operate.

The following scheme gives the relevant information about each connector and the pins, wire colours and a short description of the signals available.

| Signal name | Description                                                                        | Pin no. | JVL Cable<br>Wi1000-<br>M12F5TxxN | lsolation<br>group |
|-------------|------------------------------------------------------------------------------------|---------|-----------------------------------|--------------------|
| P+          | Main supply +12-72VDC. Connect with pin 2 *                                        | 1       | Brown                             | 1                  |
| P+          | Main supply +12-72VDC. Connect with pin 1 *                                        | 2       | White                             | 1                  |
| P-          | Main supply ground. Connect with pin 5 *                                           | 3       | Blue                              | 1                  |
| CVI         | Control and user output supply +12-30VDC.<br>DO NOT connect >30V to this terminal! | 4       | Black                             | 1                  |
| P-          | Main supply ground. Connect with pin 3 *                                           | 5       | Grey                              | 1                  |

The connector layout:

(Continued next page)

| Signal name       | Description                                                                                                 | Pin no.   | JVL Cable<br>WI1000-M12<br>M8TxxN | Isolation<br>group<br>(See note  |
|-------------------|----------------------------------------------------------------------------------------------------|-----------|-----------------------------------|----------------------------------|
| IO1               | I/O channel 1. Can be used as input or output                                                               | 1         | White                             | 1                                |
| 102               | I/O channel 2. Can be used as input or output                                                               | 2         | Brown                             | 1                                |
| 103               | I/O channel 3. Can be used as input or output                                                               | 3         | Green                             | 1                                |
| GND               | Ground intended to be used together with the other signals in this connector                                | 4         | Yellow                            | 1                                |
| RS485: B+         | RS485 interface. Leave open if unused                                                                       | 5         | Grey                              | 1                                |
| RS485: A-         | RS485 interface. Leave open if unused                                                                       | 6         | Pink                              | 1                                |
| 104               | I/O channel 4. Can be used as input or output                                                               | 7         | Blue                              | 1                                |
| CVO               | Supply output. Connected internally to the CVI terminal in the PWR connector.                               | 8         | Red                               | 1                                |
| "CN3" - RS        | 485 (SSI etc.) + I/O. M12 - 8pin Male c                                                                     | onnecto   | r.                                | •                                |
| Signal name       | Description                                                                                                 | Pin no.   | JVL Cable<br>WI1000-M12<br>F8TxxN | Isolation<br>group<br>(See note  |
| 105               | Used for zero set. Leave open if unused                                                                     | 1         | White                             | 1                                |
| 106               | Counting direction. Leave open if unused                                                                    | 2         | Brown                             | 1                                |
| RS485: A+         | Clock +. Leave open if unused                                                                               | 3         | Green                             | 1                                |
| GND               | Signal ground. Leave open if unused                                                                         | 4         | Yellow                            | 1                                |
| RS485: B-         | Data in Leave open if unused                                                                                | 5         | Grey                              | 1                                |
| RS485: B+         | Data in +. Leave open if unused                                                                             | 6         | Pink                              | 1                                |
| RS485: A-         | Clock Leave open if unused                                                                                  | 7         | Blue                              | 1                                |
| CVO               | Supply output. Connected internally to the CVI terminal in the PWR connector.                               | 8         | Red                               | 1                                |
| "CN4" - RS        | 485 + I/O + Backup(option) connector - I                                                                    | M12 - 17p | oin female co                     | nnector                          |
| Signal name       | Description                                                                                                 | Pin no.   | JVL Cable<br>WI1009M12<br>M17TxxN | Isolation<br>group<br>(see note) |
| 101               | I/O channel 1. Can be used as input or output                                                               | 1         | Brown                             | 1                                |
| GND               | Ground intended to be used together with the other signals in this connector                                | 2         | Blue                              | 1                                |
| 102               | I/O channel 2. Can be used as input or output                                                               | 3         | White                             | 1                                |
| 103               | I/O channel 3. Can be used as input or output                                                               | 4         | Green                             | 1                                |
| B1-               | RS422 I/O terminal B-                                                                                       | 5         | Pink                              | 1                                |
| 104               | I/O channel 4. Can be used as input or output                                                               | 6         | Yellow                            | 1                                |
| A1-               | RS422 I/O terminal A-                                                                                       | 7         | Black                             | 1                                |
| B1+<br>CVO        | RS422 I/O terminal B+<br>Supply output. Connected internally to the CVI termi-<br>nal in the PWR connector. | 8<br>9    | Grey<br>Red                       | 1                                |
| A1+               | RS422 I/O terminal A+                                                                                       | 10        | Violet                            | 1                                |
| 105               | I/O channel 5. Can be used as input or output                                                               | 11        | Grey/pink                         | 1                                |
| 106               | I/O channel 6. Can be used as input or output                                                               | 12        | Red/blue                          | 1                                |
| 107               | I/O channel 7. Can be used as input or output                                                               | 13        | White/Green                       | 1                                |
| 108               | I/O channel 8. Can be used as input or output                                                               | 14        | Brown/Green                       | 1                                |
| RS485: B+         | RS485 interface. Leave open if unused                                                                       | 15        | White/Yellow                      | 1                                |
|                   | Only for motors installed with the H3 option (absolute                                                      | 16        | Yellow/brown                      | 1                                |
| GND/<br>EXTBACKUP | multiturn encoder). This terminal can be connected to an external supply. Connect to ground if not used.    |           |                                   |                                  |

# 2.8 How to connect a MIS motor

## 2.8.5 Cables for the MISxxxxxxQ9xxxx

The following cables equipped with M12 connector can be supplied by JVL.

| MIS                            | MISxxx Connectors                   |                               | ors                               | Description                                                                                                    | Description JVL Order no. |          |  |
|--------------------------------|-------------------------------------|-------------------------------|-----------------------------------|----------------------------------------------------------------------------------------------------|---------------------------|----------|--|
| " <b>PWR</b> "<br>5pin<br>Male | " <b>CN2</b> "<br>8pin<br>Female    | " <b>CN3"</b><br>8pin<br>Male | " <b>CN4</b> "<br>17pin<br>Female |                                                                                                    |                           |          |  |
| x                              |                                     |                               |                                   | Cable (Ø5.5mm) with M12 <b>female</b><br>5-pin connector loose wire ends<br>0.35mm <sup>2</sup> (22AWG) and foil screen.<br>Length: 5m (197 inch)                                                         | WI1000-M12F5T05N          |          |  |
|                                | x                                   |                               |                                   | RS485 Interface cable. Connects<br>directly from the MIS motor to a<br>RS485 comport.<br>Length: 5m (197 inch)                                                                                            | RS485-M12-1-5-8           |          |  |
| ATC-82                         | evant. The<br>20 connec<br>ype RS48 | t to CN2 t                    | through                           | USB to RS485 Converter. To be<br>used if no RS485 COM port is avail-<br>able. Use also RS485-M12-1-5-8                                                                                                    | RS485-USB-ATC-820         | TENS     |  |
|                                | x                                   |                               |                                   | Cable (Ø5.5mm) with M12 <b>male</b><br>8-pin connector loose wire ends<br>0.35mm <sup>2</sup> (22AWG) and foil screen.<br>Length: 5m (197 inch)                                                           | WI1000-M12M8T05N          |          |  |
|                                | x                                   |                               |                                   | Same as above but 20m (787 inch)                                                                                                    | WI1000-M12M8T20N          |          |  |
|                                |                                     | x                             |                                   | Cable with M12 <b>female</b> 8-pin<br>connector loose wire ends<br>0.22mm <sup>2</sup> (24AWG) and screen.<br>Length: 5m (197 inch)                                                                       | WI1000-M12F8T05N          |          |  |
|                                |                                     | х                             |                                   | Same as above but 20m (787 inch)                                                                                                    | WI1000-M12F8T20N          |          |  |
|                                |                                     |                               | x                                 | Cable with M12 <b>male</b> 17-pin<br>connector loose wire ends<br>0.22mm <sup>2</sup> (24AWG) and screen.<br>Length: 5m (197 inch)                                                                        | WI1009-M12M17S05N         |          |  |
|                                |                                     |                               | x                                 | Same as above but 20m (787 inch)                                                                                                    | WI1009-M12M17S20N         |          |  |
|                                |                                     |                               | x                                 | Junction box for splitting the 17 pin I/<br>O connector into 4 independent con-<br>nectors. Include also 9 LED's for<br>monitoring the I/O status and com-<br>munication.<br>Cable length: 0,5m (20 inch) | PA0190                    |          |  |
| Prote                          | ction c                             | aps. O                        | ptional                           | if connector is not used to                                                                                                    | protect from dust /       | liquids. |  |
|                                | x                                   |                               | x                                 | IP67 protection cap for M12<br>female connector.                                                                                                    | WI1000-M12FCAP1           |          |  |
| x                              |                                     | x                             |                                   | IP67 protection cap for M12 male connector.                                                                                                    | WI1000-M12MCAP1           |          |  |

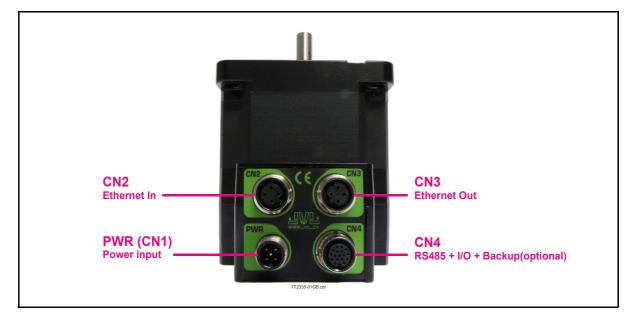

### 2.8.6 MISxxxxxExxxxx connector description.

Hardware wise all the MIS motors with the Ethernet option are equal and offer the connectivity shown in the table below.

The following Ethernet protocols are supported in this moment:

MISxxxxxEPxxxx : ProfiNet MISxxxxxElxxxx : EtherNetIP MISxxxxxECxxxx : EtherCAT MISxxxxxELxxxx : Ethernet POWERLINK MISxxxxxEMxxxx : Modbus TCP MISxxxxxESxxxx : Sercos III

he MIS motors offers robust M12 connectors which makes it ideal for automation applications. The M12 connectors offer solid mechanical protection and are easy operate. Following scheme gives the relevant information about each connector and the pins, wire colours and a short description of the signals available.

| Signal name | Description                                                                         | Pin no. | JVL Cable<br>Wi1000-<br>M12F5TxxN | Isolation<br>group |
|-------------|-------------------------------------------------------------------------------------|---------|-----------------------------------|--------------------|
| P+          | Main supply +12-72VDC. Connect with pin 2 *                                         | 1       | Brown                             | 1                  |
| P+          | Main supply +12-72VDC. Connect with pin 1 *                                         | 2       | White                             | 1                  |
| P-          | Main supply ground. Connect with pin 5 *                                            | 3       | Blue                              | 1                  |
| CVI         | Control and user output supply +12-30VDC.<br>DO NOT connect >30V to this terminal ! | 4       | Black                             | 1                  |
| P-          | Main supply ground. Connect with pin 3 *                                            | 5       | Grey                              | 1                  |

The connector layout:

(Continued next page)

| Tx0_P             | al e Description F                                                                                                    |          | WI1046-<br>M12M4S05R              | group<br>(See note)              |
|-------------------|----------------------------------------------------------------------------------------------------|----------|-----------------------------------|----------------------------------|
|                   | Ethernet Transmit channel 0 - positive terminal                                                                                                    | 1        | -                                 | 2                                |
| Rx0_P             | Ethernet Receive channel 0 - positive terminal                                                                                                    | 2        | -                                 | 2                                |
| Tx0_N             | Ethernet Transmit channel 0 - negative terminal                                                                                                    | 3        | -                                 | 2                                |
| Rx0_N             | Ethernet Receive channel 0 - negative terminal                                                                                                    | 4        | -                                 | 2                                |
| "CN3" - Et        | hernet Out port connector. M12 - 4 pin                                                                                                    | female   | connector "D                      | " coded                          |
| Signal<br>name    | Description                                                                                                    | Pin no.  | JVL Cable<br>WI1046-<br>M12M4S05R | Isolation<br>group<br>(see note) |
| Tx1_P             | Ethernet Transmit channel 1 - positive terminal                                                                                                    | 1        | -                                 | 3                                |
| Rx1_P             | Ethernet Receive channel 1 - positive terminal                                                                                                    | 2        | -                                 | 3                                |
| Tx1_N             | Ethernet Transmit channel 1 - negative terminal                                                                                                    | 3        | -                                 | 3                                |
| Rx1_N             | Ethernet Receive channel 1 - negative terminal                                                                                                    | 4        | -                                 | 3                                |
| "CN4" - RS        | S485 + I/O + Backup (option) connector -                                                                                                    | M12 - 17 | oin female co                     | nnector                          |
| Signal<br>name    | Description                                                                                                    | Pin no.  | JVL Cable<br>WI1009M12<br>M17TxxN | Isolation<br>group<br>(see note) |
| IO1               | I/O channel 1. Can be used as input or output                                                                                                    | 1        | Brown                             | 1                                |
| GND               | Ground intended to be used together with the other signals in this connector                                                                                                | 2        | Blue                              | 1                                |
| 102               | I/O channel 2. Can be used as input or output                                                                                                    | 3        | White                             | 1                                |
| 103               | I/O channel 3. Can be used as input or output                                                                                                    | 4        | Green                             | 1                                |
| B1-               | RS422 I/O terminal B-                                                                                                    | 5        | Pink                              | 1                                |
| 104               | I/O channel 4. Can be used as input or output                                                                                                    | 6        | Yellow                            | 1                                |
| A1-               | RS422 I/O terminal A-                                                                                                    | 7        | Black                             | 1                                |
| B1+               | RS422 I/O terminal B+                                                                                                    | 8        | Grey                              | 1                                |
| CVO               | Supply output. Connected internally to the CVI terminal in the PWR connector.<br>DO NOT connect >30V to this terminal !                                                     | 9        | Red                               | 1                                |
| A1+               | RS422 I/O terminal A+                                                                                                    | 10       | Violet                            | 1                                |
| 105               | I/O channel 5. Can be used as input or output                                                                                                    | 11       | Grey/Pink                         | 1                                |
| 106               | I/O channel 6. Can be used as input or output                                                                                                    | 12       | Red/Blue                          | 1                                |
| 107               | I/O channel 7. Can be used as input or output                                                                                                    | 13       | White/Green                       | 1                                |
| 108               | I/O channel 8. Can be used as input or output                                                                                                    | 14       | Brown/Green                       | 1                                |
| RS485: B+         | RS485 interface. Leave open if unused                                                                                                    | 15       | White/Yellow                      | 1                                |
| GND/<br>EXTBACKUP | Only for motors installed with the H3 option (ab-<br>solute multi turn encoder).<br>This terminal can be connected to an external<br>supply. Connect to ground if not used. | 16       | Yellow/Brown                      | 1                                |
| RS485: A-         | RS485 interface. Leave open if unused                                                                                                    | 17       | White/Grey                        | 1                                |

## 2.8 How to connect a MIS motor

## 2.8.7 Cables for the MISxxxxxExxxxx

The following cables equipped with M12 connector can be supplied by JVL.

| MIS                           | MIS34x Connectors               |                                      | ors                               | Description                                                                                                    | JVL Order no.             | Picture  |
|-------------------------------|---------------------------------|--------------------------------------|-----------------------------------|----------------------------------------------------------------------------------------------------|---------------------------|----------|
| " <b>PWR"</b><br>5pin<br>Male | " <b>CN2"</b><br>5pin<br>Female | " <b>CN3"</b><br>8pin<br>Female      | " <b>CN4</b> "<br>17pin<br>Female |                                                                                                    |                           |          |
|                               |                                 |                                      | x                                 | RS485 Interface cable. Connects<br>directly from The MIS motor to a<br>RS485 comport.<br>Length: 5m (197 inch)                                    | RS485-M12-1-5-17S         |          |
| x                             |                                 |                                      |                                   | Cable (Ø5.5mm) with M12 male<br>5-pin connector loose wire ends<br>0.35mm <sup>2</sup> (22AWG) and foil screen.<br>Length: 5m (197 inch)          | WI1000-M12F5T05N          |          |
| ATC-82                        | 20 connec                       | e RS485-<br>ct to CN2 t<br>35-M12-1- | hrough                            | USB to RS485 Converter. To be<br>used if no RS485 COM port is avail-<br>able.                                                                     | RS485-USB-ATC-820         |          |
|                               | x                               | x                                    |                                   | Cable (Ø5.5mm) with M12 male D-<br>coded 4-pin connector loose wire<br>ends 0.35mm <sup>2</sup> (22AWG) and foil<br>screen. Length: 5m (197 inch) | WI1046-M12M4S05R          |          |
|                               | х                               | х                                    |                                   | Same as above but 15m (590 inch)                                                                                                    | WI1046-M12M4S15R          |          |
|                               | x                               | x                                    |                                   | Cable (Ø5.5mm) with M12 <b>male</b> D-<br>coded 4-pin connector and RJ45<br>connector.<br>Length: 5m (197 inch)                                   | WI1046-M12M4S05-<br>NRJ45 |          |
| This ca                       | ble only e                      | exist in 5r                          | n length                          |                                                                                                    |                           |          |
|                               |                                 |                                      | x                                 | Cable with M12 <b>male</b> 17-pin<br>connector loose wire ends<br>0.22mm <sup>2</sup> (24AWG) and screen.<br>Length: 5m (197 inch)                | WI1009-M12M17S05N         |          |
|                               |                                 |                                      | х                                 | Same as above but 20m (787 inch)                                                                                                    | WI1009-M12M17S20N         | St and   |
| Prote                         | ction c                         | aps. O                               | ptional                           | if connector is not used to                                                                                                    | protect from dust /       | liquids. |
|                               | x                               | x                                    | x                                 | IP67 protection cap for M12<br>female connector.                                                                                                  | WI1000-M12FCAP1           |          |
| x                             |                                 |                                      |                                   | IP67 protection cap for M12 male connector.                                                                                                    | WI1000-M12MCAP1           |          |

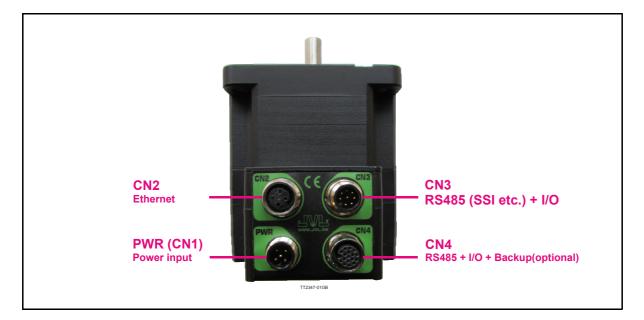

#### 2.8.8 MISxxxxxE(2-7)xxxx connector description.

Hardware wise all the MIS motors with the Ethernet option are equal and offer the connectivity shown in the table below.

The following Ethernet protocols are supported in this moment:

MISxxxxxE2xxxx : EtherCAT

MISxxxxxE3xxxx : EtherNetIP

MISxxxxxE4xxxx : Ethernet POWERLINK

MISxxxxxE5xxxx : Modbus TCP

MISxxxxxE6xxxx : ProfiNet

MISxxxxxE7xxxx : Sercos III

The MIS motors offers robust M12 connectors which makes it ideal for automation applications. The M12 connectors offer solid mechanical protection and are easy operate. Following scheme gives the relevant information about each connector and the pins, wire colours and a short description of the signals available.

| Signal name | Description                                                                         | Pin no. | JVL Cable<br>Wi1000-<br>M12F5TxxN | Isolation<br>group |
|-------------|-------------------------------------------------------------------------------------|---------|-----------------------------------|--------------------|
| P+          | Main supply +12-72VDC. Connect with pin 2 *                                         | 1       | Brown                             | 1                  |
| P+          | Main supply +12-72VDC. Connect with pin 1 *                                         | 2       | White                             | 1                  |
| P-          | Main supply ground. Connect with pin 5 *                                            | 3       | Blue                              | 1                  |
| CVI         | Control and user output supply +12-30VDC.<br>DO NOT connect >30V to this terminal ! | 4       | Black                             | 1                  |
| P-          | Main supply ground. Connect with pin 3 *                                            | 5       | Grey                              | 1                  |

The connector layout:

(Continued next page)

| Signal<br>name    | Description                                                                                                    | Pin no.  | JVL Cable<br>WI1046-<br>M12M4S05R | Isolation<br>group<br>(See note |
|-------------------|----------------------------------------------------------------------------------------------------|----------|-----------------------------------|---------------------------------|
| Tx0_P             | Ethernet Transmit channel 0 - positive terminal                                                                         | 1        | -                                 | 2                               |
| Rx0_P             | Ethernet Receive channel 0 - positive terminal                                                                          | 2        | -                                 | 2                               |
| Tx0_N             | Ethernet Transmit channel 0 - negative terminal                                                                         | 3        | -                                 | 2                               |
| Rx0_N             | Ethernet Receive channel 0 - negative terminal                                                                          | 4        | -                                 | 2                               |
| "CN3" - Et        | hernet Out port connector. M12 - 4 pir                                                                                  | female   | connector "D                      | " coded                         |
| Signal<br>name    | Description                                                                                                    | Pin no.  | JVL Cable<br>WI1046-<br>M12M4S05R | Isolation<br>group<br>(see note |
| Tx1_P             | Ethernet Transmit channel 1 - positive terminal                                                                         | 1        | -                                 | 3                               |
| Rx1_P             | Ethernet Receive channel 1 - positive terminal                                                                          | 2        | -                                 | 3                               |
| Tx1_N             | Ethernet Transmit channel 1 - negative terminal                                                                         | 3        | -                                 | 3                               |
| Rx1_N             | Ethernet Receive channel 1 - negative terminal                                                                          | 4        | -                                 | 3                               |
| "CN4" - R         | S485 + I/O + Backup (option) connector -                                                                                | M12 - 17 | pin female co                     | nnector                         |
| Signal<br>name    | Description                                                                                                    | Pin no.  | JVL Cable<br>WI1009M12<br>M17TxxN | Isolation<br>group<br>(see note |
| 101               | I/O channel 1. Can be used as input or output                                                                           | 1        | Brown                             | 1                               |
| GND               | Ground intended to be used together with the other signals in this connector                                            | 2        | Blue                              | 1                               |
| 102               | I/O channel 2. Can be used as input or output 3 Wi                                                                      |          | White                             | 1                               |
| 103               | I/O channel 3. Can be used as input or output                                                                           | 4        | Green                             | 1                               |
| B1-               | RS422 I/O terminal B-                                                                                                   | 5        | Pink                              | 1                               |
| 104               | I/O channel 4. Can be used as input or output                                                                           | 6        | Yellow                            | 1                               |
| A1-               | RS422 I/O terminal A-                                                                                                   | 7        | Black                             | 1                               |
| B1+               | RS422 I/O terminal B+                                                                                                   | 8        | Grey                              | 1                               |
| CVO               | Supply output. Connected internally to the CVI terminal in the PWR connector.<br>DO NOT connect >30V to this terminal ! | 9        | Red                               | 1                               |
| A1+               | RS422 I/O terminal A+                                                                                                   | 10       | Violet                            | 1                               |
| 105               | I/O channel 5. Can be used as input or output                                                                           | 11       | Grey/Pink                         | 1                               |
| 106               | I/O channel 6. Can be used as input or output                                                                           | 12       | Red/Blue                          | 1                               |
| 107               | I/O channel 7. Can be used as input or output                                                                           | 13       | White/Green                       | 1                               |
| 108               | I/O channel 8. Can be used as input or output                                                                           | 14       | Brown/Green                       | 1                               |
| RS485: B+         | RS485 interface. Leave open if unused                                                                                   | 15       | White/Yellow                      | 1                               |
|                   | Only for motors installed with the H3 option (ab-                                                                       | 10       | Yellow/Brown                      | 1                               |
| GND/<br>EXTBACKUP | solute multi turn encoder).<br>This terminal can be connected to an external<br>supply. Connect to ground if not used.  | 16       | Tellow/Brown                      | 1                               |

## 2.8 How to connect a MIS motor

## 2.8.9 Cables for the MISxxxxxE6xxxx

The following cables equipped with M12 connector can be supplied by JVL.

| MIS                           | MIS34x Connectors                  |                                 | ors                              | Description                                                                                                    | JVL Order no.             | Picture      |
|-------------------------------|------------------------------------|---------------------------------|----------------------------------|----------------------------------------------------------------------------------------------------|---------------------------|--------------|
| " <b>PWR"</b><br>5pin<br>Male | " <b>CN2</b> "<br>5pin<br>Female   | " <b>CN3"</b><br>8pin<br>Female | " <b>CN4"</b><br>17pin<br>Female |                                                                                                    |                           |              |
|                               |                                    |                                 | x                                | RS485 Interface cable. Connects<br>directly from The MIS motor to a<br>RS485 comport.<br>Length: 5m (197 inch)                                    | RS485-M12-1-5-17S         |              |
| x                             |                                    |                                 |                                  | Cable (Ø5.5mm) with M12 <b>male</b><br>5-pin connector loose wire ends<br>0.35mm <sup>2</sup> (22AWG) and foil screen.<br>Length: 5m (197 inch)   | WI1000-M12F5T05N          |              |
| ATC-82                        | evant. Th<br>20 connec<br>ype RS48 | t to CN2                        | through                          | USB to RS485 Converter. To be<br>used if no RS485 COM port is avail-<br>able.                                                                     | RS485-USB-ATC-820         | TENCE        |
|                               | x                                  | x                               |                                  | Cable (Ø5.5mm) with M12 male D-<br>coded 4-pin connector loose wire<br>ends 0.35mm <sup>2</sup> (22AWG) and foil<br>screen. Length: 5m (197 inch) | WI1046-M12M4S05R          |              |
|                               | х                                  | х                               |                                  | Same as above but 15m (590 inch)                                                                                                    | WI1046-M12M4S15R          | S A          |
|                               | x                                  | x                               |                                  | Cable (Ø5.5mm) with M12 <b>male</b> D-<br>coded 4-pin connector and RJ45<br>connector.<br>Length: 5m (197 inch)                                   | WI1046-M12M4S05-<br>NRJ45 |              |
| This ca                       | ble only e                         | exist in 5r                     | n length                         |                                                                                                    |                           |              |
|                               |                                    |                                 | x                                | Cable with M12 <b>male</b> 17-pin<br>connector loose wire ends<br>0.22mm <sup>2</sup> (24AWG) and screen.<br>Length: 5m (197 inch)                | WI1009-M12M17S05N         |              |
|                               |                                    |                                 | x                                | Same as above but 20m (787 inch)                                                                                                    | WI1009-M12M17S20N         | St and start |
| Prote                         | ction c                            | aps. O                          | ptional                          | if connector is not used to                                                                                                    | protect from dust /       | liquids.     |
|                               | x                                  | x                               | x                                | IP67 protection cap for M12<br>female connector.                                                                                                  | WI1000-M12FCAP1           |              |
| x                             |                                    |                                 |                                  | IP67 protection cap for M12 male connector.                                                                                                    | WI1000-M12MCAP1           |              |

# 2.8 How to connect a MIS motor

### 2.8.10 Drawing and description of PA0190

Junction box that splits the signals in the MIS motors "CN4" 17 pin I/O connector into 4 individual connectors giving an easy and more flexible installation.

#### Usage hints:

The LED's will only work with a MIS motor where the OUT+ and IO- is supplied from the CN4 connector. See also the I/O description for the module.

If a cable is connected to the "BYPASS" then the Communication pins and GND must be properly connected to valid signals (pins 2,15,17). AND "COM" must not be used. In other words use EITHER the "BYPASS" OR the "COM" connector. Not both.

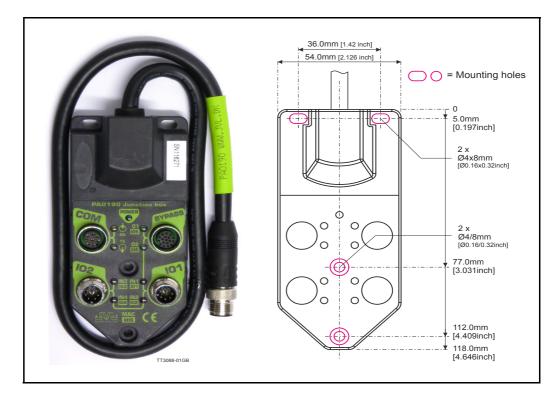

Terminal and LED description of the PA0190 Junction box.

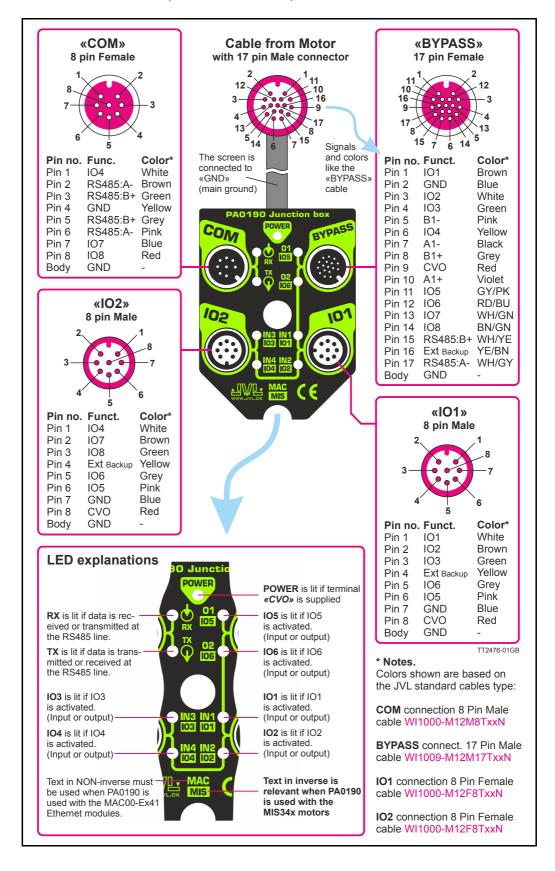

If a cable is connected to the J1 then the communication pins and GND must be properly connected to valid signals (pins 2,15,17). AND J2 must not be used. In other words use EITHER J1 OR J2. Not both. 1.1 IO- / EXTBACKUI PC232PX/PCAR RS232TX/RS485 MAC / MIS J1 HLTC-M12-17PFFP-SF FEMALE Revision Box 1 O/I 8 OND. Sheet of Drawn By: port Junction 3 l T SSA9 acTalk LocallObox.PrjPcb D51 MOTOR 21 91 51 225/2014 CMVIA.M.ocaliObox.SchDoc Number PA0190 cted to GNL 0.5 m BYPASS with 4 MAC / MIS OUT+/CVO 35 AIN2/108 AIN1/107 -lu2 Usage note!  $^{A4}$ fitle Size Date: File: 02/ R11 47k 10Ķ D12 GREEN R12 47k Ş R51 OUT+/CVO D11 GREEN IO- / EXTBACKUP D61 BLUE OUT+/CVO O- / EXTBAC D22 YELLOW NIS 5 3 IN3/103 MAC / MIS AIN1/IO AIN2/108 IN4/104 IN1/10-IN2/102 J3 HLTC-M12-08PMMP-SF-7-FOOT MALE MALE **J4** HLTC-M12-08PMMP-SF-7-FOOT 3 m 0 Usage note! The LED's will only work with MIS motors, or with MAC motors where the OUT+ and IO-is supplied from the D21 YELLOW Q22 BC547/847 10K -Ethernet module. See I/O setup description at the module ΘΘ 00 322 9 0 0 0 lı Ş © ©  $\odot$ Q21 BC547/847 R21 10k 000 6 MALE ~~ R26 470k l+8 ~ MAC / MIS OUT+/CVO OUT+/CVC 102 MAC / MIS R25 470k <u>ō</u> 01/105 02/106 01/105 02 / 106 D41 RED D23 D31 RED D24 032 SPC R31 10k R41 10k 47k 474 R32 10K ģ RS232TX/RS485- (TX) RS232RX/RS485+ (RX) ł Š 3 ş ş R23 R24 R42 IN1/IO1 IN4/104 IN2/102 MAC / MIS RS232TX/RS485-IO- / EXTBACKUP MAC / MIS RS232RX/RS485 IN4/104 J5 HLTC-M12-17PMMP MALE lı g J2 HLTC-M12-08PFFP-SF-7-F00T FEMALE ŀ COM (MacTalk) t Cable to MAC/MIS 0 0 00 000 <u>91</u> 91 lı ĝ 0 ۲ 14 13 RS232RX/RS485-RS232TX/RS485 MAC / MIS AIN2/108 IN1/107 MAC / MIS OUT+/CVO AIN2/108 AIN1/107 02 / 106 01 / 105 -l+ŝ ê ₹ TT3090-01GE

Diagram of the internal details in the PA0190 Junction Box.

# LED indicators basic motor

### 2.9.1 LED's - description for products <u>without</u> Ethernet or CANopen.

This description covers all MIS motors with basic configuration without any Ethernet or CANopen such as MISxxxxxQ5xxxx, MISxxxxxQ9xxxx, MISxxxxxxFBxxxx, or MISxxxxxxEWxxxx.

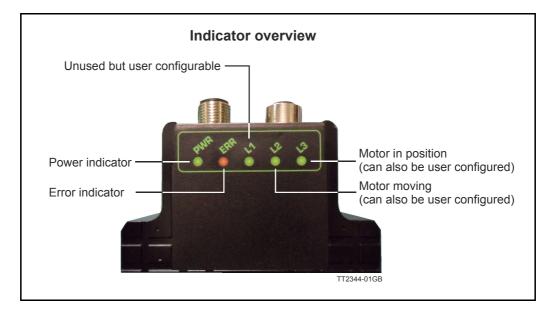

The LED's are used for indicating states and faults.

#### LED indicator descriptions (default setup)

| LED Text | Colour | Constant off          | Constant on                                                                                                    | Blinking                  |
|----------|--------|-----------------------|----------------------------------------------------------------------------------------------------|---------------------------|
| L1       | Green  | Default               | Only when user configured                                                                                                    | Only when user configured |
| L2       | Green  | Motor not moving      | Motor moving                                                                                                    | -                         |
| L3       | Green  | Motor not in position | Motor in position                                                                                                    | -                         |
| ERR      | Red    | No error              | -                                                                                                    | Error                     |
| PWR      | Green  |                       | Power is applied to both<br>motor and module.<br>Only <b>MIS17x</b> and <b>MIS23x:</b><br>The LED will lit red constant-<br>ly if the supply is too low. | -                         |

L1, Red, shows by default the Status bit 15: Closed loop lead/lag detected. It tells if the motor is overloaded, which can be caused of too low Running current or too heavy load.

L1 to L3 can be configured to show the status of a almost any single bit from a user defined register. Please see *FlexLEDSetup1*, page 191 for the details.

2.9

# 2.10 LED indicators using CANopen

### 2.10.1 Indicator LED's - description for products with CANopen.

This description covers all MISxxx products with build in CANopen option such as MIS34xxxxP6xxxx.

The LED's are used for indicating states and faults.

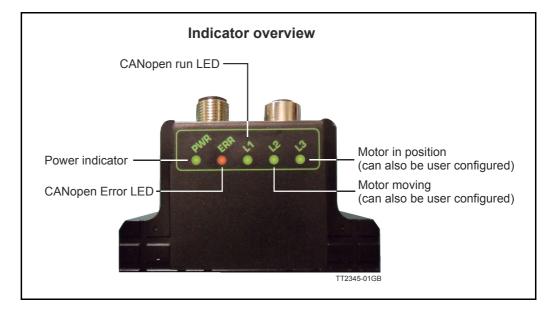

LED indicator descriptions (default setup)

| LED Text | Function             | Colour | Constant off                                         | Constant on                                                                                                    | Blinking |  |
|----------|----------------------|--------|------------------------------------------------------|----------------------------------------------------------------------------------------------------|----------|--|
| L1       | CANopen<br>run LED   | Green  | Please see below and optionally the DS303-3 standard |                                                                                                    |          |  |
| L2       | Motor moving         | Green  | Motor not moving                                     | Motor moving                                                                                                    | -        |  |
| L3       | Motor in<br>position | Green  | Motor not in position                                | Motor in position                                                                                                    | -        |  |
| ERR      | CANopen<br>error LED | Red    | Please see below and Please see the DS303-3 standard |                                                                                                    |          |  |
| PWR      | Power                | Green  | Power is not applied.                                | Power is applied to both<br>motor and module.<br>Only <b>MIS17x</b> and <b>MIS23x:</b><br>The LED will lit red constant-<br>ly if the supply is too low. | -        |  |

L2 to L3 can be configured to show the status of a almost any single bit from a user defined register. Please see *FlexLEDSetup1*, page 191 for the details.

# 2.11 LED indicators using Ethernet

### 2.11.1 Indicator LED's - description for products with Ethernet.

The MIS motors offers optional 6 different Ethernet protocols. These are:

- EtherCAT
- ModbusTCP
- Profinet
- Powerlink
- EthernetIP
- SercosIII

This manual do only cover description of how to connect.

Concerning LED indicators, software and protocol setup and usage please consult a separate manual that can be found at www.jvl.dk using this link: www.jvl.dk

The LED descriptions are in the chapters "Commissioning" for each protocol.

## Hardware None-intelligent products

3

JVL have a range of stepper motors with an integrated stepper driver (none programmable) that are cost effective and easy to use.

JVL also offer a range of stand alone stepper drivers in the working range 3 to 9 ARMS output current and 24 to 150VDC supply.

## Please contact your JVL distributor for further information.

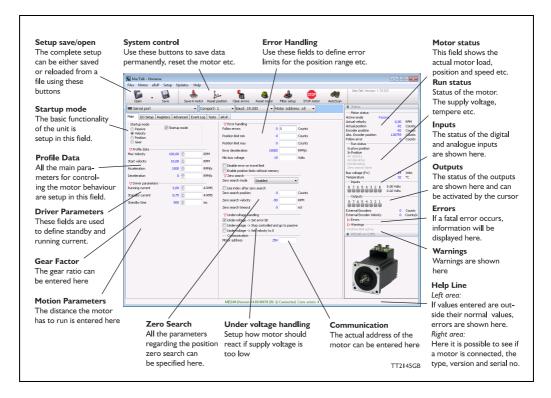

## 4.1.1 MacTalk introduction

The MacTalk software is the main interface for setting up the MIS motor for a specific application.

The program offers the following features:

- Selection of operating mode of the MIS motor.
- Changing main parameters such as speed, motor current, zero search type, etc.
- Monitoring in real time the actual motor parameters, such as supply voltage, input status, etc.
- Changing protection limits such as position limits.
- Saving all current parameters to PC.
- Restoring all parameters from PC.
- Saving all parameters permanently in the motor.
- Updating the motor firmware or MacTalk software from the internet or a file.

The main window of the program changes according to the selected mode, thus only showing the relevant parameters for operation in the selected mode.

The following pages describe the actual window for each mode and how the parameters affect MIS motor operation.

### 4.1.2 Toolbar description

The toolbar at the top of MacTalk contains the most commonly used features.

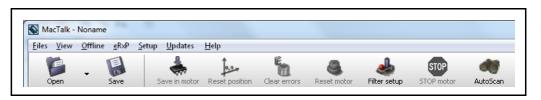

#### Open

Opens a setup file from PC and downloads the setup to the motor. If no motor is connected, the setup is shown in MacTalk and can be edited and saved to the PC.

#### Save

Saves the actual setup from the motor to a file. If no motor is connected, the actual offline settings (including module setups and program) are saved.

#### Save in motor

The complete actual setup in the basic motor will be saved permanently in the flash memory. If the motor is powered down or reset, the saved setup will be used.

#### **Reset position**

Resets the position counter to 0. The content of the position counter can be monitored in the right side of the main screen as "Actual position".

#### **Clear errors**

Clears all the errors (if any). Please note that if an error is still present, the motor will remain in the actual error state.

#### Reset motor

Reset the motor. Same as performing a power off / on operation.

#### **Filter Setup**

For specifying the filter setup of the analogue inputs.

#### **STOP** motor

Stops the motor immediately using a controlled deceleration ramp and puts the motor into passive mode. If a program is present this is stopped as well.

This button shall be considered a functional stop button and is available using the keyboard shortcut F8.

Pressing the "Stop" button will immediately stop the motor by changing the currently running mode to "passive" using a fast controlled deceleration curve.

Using a quickstep motor or a module that enables the user to execute RxP programs this execution is also halted to prevent the motor from starting up if a startup-mode is setup from a program.

# Warning! Do not consider this button as an appropriate Emergency stop. Always fit an Emergency stop circuitry to your motor setup.

#### Auto Scan

If the actual COM port is not known or the motor is setup with an address different from default the Auto Scan feature can help finding the motor(s).

## 4.1.3 Saving or opening a setup file to/from PC

The complete motor setup can be saved to PC or opened from PC and transferred to the motor. Saving and opening a file over a network is also possible. The setup files use the extension *MAC*. By default, the setup files are saved in the same directory in which MacTalk itself is also installed. Other directories can be selected.

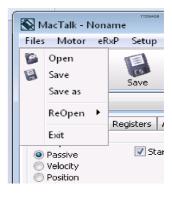

In case a motor is present and a PC file is opened the user is prompted for keeping the connection or going offline and displaying the file-content. The following message box appears.

| Warning                                                                                                    |          |
|----------------------------------------------------------------------------------------------------|----------|
|                                                                                                    |          |
| The selected filedata is about to be transfered<br>to the motor and existing user data in the motor<br>will be overwritten<br>Continue with transfer? |          |
| Yes No                                                                                                    | TT2264GB |
| Transfers Data to the motor Going off-line and disp<br>and displays the data in the data in MacTalk<br>MacTalk afterwards                             | lays     |

If the user decides to go offline the following text box is presented.

| ( | Information                                                                                          |
|---|----------------------------------------------------------------------------------------------------|
|   | The motor will now be disconnected<br>and the userdata can be edited<br>without changes in the motor |
|   | <b>OK</b><br>TT2389-01GB                                                                             |

Pressing "OK" disconnects the motor from the PC-application and all data can be edited without any interruption in the motor.

| Open -                                                                                                | Setup Updates Help                                                    | or Reset | position Clear errors Reset motor Filter setup STOP motor AutoSci                                                                                                    |                                                                                                    |
|----------------------------------------------------------------------------------------------------|-----------------------------------------------------------------------|----------|----------------------------------------------------------------------------------------------------|----------------------------------------------------------------------------------------------------|
| 📟 Serial port                                                                                         | •                                                                     | Comport: | 1 • Baud: 19.200 • Motor Address: All •                                                                                                    | V Status                                                                                                    |
| Main I/O Setup F                                                                                      | Registers Advanced Tests                                              | eRxP     |                                                                                                    | Active mode Passive Actual velocity 0.00 RPM                                                                                                    |
| Startup mode<br>Passive<br>Velocity<br>Position<br>Gear<br>Velocity<br>Max Velocity<br>Start velocity | <ul> <li>✓ Startup mode</li> <li>300.00 ★</li> <li>10.00 ★</li> </ul> | RPM      | Operation         O         Counts           Position limit min         0         Counts           Position limit max         0         Counts           Error deceleration         10000         RPM/s           Min bus voltage         15         Volts | Actual position         683396         Counts           Encoder position         683396         Counts           Abs. Encoder position         198090         Counts           Follow error         0         Counts           —Run status         —         Counts           In Phys position         In Phys position         Accelerating           Accelerating |
| Acceleration                                                                                          | 1000 🜩                                                                | RPM/s    | Disable error on travel limit<br>Enable position limits without memory                                                                                                    | Decelerating<br>Zero search done                                                                                                    |
| Deceleration                                                                                          | 0                                                                     | RPM/s    | Zero search     Zero search     Zero search     Disabled     T                                                                                                    | Bus voltage (P+) 24 Volts<br>Temperature 32 °C                                                                                                    |
| V Driver parameters                                                                                   |                                                                       |          |                                                                                                    | - Inputs                                                                                                    |
| Running current                                                                                       | 0.88 🛬                                                                | A RMS    | Use index after zero search                                                                                                    | 8 7 6 5 4 3 2 1 0.02 Volts<br>0.02 Volts                                                                                                    |
| Standby current                                                                                       | 0.75                                                                  | A RM5    | Zero search position 0 Counts                                                                                                    | - Outputs                                                                                                    |
| Standby time                                                                                          | 500                                                                   | ms       | Zero search velocity -50 RPM<br>Zero search timeout 0 mS                                                                                                    | 8 7 6 5 4 3 2 1<br>External Encoders 0 Counts                                                                                                    |
|                                                                                                    |                                                                       |          | ✓ Undervoltage handling     ✓     Undervoltage -> Set error bit                                                                                                    | External Encoder Velocity 0 Counts/s                                                                                                    |
|                                                                                                    |                                                                       |          | Undervoltage -> Step controlled and go to passive                                                                                                    | > Warnings                                                                                                    |
|                                                                                                    |                                                                       |          | Undervoltage -> Set velocity to 0                                                                                                    |                                                                                                    |
|                                                                                                    |                                                                       |          | Communication<br>Motor address                                                                                                    | V MIS340 Motor not connected                                                                                                    |
| TT2390-01GB                                                                                           |                                                                       |          | MUU doures                                                                                                    | Goothe                                                                                                    |

The following MacTalk view is presented.

As seen in the bottom info line, the motor is disconnected and the file data is currently present in Mactalk. To re-establish communication with the motor, simply press the "Go Online" -button and if any data has been changed a warning box appears enabling the user to save current data before re-establishing communication with the motor as this will overwrite existing data in MacTalk.

If data is changed in MacTalk the user is warned that current data in MacTalk may be overwritten and needs to be saved. The following warning box is presented.

| Warning!                                                                                     | TT2328-01GB |
|----------------------------------------------------------------------------------------------|-------------|
|                                                                                              |             |
| A new motor has been detected and all userd<br>in MacTalk will be overwritten with motordata |             |
| Do you wish to save current userdata in MacT                                                 | Talk?       |
| Yes No                                                                                       | )           |

Choosing "No" will immediately upload all motor data, pressing "yes" will save all data in the open file.

#### 4.1.4 Main Screen

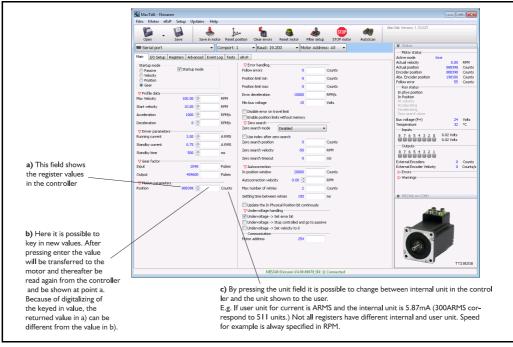

### 4.1.5 I/O Setup tab

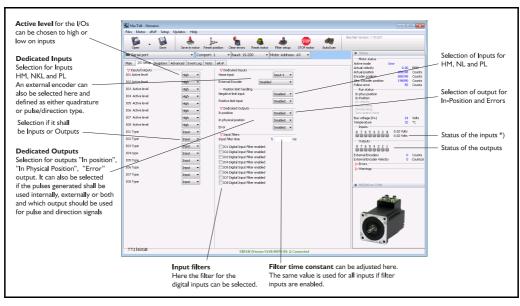

\*) The analogue value of certain inputs can be read. Click at the input lamp and the analogue value will be shown. The upper value is the actual value and the lower value the filtered value.

## 4.1.6 Register Screen

| 1                   |                     | +            | sosition Clear errors Ri | eset motor Filter | e 🔶 🖌         | MacTalk Version: 1.70.027           |                  |                  |
|---------------------|---------------------|--------------|--------------------------|-------------------|---------------|-------------------------------------|------------------|------------------|
| Serial port         | •                   | Comport:     | 1 - Baud: 19.200         | ▼ Motor A         | ddress: All 👻 |                                     |                  |                  |
| Main I/O Setup Regi | isters Advanced Eve | nt Lon Tests | eRxP                     |                   |               |                                     | iear             |                  |
| V Positions         |                     |              | V Accelerations          |                   |               | Actual velocity                     | 0.00             | RPM              |
| Position 1 (P1)     | 0                   | Counts       | Acceleration 1 (A1)      | 1000              | RPM/s         | Actual position<br>Encoder position | 888398<br>888398 | Counts<br>Counts |
| Position 2 (P2)     | 51 51               | Counts       | Acceleration 2 (A2)      | 1000              | RPM/s         | Abs. Encoder position               | 198106           | Counts           |
| Position 3 (P3)     | 15153 15153         | Counts       | Acceleration 3 (A3)      | 1000              | RPM/s         | Follow error                        | 0                | Counts           |
|                     |                     |              |                          |                   |               | Run status<br>In phys position      |                  |                  |
| Position 4 (P4)     | 0                   | Counts       | Acceleration 4 (A4)      | 1000              | RPM/s         | In Position                         |                  |                  |
| Position 5 (P5)     | 112777              | Counts       | VRunning currents        | 0.00              | 1.0110        | At velocity<br>Accelerating         |                  |                  |
| Position 6 (P6)     | 0                   | Counts       | Current 1 (T1)           | 3.00              | A RMS         | Decelerating<br>Zero search done    |                  |                  |
| Position 7 (P7)     | 0                   | Counts       | Current 2 (T2)           | 3.00              | A RMS         | Bus voltage (P+)                    | 24               | Volts            |
| Position 8 (P8)     | 0                   | Counts       | Current 3 (T3)           | 3.00 🛬            | A RMS         | Temperature                         | 32               | °C               |
| Velocities          |                     |              | Current 4 (T4)           | 3.00 🚔            | A RMS         | Inputs                              | 0.02 Volts       |                  |
| Velocity 1 (V1)     | 100                 | RPM          |                          |                   |               |                                     | 0.02 Volts       |                  |
| Velocity 2 (V2)     | 100                 | RPM          |                          |                   |               | Outputs                             |                  |                  |
| Velocity 3 (V3)     | 100                 | RPM          |                          |                   |               | 87654321                            |                  |                  |
|                     |                     |              |                          |                   |               | External Encoders                   | 0                | Counts           |
| Velocity 4 (V4)     | 100                 | RPM          |                          |                   |               | External Encoder Velocity           | 0                | Counts/s         |
| Velocity 5 (V5)     | 100                 | RPM          |                          |                   |               | > Errors                            |                  |                  |
| Velocity 6 (V6)     | 100                 | RPM          |                          |                   |               | C normigs                           |                  |                  |
| Velocity 7 (V7)     | 100                 | RPM          |                          |                   |               |                                     |                  |                  |
| Velocity 8 (V8)     | 100                 | RPM          |                          |                   |               | ♥ MIS340 on COM1                    |                  |                  |
|                     |                     |              |                          |                   |               |                                     |                  |                  |

These registers can be used with FastMac commands. For example, the motor can run to position P2 using velocity V2, acceleration/deceleration A2, running current T2, using only a one byte command.

These values are not updated automatically. To update, place the cursor at the specific register value to the left of the box for new values, and click. Otherwise they only update at motor reset or power up.

### 4.1.7 Advanced Screen

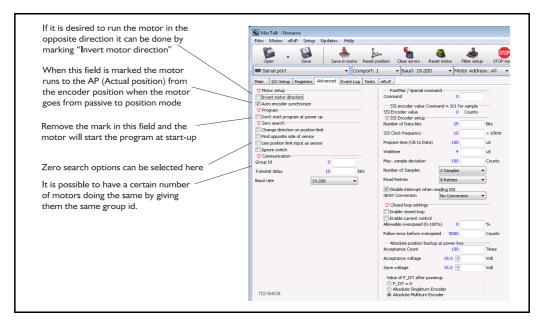

#### 4.1.8 Test Screen

| Files Motor eRxP Setup Updates Help                                                                                                    |                                                                                                    |
|----------------------------------------------------------------------------------------------------|----------------------------------------------------------------------------------------------------|
| Coren - Save I motor Reset position Clear errors Reset motor Refer setup STOP motor Autoiscon                                                                                                    | MacTaik Version: 1.70.027                                                                                                    |
| Serial port   Comport: 1  Baud: 19.200  Motor Address: All                                                                                                    | ★ Status                                                                                                    |
| Main     JJO Sobo     Registers     Advanced     Event Log     Tet s     et.pr   Zero search Sensor/Stop position V.5 Index position The circle listicates a motor rev.            Adjust the sense jero search sensor         Sensor jero search sensor         Sensor jero search sensor         Sensor jero search jero         Sensor jero search jero         Sensor jero search jero         Sensor jero search jero         Search zero search         Search zero search         Search         Search jero search         Search         Search | Hotor status     Active webcity     Actual velocity     Actual velocity     Actua |
| TT2383-01GB                                                                                                    |                                                                                                    |

This screen is used for adjusting the Zero search sensor to the correct position when using the index pulse of an encoder. The index pulse should be in the green area. If not, the sensor has to be adjusted.

## 4.1.9 Scope Function

### This function is not available yet!.

The Scope function is an excellent and necessary function for testing a new application or finding errors in an existing system.

The Setup has to be selected to set up the Scope function correctly before use. Most registers in the MIS motors can be selected for viewing, different trigger functions can be selected, saving and loading scope pictures is possible, etc.

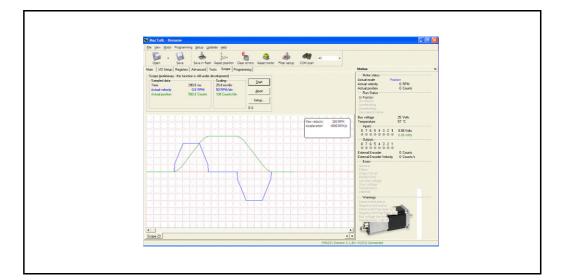

| Trig type                                         |                                                      |                        |              |  |
|---------------------------------------------------|------------------------------------------------------|------------------------|--------------|--|
| C Single m                                        | ove                                                  | Distance 10000         | Counts       |  |
|                                                   | and backward move                                    | Max distance 5000000   | Counts       |  |
|                                                   | and backward move                                    | max distance  0000000  | Counts       |  |
| Manual                                            |                                                      |                        |              |  |
| C Register                                        |                                                      |                        |              |  |
| 12 - Actual                                       |                                                      |                        | Edge trigged |  |
| C Bit cond                                        | tion In position                                     | ▼ C High   C Low       |              |  |
| C MACOD                                           | RxP Input/Output                                     |                        |              |  |
| Time                                              |                                                      |                        |              |  |
| Samples 5                                         | 12 Total sample tin                                  | ne 512 ms              |              |  |
|                                                   |                                                      |                        |              |  |
| Trip point out                                    |                                                      |                        |              |  |
| Trig point setu                                   | p                                                    | •                      |              |  |
|                                                   |                                                      | ▶<br>Time after 512 ms |              |  |
| Time before                                       |                                                      |                        |              |  |
| Time before                                       | ) ms                                                 | Time after 512 ms      |              |  |
| Time before<br>Channels<br>Channel 1              | ) ms                                                 | Time after 512 ms      |              |  |
| Time before                                       | ) ms                                                 | Time after 512 ms      |              |  |
| Time before<br>Channels<br>Channel 1              | ) ms                                                 | Time after 512 ms      |              |  |
| Time before<br>Channels<br>Channel 1<br>Channel 2 | 12 - Actual velocity<br>10 - Actual position<br>None | Time after 512 ms      |              |  |

## How to update MacTalk

MacTalk can be updated directly from the internet at any time. It is recommended always to use the latest version of MacTalk since it support the latest features and bugs may have been found and corrected. Below is shown how to make an update of MacTalk.

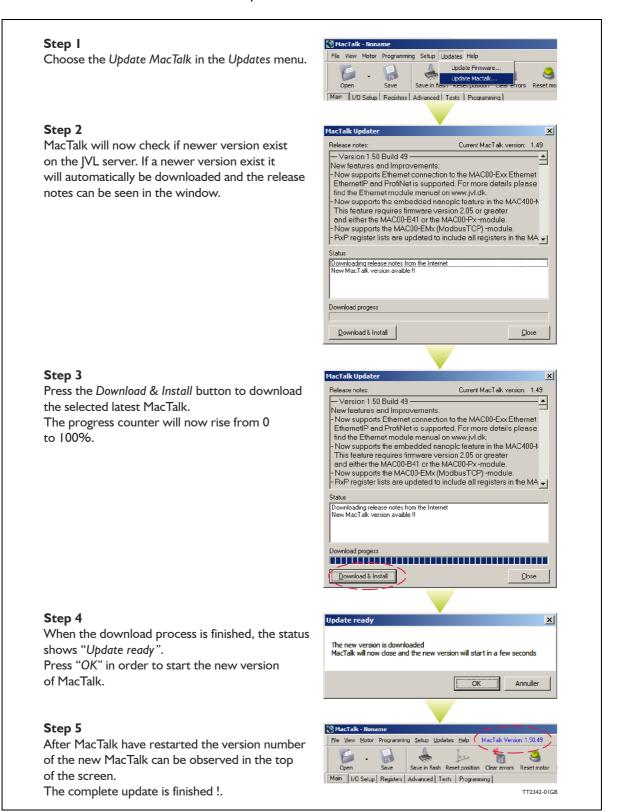

4.2

#### How to update the motor firmware 4.3

The firmware in the motor can be updated directly from the internet at any time by using MacTalk.

It is recommended always to use the latest version of the firmware available for the actual MIS motor used since it will contain the latest features and bugs may have been found and corrected. Below is shown how to make an update of the firmware. Notice that the screen dumps below is based on the update of a MIS34x but could be any other size of MIS motor.

🛞 MacTalk -

#### Step I

Step 2

to 100%. Step 3

Step 4

opdate sequence.

shows "Done".

The firmware update will erase the existing user setup of the motor. Use the Save button to save the existing setup before updating the motor. Then choose the Update Firmware in the Updates menu.

related to the actual motor connected.

firmware if these features are present.

checkbox "Show all files".

It may also contains encoder and/or Ethernet

To see all files also older versions enable the

Press Start to download the selected firmware.

The progress counter will now rise from 0

corner of the MacTalk main window will now

The firmware update is now fully completed.

is set back to default. But can be reinstalled by opening the user setup file made initially in this

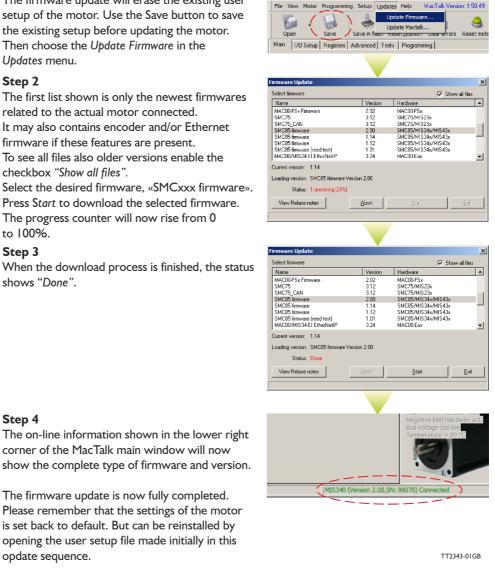

Hint!: Some older products may not start after pushing the "start" button showed above. If this is the case simply switch off power wait 5 seconds and reapply power. The update should now start.

#### JVL Industri Elektronik A/S - User Manual - Integrated Stepper Motors MIS17x, 23x, 34x, 43x

Hint!: Some older products may not start after pushing the "start" button showed above. If this is the case simply switch off power wait 5 seconds and re-apply power. The update

## 4.4

If the motor has the H3 or H4 (absolute multiturn encoder feature) then the firmware can be updated directly from the internet very easy at any time by using MacTalk. It is recommended always to use the latest version of the firmware available for the actual MIS motor used since it will contain the latest features and bugs may have been found and corrected. Below is shown how to make an update of the encoder firmware.

MacTalk - No

Main I/O Se

Firmware update

Select firmware

MAC00/MIS34-EL Powerlink

SMC85/MIS34x encoder firm SMC85/MIS34x encoder firm

SMC85/MIS34x encoder fi

SMC85/MIS34x encoder fi

ding version SMC85/MIS34x end

SMC85 encoder fire

Current version Encoder MCU Version: V2.5

Name

es Motor eRxP Setup Updates He

ers Adva

Update firmware Update MacTalk

nas -Click to e

ced Tests eRxP MA

3.10

2.40

2.20

Hardware

MAC00-Ext

SMC85 End

SMC85 Enr

SMC85 Er

SMC85 E

SMC85 Encod

How to update the encoder FW

#### Step I

The encoder firmware update will erase the existing user setup of the motor. Use the *Save* button to save the existing setup before updating the motor. Then choose the *Update Firmware* in the *Updates* menu.

#### Step 2

The first list shown is only the newest encoder firmwares related to the actual motor connected. It may also contains main and/or Ethernet firmware if these features are present. To see all files also older versions enable the

checkbox "Show all files". Select the desired firmware, «SMC... encoder firmware». Press Start to download the selected

firmware. The progress status counter will now rise from 0 to 100%.

#### Step 3

When the download process is finished, the status shows "Done".

If the download process for some reason did NOT start/succed start from step 1 in this guide but switch off power until the «Start» botton have been activated and then switch on power.

#### Step 4

should now start.

The on-line information shown in the lower right corner of the MacTalk main window will now show the complete type of main firmware and optionally the ethernet firmware version (if ethernet is present) including version. The encoder firmware version is shown by placing the mouse curser at top of the motor for a short while.

The firmware update is now fully completed. Please remember that the settings of the motor is set back to default. But can be reinstalled by opening the user setup file made initially in this opdate sequence.

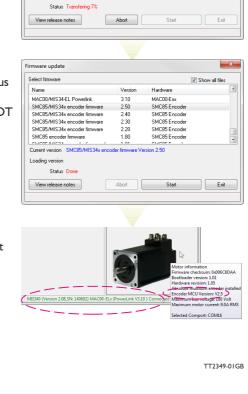

Only MISxxx---H3/H4-

📝 Show all files

# How to get SW/HW motor info

|            |                                                                    | p controlled and go to passive       | rmation box will show ເ<br>                                                                                                    |                                                                                                    |  |  |  |
|------------|--------------------------------------------------------------------|--------------------------------------|----------------------------------------------------------------------------------------------------|----------------------------------------------------------------------------------------------------|--|--|--|
|            | Undervoltage -> Set                                                | velocity to 0                        |                                                                                                    |                                                                                                    |  |  |  |
|            | Motor address                                                      | 254                                  | ♥ Warnings<br>♥ M15932 on CC<br>No RxP program in                                                                                                  |                                                                                                    |  |  |  |
|            |                                                                    |                                      |                                                                                                    | Firmware checksum: 0x00DD31B7<br>FPGA Checksum: 0x0000E1E1<br>Bootloader version: 1.02<br>Hardware revision: 1.01<br>Encode:: Not installed |  |  |  |
| MIS232     | [3EPH266 (Version V4.01.00071                                      | SN: 171807) MAC00-EPx (ProfiNe       | t V3.22.542 ) Connected                                                                                                    | Maximum bus voltage: 100 Volt<br>Maximum motor current: 6.00A RM                                                                            |  |  |  |
|            |                                                                    |                                      |                                                                                                    | CanOpen: No support in hardware                                                                                                    |  |  |  |
| nfa ahau   | turbiob motor (                                                    | huna and antian                      | a that is                                                                                                    | Selected Comport: COM1                                                                                                    |  |  |  |
|            |                                                                    | type and options<br>- Also the seria | laumhar                                                                                                    | 1                                                                                                    |  |  |  |
| s monitor  |                                                                    | - Also the sena                      | IIIC                                                                                                    | about SW and HW                                                                                                    |  |  |  |
| 5 11011101 | eunere                                                             |                                      | set                                                                                                    | ups in the motor.                                                                                                    |  |  |  |
|            |                                                                    |                                      |                                                                                                    |                                                                                                    |  |  |  |
| •          | of contents in inf                                                 | o box                                | Description                                                                                                    |                                                                                                    |  |  |  |
| Firmware c | hecksum                                                            |                                      |                                                                                                    | Unique identifier for the installed firmware part 1.                                                                                        |  |  |  |
| FPGA check | (cum)                                                              |                                      | The firmware can be updated with MacTalk.<br>Unique identifier for the installed firmware part 2.                                                  |                                                                                                    |  |  |  |
| FFGA Check | Sum                                                                |                                      | The firmware can be updated with MacTalk.                                                                                                    |                                                                                                    |  |  |  |
| Bootloader | version                                                            |                                      | The program that handles firmware updates. The                                                                                                    |                                                                                                    |  |  |  |
|            |                                                                    |                                      | bootloader itself is installed during manufacturing.                                                                                               |                                                                                                    |  |  |  |
|            | <b>/ersion</b><br>oller SMC66 is used in<br>oller SMC85 is used in |                                      | The version of the controlle<br>versions supports the docu<br>manual except SMC85 (use<br>where that have been upda<br>and 1.07 (version 1.06 do n | mented features in this<br>d in MIS34x and MIS43x)<br>ated between version 1.05                                                             |  |  |  |
|            |                                                                    |                                      | 1.05                                                                                                    | 1.07                                                                                                    |  |  |  |
|            |                                                                    |                                      |                                                                                                    | 2.07                                                                                                    |  |  |  |
|            |                                                                    |                                      | H2 encoder is 10 bit and does not support closed loop.                                                                                             | H2 encoder is 10/12 bit<br>and supports closed<br>loop.                                                                                     |  |  |  |
|            |                                                                    |                                      |                                                                                                    | H4 encoder option                                                                                                    |  |  |  |
|            |                                                                    |                                      | Event log and actual<br>position are saved in<br>flash at shutdown. If CVI<br>drops too rapid, the<br>informations are not<br>saved.               | available.<br>Event log and actual<br>position is saved every<br>second and can be<br>monitored in MacTalk<br>during motor operation.       |  |  |  |
|            |                                                                    |                                      | Limited memory for                                                                                                    | Increased memory for                                                                                                    |  |  |  |
|            |                                                                    |                                      | future improvements.                                                                                                    | future improvements.                                                                                                    |  |  |  |
|            |                                                                    |                                      | Only external brake is                                                                                                    | Both external and                                                                                                    |  |  |  |

| Absolute multi turn encoder installed | The absolute multiturn encoder option H3/H4 is installed.                                                                                                    |
|---------------------------------------|----------------------------------------------------------------------------------------------------|
| Encoder: Not installed                | An H2 encoder is not installed. Therefore the motor can<br>only operate in open loop and will not be able to correct<br>the position in case the motor is stalling. |
| Encoder MCU Version                   | The absolute multi turn encoder firmware version, can be updated with MacTalk.                                                                                      |
| Maximum bus voltage                   | The limit where the "Over voltage" error bit will be set.                                                                                                    |
| Maximum motor current                 | The maximum motor Running and Standby current is defined by this value.                                                                                             |
| CANopen                               | An option which can be installed during the manufacturing.                                                                                                    |
| Selected Comport                      | The actual serial com port the motor is connected to.                                                                                                    |

## Setting up the motor current

The current supplied to each of the step motor's phases can be adjusted for standby and running currents by changing the values of standby and running currents under "Driver parameters" in the MacTalk program. The register is also accessible in general through the serial interface.

|             | acTalk - Noname                                      |                            |                            | ] |
|-------------|------------------------------------------------------|----------------------------|----------------------------|---|
| <u> </u>    | <u>V</u> iew <u>O</u> ffline                         | <u>e</u> RxP <u>S</u> etup | <u>U</u> pdates <u>H</u> e |   |
|             | Open -                                               | Save S                     | ave in motor R             |   |
| » (         | Communicatio                                         | n settings -               | Click to exp               |   |
| Main        | I/O Setup Reg                                        | jisters CAN Set            | up Advanced                |   |
|             | rtup mode<br>Passive<br>Velocity<br>Position<br>Gear | ✓ Change act               | ual mode                   |   |
|             | rofile data<br>Velocity                              | 100.00                     | RPM                        |   |
| Star        | t velocity                                           | 10.00                      | RPM                        |   |
| Acce        | leration                                             | 1000 🚔                     | RPM/s                      |   |
|             | river parameters —                                   |                            |                            |   |
| Run         | ning current                                         | 3.00 🛓                     | A RMS                      |   |
| Stan        | dby current                                          | 0.75 🔺                     | A RMS                      |   |
| Stan        | dby time                                             | 500 👻                      | ms                         |   |
|             |                                                      |                            |                            | 7 |
| TT2511-01GB |                                                      |                            |                            |   |
|             |                                                      |                            |                            |   |

The electronics automatically switches between the two currents by detecting the presence of step-pulses. If a rising edge is detected at the step-clock, the "Move current" is selected. If no rising edge is detected during the period specified by "Standby time" at the step-clock input, the current is automatically switched back to "Standby current".

Values for the two currents are typically adjusted so that the Operating Current is significantly higher than the Standby Current, since the motor must be supplied with more power to drive its load during acceleration and constant operation than when it is stationary.

#### 5.1.1 Standby current considerations

The main reason for having the Standby current setting is to optimise the heat produced by the motor.

Having a suitable standby current will make sure that the motor do no loose position but also make sure that the motor is not producing more heat than necessary.

A typical setting of the Standby Current typically is 30-40% of the Running current. Normally the motor do not need to produce any significant torque during standby and therefore it makes sense to lower the standby current.

## 5.1 Setting up the motor current

### 5.1.2 MIS23x Current and torque relation

|                        | Standa                   | rd torque ve             | ersions                  | High                     |                          |                          |            |
|------------------------|--------------------------|--------------------------|--------------------------|--------------------------|--------------------------|--------------------------|------------|
|                        | MIS231Q<br>or<br>MIS231S | MIS232Q<br>or<br>MIS232S | MIS234Q<br>or<br>MIS234S | MIS231T<br>or<br>MIS231R | MIS232T<br>or<br>MIS232R | MIS234T<br>or<br>MIS234R | Unit       |
| Standby Current        | 0-6000                   | 0-6000                   | 0-6000                   | 0-6000                   | 0-6000                   | 0-6000                   | mA RMS     |
| <b>Running Current</b> | 0-6000                   | 0-6000                   | 0-6000                   | 0-6000                   | 0-6000                   | 0-6000                   | mA RMS     |
| Holding Torque         | 0-1.2[170]               | 0-1.9[269]               | 0-3.0[425]               |                          | 0-2.5[xxx]               |                          | Nm [Oz-In] |

#### 5.1.3 MIS34x and MIS43x Current and torque relation

|                        | MIS340     | MIS341     | MIS342      |  | Unit       |
|------------------------|------------|------------|-------------|--|------------|
| Standby Current        | 0-9000     | 0-9000     | 0-9000      |  | mA RMS     |
| <b>Running Current</b> | 0-9000     | 0-9000     | 0-9000      |  | mA RMS     |
| Holding Torque         | 0-3.0[425] | 0-6.1[863] | 0-9.0[1274] |  | Nm [Oz-In] |

If a MIS232 motor is used and the current is set to 6000 mA, the motor will be able to deliver a torque of 1.9 Nm at low speed. If the current is set to 3000 mA, the motor will be able to deliver 0.85Nm.

In other words the torque produced is proportional to the current setup.

See also *Run\_Current*, page 155 for information about Running Current and *Standby\_Current*, page 156 for information about Standby Current.

### 5.2.1 Position "Auto correction"

This feature is only active when the motor is in Position Mode. Also the function is only active if the motor is equipped with one of the encoder options -H2/H3 or H4. The function can be called a semi-closed loop feature since it do only correct the motor position after a move have been done or tried done and not dynamically during a move like closed loop will do. See also *Introduction to closed loop operation*., page 76 The auto correction feature can be useful to assure that the motor reach its target position. The feature will take effect if for example the movement was physically blocked, the torque of the motor was insufficient, or a bad value for start velocity or acceleration were used. It might also be used to handle occasional mechanical oscillations.

#### 5.2.2 "Auto correction" - basic function

The auto-correction feature is only used when the motor has stalled and not reached its final target position within the given position window.

Each time the motor has done a movement the "Actual position" counter and the "Encoder position" counter is compared.

If the difference without sign is within the value specified in the "In position window" as shown below no further action is taken.

If the difference is larger than the value in the "In position window" the motor will try to correct the position by doing a new motor movement. The "Max number of retries" is the number of times the motor will try to correct the position, and the "Settling time between retries" is the time the motor will wait between each retry.

The AutoCorrection system will first wait (unconditionally) for a certain time (settling time) to allow the initial movement to settle mechanically before testing for the target position. It will then attempt a normal movement, using the same values for velocities and acceleration as the movement that failed. It will continue until the encoder position is within the target window, or the selected number of retries has expired.

Note that AutoCorrection will only start after the value of the Position (P\_SOLL) register is changed. In other words, changing P\_SOLL (not just writing the same value again) will reload the maximum number of retries and set the Auto Correction Active status bit. The Auto Correction Active status bit will remain set until either the position is within the target window or the max number of retries has been exhausted.

Also note that if the motor is used to control other motors by sending out the pulse and direction signals on digital outputs, any extra movements caused by AutoCorrection will send out additional steps to the other motors.

#### 5.2.3 Setup with MacTalk

Following parameters are available in MacTalk.

| te encoder<br>ing 0 Counts<br>in 0 Counts<br>ax 0 Counts                                     |
|----------------------------------------------------------------------------------------------|
| ing 0 Counts<br>in 0 Counts<br>ax 0 Counts                                                   |
| 0         Counts           in         0         Counts           ax         0         Counts |
| in 0 Counts<br>ax 0 Counts                                                                   |
| ax 0 Counts                                                                                  |
|                                                                                              |
|                                                                                              |
| tion 10000 RPM/s                                                                             |
| e 15 Volts                                                                                   |
| or on travel limit                                                                           |
| ition limits without memory                                                                  |
| h                                                                                            |
|                                                                                              |
| after zero search<br>psition 0 Counts                                                        |
| An autocorrection after end movement is                                                      |
| performed if the difference between the                                                      |
| actual position and the encoder position                                                     |
| dow 20000 Counts                                                                             |
| velocity 0.00 🗧 RPM — Velocity used during a retry                                           |
|                                                                                              |
| per movement is specified here                                                               |
| etween retries 100 ms                                                                        |
|                                                                                              |
| In Physical Position bit continously The settling (delay) time between the retri             |
| ge handling The settling (delay) time between the retri                                      |
| The setting (delay) time between the reth                                                    |
| etween retries 100 ms per movement is specified here.                                        |

#### In position window

Defines the window wherein the motor must be before the In Physical Position flag is set.

#### **Autocorrection velocity**

Defines the velocity used if a correction is done. Can be useful when Ethernet or other protocol is used since the main velocity register can be overwritten with a velocity value which is not optimal for auto correction.

#### Max number of retries

Defines how many auto correction retries that are allowed to be done

#### Settling time between retries

Defines defines the time between the auto correction retries

#### Update the In Physical Position bit continuously

Defines if the In Physical Position bit is updated continuously or only after the motor has stopped (default)

73

The relation between settings and behaviour of the In Physical Position flag can be seen below.

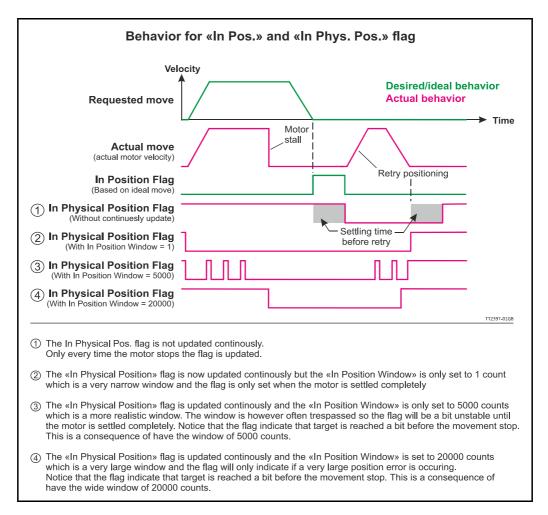

# 5.2.4 Setup without MacTalk

If MacTalk is not used for setting up parameters/registers related to the auto correction feature it must be done as follows.

The motor contains a number of registers which can be accessed from various protocols depending at which options the motor has.

Protocols available are for example Ethernet (EthernetIP, Profinet etc.) and CANopen, Modbus or the MacTalk protocol.

Each field in MacTalk described earlier in this chapter is accessing a register in the motor. The registers that are relevant for auto correction operation are:

| R33 - IN_POSITION_WINDOW | MacTalk name: "In Position Window".                |
|--------------------------|----------------------------------------------------|
|                          | Selects how close the internal encoder position    |
|                          | must be to the target Position (P_SOLL) to set the |
|                          | InPhysical-Position status bit and prevent further |
|                          | AutoCorrection.                                    |
|                          | See also: IN_POSITION_WINDOW, page 162             |

Only MISxxx---H2/H3/H4---

| <b>R236</b> - V_SOLL_AUTO      | <b>MacTalk name: "Auto correction velocity".</b><br>The auto correction is done per default with the ve-<br>locity specified in the general velocity register. If an<br>alternative velocity is intended the V_SOLL_AUTO<br>register can be used. If V_SOLL_AUTO != 0 it will<br>be used in stead of the general velocity.<br>See also: V_SOLL_AUTO, page 192                                                                                                    |
|--------------------------------|----------------------------------------------------------------------------------------------------|
| <b>R34</b> - IN_POSITION_COUNT | <b>MacTalk name: "Max. number of retries".</b><br>Specifies the maximum number of auto correction retries before no further attempts are done. A value of 0 (zero) effectively disables AutoCorrection.<br>See also: <i>IN_POSITION_COUNT</i> , page 162                                                                                                    |
| RIIO - SETTLING_TIME           | <b>MacTalk name: "Settling time between retries".</b><br>When the internal encoder option is installed and<br>register 34, InPositionCount, is none-zero so Auto-<br>Correction is enabled, the value in this register de-<br>fines how many milliseconds to wait after each<br>movement attempt before testing whether the en-<br>coder position is within the target window as de-<br>fined in register 33. This waiting time is often<br>necessary to allow mechanical oscillations to die out.<br>See also: Settling Time, page 171 |
| RI24 - SETUP_BITS              | MacTalk name: "Update the In Physical Posi-<br>tion bit continuously".<br>Bit no. 6 defines if the In Physical Position bit should<br>be updated continue sly or not.<br>Default: Bit 6 = 0 = only update after motor stops.<br>See also: Setup_Bits, page 174                                                                                                    |
| <b>R25</b> - STATUSBITS        | <ul> <li>MacTalk name: (Run status area)</li> <li>This register contains 2 bits that are relevant for the auto correction feature.</li> <li>Bit 1: AutoCorrection Active If set an auto correction cycle is in progress because target position was not met. </li> <li>Bit 2: In Physical Position</li> </ul>                                                                                                    |
|                                | If set the motor position is physically within<br>the In_Physical_Position_Window<br>See also: <i>Status bits</i> , page 160                                                                                                    |

# 5.3.1 Introduction to closed loop operation.

When running a stepper motor under normal operating conditions the load torque will cause a small displacement of the rotor from its nominal position, but normally such displacements do not lead to a loss of synchronization.

However, synchronization will be lost if the load exceeds the available motor torque. This can cause the motor to stall with a position loss which must be corrected afterwards – for example with the *Auto correction* function (see also *Auto Correction*, page 72) or by monitoring the position externally with an encoder.

The MISxxH2xx (only available from serial numbers 173000) and MISxxH4xx have the ability to run in **closed loop** and therefore always tracks the rotor displacement in real time. The control algorithm aligns the commutation angle and motor current when needed. This avoids that the motor is stalling and runs the motor at a lower current when possible with the advantage that the overall system efficiency is much better.

### The closed loop offers 2 ways of operation

- 1. Closed loop with constant current. The current is maximum all the time regardless which load is applied to the motor.
- 2. Closed loop with dynamic current control. The current is adjusted real time to match the actual load. The advantage is that the motor runs more efficient (less heat) and the audible noise when running is much less.

# 5.3.2 Examples of motor behaviour in closed loop

#### Example 1:

A too high acceleration has been set. The motor cannot accelerate the load fast enough and therefore a follow error will be incremented until the motor is able to maintain the right speed.

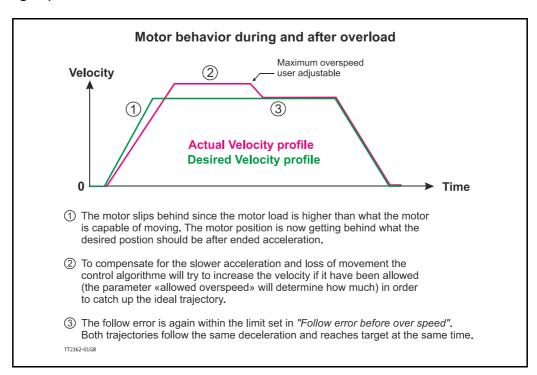

#### Example 2:

The motor is not able to follow the ideal acceleration and therefore increases the velocity to catch up the follow error. During the movement overloads also occur forcing the motor to go down in speed because lack of torque to overcome the load.

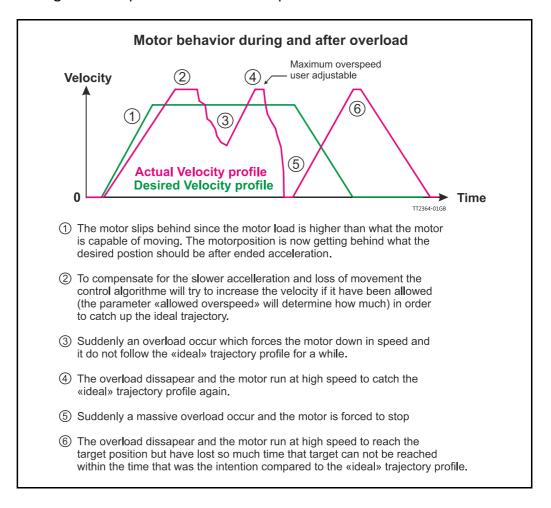

### 5.3.3 Current control (optional)

In a classic stepper motor system (not closed loop) the motor current is typically set to maximum to make sure that the motor do not stall and loose track of its position. The disadvantage is that the motor becomes hot and energy is wasted.

When running in closed loop, loss of position (motor stall) is not a concern and therefore the control algorithms current control will (if enabled) adjust the current to a level where the motor is able to follow the requested velocity and not loose the position. The actual running current ("Actual torque" in MacTalk) is a percentage of the user defined "Running current". The motor can never run with a higher RMS current than the one specified in the "Running current" register, and the algorithm decreases the actual running current according to the follow error.

#### Example:

The example shows a situation where the motor is running at a steady velocity and the follow error is stable. Suddenly the motor is temporarily overloaded, motor current is increased. When the current has reached 100% it settles since the electronics can not produce more than 100% and also have to respect the user current setting. The follow error still increases because the load on the shaft exceeds the available torque. In the last part of the cycle the load is lowered and when the position error becomes below 2048 counts (1 full step) the current is also proportionally decreased by the control algorithm and it settles at the same level as before the increased load/position error. As illustrated on the figure, the slope of the current increase and decrease are asymmetrical. This is to stabilize the current control.

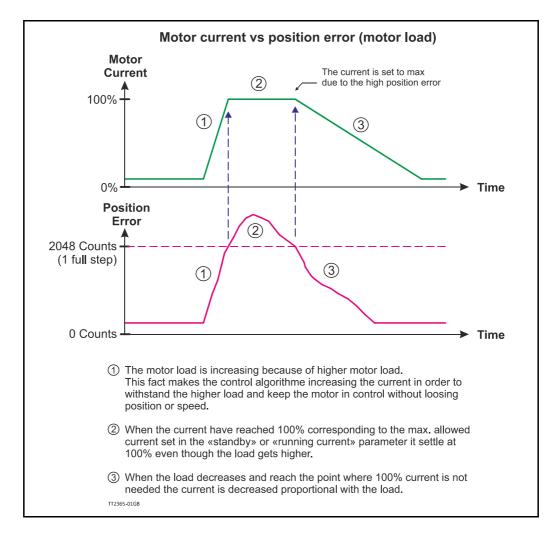

79

# 5.3.4 Setup with MacTalk

From firmware version 4.00 the closed loop control is available, if either the H2 or H4 encoder option is installed. Only motors with serial number 173000 or higher support the closed loop feature.

The closed loop function is by **default disabled**, also the current control is by default disabled.

| Elles       Siev       Offline       gB-0       Setup       Underse       Help         Open       Sive       Sive       Sive       React position       Coar errors       React notion       Filter setup       STOP         Ethernet:192.168.0.67       Sive       Sive       Sive       Sive       Sive       Stop         Whotor setup       Verter motor direction       Ocar errors       React notion       Ocar errors       React notion       Sive         Verter notor direction       Advanced       Tast text       Ocar errors       Command       Ocar errors       Site note       Site note </th <th>MacTalk - Noname</th> <th></th> <th>and a second</th> <th></th> <th>-</th> <th></th>                           | MacTalk - Noname                                                                                                    |                                            | and a second                                                                                                    |                                                                              | -                             |      |
|----------------------------------------------------------------------------------------------------|----------------------------------------------------------------------------------------------------|--------------------------------------------|----------------------------------------------------------------------------------------------------|------------------------------------------------------------------------------|-------------------------------|------|
| Open     Save     Save in motor     Rest position     Clear errors     Rest motor     Filter setup     STOP       Man     LiO Setup     Registrat     Advanced     Test     etcol     Image: Advanced     Image: Advanced     < | <u>Eiles View Offline e</u> RxP                                                                                                    | <u>S</u> etup <u>U</u> pdates <u>H</u> elp |                                                                                                    |                                                                              |                               |      |
| Ethernet:192.168.0.67         Men       LID Setup         Men       LID Setup         More retup         Ontor setup         Ontor setup         Pregram         Depose setup         Number of Data bits         Depose setup         Pregrame time (Cit to Data)         US         Wattime         A Group Id         Ontor         Baud rate         19,200                                                                                                    | - 📁                                                                                                    | Save in motor Reset po                     | sition Clear errors Reset m                                                                                                    | notor Filter setup                                                           | STOP                          |      |
| Men       J/JO Setup       Registras       Advanced       Tests       Ex.00         Visitor retup       Invest motor direction       Command       0       Invest motor direction         Invest motor direction       Advanced table       0       Invest motor direction       0         Visitor retup       Command       0       Invest motor direction       0       Invest motor direction         Visitor retup       Command       0       Invest motor direction       0       Invest motor direction         Visitor retup       Invest motor direction on position limit       0       Invest motor direction       0       Invest motor direction         Indicator retup       Invest motor direction       0       Invest motor direction       0       Invest motor direction         Visitor retup       Visitor retup       0       Invest motor direction       0       Invest motor direction         Visitor retup       Visitor retup       0       Invest motor direction       0       Invest motor direction         Visitor retup       Visitor retup       10       0       Invest motor direction       Visitor         Visitor retup       0       0       0       Invest motor direction       100       Counts         Variant didaly       15                                                                                                    | Ethernet:192.168.0.67                                                                                                    |                                            |                                                                                                    |                                                                              |                               |      |
| ✓ Motor setup       Command       0         ○ mot start program a tower up       ✓ Command       0         ○ mot start program a tower up       ✓ Sist encoder value Command       0         ○ more direction on position limit       0       0         □ more switch       ○ Countis       25         ○ command       0       VSIS Encoder value       0         ○ poston limit riput as sensor       ○ Countis       25         ○ command       0       us       SSI Clock frequency       10         ○ commandiation       0       us       SSI Clock frequency       10       us         ○ commandiation       0       0       Us       SSI Clock frequency       10       us         O commodiation       0       0       Us       SSI Clock frequency       10       Us         O commodiation       0       0       Us       SSI Clock frequency       10       Us         Wattine       4       Us       SSI       Max. sample deviation       100       Countis         Number of Samples <u>Samples</u> <u>Samples</u> Retries       •       Red Retries       •         Baud rate       19,200       ✓       SGRAY Covertion       No Covertion                                                                                                    | Main I/O Setun Registers                                                                                                    |                                            |                                                                                                    |                                                                              |                               |      |
|                                                                                                    | Invest motor direction     ∀rogram     Onri start program at powe     Varo search     Change direction on position     Trid opposite adde of Sensor     Use position limit input as se     Ignore switch     Communication     Group Id     Transmit delay | r up<br>Imit<br>nsor<br>0<br>15<br>bits    | Command<br>SSI Encoder value Command<br>SSI Encoder value<br>♥ SSI Encoder setup<br>Number of Data bits<br>SSI Clock frequency<br>Prepare time (Clk to Data)<br>Wattine<br>Maxk, sample deviation<br>Number of Samples<br>Read Retries<br>© Disable interrupt upbeaceded | d = 321 for sample<br>0 Counts<br>25<br>10<br>100<br>4<br>5amples<br>Retries | x 10kHz<br>uS<br>uS<br>Counts |      |
|                                                                                                    |                                                                                                    | (                                          | Closed loop settings                                                                                                    |                                                                              |                               |      |
| Follow error before overspeed 0 Counts                                                                                                    |                                                                                                    | (                                          | Enable closed loop     Enable current control     Allowable overspeed (0-100%)     Follow error before overspeed                                                                                                    |                                                                              | %<br>Counts                   |      |
|                                                                                                    |                                                                                                    |                                            | Enable closed loop     Enable current control     Allowable overspeed (0-100%)     Follow error before overspeed                                                                                                    | 0                                                                            |                               |      |
| Follow error before overspeed 0 Counts                                                                                                    |                                                                                                    |                                            | Enable closed loop     Enable current control     Allowable overspeed (0-100%)     Follow error before overspeed                                                                                                    | 0                                                                            |                               |      |
| Follow error before overspeed 0 Counts                                                                                                    |                                                                                                    |                                            | Enable closed loop     Enable current control     Allovable overspeed (0-100%)     Follow error before overspeed                                                                                                    | 0<br>power loss                                                              |                               |      |
| Folov error before overspeed 0 Counts                                                                                                    |                                                                                                    |                                            | Enable carent control     Aloxable overspeed (0-100%)     Follow error before overspeed                                                                                                    | 0<br>power loss                                                              |                               |      |
| Closed loop settings<br>■ Enable closed loop                                                                                                    |                                                                                                    |                                            | d loop settings<br>e closed loop                                                                                                    | o                                                                            |                               |      |
| Closed loop settings     Enable closed loop     Enable current control                                                                                                    |                                                                                                    |                                            | d loop settings<br>e closed loop<br>control Alovake overspeed (0-100%)<br>Follow error before overspeed<br>d loop settings<br>e closed loop<br>e current contr                                                                                                    | o<br>power loss                                                              |                               | <br> |
| Closed loop settings<br>■ Enable closed loop                                                                                                    |                                                                                                    |                                            | d loop settings<br>e closed loop<br>control Alovake overspeed (0-100%)<br>Follow error before overspeed<br>d loop settings<br>e closed loop<br>e current contr                                                                                                    | o<br>power loss                                                              | Counts                        | %    |
| Closed loop settings     Enable closed loop     Enable current control                                                                                                    |                                                                                                    | Enable     Enable     Allowable            | d loop settings<br>e closed loop<br>e current control<br>alwabe overspeed (0-100%)<br>rolow error before overspeed<br>d loop settings<br>e closed loop<br>e current contro<br>e overspeed (0                                                                             | o<br>power loss<br>rol<br>1-100%)                                            | Counts                        |      |

Parameter explanations:

#### Enable closed loop

Check this field to activate the overall closed loop feature. Can be activated/deactivated on the fly and have immediate effect. Default: inactive.

#### Enable current control

Check this field to add current control. The current control will increase/decrease the current proportional to what is needed for driving the motor load. Can be activated/de-activated on the fly and have immediate effect. Default: inactive.

#### Allowable over speed (0-100%) and Follow error before overspeed

Allows the motor to run with a higher velocity if the encoder position deviate from the theoretical position by more than "Follow error before overspeed" counts. The default for "Allowable overspeed..." is 0% which means that the maximum speed will never exceed the "Max velocity" setting.

The default for "Follow error before overspeed" is 5000 counts.

#### 5.3.5 Monitoring the actual motor torque

When using the closed loop feature and having the current control activated at the same time - the actual torque can be monitored.

The actual torque read-out is based on the actual motor current as a percentage of the "Running current" setting.

In MacTalk it is labelled "Actual torque". Its monitored among the other motor status values in the right side of the main screen.

| op and a constant | MacTalk Version: 1.70.027 |                                                                                                    |                                                                   |                                        |
|-------------------|---------------------------|----------------------------------------------------------------------------------------------------|-------------------------------------------------------------------|----------------------------------------|
|                   |                           | <ul> <li>✓ Status</li> <li>Motor status</li> <li>Active mode</li> <li>Actual velocity</li> <li>Actual position</li> <li>Encoder position</li> <li>Abs. Encoder position</li> <li>Follow error</li> <li>Actual torque</li> <li>Run status</li> <li>In phys position</li> <li>In Position</li> </ul> | Velocity<br>100.00<br>6641259<br>6662368<br>123785<br>111<br>25.9 | RPM<br>Counts<br>Counts<br>Counts<br>% |
|                   |                           | Actual<br>100% =                                                                                                    | torque<br>= max.                                                  |                                        |

The "Actual torque" is defined from how many percentage of the "Running current" that is used.

Continued next page...

80

5.3

The allowed maximum current that can be used when the motor is running is setup in the "Running current" register which is found at the main tab in the left side.

Notice that when using the closed loop current control feature only the "Running current setting is used".

The "Standby current" and "Standby time" setting is **not** used at any time.

| Open                                                    | Save Save in        | motor Reset  |
|---------------------------------------------------------|---------------------|--------------|
| 📟 Serial port                                           |                     | Comport      |
| Main I/O Setup Reg                                      | isters Advanced Eve | ent Log Test |
| Startup mode<br>Passive<br>Velocity<br>Position<br>Gear | ✓ Startup mode      |              |
|                                                         |                     |              |
| Max Velocity                                            | 100.00 💂            | RPM          |
| Start velocity                                          | 10.00               | RPM          |
| Acceleration                                            | 1000 🌻              | RPM/s        |
| Deceleration                                            | 0 🛓                 | RPM/s        |
|                                                         |                     |              |
| Running current                                         | 3.00 👻              | A RMS        |
| Standby current                                         | 0.75 💂              | A RMS        |
| Standby time                                            | 500 💌               | ms           |

# 5.3.6 Setup without MacTalk

5.3

If MacTalk is not used for setting up parameters/registers related to the closed loop feature it must be done as follows.

The motor contains a number of registers which can be accessed from various protocols depending at which options the motor has.

Protocols available are for example Ethernet (EthernetIP, Profibus etc.) and CAN-open, Modbus or the MacTalk protocol.

Each field in MacTalk described earlier in this chapter is accessing a register in the motor.

The registers that are relevant for closed loop operation are:

| R25  | STATUS_BITS   | Overall status related to the closed loop feature.<br>- Bit 15: Closed loop lead/lag<br>- Bit 16: Closed loop activated<br>- Bit 17: Internal encoder calibrated<br>- Bit 20: Internal encoder ok<br>See also: Status bits, page 160                                                 |
|------|---------------|----------------------------------------------------------------------------------------------------|
| R35  | ERR_BITS      | Error status related to the closed loop feature.<br>Following bits are available in the setup bit register.<br>Bit 12:Closed loop error.<br>Bit 14:Abs. single turn encoder (H2/H4) error.<br>See also: <i>Err_Bits</i> , page 163                                                   |
| R124 | SETUP_BITS    | This register is used to activate or deactivate the<br>closed loop and current control feature.<br>Following bits are available in the setup bit register.<br>- Bit 24: Enable closed loop<br>- Bit 25: Enable closed loop current control<br>See also: <u>Setup_Bits</u> , page 174 |
| R217 | ACTUAL_TORQUE | The actual motor current in closed loop with active current control. 2047 = 100% current.<br>See also: ACTUAL_TORQUE, page 190                                                                                                    |

#### Other registers that may be relevant for the closed loop operation:

| R5 | V_SOLL      | The maximum (nominal) velocity allowed.<br>See also: V_SOLL, page 155                                |
|----|-------------|----------------------------------------------------------------------------------------------------|
| R6 | A_SOLL      | The acceleration/deceleration ramp to use.<br>See also: A_SOLL, page 155                             |
| R7 | RUN_CURRENT | The maximum motor current is setup in this regis-<br>ter.<br>See also: <i>Run_Current</i> , page 155 |

83

# 5.3.7 Special settings

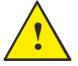

**Please note:** The following parameters are optional and it is not recommended to modify them since they are optimized from factory.

The following 2 registers are relevant for the closed loop operation

#### Motor commutation and encoder setup:

- 1. KPHASE register that offsets the magnetic field as function of the velocity See also: *Internal\_Encoder\_Setup*, page 186
- 2. Internal\_Encoder\_Setup register that define the encoder resolution and other encoder related parameters. See also: *Internal Encoder Setup*, page 186

#### **Current control advanced registers:**

None of the below shown registers are accessible from MacTalk but only from other protocols such as Ethernet, Modbus, CANopen etc. The registers shown below are all related to optimizing the current control performance.

| R212 | CUR_SCALE_MAX    | The maximum allowable current. 2047 = 100% (of<br>Running current).<br>See also: CUR_SCALE_MAX, page 188       |
|------|------------------|----------------------------------------------------------------------------------------------------|
| R213 | CUR_SCALE_MIN    | The minimum allowable current. I = 0,05% (of<br>Running current).<br>See also: <i>CUR_SCALE_MIN</i> , page 188 |
| R215 | CUR_SCALE_FACTOR | The slope of the velocity dependent current decre-<br>ment rate.<br>See also: CUR_SCALE_FACTOR, page 189       |
| R218 | CUR_SCALE_INC    | Current increment rate (independent of velocity). See also: CUR_SCALE_INC, page 190                            |
| R219 | CUR_SCALE_DEC    | Current decrement rate (at 0 RPM)<br>See also: CUR_SCALE_DEC, page 190                                         |

Continued next page.

The relationship between the current control rate and velocity is illustrated on the figure. The decrement rate is inverse proportional to the velocity because the motor is much more sensitive to variations in the running current at high speeds. It gives a more stable motor behaviour if the current is decreased slower at high speeds.

The increase rate must always be fast enough to detect the worst case where the motor is blocked at 3000 RPM.

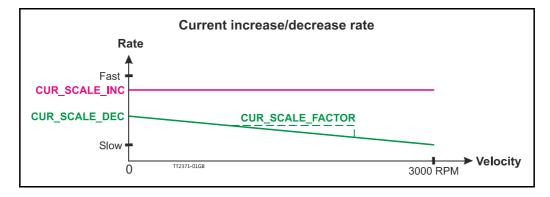

The start value and the slope can be modified with the registers CUR\_SCALE\_INC, CUR\_SCALE\_DEC and CUR\_SCALE\_FACTOR.

The default values are already optimised to give the best overall performance on all velocities, some other values could be better for at specific velocity.

How to calculate how the registers affect the timing at a specific velocity (RPM):

$$DEC\_CNT(RPM) = \left(\frac{RPM \times 100}{4096} \times CUR\_SCALE\_FACTOR\right) + CUR\_SCALE\_DEC$$
$$T_{DEC} = \frac{1}{36MHz} \times DEC\_CNT$$

The increment timing is independent of velocity:

$$T_{INC} = \frac{1}{36MHz} \times CUR\_SCALE\_INC$$
  
Timing for the default factory settings:  

$$DEC\_CNT(0) = \left(\frac{0 \ RPM \times 100}{4096} \times 500\right) + 4000 = 4000$$
  

$$T_{DEC\_0} = \frac{1}{36MHz} \times 4000 = 111us$$
  

$$DEC\_CNT(3000) = \left(\frac{3000 \ RPM \times 100}{4096} \times 500\right) + 4000 = 40621$$
  

$$T_{DEC\_3000} = \frac{1}{36MHz} \times 40621 = 1,13ms$$
  

$$T_{INC} = \frac{1}{36MHz} \times 2000 = 55,56us$$

The current is regulated in 2048 steps from 0-100 %.

This means that it will take  $T_{INC} * 2048 = 113$  ms for the current to increase from 0 to 100 % - at all velocities.

It will take  $T_{DEC_0} * 2048 = 227$  ms for the current to decrease from 100 % to 0 % at 0 RPM and  $T_{DEC_{3000}} * 2048 = 2,3$  s at 3000 RPM.

# 5.4.1 Position back-up

This feature is specifically ment to be used when the motor is equipped with a H2 encoder and is ment to be a "low cost" solution compared to having the H3 or H4 encoder which is a full featured absolute multiturn encoder that takes care of keeping the motor position intact regardless if motor is powered or not.

# 5.4.2 Functional description

The position backup feature makes it possible to save the last position before power was removed. If the motor has not been moved more that half a revolution in either direction during power down.

An hardware improvement have been made on newer motors having a serial number (label at motor will tell) >SN173000. Before and after serial number 173000 the MIS motor therefor have a different functionality.

# 5.4.3 Setup position backup using MacTalk

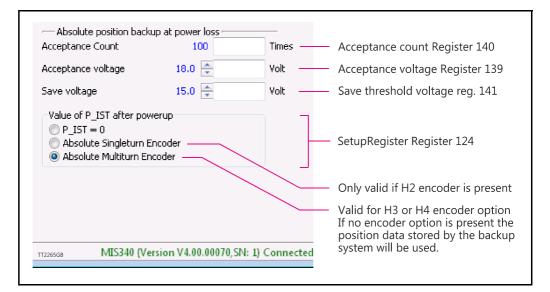

The available options when using the absolute position backup feature is available in Mac-Talk as shown above.

The parameters available and their function are as follows:

Acceptance Count Acceptance Voltage Save Voltage

Value of P\_IST after power up

P\_IST=0 Absolute Single turn Encoder Absolute Multiturn Encoder

# 5.4.4 Setup position backup NOT using MacTalk

An hardware improvement have been made on newer motors having a serial number (label at motor will tell) > SN I 73000. Before and after serial number 1 73000 the MIS motor therefor have a different functionality.

### Only MIS34x and MIS43x: Serial numbers < 173000 or HW<V1.6:

See also *How to get SW/HW motor info*, page 67 to obtain this information. The absolute position backup system is activated when a voltage goes under a level, defined by SAVE\_VOLTAGE (register 141). Then all absolute multiturn information is saved to the flash memory at once.

When power is applied again all data are recalled from the flash memory and the motor can start operating based on the actual position that it had before power down. It is required that the supply control voltage drops relatively slowly to allow time to save the values to flash memory. This can be secured by adding, if necessary, a large capacitor on the CVI supply voltage and powering on/off the external power supply on the AC side. Beside the position information also the Event log information is saved. This is very help-ful for later troubleshooting.

### Only MIS34x and MIS43x: Serial numbers < 173000 or HW>V1.5:

See also *How to get SW/HW motor info*, page 67 to obtain this information. The absolute position backup system is active all the time and is saving the absolute multi turn position data once every second. This feature is based on a relatively new memory technology called FRAM (Ferroelectric RAM) and no battery backup is involved. If suddenly the supply power is removed and the motor stay within half a revolution during power down the position is valid. If the motor was running during power down the position data is probably invalid.

When power is applied again all data are recalled from the memory and the motor can start operating based on the actual position that it had before power down. Beside the position information also Event log information is saved. This is very helpful for later troubleshooting.

# 5.4.5 Registers involved

#### Register 141,

Save Threshold Voltage, selects the voltage threshold, that will trigger the flash backup save operation (and stop all other motor operation).

When register 142 has the value 12, the scaling/unit of register 141 is the same as register 97, Bus Voltage (4095 = 111.4V).

The register 142 has the values of 1-8 or 81-88, the scaling/unit of register 141 is the same as registers 81-96 (4095 = 5.0V)

#### Register 139,

Acceptance Voltage, selects the voltage threshold that defines when the power supply is ready to use for erasing flash memory after power up. The scaling/unit is the same as register 141.

87

#### Register 140,

Acceptance Count, selects the number of times the Acceptance Voltage must be measured after power up before the flash erase operation is started. The count is in units of 1 ms.

#### Register 124,

SetupBits, selects to use Flash-based Absolute Multi turn Encoder functionality when bit II is set.

All data storage done by the absolute position backup function can also be monitored in the event log - see also : Reading the Event log, page 134

The MIS motor contain a dual RS485 port also called the Multifunction port, since it can be setup for many purposes such as data I/O, pulses out from the internal encoder, and pulses in from an external encoder.

The setup is not yet fully integrated in MacTalk but the following guide shows how to setup the most common combinations.

### Following setups are described in this chapter:

- I Internal encoder (H2 or H4 option only) is send out at multifunction channel A and B. Link to description: Internal encoder (H2/H4) signals, page 89
- 2 Quadrature signals from the internal pulse generator is sent to the multifunction channels. Link to description: *Quadrature signals from the internal pulse generator*, page 89
- 3 Same as #2 but in pulse/direction format instead of quadrature. Link to description: *Pulse/direction signals from the internal pulse generator*, page 90

# 5.5.1 Configuration of the Multifunction port in general

The RS485 interface (dual) can be setup to output internal encoder signals, pulse/direction or quadrature signals from the internal pulse generator etc.

The registers mentioned below can be written by any supported protocol/interface, but are not visible as fields in MacTalk. By using the RxP program, the 2 registers can be written with 2 lines in the beginning of the program:

#### R223 XFIELD\_DATA R222 XFIELD\_ADDR

Data for the internal switch board/cross field setup. Address for the internal switch board/cross field setup.

| 🐼 MacTalk - Noname          |                                |          |
|-----------------------------|--------------------------------|----------|
| Files Motor eRxP Setup      | Updates Help                   |          |
| ·                           | 📥 🎰                            |          |
| Open Save                   | Save in motor Reset position   | Clear er |
| 📟 Serial port               | <ul> <li>Comport: 1</li> </ul> | - Bauc   |
| Main I/O Setup Registers Ad | dvanced Event Log Tests eRxP   |          |
| eRxP                        |                                |          |
| Transfer and start Start    | Stop <u>P</u> ause             | Single   |
|                             | 1: Set Register 223 to 5140    |          |
|                             | 2: Set Register 222 to 4160    |          |
|                             | 3:                             |          |
|                             | 4:                             |          |

Following text describe specifically which values that must be written into register 222 and 223 to obtain various outputs from the motor.

# 5.5 Multifunction I/O setup

# 5.5.2 Internal encoder (H2/H4) signals

The internal encoder quadrature signal generates 1024 pulses (4096 counts) per revolution. To output the signals A and B on the RS485 A and B port, write to the following registers via a little program in the RxP program:

Set register 223 to 5140 Set register 222 to 4160

## 5.5.3 Quadrature signals from the internal pulse generator

The internal pulse generator has a resolution of 409600 cpr (20 MHz at 3000 RPM), but for the output channel it is scaled by 16 in order to limit the max output frequency to 1.28 MHz at 3000 RPM.

Set register 223 to 4626 Set register 222 to 4160

Then set the internal pulse generator to quadrature format:

| Files Motor eR                        | xP Setup (   | Jpdates Help    |           |                   |                            |                                                                                                    |                    |             |
|---------------------------------------|--------------|-----------------|-----------|-------------------|----------------------------|----------------------------------------------------------------------------------------------------|--------------------|-------------|
| Open -                                | Save         | Save in motor   | Reset po  | -                 |                            | Seset motor                                                                                                    | June Setup         | STOP motor  |
| Serial port                           |              |                 | omport: 1 |                   | ▼ Baud: 19.3               | , in the second second | Motor Address:     |             |
| Main I/O Setup                        | Registers Ac | vanced Event Lo | g Tests   | eRxP              |                            |                                                                                                    |                    |             |
| ✓ Inputs/Outputs     IO1 Active level |              | High 🔻          | ]         | ⊽De<br>Home       | edicated Inputs -<br>input |                                                                                                    | Input 4 🔻          |             |
| IO2 Active level                      |              | High 💌          | )         | Exter             | nal Encoder                | Quadra                                                                                                    | ture 🔹             | ←           |
| IO3 Active level                      |              | High 🔻          | )         | Pc                | sition limit hand          | ling                                                                                                    |                    |             |
| IO4 Active level                      |              | High 🔻          |           | Negal             | ive limit input            |                                                                                                    | Disabled $\bullet$ |             |
| IO5 Active level                      |              | High 🔻          | í         | Positi            | ve limit input             |                                                                                                    | Disabled 🔻         |             |
| IO6 Active level                      |              | High T          | 1         | \<br>\<br>\<br>De | edicated Output:           | s                                                                                                    |                    | TT2387-01GB |

Which can also be done <u>without</u> MacTalk:

**R124 SETUP\_BITS** A general setup register for many settings in the motor. Only bit 2 and 3 are used for this setting, all other bits must not be changed. This table shows how the combo box in MacTalk is setting the bits:

| Bit 2 | Bit 3 | Setting         |
|-------|-------|-----------------|
| 0     | 0     | None            |
| 0     | 1     | Quadrature      |
| 1     | 0     | Pulse/direction |

# Multifunction I/O setup

# 5.5.4 Pulse/direction signals from the internal pulse generator

The internal pulse generator has a resolution of 409600 cpr (20 MHz at 3000 RPM), but for the output channel it is scaled by 16 in order to limit the max output frequency to 1.28 MHz at 3000 RPM.

Set register 223 to 4626 Set register 222 to 4160

5.5

Then set the internal pulse generator to pulse/direction:

| iles Motor eR    | xP Setup  | Updates     | Help     |            |                      |               |               |               |
|------------------|-----------|-------------|----------|------------|----------------------|---------------|---------------|---------------|
| -                |           | 4           | -        | 0,0        | 6                    | 3             | 1             | STOP          |
| Open             | Save      | Save in     | n motor  | Reset posi | tion Clear error:    | s Reset motor | Filter setup  | STOP motor    |
| 📟 Serial port    |           |             | - Com    | port: 1    | ▼ Baud: 1            | 9.200 👻       | Motor Address | : All 👻       |
| Main I/O Setup   | Registers | Advanced Ev | vent Log | Tests e    | R×P                  |               |               |               |
| VInputs/Outputs  |           |             |          |            | V Dedicated Inpu     | ts            |               | _             |
| O1 Active level  |           | High        | •        |            | Home input           |               | Input 4 🔻     |               |
| IO2 Active level |           | High        | •        |            | External Encoder     | Puls/di       | rection 🔻     | -             |
| 03 Active level  |           | High        | -        |            |                      | ndling        |               | _             |
| O4 Active level  |           | High        | •        |            | Negative limit inpul |               | Disabled 🔻    |               |
| 05 Active level  |           | High        | -        |            | Positive limit input |               | Disabled 🔻    |               |
|                  |           | High        |          |            | V Dedicated Outr     | outs          |               | - TT2388-01GB |

#### Which can also be done <u>without</u> MacTalk:

**R124 SETUP\_BITS** 

A general setup register for many settings in the motor. Only bit 2 and 3 are used for this setting, all other bits must not be changed. This table shows how the combo box in MacTalk is setting the bits:

| Bit 2 | Bit 3 | Setting         |
|-------|-------|-----------------|
| 0     | 0     | None            |
| 0     | 1     | Quadrature      |
| 1     | 0     | Pulse/direction |

# **Dedicated outputs**

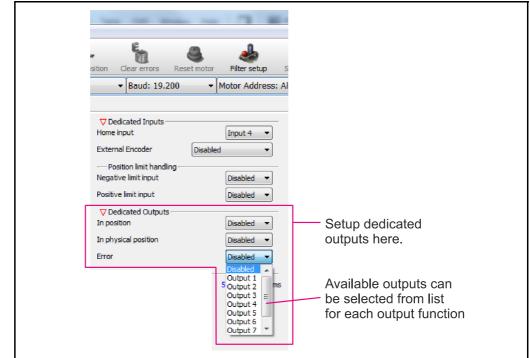

#### 5.6.1 **Error Output**

The internal flag that indicate when a fatal error have occurred can be copied to a physical output. This setup is done in MacTalk - please see illustration above or by setting a bit in register Error Mask. See also : Error Mask, page 177.

This feature can be used for signalling to a PLC or other equipment in a motion control system that an error have occurred. Under normal operation the Error Output is active. If an error occur such as temperature too high the output is set to passive.

#### 5.6.2 In Position Output

The internal flag that indicate when the motor has reached its target position can be copied to a physical output. This selection is done in MacTalk or by setting a bit in register 137 (bit 0-7) InPos Mask, See also Inpos Mask, page 177.

Function at output: When the motor is running, the output will be inactive. When the motor has reached target position and is at stand-still, the output will be activated.

#### 5.6.3 In Physical Position Output" (Only valid for H2, H3, H4 options)

This signal can be used only if the MIS motor is equipped with an internal encoder (H2, H3 or H4) or an external encoder for measuring the actual position of the motor. This signal can be selected to be continuously updated and will then indicate if the motor is inside the "In Position Window" all the time.

If continuous update of the "In Physical Position" is not selected and the autocorrection is used, this signal is changed after a move and when a check has been made of the position after the "settling time between retries" if the motor is inside the "In Position Window".

The signal can be copied to a physical output

This selection is done in MacTalk or by setting a bit in register 137 (bit 8). See also Inpos Mask, page 177.

5.6

# 5.7 SSI encoder/sensor interface

## 5.7.1 General information on how to connect the SSI device.

The SSI interface is based on 2 differential lines.Both lines are available in the M12 connectors and are named AI +, AI- and BI +, BI- (4 wires) - In order to see the exact physical location of the signals please consult the pages:

- Connector overview for the MIS motors, page 34

The function of the signals is as follows:

- Line AI + and AI transmit a clock signal to the SSI device.
- Line **BI** + and **BI** receives the data stream from the SSI device.

### 5.7.2 Setup and operation of the SSI function when using MacTalk.

When using the MacTalk Windows program supplied by JVL the following descriptions must be used.

In order to setup for SSI support 2 codes need to be executed in a RxP program. These 2 commands setup the RS485 multifunction interface covering the 4 lines to the SSI device for transmitting a clock and receiving data from to/from the SSI device.

| 🚷 MacTalk - Non  |               |                 |               |               |                            |              |
|------------------|---------------|-----------------|---------------|---------------|----------------------------|--------------|
| File View Mot    | or eRxP S     | etup Updates    | Help          |               |                            |              |
| 6.               |               | -               | 0.0-          | -             | 8                          | الله →       |
| Open             | Save          | Save in flash   |               | ClearErrors   | <u>R</u> eset              | Filter setup |
| » Communicati    | on settings - | Click to expand |               |               |                            |              |
| Main I/O Setup   | Registers A   | Advanced Tests  | eRxP          |               |                            |              |
| eRxP             |               |                 |               |               |                            |              |
| Iransfer & Start | <u>S</u> tart | Stop            | <u>P</u> ause | ] Single Step | Module Che<br>Status: Stop | ecksum: 1369 |
|                  |               | 1: Set Register | 202 to 24     |               | - 318(83, 310)             | opea         |
|                  |               | -               |               |               |                            |              |
|                  |               | 2: Set Register | 222 to 4160   |               |                            |              |
|                  |               | 3:              |               |               |                            |              |
|                  |               | 4:              |               |               |                            |              |
|                  |               | 5:              |               |               |                            |              |
|                  |               | 5:              |               |               |                            |              |
|                  |               | 6:              |               |               |                            |              |
|                  |               | 7:              |               |               |                            |              |
|                  |               | 8.              |               |               |                            |              |
| TT2479-01GB      |               | 0.              |               |               |                            |              |

# SSI encoder/sensor interface

From MacTalk all configurations and settings are accessible.

Choosing the "Advanced"-tab gives access to the "SSI encoder value" and the "SSI encoder setup".

|                                                                                                    | 2                                         | A STOP                 |
|----------------------------------------------------------------------------------------------------|-------------------------------------------|------------------------|
| sition <u>C</u> learErrors                                                                                            | <u>R</u> eset                             | Filter setup Stop (F8) |
| Command<br>SSI encoder value Comm<br>SSI Encoder value<br>SSI Encoder setup<br>Number of Data bits<br>Clock frequency | 0<br>land = 321 for<br>0 Cour<br>25<br>10 | -                      |
| Prepare time (Clk to Data)                                                                                            | 100                                       | uS 🔫                   |
| Max. sample deviation                                                                                                 | 100                                       | Counts ┥               |
| Number of Samples                                                                                                    | 2 Samples                                 |                        |
| Read Retries                                                                                                    | 8 Retries                                 |                        |

#### Field: "Number of Data bits"

Selects the number of data bits in each SSI transfer. The valid range is 1 to 31. Set this value according to the actual SSI device connected. Please consult the data sheet for the actual SSI device concerning which value to be used.

#### Field: "Clock frequency"

Selects the maximum clock speed in units of 10 kHz. The valid range is 1 to 255, corresponding to 10 kHz to 2.55 MHz.

Set this value according to the actual SSI device connected. Please consult the data sheet for the actual SSI device concerning which value to be used.

#### Field: "Prepare time" (Clk to Data)

A typical SSI device needs a so called prepare time to sample the position data before transfer. This field is dedicated to type in the prepare time in micro seconds at the start of an SSI transfer. The valid range is 1 to 255, corresponding to 1 to 255 micro seconds. Set this value according to the actual SSI device connected. Please consult the data sheet for the actual SSI device concerning which value to be used.

#### Field "Max. sample deviation"

Selects the maximum allowed deviation between two samples. The valid range is 1 to 8191. This function is ment to be an extra safety to avoid invalid reading of position data caused by noise influencing the signal. Please bear in mind that if the external SSI device is tracking the position of something that moves the value and thereby the deviation from one sample to the next can be significant.

93

# SSI encoder/sensor interface

#### Field: "Number of Samples"

Selects the number of samples in each SSI measurement. If all samples stay below the "Max. sample deviation" value (described earlier in this text), no retry is required. If one pair of samples fails the whole measurement fails and a retry is attempted if allowed according to the "Read Retries" parameter.

#### Field: "Read Retries"

Selects the number of retries before time out and reporting an error.

The MISxxx / SMC66 and SMC85 has a build in data validation function which automatically compares the current sample with the previous and makes sure that the deviation is within the "Max. sample deviation" limit. "Number of samples" determines how many samples one measurement contains. If the measurement fails, a retry is attempted if number of retries has not exceeded the "Read Retries" value.

```
|Sample(x) - Sample(x+1)| < (Max_sample_deviation) = OK
|Sample(x) - Sample(x+1)| > (Max_sample_deviation) = ERROR
```

If the number of retries has exceeded the "Read Retries" value and the measurement still reports an error, the reading will be discarded and "SSI Encoder value" still shows the last correct measurement.

An error bit will be set in the ERR\_BITS register (34) on position 11.

MacTalk will report this error :

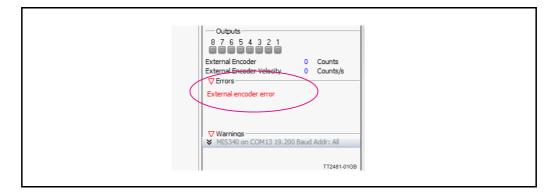

#### Additional hardware settings:

Some LIKA SSI encoders offer 2 additional hardware settings, for instance "Zero Setting" and "Invert Counting Direction". These settings can be controlled by having user I/O 5 and 6 set as output. Consult the data sheet for the specific encoder to read more about the behaviour of these settings and to make sure they are available.

94

# 5.7 SSI encoder/sensor interface

# 5.7.3 Setup and operation of the SSI function when NOT using MacTalk.

Following lines describe how to access relevant registers when having a SSI device connected.

When reading the data from the SSI device the data will be places as a signed 32 bit integer in register 47 shortly after the read command have been executed. The time before data is present can be calculated after following formula:

Total time from the read command 321 is executed until valid data is present is equal:

Time = Prepare time (timer) + (I/ Clock frequency \* (Number of Data bits + I))

#### **Example:**

Encoder used have following setup: Prepare time = 100uS (0.0001 sec.)Clock frequency = 10kHz (10000Hz)Number of data bits = 25

0.0001 + (1/10000 \* (25 + 1)) = 0.0027 sec. = 2.7ms

#### Note:

If noise have affected the signal the time before valid data is presented will be longer. Depending on the specific setting for the data validation function.

The position data from the encoder is presented in register 47 as shown below.

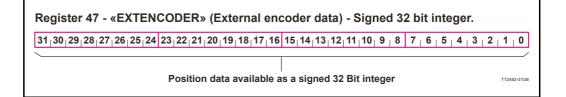

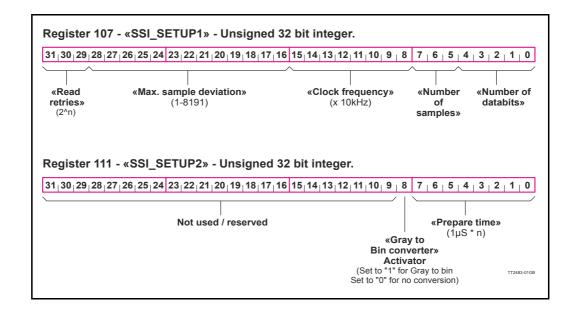

# 5.7 SSI encoder/sensor interface

# 5.7.4 The SSI interface principle of operation.

When the differential lines are used for SSI, the AI +/- lines work as a clock signal to the encoder, while the BI +/- signals work as a data signal from the encoder to the controller (MISxxx/SMCxx).

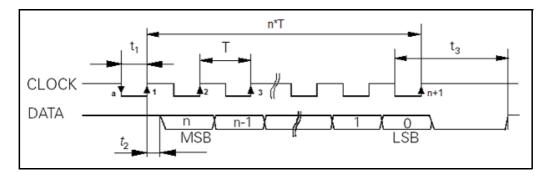

The figure above shows the SSI protocol principle.

The clock line is normally high. When a reading is requested, the clock goes low for **t I** micro seconds (see illustration above) to allow the encoder to sample and prepare a value.

On the first rising edge of the clock (1), no sampling is done but on the second rising edge of the clock (2) the first data bit is read from the data line.

Shortly after reading the bit value, the MISxxx/SMCxx will set the clock high and execute another cycle, where the data bit is sampled just before each rising clock.

After the last data bit has been sampled, the clock stays high.

# 5.8.1 Introduction

Optional the MIS motors can be equipped with the absolute multi-turn encoder (MISxxxzzyy**H3/H4**nn option) which offers the possibility to keep track of the position regardless if power is connected or not.

When this option is present a mechanical zero search is only necessary one time after installation and the system will keep track of the actual motor position at any time afterwards.

The encoder is based on a magnetic principle which do not offer the same resolution and precision as the more expensive optical based solutions. It do however offer the advantage to keep track of the position without power applied. The magnet principle is also much more tolerant to mechanical stress such as shock and extreme temperatures.

The absolute multi-turn option offers the following main features.

#### Encoder:

| Resolution     | 409.600 counts per revolution displayed (internal 1024 cpr)    |
|----------------|----------------------------------------------------------------|
| Accuracy       | +/- 0,1% of full scale                                         |
| Repeatability  | +/- 0,1% of full scale                                         |
| Position range | -5245 to $+5245$ motor revolutions ( $+/-2^{31}$ motor counts) |
|                |                                                                |

#### Motor:

Resolution 409.600 counts per revolution (standard)

As seen above the motor resolution is much higher than the encoder resolution. The encoder option is however mostly used for stall detection at the motor (the motor loose its position) and for this situation the encoder will be adequate since the motor can only stall in multiples of a 1/50 shaft revolution corresponding to 7.2 mechanical degrees.

# 5.8 Absolute Multi-turn Encoder

# 5.8.2 How to Preset the encoder position.

After installing the motor it is normally desired to make an alignment of the encoder position which represent the "Actual position" compared to the actual physical position of the motor and its load.

This operation is recommended to do in the following manner.

- I. Set the motor in a known position
- 2. Insert the corresponding position value as shown below.
- 3. Press the "Set position" button to preset the new position value.
- 4. The encoder position and all other relevant position registers are now preset with the new value. No further action is needed. The motor will remember this change also during power off.

| Files Motor eRxP Setur                                                                                                    | o Updates Help                                                                                                    |                                                   |                          |
|----------------------------------------------------------------------------------------------------|----------------------------------------------------------------------------------------------------|---------------------------------------------------|--------------------------|
|                                                                                                    |                                                                                                    | e /                                               | - 0                      |
| Open Save                                                                                                    | Save in motor Reset posit                                                                                                    | tion Clear errors Res                             | et motor Filter setup ST |
| 📟 Serial port                                                                                                    | ▼ Comport: 1                                                                                                    | - Baud: 19.200                                    | ✓ Motor Address: All     |
| Main I/O Setup Registers                                                                                                    | Advanced Event Log Tests e                                                                                                    | RxR Absolute encoder                              |                          |
| Absolute encoder position                                                                                                    |                                                                                                    |                                                   |                          |
| -2147483648                                                                                                    | 0                                                                                                    | 2147483647                                        |                          |
|                                                                                                    |                                                                                                    |                                                   |                          |
| Encoder position: 56                                                                                                    | 94000                                                                                                    |                                                   |                          |
|                                                                                                    |                                                                                                    |                                                   |                          |
| -Change encoder position-                                                                                                    |                                                                                                    |                                                   |                          |
| change encoder posicion                                                                                                    |                                                                                                    |                                                   |                          |
| New encoder position:                                                                                                    |                                                                                                    |                                                   |                          |
| New encoder position:                                                                                                    | Cal and Mar                                                                                                    |                                                   |                          |
|                                                                                                    | Set position                                                                                                    |                                                   |                          |
| New encoder position:                                                                                                    | Set position                                                                                                    |                                                   |                          |
| New encoder position:                                                                                                    | Set position                                                                                                    |                                                   |                          |
| New encoder position:<br>0<br>Information                                                                                                    |                                                                                                    |                                                   |                          |
| New encoder position:<br>0<br>Information<br>When the position reach                                                                                         | Set position                                                                                                    | er, the bar turns red to                          |                          |
| New encoder position:<br>0<br>Information<br>When the position reach<br>indicate that the position                                                           | es the limitation in the position registe                                                                                                    |                                                   |                          |
| New encoder position:<br>0<br>Information<br>When the position reach<br>indicate that the position<br>Special care on the posit                              | es the limitation in the position registe<br>will wrap within a short distance.<br>ion handling needs to be taken when                                                                                     | wrapping has occured.                             |                          |
| New encoder position:<br>0<br>Information<br>When the position reach<br>indicate that the position<br>Special care on the posit<br>The position registers an | es the limitation in the position registen will wrap within a short distance.                                                                                                    | wrapping has occured.<br>on is 409600 counts/rev. |                          |
| New encoder position:<br>0<br>Information<br>When the position reach<br>indicate that the position<br>Special care on the posit<br>The position registers an | es the limitation in the position registe<br>n will wrap within a short distance.<br>Ion handling needs to be taken when<br>a 32bit signed and the motor resolutic                                         | wrapping has occured.<br>on is 409600 counts/rev. |                          |
| New encoder position:<br>0<br>Information<br>When the position reach<br>indicate that the position<br>Special care on the posit<br>The position registers an | es the limitation in the position registe<br>n will wrap within a short distance.<br>Ion handling needs to be taken when<br>a 32bit signed and the motor resolutic                                         | wrapping has occured.<br>on is 409600 counts/rev. |                          |
| New encoder position:<br>0<br>Information<br>When the position reach<br>indicate that the position<br>Special care on the posit<br>The position registers an | es the limitation in the position registe<br>n will wrap within a short distance.<br>Ion handling needs to be taken when<br>a 32bit signed and the motor resolutic                                         | wrapping has occured.<br>on is 409600 counts/rev. |                          |
| New encoder position:<br>0<br>Information<br>When the position reach<br>indicate that the position<br>Special care on the posit<br>The position registers an | es the limitation in the position registe<br>n will wrap within a short distance.<br>Ion handling needs to be taken when<br>a 32bit signed and the motor resolutic                                         | wrapping has occured.<br>on is 409600 counts/rev. |                          |
| New encoder position:<br>0<br>Information<br>When the position reach<br>indicate that the position<br>Special care on the posit<br>The position registers an | es the limitation in the position registe<br>n will wrap within a short distance.<br>Ion handling needs to be taken when<br>a 32bit signed and the motor resolutic                                         | wrapping has occured.<br>on is 409600 counts/rev. |                          |
| New encoder position:<br>0<br>Information<br>When the position reach<br>indicate that the position<br>Special care on the posit<br>The position registers an | es the limitation in the position registe<br>n will wrap within a short distance.<br>ion handling needs to be taken when<br>a 32bit signed and the motor resolutic<br>ance to appx, 5243 motor revolutions | wrapping has occured.<br>on is 409600 counts/rev. |                          |

# 5.8 Absolute Multi-turn Encoder Only MISxxx---H3/H4--

# 5.8.3 Position "Auto-correction"

This feature is only active when the motor is in position mode. The auto-correction feature is only used when the motor has stalled and not reached its final target position within the given position window.

Each time the motor has done a movement the "Actual position" counter and the "Encoder position" counter is compared.

If the difference without sign is within the value specified in the "In position window" as shown below no further action is taken.

If the difference is larger than the value in the "In position window" the motor will try to correct the position by doing a new motor movement. The "Max number of retries" is the number of times the motor will try to correct the position, and the "Settling time between retries" is the time the motor will wait between each retry.

| ts eRxP At<br>V Error H<br>Follow err<br>Position lin<br>Position lin<br>Error dece<br>Min bus vo<br>Disable<br>V Zero s<br>Zero sean | rors<br>mit min<br>mit max<br>eleration<br>oltage<br>e error on travel lim<br>s position limits with<br>earch                            | 0<br>0<br>10000<br>15<br>0ut memory       | Counts<br>Counts<br>Counts<br>RPM/s<br>Volts |   |                                                                                          |
|----------------------------------------------------------------------------------------------------|----------------------------------------------------------------------------------------------------|-------------------------------------------|----------------------------------------------|---|------------------------------------------------------------------------------------------|
| ♥ Error h<br>Follow err<br>Position lin<br>Error dece<br>Min bus vo<br>Erable<br>♥ Zero s<br>Zero sean<br>Use int<br>Zero sean        | handling<br>ors<br>mit min<br>mit max<br>eleration<br>oltage<br>e eror on travel lim<br>e position limits with<br>earch<br>ch mode Disat | 0<br>0<br>10000<br>15<br>it<br>out memory | Counts<br>Counts<br>RPM/s                    |   |                                                                                          |
| Follow err<br>Position lir<br>Position lir<br>Error dece<br>Disable<br>Crable<br>Zero sean<br>Zero sean<br>Zero sean                  | rors<br>mit min<br>mit max<br>eleration<br>oltage<br>e error on travel lim<br>e position limits with<br>search <u>Disat</u>              | 0<br>0<br>10000<br>15<br>it<br>out memory | Counts<br>Counts<br>RPM/s                    |   |                                                                                          |
| Position lin<br>Error dece<br>Min bus ve<br>Enable<br>Zero sean<br>Zero sean<br>Zero sean                                             | mit max<br>eleration<br>oltage<br>e error on travel lim<br>e position limits with<br>search<br>ch mode Disat                             | 0<br>10000<br>15<br>out memory            | Counts<br>RPM/s                              |   |                                                                                          |
| Error dece<br>Min bus vo<br>Disable<br>Zero s<br>Zero sean<br>Use ino<br>Zero sean                                                    | eleration<br>oltage<br>e error on travel lim<br>e position limits with<br>search<br>ch mode Disab                                        | 10000<br>15<br>out memory                 | RPM/s                                        |   |                                                                                          |
| Min bus vo<br>Disable<br>Zero s<br>Zero sean<br>Use ino<br>Zero sean                                                                  | oltage<br>e error on travel lim<br>e position limits with<br>search<br>ch modeDisab                                                      | 15<br>nit<br>out memory                   |                                              |   |                                                                                          |
| ☐ Disable<br>☐ Enable<br>⊽ Zero s<br>Zero sean<br>☐ Use ind<br>Zero sean                                                              | e error on travel lim<br>e position limits with<br>earch<br>ch modeDisab                                                                 | it<br>out memory                          | Volts                                        |   |                                                                                          |
| ☐ Enable<br>▽ Zero s<br>Zero sean<br>☐ Use ind<br>Zero sean                                                                           | e position limits with<br>search<br>ch mode Disab                                                                                        | out memory                                |                                              |   |                                                                                          |
| Zero sean<br>Use ind<br>Zero sean                                                                                                    | rch mode Disab                                                                                                    |                                           |                                              |   |                                                                                          |
| Zero sear                                                                                                    | dex after zero sear                                                                                                    | Jieu                                      | <b>~</b>                                     |   |                                                                                          |
|                                                                                                    |                                                                                                    |                                           |                                              |   |                                                                                          |
| Zero sean                                                                                                    |                                                                                                    | 0                                         | Counts                                       |   | An autocorrection after end movement is                                                  |
|                                                                                                    |                                                                                                    | -50                                       | RPM                                          |   | performed if the difference between the                                                  |
|                                                                                                    | ch timeout                                                                                                    | 0                                         | m5                                           |   | actual position and the encoder position<br>is more than the value specified in this fie |
| V Autoco<br>In position                                                                                                    |                                                                                                    | 20000                                     | Counts                                       |   | is more than the value specified in this field                                           |
|                                                                                                    | ection velocity                                                                                                    | 0.00 🚔                                    | RPM                                          |   | Velocity used during a retry                                                             |
|                                                                                                    | per of retries                                                                                                    | 2                                         | Counts                                       |   | The max number of autocorrection retries                                                 |
| Settling tir                                                                                                    | me between retries                                                                                                    | 100                                       | ms                                           | _ | per movement is specified here.                                                          |
|                                                                                                    | e the In Physical Po                                                                                                    | sition bit continous                      | ily                                          |   | The settling (delay) time between the retr when doing autocorrection.                    |
|                                                                                                    | voltage handling —                                                                                                    |                                           |                                              |   |                                                                                          |
|                                                                                                    | voltage handling —<br>> Set erro                                                                                                    | r bit                                     |                                              |   | when doing dateconocion.                                                                 |

See also Position "Auto correction", page 72

# 5.8 Absolute Multi-turn Encoder

# **5.8.4** Operation of the encoder when NOT using MacTalk.

The following description is useful for reading the encoder or presetting a new encoder value if MacTalk is not used for the communication. This could for example be when using one of the Ethernet options.

#### Reading the encoder position.

The encoder position is read from the register 46 (AbsEncPos). The value is scaled to match the motor resolution which means 409600 counts per motor revolution.

#### Presetting a new encoder position.

Write the new encoder value to register 144 (P\_NEW) and afterward write 316 into the register 24 (Command reg). Notice that this value must match the motor resolution which means 409600 counts per motor revolution.

Optionally the desired position value ( $P_SOLL$  and  $P_IST$ ) can be set to the same position by writing the value 119 to the register 24 (Command reg).

# 5.8.5 Updating the Encoder firmware

The the H3/H4 encoder contain a firmware which is programmed from factory. This firmware normally follow the encoder through the products lifetime. Bit if it have been lost for some reason or need an update because a newer firmware have been released having additional features it described in details how to do in *How to up*-*date the encoder FW*, page 66.

# 5.8 Absolute Multi-turn Encoder Only MISxxx---H3/H4--

# 5.8.6 Position retention time

A special high temperature "Poly-carbon mono fluoride" lithium cell is used as backup for the absolute multi-turn encoder. Compared to standard cells this one has extremely good performance at high temperatures up to 125 degrees Celsius.

Normal lithium cells self-discharge very rapidly just being exposed to a temperature of 60 degree celsius.

The retention time of the position when the motor is not supplied is better than **10** years. This depends of how long time the motor is in use and the temperature.

The self-discharge at 85 degrees celsius (185 degrees Fahrenheit) is 6% per year, and 2% per year at 40 degrees celsius (104 degrees Fahrenheit).

Concerning the retention time, there is no big difference if the motor is in use at a high temperature or it is powered down (low temperature).

The absolute multi-turn encoder's current consumption from the battery when the motor is not externally powered, is max.  $1.5\mu$ A.

The curves below shows what is considered as a worst case scenario for the retention time. The curves are based on 40 and 85 degree celsius (108/185F) **without any external power applied to the motor** meaning that the internal battery have to supply current to the encoder circuitry all the time. The current consumption of the encoder circuitry is however not dominant compared to the internal leakage current in the battery.

#### Hints to optimise the battery lifetime:

- I. Avoid to place the motor in an environment with high temperatures.
- 2. Set the running and especially the standby motor current as low as possible in order not to heat up the motor unnecessarily.

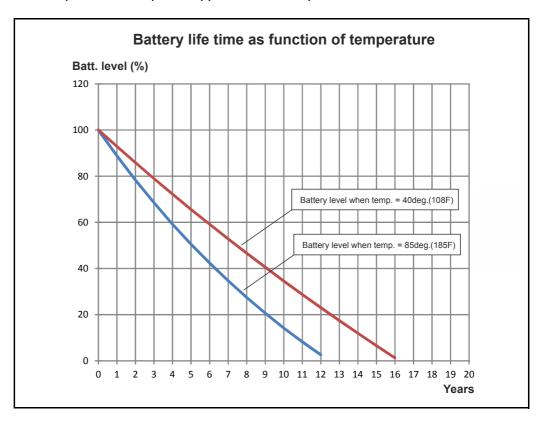

3. Keep the external power applied as much as possible.

# 5.9.1 Position limitation features.

The MIS motor family offers 2 different methods of limiting the movement of the motor. In some applications it may be fatal or critical if the position of the motor passes a certain mechanical position range.

The 2 methods are as follows:

#### • End of Travel Limit Inputs.

Limit switch inputs for detecting the physical position of the mechanics.

#### • Software Position Limits.

Limits in software to prevent the motor to move outside a certain position range.

The next pages describe the function and how to use these 2 methods.

# 5.9.2 End-of Travel Limit Inputs

Any of the 8 general inputs (IOI to IO8) can be used as limit inputs. The input can be set from MacTalk or via register *NL Mask*, page 175 or *PL Mask*, page 176.

#### **Positive limit (PL)**

Activation of the Positive limit (*PL*) Input will halt motor operation if the motor is moving in a positive direction. The motor can however operate in a negative direction even if the *PL* Input is activated.

#### Negative limit (NL)

Activation of the Negative limit (NL) Input will halt motor operation if the motor is moving in a negative direction. The motor can however operate in a positive direction even if the NL Input is activated.

Below is shown how to select the desired input(s) to be used for the limit switch(es). Notice that the inputs default are set to disabled. Its also possible to select only one input for one of the directions and keeping the opposite input disabled.

Please use the general chapter *I/O* Setup tab, page 60 for setting up the active level, optional input filter etc.

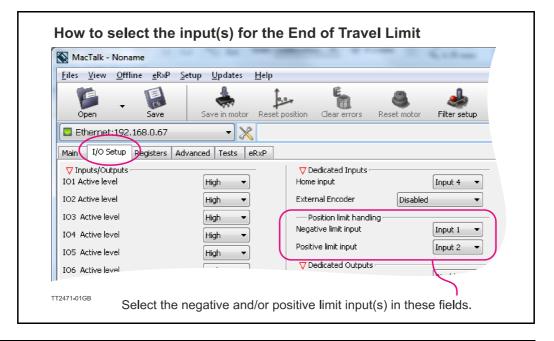

The following illustration shows the timing and motor behaviour when the limit switch inputs are activated.

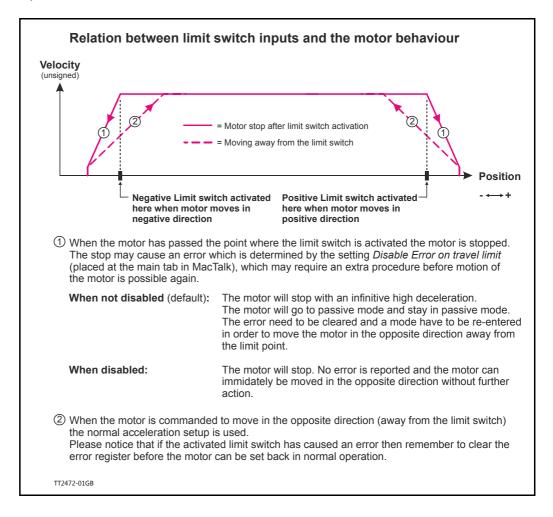

# 5.9.3 Software Position Limits.

These limits are software limits and are can optionally be used to prevent the motor to move outside a certain position range in cases where for example faulty position commands are send to the motor or similar cases.

| MacTalk - Nona                                  |                                              |                  |                                                            |             |                 |                  |
|-------------------------------------------------|----------------------------------------------|------------------|------------------------------------------------------------|-------------|-----------------|------------------|
| iles <u>V</u> iew <u>O</u> ffli                 | ine <u>e</u> RxP <u>S</u> etup <u>U</u> pdat | :es <u>H</u> elp |                                                            |             |                 |                  |
| Open -                                          | Save Save in m                               | otor Reset p     | sosition Clear errors                                      | Reset motor | Filter setup    | STOP m           |
| Ethernet:192.                                   |                                              | X                |                                                            |             |                 |                  |
| 1ain I/O Setup                                  | Registers Advanced Test                      |                  |                                                            |             |                 |                  |
| Startup mode<br>Passive<br>Velocity<br>Position | 🔽 Startup mode                               |                  | Crror handling<br>Position limit min<br>Position limit max |             | -10000<br>10000 | Counts<br>Counts |
| 🔘 Gear                                          |                                              |                  | Error deceleration                                         | 10000       |                 | RPM/s            |
| ∨Profile data<br>Max Velocity                   | 100.00                                       | RPM              | Min bus voltage                                            | 0           |                 | Volts            |
| itart velocity                                  | 10.00 🚔                                      | RPM              | Disable error on tr                                        |             |                 |                  |
| Arceleration                                    | 1000 🚔                                       | RPM/s            | Zero search                                                |             |                 | _ /              |
| 173 <b>-</b> 01GB                               |                                              |                  | Zave search mode                                           | Disabled    | •               |                  |

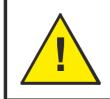

**CAUTION** - Please notice that the motor may start to move if the position limits are changed after a situation where they have been passed and have forced the motor to stop. Its recommended to set the motor in passive mode before changing the limits in order to avoid personal injuries.

The limits has the same function as the physical End of travel inputs but is a pure software limitation. Default for both parameters is 0 meaning that the feature is disabled. Notice that if one of the parameters are different from 0, both values are activated.

# **Positive Position Limit (PLS)**

When the motor is moving in a positive direction in position mode or gear mode, the motor will stop at Position Limit Max. In velocity mode the speed will internally be set to 0 when passing Position Limit Max, causing the motor to decelerate and stop.

#### **Negative Position Limit (NLS)**

When the motor is moving in a negative direction in position mode or gear mode, the motor will stop at Position Limit Min. In velocity mode the speed will internally be set to 0 when passing Position Limit Min, causing the motor to decelerate and stop.

The illustration below shows how the software limits take effect at the motor movement.

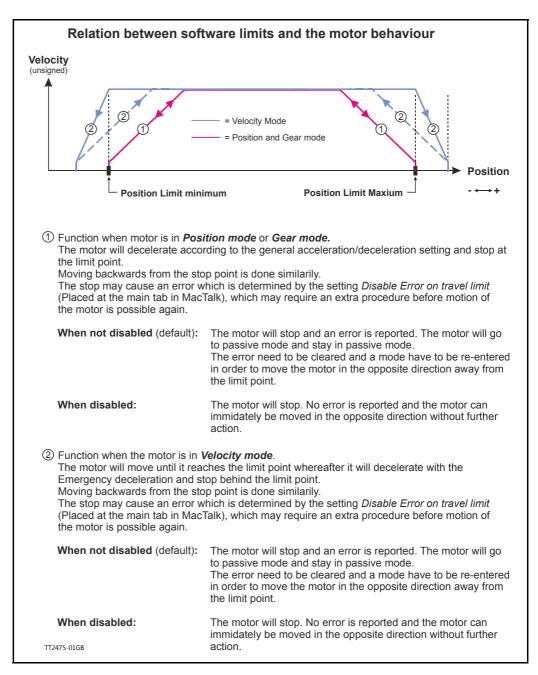

For further information about the internal registers that are behind the fields in MacTalk see also: Min P IST, page 161 and Max P IST, page 162.

# 5.9.4 Limit Error handling

A bit will be set in the Controller's warning register if either the NL, PL, NLS or PLS has been activated or are active. See *Warn\_Bits*, page 163. Bits 0 and 2 are common for PL and PLS. Bits 1 and 3 are common for NL and NLS.

The motor will stop and activate an error, when reaching a limit. When a limit error is active the motor is forced into passive mode, and further movements are impossible. To reset the error press the *"Clear Errors"* button in MacTalk. Clearing errors automatically also clears warnings too.

# 5.9.5 Limit handling - optional

The MIS motors can be configured to stop and stay in the current mode when reaching a limit. This can be done by setting the *DisableErrorOnTravelLimit-bit* in the SETUP\_BITS register. See Setup\_Bits, page 174.

When the NoErrorOnPositionLimit-bit is set the motor decelerates with the "Error deceleration" on travel limits in all modes and on position limits in velocity mode. The normal acceleration is used on position limits in position and gear mode.

### 5.9.6 Simple mode: Position limits without memory

A very simple implementation of the hardware position limits sets the Error bit if limit has been reached, but is allowed to continue in the same direction when the Error has been reset and the motor has been set in an active mode.

Please be aware: When combining this mode with DisableErrorOnTravelLimit-bit, the motor will continue to run if it runs "over" the sensor because of too low deceleration. This can cause damage if not handled correctly by external logic (a PLC for instance).

"Position limits without memory" is enabled in the Setup\_Bits, page 174, bit 28.

The MIS motors offer the possibility to define the behaviour during and after the P+ bus voltage (main supply) disappear. This situation could for example be during an emergency stop, which causes the P+ supply to be cut while the control voltage (CVI) is still applied to the motor.

3 options available:

#### Under voltage -> Set error bit

#### Default = ON.

If this option is selected an under voltage will be handled like an error situation and the corresponding error bit will be set. The motor is stopped using the "Error deceleration' before the motor is switched to Passive mode, like any other error situation. When P+ is re-applied the motor will stay in Passive mode and report and "Low bus voltage" error. To get the motor back in normal operation the error must be cleared and an operation mode must be selected. If this function is activated it will have first priority and the "Error deceleration" will be used compared to the 2 other options "Under voltage -> Stop controlled and go to passive" and "Under voltage -> Set velocity to 0" which both use normal deceleration.

### Under voltage -> Stop controlled and go to passive

#### Default = Off.

This option makes the motor decelerating according to the normal acceleration parameter and go to Passive mode when P+ is removed. When P+ is re-applied the motor stays in Passive mode. To get the motor back in normal operation an operation mode must be selected.

# Under voltage -> Set velocity to 0

#### Default = Off.

This option simply just sets the velocity to 0 causing the motor to decelerate and stay stationary when P+ is removed. The velocity setting will stay at 0 also after P+ is reapplied. A velocity value (>0 RPM) must be written into the velocity register to get the motor moving again.

Continued next page

# 5.10 Under voltage Handling

# 5.10.1 Setup with MacTalk

The 3 options that define the behaviour of the motor when P + bus voltage is lower than what is set in the "Min bus voltage" field can all be accessed from MacTalk as shown below.

| Open -                                         | Save Save in mot                       | or Reset po  | osition Clear errors                                                                                           | Seset motor                        | Filter setup ST   |
|------------------------------------------------|----------------------------------------|--------------|----------------------------------------------------------------------------------------------------|------------------------------------|-------------------|
| 📟 Serial port                                  | •                                      | Comport: 1   | Baud: 19.2                                                                                                    | 200 <del>-</del> Mo                | otor Address: All |
| Main I/O Setup                                 | Registers Advanced Event I             | Log Tests    | eRxP                                                                                                    |                                    |                   |
| Startup mode<br>Passive                        | V Startup mode                         |              | ▽ Error handling<br>Follow errors                                                                              | 0                                  | Counts            |
| <ul> <li>Velocity</li> <li>Position</li> </ul> |                                        |              | Position limit min                                                                                             | 0                                  | Count             |
| © Gear<br>⊽Profile data                        |                                        |              | Position limit max<br>Error deceleration                                                                       | 0                                  | Count:            |
| Max Velocity                                   | 100.00                                 | RPM          | Min bus voltage                                                                                                | 15                                 | Volts             |
| Start velocity<br>Acceleration                 | 10.00 👻                                | RPM<br>RPM/s | Disable error on tra                                                                                           |                                    | ,                 |
| Deceleration                                   | 0                                      | RPM/s        | Zero search                                                                                                    | Disabled                           |                   |
| ♥ Driver parameter                             |                                        |              |                                                                                                    | (                                  |                   |
| Running current<br>Standby current             | 3.00 <del>↓</del><br>0.75 <del>↓</del> | A RMS        | Use index after zer Zero search position                                                                       | o search<br>0                      | Count             |
| Standby time                                   | 500                                    | ms           | Zero search velocity                                                                                           | -50                                | RPM               |
|                                                |                                        |              | Zero search timeout                                                                                            | 0                                  | mS                |
|                                                |                                        |              | Vundervoltage hanc     Undervoltage -> Si     Undervoltage -> Si     Undervoltage -> Si     Undervoltage -> Si | et error bit<br>top controlled and | go to passive     |
| TT2382-01GB                                    |                                        |              | Communication<br>Motor address                                                                                 | 254                                |                   |

# 5.10 Under voltage Handling

## 5.10.2 Setup without MacTalk

If MacTalk is not used for setting up parameters and registers related to the under voltage feature it must be done as follows.

The motor contains a number of registers which can be accessed from various protocols depending at which options the motor has.

Protocols available are for example Ethernet (EthernetIP, Profibus etc.) and CAN-open, Modbus or the MacTalk protocol.

Each field in MacTalk described earlier in this chapter is accessing a register in the motor.

The registers that are relevant for the under voltage feature are:

| R98  | MIN_BUSVOL | The voltage level that defines when an under voltage situation is present.<br>See also: <i>Min_Busvol</i> , page 167                                                                                                    |
|------|------------|----------------------------------------------------------------------------------------------------|
| R124 | SetupBits  | SetupBitsThe 3 bits that define what action should<br>be taken in case of an under voltage situation.<br><b>Bit 21</b> : Under voltage -> Set error bit<br><b>Bit 22</b> : Under voltage -> Stop controlled and go to<br>passive<br><b>Bit 23</b> : Under voltage -> Set velocity to 0<br>See also: Setup_Bits, page 174 |

# 5.11 Electro Mechanical brake

#### 5.11.1 Brake Introduction

The motor can be equipped with a electro mechanical brake to hold the position in Passive mode and power off situations where the motor has no torque. This is often desired to keep mechanics in position for example if it's a vertical movement.

The brake control always takes care that the brake is activated (hold the motor) if a situation occurs where the motor is not powered and therefore can slip away from the desired position.

This will typically be in situations like when the motor is in Passive mode or an error has occurred which will cause the motor to be power less and not able to keep its position in a controlled manner.

No involvement from users side is needed to activate and de-activate the brake. It is also possible to connect an external brake via one of the user outputs I/OI to 8.

#### 5.11.2 Brake timing

The brake is always active in Passive mode because the motor has zero torque. When changing to an active mode, the standby current is applied and the brake is disabled. The brake needs some milliseconds to release and therefore there will be a short delay (typically  $\sim$ 40 ms) before the motor can move. The brake is always off in active modes. When changing to Passive mode the motor goes into Stop mode to decelerate according to the "Deceleration"-ramp. When "Actual velocity" is 0, the brake is activated and also here a short delay makes sure that the brake is active before the motor goes passive.

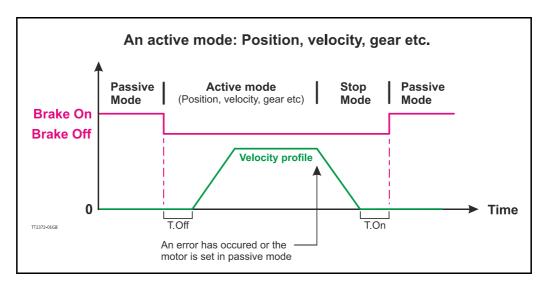

#### 5.11.3 Connecting an external brake

An external brake can also be connected to one of the eight user outputs I/OI to 8. The external brake will be operated in parallel with the internal brake without any time delay.

MacTalk do not support setup of the external brake but an internal register is available for setting up the brake. Please refer to *Access without MacTalk*, page 112

# 5.11 Electro Mechanical brake

# 5.11.4 Brake registers

2 registers in the motor are relevant for the operation of the brake.

One register makes it possible to disable the brake so that the motor can run freely regardless which mode or condition the motor is in.

The other makes it possible to verify if the brake is active or passive.

#### 5.11.5 Access from MacTalk

A field named "Disable brake" at the main tab in MacTalk makes it possible to disable the brake.

In the status bar at the right side its also possible to see whether the brake is active or not.

|             | Ŕ                                             |                             |     |
|-------------|-----------------------------------------------|-----------------------------|-----|
| sosition    | Clear errors                                  | Reset motor                 |     |
| 1           | ▼ Baud: 19.2                                  | 200 🗸                       | ]∿  |
| vbsolute ei | ncoder                                        |                             |     |
| Positio     | ror handling<br>on limit min<br>on limit max  |                             | (   |
| Error       | deceleration                                  | 100                         | 000 |
|             | us voltage<br>sable error on tra              | avel limit                  | (   |
|             | <del>able position</del> limit<br>sable brake | ts without men<br>TT2398-01 |     |

# 5.11 Electro Mechanical brake

#### 5.11.6 Access without MacTalk

If MacTalk is not used for setting up parameters/registers related to the brake feature it must be done as follows.

The motor contains a number of registers which can be accessed from various protocols depending which options the motor has.

Protocols available are for example Ethernet (EthernetIP, Profibus etc.) and CAN-open, Modbus or the MacTalk protocol.

Each field in MacTalk described earlier in this chapter is accessing a register in the motor.

The registers that are relevant for operating the brake are:

#### R25 STATUS\_BITS MacTalk name: N/A

Bit 14 in this register monitors the actual brake status. If Bit14 is 0 the brake is not active (motor can run freely) and if bit 14 is 1 the brake is active and keeps the motor in position. Notice that other bits in this register are used for other purposes. See also: *Status bits*, page 160

# **RI24** SETUP\_BITS **MacTalk name: Disable brake** Bit 19 in this register set to 1 will disable the brake which will allow the machine operator to move the shaft. Notice that other bits in this register are used for other purposes. See also: Setup\_Bits, page 174

Connect an external brake

 RI79 BRAKE
 MacTalk name: N/A

 The user outputs I/OI-8 can be used to control an external

 brake. The BRAKE register sets this up:

- Bit 0-7: Brake output mask Defines which of the eight outputs that controls the brake.
  Bit 8-15: Brake\_T\_ON (ms)
- Brake turn on time Bit 16-23: Brake\_T\_OFF (ms) Brake turn off time

See also: Status bits, page 160

The QuickStep motor offers the following modes of operation:

#### Passive mode:

6

The motor will be in a completely passive state but communication is active and internal registers can be set up.

#### Velocity mode:

The motor velocity can be controlled using MacTalk software or by setting register 5 (V SOLL) using serial or program commands.

#### **Position mode:**

The motor position can be controlled using MacTalk software or by setting register 3 (P\_SOLL) using serial or program commands.

#### Gear mode:

The motor position and velocity can be controlled by pulse and direction or encoder signals at IN1 and IN2.

The gear ratio can be set to a large ratio using register 14 (GEAR1) and register 15 (GEAR2).

#### Zero search mode type I and type2:

Searches for sensor to define a zero position (Reference point).

#### Cyclic Synchronous Position mode (CSP):

This mode is entered by the Ethernet module and enables very accurate positioning from the PLC. Cycle times down to 1 ms are supported and means that P\_SOLL is updated once every ms. Please consult the Ethernet manual for details.

# 6.1.1 Passive Mode

After power up, the controller will start up in passive mode. This means that it is possible to communicate and read/write to/from registers, but no current is supplied to the motor. It should thus be possible to turn the motor shaft as no voltage is connected to the motor. If there is encoder feed-back, the encoder counter will always register the correct position.

| <u>F</u> iles                                                   | <u>V</u> iew                                     | <u>O</u> ffline | <u>e</u> RxP | <u>S</u> etup | <u>U</u> pdate | s <u>H</u> elp |
|-----------------------------------------------------------------|--------------------------------------------------|-----------------|--------------|---------------|----------------|----------------|
| 0                                                               | pen                                              | •               | <b>Save</b>  |               | Save in mo     | tor Res        |
| 🗖 Et                                                            | hernet:                                          | 192.168         | 3.0.67       |               | •              | $\otimes$      |
| Main                                                            | I/O Se                                           | tup Re          | gisters      | Advanc        | ed Tests       | eRxP           |
| ► () ()<br>() () ()<br>() () () () () () () () () () () () () ( | tup mode<br>assive<br>elocity<br>osition<br>iear | 9               | 📝 Sta        | irtup mo      | de             |                |
|                                                                 | ofile data<br>elocity                            | ) i             | 100          | 0.00 🚔        |                | RPM            |
| Start                                                           | velocity                                         |                 | 10           | 0.00 🚍        |                | RPM            |
| Accele                                                          | ration                                           |                 | 1            | 000 🚊         |                | RPM/s          |
| Decele                                                          | eration                                          |                 |              | 0 🌲           |                | RPM/s          |
|                                                                 | iver para<br>ng currer                           |                 |              | 3.00 🚔        |                | A RMS          |
|                                                                 | by currei                                        |                 |              | 0.75 📑        |                | ARMS           |
|                                                                 | -,                                               |                 |              |               |                |                |

#### 6.2.1 **Velocity Mode**

In this mode, the QuickStep motor controls the motor velocity via the Max Velocity setting. This mode is typically used for simple tasks or for applications in which an overall unit, such as a PC-board or PLC, controls velocity and positioning.

| <u>F</u> iles <u>V</u> iew                             | <u>O</u> ffline | <u>e</u> RxP  | <u>S</u> etup | <u>U</u> pdates | <u>H</u> elp |
|--------------------------------------------------------|-----------------|---------------|---------------|-----------------|--------------|
| Open (                                                 | -               | Save          | s             | ave in motor    | r Reset      |
| 🔲 Ethernet                                             | 192.168         | .0.67         |               | - >             | \$           |
| Main I/O Se                                            | etup Reg        | gisters /     | Advance       | d Tests         | eRxP         |
| Startup mod<br>Passive<br>Velocity<br>Position<br>Gear | •               | <b>V</b> Star | tup moo       | le              |              |
| ♥ Profile data<br>Max Velocity                         | 3               | 100           | .00 茟         |                 | RPM          |
| Start velocity                                         |                 |               | .00 🚖         |                 | RPM          |
| Acceleration                                           |                 | 10            | 000 🚊         |                 | RPM/s        |
| Deceleration                                           |                 |               | 0             |                 | RPM/s        |
| ⊽Driver para<br>Running curre<br>Standby curre         | ոե              |               | .00           |                 | A RMS        |
| Standby time                                           |                 |               | 500 🚔         |                 | ms           |

# 6.3.1 Positioning Mode

In this mode, the QuickStep motor positions the motor via commands sent over the serial interface. Various operating parameters can be changed continuously while the motor is running. This mode of operation is used primarily in systems where the Controller is permanently connected to a PC/PLC via the interface. This mode is also well suited for setting up and testing systems. The mode is also used when programming is done.

| <u>F</u> iles <u>V</u> iew                              | <u>O</u> ffline | <u>e</u> RxP <u>S</u> e | tup      | <u>U</u> pdates | <u>H</u> elp          |
|---------------------------------------------------------|-----------------|-------------------------|----------|-----------------|-----------------------|
| Open                                                    | • [             | ave ave                 | Sa       | we in motor     | Rese                  |
| 🔲 Ethernet:1                                            | .92.168.0       | 0.67                    |          | ->              | 2                     |
| Main I/O Set                                            | up Regi         | sters Adv               | ancec    | Tests           | eRxP                  |
| Startup mode<br>Passive<br>Velocity<br>Position<br>Gear |                 | 🔽 Startup               | mode     | •               |                       |
| V Profile data •                                        |                 |                         |          |                 |                       |
| Max Velocity                                            |                 | 100.00                  |          |                 | RPM                   |
| Start velocity                                          |                 | 10.00                   | *        |                 | RPM                   |
| Acceleration                                            |                 | 1000                    | -        |                 | RPM/s                 |
| Deceleration                                            |                 | 0                       | •        |                 | RPM/s                 |
| 🗸 Driver paran                                          | neters —        |                         |          |                 |                       |
| Running current                                         | :               | 3.00                    | *        |                 | A RMS                 |
| Standby current                                         | :               | 0.75                    | *        |                 | A RMS                 |
| Standby time                                            |                 | 500                     | *        | TT2             | <b>MS</b><br>374-01GB |
| ♥ Motion parar<br>Position                              | meters —        | 0                       | <u>*</u> | _               | —<br>Counts           |

### 6.4.1 Gear Mode.

In this mode, the QuickStep motor functions as in a step motor driver. The motor moves one step each time a pulse is applied to an input.

Velocity, acceleration and deceleration are determined by the external frequency but can be limited and controlled by the QuickStep motor. In addition, the QuickStep motor also provides a facility for electronic gearing at a keyed-in ratio in the following intervals:

- MIS17x, 23x, 34x, and 43x: 1/2147483647 to 2147483647/1.

| MacTalk - Nonar<br>Files View Offlir            | ne<br>ne <u>e</u> RxP <u>S</u> etup <u>U</u> pdat | es Help    |    | Main parameters used in Gear Mode                                                                                                    |
|-------------------------------------------------|---------------------------------------------------|------------|----|----------------------------------------------------------------------------------------------------|
| ۴.                                              |                                                   | ŀ          |    |                                                                                                    |
| Open                                            | 5ave Save in m<br>.68.0.67 -                      | otor Reset | po |                                                                                                    |
| Main I/O Setup I                                | Registers Advanced Test                           | s eRxP     |    |                                                                                                    |
| Startup mode<br>Passive<br>Velocity<br>Position | 👽 Startup mode                                    |            |    |                                                                                                    |
| 🧕 Gear 🔫                                        |                                                   |            | -  | Select gear mode here.                                                                                                    |
| ♥ Profile data                                  | 100.00 🜩                                          | RPM        |    |                                                                                                    |
| Start velocity                                  | 10.00                                             | RPM        |    |                                                                                                    |
| Acceleration                                    | 1000 🛬                                            | RPM/s      |    | Make sure that all these parameters are set to prope                                                                                                    |
| Deceleration                                    | 0                                                 | RPM/s      |    | values in order not to cause any limitations in the                                                                                                    |
| Driver parameters                               | 3.00 🜩                                            | A RMS      |    | motors ability to move.                                                                                                    |
| Running current<br>Standby current              | 0.75                                              | A RMS      |    |                                                                                                    |
| Standby time                                    | 500 🜩                                             | ms         |    |                                                                                                    |
|                                                 |                                                   |            | -  |                                                                                                    |
| Input                                           | 2048                                              | Pulses     |    | Insert the resolution for the pulse source in this field                                                                                                    |
| Output                                          | 409600                                            | Pulses     |    | Insert the resolution for the motor in this field.                                                                                                    |
| V Motion parameter<br>Position                  | s 0 🛋                                             | Counts     |    | Notice that if other ratios than 1:1 between pulse<br>source and motor is desired either the input and/or<br>output value must be scaled to match the desired                                                                  |
|                                                 |                                                   |            |    | ratio.                                                                                                    |
|                                                 |                                                   |            |    | This value reflect the target position (P_SOLL) which<br>is controlled directly from the pulse source. This valu<br>should normally match the actual position unless the<br>motor has stalled or some of the motion parameters |

#### Example:

A MIS231 motor has a resolution of 409600 steps/rev. and an encoder is connected which has a resolution of 2048 counts/rev.

If one revolution of the encoder should result in one motor revolution the Input must be set to 2048 and the Output to 409600.

If the motor must run 5 revolutions because there is a gear with a reduction of 5:1 the output must be set to  $5 \times 409600 = 2048000$  instead.

117

## 6.4.2 Signal formats supported.

If gear mode is selected an external pulse source can control the position of the motor. Following 2 formats are supported in all the MIS motors:

#### I. Pulse and direction control

One input is applied with a pulse signal. Each rising edge at this input will cause the motor to move with a certain ratio (length) according to the gear registers "input" and "output" described at the previous page (see *Gear Mode.*, page 117). A secondary input controls in which direction the motor moves.

#### 2. Quadrature control

When selecting this format 2 square wave signals (channel A and B) 90 degree phase shifted is applied to 2 inputs. Each transition (count) at the A or B channel will cause the motor to move with a certain ratio (length) according to the gear registers "input" and "output" described at the previous page (see *Gear Mode.*, page 117).

| 1 1 1 1 1 1 1 1 1 1 1 1 1 1 1 1 1 1 1 |                                   | How to setup the input format.                                                                                                    |
|---------------------------------------|-----------------------------------|----------------------------------------------------------------------------------------------------|
| Jpdates Help MacTalk Version          | n: 1.50.62                        |                                                                                                    |
| , <b>f</b> a 🧕                        |                                   | STO                                                                                                    |
| sition Clear errors Reset motor       | Filter setup ST                   | OP M                                                                                                    |
| e RxP programming                     |                                   |                                                                                                    |
|                                       | Input 4                           |                                                                                                    |
| Negative Limit input                  | Disabled -                        | •                                                                                                    |
| Positive Limit input                  | Disabled 💌                        | -                                                                                                    |
| 1                                     | sabled 🗖                          | Select input format here.                                                                                                    |
| V Dedicatated Uutputs Qu              | abled<br>adrature<br>Is/Direction | <ul> <li>Quadrature is typically used for incremental<br/>encoders and supports a 2 channel 90 degree<br/>phase shiftet signal. The direction is defined<br/>by the polarity on the phase shift.</li> </ul> |
| In physical position                  | Disabled 🗖                        |                                                                                                    |
| Error                                 | Disabled                          | - Pulse/direction is typically used as format in stepper motor systems.                                                                                                    |
| 63-01GB Direction mode Int            | ernal only                        | A pulse signal is applied to one input and the direction to another input.                                                                                                    |

The formats can be selected in MacTalk at the "I/O setup" tab.

#### 6.4.3 How to connect the pulse source.

The present firmware require that the external pulse source is applied to specific inputs. These inputs differ from motor family to motor family.

Other input options are under development.

The external source must be connected to the following inputs:

| Quadrature format | I/O terminal              | Pulse/direction format | I/O terminal              |
|-------------------|---------------------------|------------------------|---------------------------|
| Channel A         | A1+ and A1-               | Pulse                  | A1+ and A1-               |
| Channel B         | <b>B1+</b> and <b>B1-</b> | Direction              | <b>B1+</b> and <b>B1-</b> |

## 6.4.4 Single ended signals

If the external encoder signals are only available as single ended and with voltage levels up to CVO (typical 24V) it is possible to use IO2+3 as inputs.

To make this change, a small RxP program is required in addition to the settings in Signal formats supported., page 118 Signal formats supported:

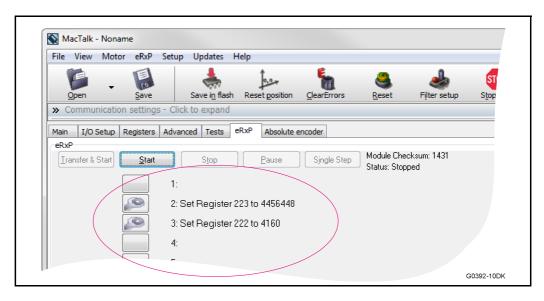

Continued next page

After this program has been executed, the external source must be connected to the following inputs:

| Quadrature format | I/O terminal | Pulse/direction format | I/O terminal |
|-------------------|--------------|------------------------|--------------|
| Channel A         | 102          | Pulse                  | IO2          |
| Channel B         | <i>I</i> O3  | Direction              | 103          |

Please note that the MIS motor family offers different connector configurations. For specific details about at which connectors the I/O terminals are available please consult: - *Connector overview for the MIS motors*, page 34.

## 6.4.5 General considerations concerning cabling.

It is strongly recommended that shielded cable is always used when connecting the external pulse source to the pulse input to ensure that no noise from the surroundings affect the quality of the signal and worst case cause the motor movement to get affected. Also a good, solid ground wire between the motor and the source is recommended since any differences in the potential between the pulse source and the motor can affect the motor movement.

General guidelines concerning the I/O's are given in the following chapters:

- User Inputs, page 18 or General, page 29.

# 6.4.6 Signal function and timing.

The description below shows how to connect the pulse source when using the pulse and direction format. Also the timing is shown. Please be aware that if the indicated minimum timing is not respected the motor may loose some of the step clocks and the position of the motor will end up being out of synchronism with the pulse generator.

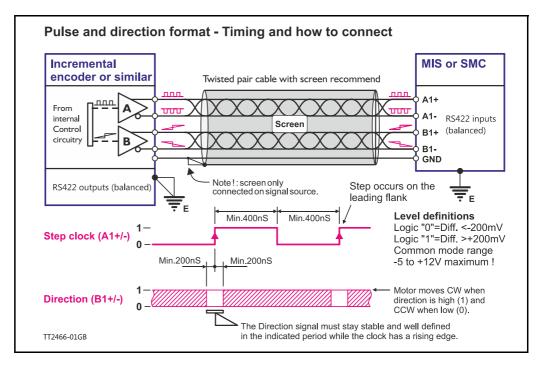

The description below shows how to connect the pulse source when using the quadrature format. Also the timing is shown. Please be aware that if the indicated minimum timing is not respected the motor may loose some of the step clocks and the position of the motor will end up being out of synchronism with the pulse generator.

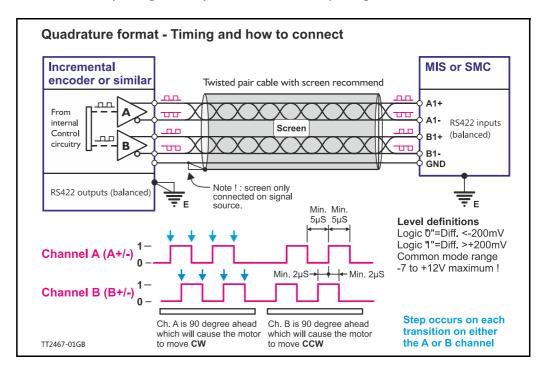

121

# 6.4.7 Principle of gear mode.

As mentioned on the previous pages the motor will follow the input signal synchronously to a certain extend according to the gear ratio setup. There are, however, a few other parameters which are vital for success in the actual application. These parameters are:

- **Velocity** The value of the velocity register will be respected at any time when the motor is in gear mode. Therefore, care must be taken if this is set lower than the equivalent speed of the external source producing clocks to the gear input since it will be a limiting factor.
- Acceleration Similar to the velocity register the acceleration setting will be respected at any time and if set lower (slower speed rise time) than the external source producing the clocks it will start to be a limiting factor.

Below can be seen an example of the relation between applied clocks and the actual motor movement when having velocity and acceleration set to low values.

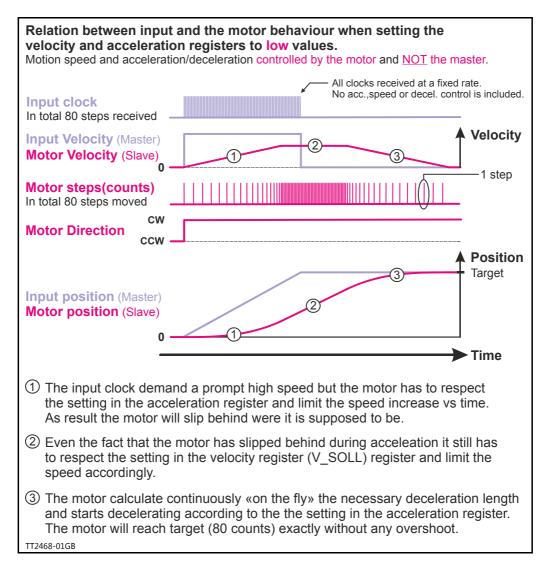

As an alternative to the previous illustration the full control can be done by the master by setting the velocity and acceleration registers to a significant higher value than the equivalent value of the clock source which will assure that the motor follows each clock with a very narrow timing and no delays.

This solution must be used if the master that produces the clocks do generate the full motion profile with acceleration to a desired top speed and make sure to decelerate and hit target.

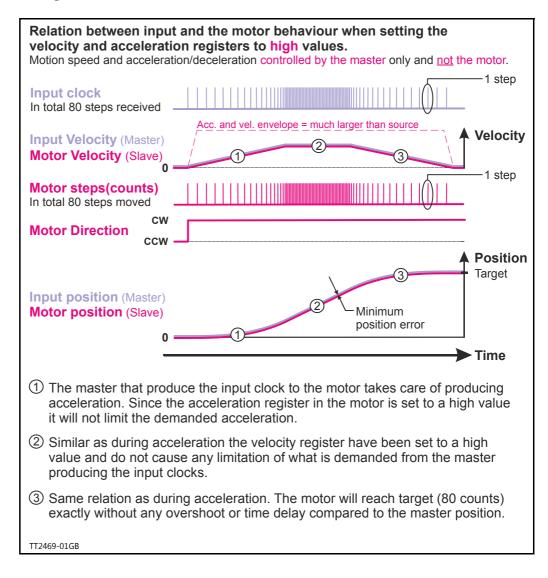

| Example 1: | Encoder (quadrature) input.<br>An external encoder feeds the MIS.<br>put" and "Input type" is set to "Qua<br>encoder signal. The encoder is com-<br>nals.<br>See also <i>How to connect the pulse se</i><br>The resolution of the external enco-<br>The MIS motor itself has 409600 cp<br>the MIS motor rotates I rev. each to<br>tated I rev., the <i>Input</i> parameter is<br>(external encoder) and the <i>Output</i><br>Now the ratio between the externa-<br>be I:1. Ensure the "Profile data" is<br>to limit motor operation unintention                                                                                                    | adrature" i<br>nected to t<br>ource., pag<br>oder is 204<br>or. If this ap<br>ime the ex<br>set to 204<br>parameter<br>al encoder<br>set to pro                                                                                            | in order to decode the<br>the 2 pulse input termi-<br>e 119.<br>8 cpr.<br>oplication requires that<br>tternal encoder has ro-<br>8<br>is set to 409600.<br>and the MIS motor will                                                                                                    |
|------------|----------------------------------------------------------------------------------------------------|----------------------------------------------------------------------------------------------------|----------------------------------------------------------------------------------------------------|
| Example 2: | Pulse and direction input.<br>A traditional step motor system with<br>placed by the integrated MIS motor<br>ceives a pulse and direction signal w<br>format in step motor applications.<br>The I/O type is set to "Pulse input"<br>direction" in order to decode the in<br>nected to the 2 pulse input terminal<br><i>pulse source.</i> , page 119.<br>The MAC motor is replacing a step<br>revolution, which means that when<br>pulses, it expects the MIS motor to<br>The MIS motor rotates I revolution<br>ceived, the <i>Input</i> parameter is set to<br>pret every rising edge at the applied<br>The Output parameter is set to 409<br>counts (steps) on one revolution.<br>Now the MIS motor will move I re-<br>are applied to the pulse input. Ensur-<br>er values in order not to limit motor<br>The following table can be used as g<br>tios: | th separate<br>r, meaning<br>which is a v<br>and "Input<br>put signal.<br>als. See also<br>motor sys<br>the pulse<br>ortate on<br>or. If this ap<br>each time<br>of 400 since<br>wolution fo<br>re the "Pro<br>or operatio<br>guide for se | that the MIS motor re-<br>very common signal<br>t type" is set to "Pulse-<br>The pulse signal is con-<br>to How to connect the<br>tem with 400 steps per<br>source produce 400<br>e revolution.<br>oplication requires that<br>400 pulses are re-<br>the MIS motor inter-<br>nal as one count (step).<br>this is the number of<br>or every 400 pulses that<br>file data" is set to prop-<br>n unintentionally. |
|            | per desired MIS motor revolution.                                                                                                    | register                                                                                                    | register                                                                                                    |
|            | 200                                                                                                    | 200                                                                                                    | 409600                                                                                                    |
|            | 400                                                                                                    | 400                                                                                                    | 409600                                                                                                    |
|            |                                                                                                    | 500                                                                                                    | 400000                                                                                                    |

409600 (Equal to the MISxxx resolution)

#### 6.5.1 Mechanical zero search modes

In all positioning systems there is a requirement to be able to find a mechanical zero position after the system is powered up or at specific times during operation. For this purpose the MIS motor offers 2 different Zero search modes which can be selected from the MacTalk main window or by sending a command via one of the serial interfaces.

| ⊽Zero search<br>Zero search mode                                                               | Disabled                                                                            | •                          | Select the Zero search mode<br>using this field. The selected format will                                                                                        |
|------------------------------------------------------------------------------------------------|-------------------------------------------------------------------------------------|----------------------------|----------------------------------------------------------------------------------------------------|
| Zero search position<br>Zero search velocity<br>Zero search crawl veloc<br>Zero search timeout | 0<br>-50<br>city 0                                                                  | Counts<br>RPM<br>RPM<br>mS | be used as follows :<br>- Immediately after ther motor is powered up<br>(only the "Power up" Formats)<br>- If a search is initiated via the serial<br>interface. |
| Zero search position                                                                           | Disabled<br>Disabled<br>Power up: Sensor typ<br>Power up: Sensor typ<br>city 0<br>0 |                            | TT2170GB                                                                                                    |

The menu offers 3 options:

| Disabled (default)<br>Power up: Sensor type I | The Zero search is disabled.<br>The Zero search function will start seeking for Zero until an<br>external sensor is activated. The point at which the sensor<br>is activated is defined as the zero. |
|-----------------------------------------------|----------------------------------------------------------------------------------------------------|
| Power up: Sensor type 2                       | Like above (Sensor type I) but after the sensor is activated<br>the direction of movement is reversed and the point at<br>which the sensor is disabled is defined as zero.                           |

The following sections explain in detail the functionality of the 2 fundamental Zero search modes.

#### 6.5.2 Starting a Zero search

If the Zero search mode is set to *Disabled*, no Zero search is done at any time unless written in a program.

If one of the 2 modes *Power up: Sensor type 1* or *Sensor type 2* is selected, the respective Zero search mode will be executed every time the MIS motor is powered up if no program is started up. If a program has been made and is running, the Zero search command must be executed within the program to execute a Zero search.

The MIS motor 's zero search facility is very flexible. The inputs for reference and limit switches must be set up correctly before use. The active levels must also be set up correctly.

# Zero search modes

#### 6.5.3 Set up the I/O's for zero search

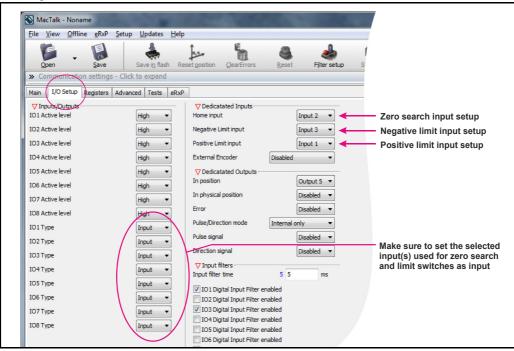

**Important information**: Each of the 8 pins can be defined as inputs or outputs. The active digital input level for each input is also defined in the above screen. Furthermore, it is possible to set up a filter for each input to avoid noise interfering with the program. The inputs for Home, Negative Limit and Positive Limit are selected here.

#### 6.5.4 Advanced settings

| Main         I/O Setup         Registers         Advanced         Tests         eRxP           V Motor setup                                                                                                    |   | Open         Save         Save in flash         Rese           >> Communication settings - Click to expand         -         -         -         -         -         -         -         -         -         -         -         -         -         -         -         -         -         -         -         -         -         -         -         -         -         -         -         -         -         -         -         -         -         -         -         -         -         -         -         -         -         -         -         -         -         -         -         -         -         -         -         -         -         -         -         -         -         -         -         -         -         -         -         -         -         -         -         -         -         -         -         -         -         -         -         -         -         -         -         -         -         -         -         -         -         -         -         -         -         -         -         -         -         -         -         -         -         - </th <th></th> |                                                                                                    |
|----------------------------------------------------------------------------------------------------|---|----------------------------------------------------------------------------------------------------|----------------------------------------------------------------------------------------------------|
| Import where the order synchronize       Select this if it is desired to change direction when the limit switch is met. Otherwise the motor will make a mechanical collision.         V Program       Otherwise the motor will make a mechanical collision.         V Zero Search       The final zero search point is found on the «back side» of the zero search sensor instead of the «front side»         Ignore switch       Ignore the physical sensor connected to an input but simply use the actual position counter) or look only for the index pulse and use this as zero point (if enabled in general zero search setup area) | , | Votor setup Invert motor direction Auto encoder synchronize Vorgram Don't start program on power up Zero Search Change direction on position limit Find opposite side of sensor Ignore switch V Turn table V Turn table                                                                                                    | Otherwise the motor will make<br>a mechanical collision.     The final zero search point is found on<br>the «back side» of the zero search<br>sensor instead of the «front side»     Ignore the physical sensor connected<br>to an input but simply use the actual<br>position as zero (resets the actual<br>position counter) or look only for the<br>index pulse and use this as zero point |

There are several ways to perform a Zero search:

- Start from both sides of the reference sensor in a system with limit switches without having position limit problems.
- to go to the opposite side of the sensor and use this position as zero position.
- use a position limit as reference position. In this case the zero search position must be be different from 0 or the motor enters passive mode.
- ignore the reference switch input and use the actual position or index pulse as zero position before using the zero search position.

# 6.5.5 "Sensor type 1" Zero search

Sensor type I zero search is carried out according to the following illustration:

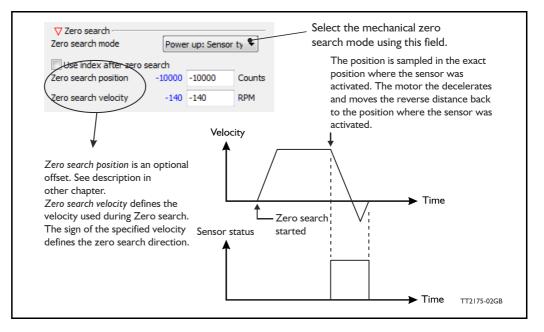

The Zero sensor must be connected to a user input For connection information, see User Inputs, page 18

## 6.5.6 "Sensor type 2" Zero search

Sensor type 2 zero search is carried out according to the following illustration.

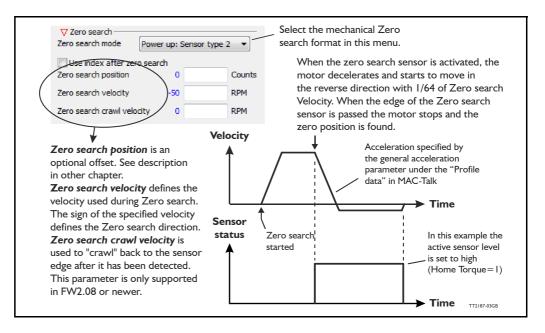

The Zero sensor must be connected to a user input. For connection information, see *User Inputs*, page 18.

**Hint:** Make sure the acceleration/deceleration is set to an appropriate value which stops the motor when the Zero search switch is detected but before mechanical collision.

# 6.5.7 Making a Zero point offset

Common for all the zero search modes, it is possible to optionally define the zero point as a value other than zero (position 0).

When is it useful to use the zero point offset?

- If it is required that the position interval under normal operation is always convenient values from 0 to x instead of a mixture of negative and positive values. This can happen if the zero point sensor is placed a long distance away from the normal positioning interval or inside the normal positioning interval.
- If an automatic move to an initial position is desired after a power up zero search.

The offset value must be specified in the "Zero search position" field. The complete zero search will be performed in the following order:

- 1. The zero search is started either automatically (power up) or initiated by a command from the serial interface.
- 2. The basic Zero search is completed and the position counter is set to the value specified in the "Zero search position" field.
- 3. If the zero search position value is different from position, the motor will now move to position 0.
- 4. The zero search is now complete and the motor will switch to normal operation, i.e. the mode selected in the "Start up mode" field in the main window.

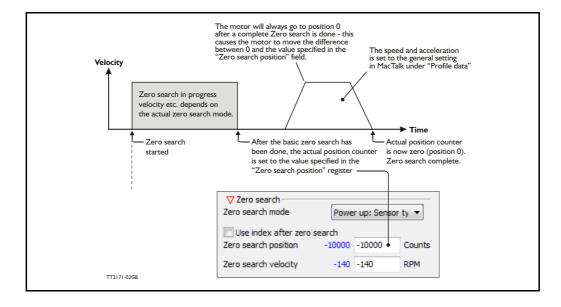

The illustration below shows the complete zero search cycle.

#### Zero point offset Example.

Setup done before start:

- Zero search velocity = -128 rpm
- Zero search position = 10000 counts

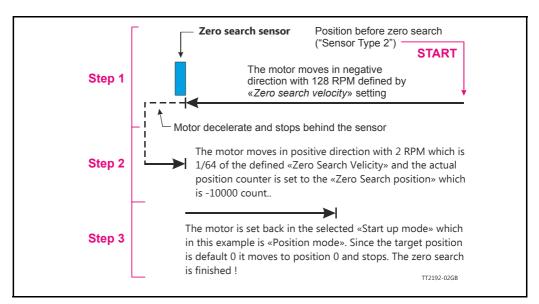

#### 6.5.8 Setting up zero search without MacTalk

If MacTalk is not used for setting up parameters/registers related to the zero search feature it must be done as follows.

The motor contains a number of registers which can be accessed from various protocols depending at which options the motor has.

Protocols available are for example Ethernet (EthernetIP, Profibus etc.) and CAN-open, Modbus or the MacTalk protocol.

Each field in MacTalk described earlier in this chapter is accessing a register in the motor.

The registers that are relevant for zero search operation are:

#### Zero search basic settings:

| R38 P_HOME   | <b>MacTalk name: "Zero search position"</b><br>The found zero point is offset with this value.<br>See also <i>P_Home</i> , page 164                                                          |
|--------------|----------------------------------------------------------------------------------------------------|
| R40 V_HOME   | <b>MacTalk name: "Zero search velocity"</b><br>The velocity to use during zero search.<br>Set a negative velocity to search in the negative direction.<br>See also V_ <i>Home</i> , page 164 |
| R42 HOMEMODE | MacTalk name: "Zero search mode"<br>Selects the zero search type that should start on power up.<br>See also <i>Home mode</i> , page 164                                                      |

# Zero search modes

| RI20 INDEX_OFFSET         | MacTalk name: N/A<br>The position of the zero sensor relative to the encoder in-<br>dex. This is set after a zero search where the index is<br>used.<br>See also Index_Offset, page 172                                                                                                    |
|---------------------------|----------------------------------------------------------------------------------------------------|
| R242 V_HOME_CRAWL         | MacTalk name: "Zero search crawl velocity"<br>In Zero Search type 2, the "crawl" velocity is V_HOME/<br>64 by default.<br>If register 242:V_HOME_CRAWL is <>0, a user defined<br>velocity is used – independent of V_HOME. Please note<br>that overshoot can occur if this velocity is set too high.<br>See also V_HOME_CRAWL, page 193 |
| R243 V_HOME_TIMEOUT       | <b>MacTalk name: N/A</b><br>The default zero search time out is 60 s. This register sets<br>another time out in milliseconds. If the time out is passed<br>the motor will return to startup mode.<br>See also V_HOME_TIMEOUT, page 193                                                                                                  |
| Zero search advanced sett | ings:                                                                                                    |

| <b>R122</b> Zero_Search_BITS | MacTalk names: (multiple - see below)<br>"Use index after zero search", bit 0<br>"Change direction on position limit", bit 1<br>"Find opposite side of sensor", bit 2 |
|------------------------------|----------------------------------------------------------------------------------------------------|
|                              | "Ignore switch", bit 4                                                                                                    |
|                              | "Disable zero search timeout", bit 5                                                                                                    |
|                              | Explanation of the individual bits see Advanced settings, page 126. See also Zero_Search_Bits, page 173                                                               |

#### Zero search I/O setup:

| RI25 IOSETUP | MacTalk names: "I/O Setup" tab         |  |  |
|--------------|----------------------------------------|--|--|
|              | Bit 0-7 Sets the I/O active level.     |  |  |
|              | Bit 8-15 Enables the I/O as an output. |  |  |
|              | See also <i>IOsetup</i> , page 174     |  |  |

**RI32** HOME\_MASK MacTalk name: "Home input" Input mask for home sensor input(s), each bit select which of the I/O I-8 to use as input for the home sensor signal. See also Home Mask, page 176

#### **RI35** INPUT\_FILTER\_MASK **MacTalk names: "Input filters"** Input mask for the digital inputs with input filter.

Bits set use the input filter time in register 136, bits cleared use a fixed update time of 100 us. See also *Input Filter Mask*, page 177

#### RI36 INPUT\_FILTER\_CNT MacTalk name: "Input filter time" The number of milliseconds the filtered digital inputs must be stable before accepting a change. See also Input\_Filter\_Cnt, page 177

7

# Setup error limits

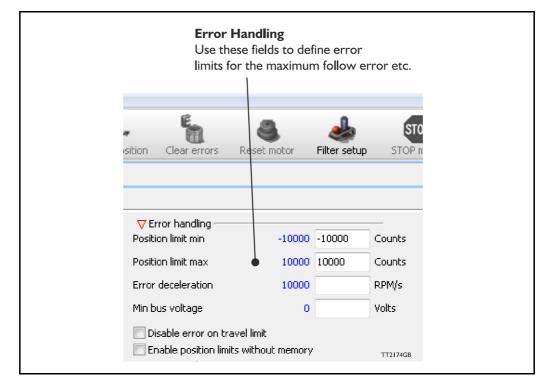

The MIS motor contains 5 fundamental parameters which are used for protection related purposes. They all have effect regardless of which mode of operation the motor is set to use.

#### Position limit min. and max.

Same as physical limit switches but implemented in software. Default is 0 meaning that the feature is disabled. If one parameter is different from 0, both values are activated. See also *End-of Travel Limit Inputs*, page 102

#### **Error acceleration**

If a fatal error occurs, it can be convenient to use a controlled deceleration instead of a sudden stop. If the inertia in the system is high and the mechanical parts are weak, a sudden stop can cause damage and unintended behaviour. Use this parameter to define the deceleration used during a fatal error. Default is 0, meaning that the feature is disabled.

#### Min. bus voltage

This is the level of P+ at which the motor goes into error state "low bus voltage".

#### Disable error on travel limit

If one of the position limits (external sensors) are activated no error is generated. This will avoid that the motor enter passive mode and make the motor power less. See also *End-of Travel Limit Inputs*, page 102

#### Enable position limits without memory

See Simple mode: Position limits without memory, page 106

# 7.2.1 How to monitor Errors

Any error that occur will show up in the right side of the MacTalk screen. Some errors can be cleared by pressing the "Clear Error" button. Other errors are fatal and need other actions.

For example will a temperature error not be possible to clear before the temperature is lower than what is accepted.

| /                              |                           |               |   |                                       |                          |                  |
|--------------------------------|---------------------------|---------------|---|---------------------------------------|--------------------------|------------------|
| Clear errors                   | Reset motor Filter s      | STOP AutoSc   | 9 | ersion: 1.70.027                      |                          |                  |
| - Baud: 19,200                 | ) 👻 Motor Ad              | idress: All 🔻 |   | 😽 Status                              |                          |                  |
| ]                              |                           |               |   |                                       | sive                     |                  |
| rror handling                  |                           |               |   | Actual velocity                       | 0.00                     | RPM              |
| w errors                       | 0                         | Counts        |   | Actual position<br>Encoder position   | 76001540<br>76001412     | Counts<br>Counts |
| ion limit min                  | 0                         | Counts        |   | Abs. Encoder position<br>Follow error | 286662                   | Counts           |
| ion limit max                  | 0                         | Counts        |   |                                       |                          | coanco           |
| deceleration                   | 10000                     | RPM/s         |   | In phys position<br>In Position       |                          |                  |
| us voltage                     | 15                        | Volts         |   | At velocity<br>Accelerating           |                          |                  |
| isable error on trave          | el limit                  |               |   | Decelerating<br>Zero search done      |                          |                  |
| nable position limits          | without memory            |               |   | Bus voltage (P+)                      | 24                       | Volts            |
| ero search                     |                           |               |   | Temperature                           | 34                       | °C               |
| search mode                    | Disabled                  | •             |   | - Inputs                              |                          |                  |
| se index after zero :          | search                    |               |   | 87654321                              | 0.02 Volts<br>0.02 Volts |                  |
| search position                | 0                         | Counts        |   | -Outputs                              | 0.02 Voits               |                  |
| search velocity                | -50                       | RPM           |   | 87654321                              |                          |                  |
| search timeout                 | 0                         | mS            |   |                                       |                          |                  |
|                                |                           |               |   | External Encoders                     | 0                        | Counts           |
| utocorrection<br>sition window | 20000                     | Causta        |   | External Encoder Velocity             | 0                        | Counts/s         |
| ISIGUT WINDOW                  | 20000                     | Counts        |   |                                       |                          |                  |
| correction velocity            | 0.00 🚔                    | RPM           | ( | Follow Error                          |                          |                  |
| number of retries              | 2                         | Counts        |   | Output driver<br>Position limit       |                          |                  |
| ng time between rei            | tries 100                 | ms            |   | Warnings                              |                          |                  |
| ndate the In Physic            | al Position bit continous | У             |   | Positive limit active                 | тт                       | 2381-01GB        |

The next pages describe every error including cause for the error and how to solve the error situation.

# 7.2.2 Reading the Event log

In MacTalk it is possible to monitor all the saved data. This tab shows the total amount each error has occurred, the last 20 errors with time stamps, total amount of revolutions the motor has run during the entire lifetime etc.

The motor do not have a real time clock so all time stamps are based on the active time where the motor has been powered also showed as "Up time".

| MacTalk - Noname<br>es Motor eRxP Setup Updates | Halp                           |                                  |                                        |                                          |       |
|-------------------------------------------------|--------------------------------|----------------------------------|----------------------------------------|------------------------------------------|-------|
| es motor exp setup optates                      | neip                           |                                  |                                        | MacTalk Version: 1.70.027                |       |
|                                                 | 📥 İ                            | 🦌 🤮                              | STOP 👘                                 | Macroit version, Thousan                 |       |
| Open Save Save                                  | in motor Reset position        | Clear errors Reset mot           | or Filter setup STOP motor AutoScan    |                                          |       |
|                                                 |                                | T                                | Ť J                                    | Status                                   |       |
| Serial port                                     | <ul> <li>Comport: 1</li> </ul> | <ul> <li>Baud: 19.200</li> </ul> | <ul> <li>Motor Address: All</li> </ul> |                                          |       |
| in I/O Setup Registers Advanced                 | Evention T. J. D. D.           | 1                                |                                        | Motor status                             |       |
| an 10 Secup Registers Advanced                  | Livencitog Tests exxp          |                                  |                                        | Active mode Gear<br>Actual velocity 0.00 | RPM   |
| rror(s) and events logged in the motor          |                                |                                  |                                        | Actual position 888398                   |       |
| Error type                                      | Number of errors               | Last error time                  |                                        | Encoder position 888398                  | Count |
| Follow error                                    | 9                              | 27h:49m:11s                      |                                        | Abs. Encoder position 198106             |       |
| Output driver                                   | 2                              | 23h:57m:21s                      |                                        | Follow error 55                          | Count |
| Position limits                                 | 2                              | 23h:57m:21s                      |                                        |                                          |       |
| Low bus voltage                                 | 4                              | 23h:57m:21s                      | Up time [Hours:Minutes:Seconds]        | In phys position                         |       |
| Overvoltage                                     | 2                              | 23h:57m:21s                      | 28h:47m:1s                             | In Position                              |       |
| Temperature                                     | 2                              | 23h:57m:21s                      | 20111/11/25                            | At velocity<br>Accelerating              |       |
| Internal error                                  | 4                              | 23h:57m:21s                      |                                        | Decelerating                             |       |
| Encoder lost position                           | 2                              | 23h:57m:21s                      |                                        | Zero search done                         |       |
| Encoder reed sensor                             | 2                              | 23h:57m:21s                      |                                        | Bus voltage (P+) 24                      | Volts |
| Encoder no communication                        | 2                              | 23h:57m:21s                      |                                        | Temperature 32                           | °C    |
| External encoder                                | 2                              | 23h:07m:21s                      |                                        | - Inputs                                 |       |
| Closed loop lost sync                           | 2                              | 23h:57m:21s                      |                                        | 8 7 6 5 4 3 2 1 0.02 Volts               |       |
| Saved encoder position                          | 0                              | Oh:Om:Os                         |                                        | 0.02 Volts                               |       |
| Saved P_IST                                     | 0                              | 0h:0m:0s                         |                                        | Outputs                                  |       |
| Saved events                                    | Saved value                    |                                  |                                        | 87654321                                 |       |
| Saved encoder position                          | 198090                         |                                  |                                        | External Encoders 0                      | Count |
| Saved P_IST                                     | 886396                         |                                  |                                        |                                          | Count |
| Powerdown count                                 | 92                             |                                  |                                        | V Errors                                 | count |
| Total runtime [hours:minuts:seconds]            | 27h:58m:27s                    |                                  |                                        |                                          |       |
| PLC Flash savings                               | 2                              |                                  |                                        |                                          |       |
| Userdata flash savings                          | 2                              |                                  |                                        |                                          |       |
| Saved SSI data                                  | 0                              |                                  |                                        |                                          |       |
| Saved Ext. Encoder data                         | 0                              |                                  |                                        | NWarnings                                |       |
| Total amount of rotations [1000x rev.]          | 36181                          |                                  |                                        | ✗ MIS340 on COM1                         |       |
| Error type                                      | Last error time                |                                  | ×                                      |                                          |       |
| Follow error                                    | 27h:49m:11s                    |                                  |                                        |                                          |       |
| Follow error                                    | 27h:11m:37s                    |                                  |                                        |                                          |       |
| Closed loop lost sync                           | 23h:57m:21s                    |                                  |                                        |                                          |       |
| External encoder                                | 23h:\$7m:21s                   |                                  |                                        | ~                                        |       |
| Encoder no communication                        | 23h:57m:21s                    |                                  |                                        | • •                                      |       |
| Encoder reed sensor                             | 23h:57m:21s                    |                                  |                                        |                                          |       |
| Encoder lost position                           | 23h:07m:21s                    |                                  |                                        |                                          |       |
| Internal error                                  | 23h:57m:21s                    |                                  |                                        | 02                                       |       |
| Temperature                                     | 23h:57m:21s                    |                                  |                                        |                                          |       |
| Output driver                                   | 23h:57m:21s                    |                                  |                                        |                                          |       |
| Internal error<br>Follow error                  | 23h:57m:21s<br>23h:47m:21c     |                                  | -                                      |                                          |       |

# 7.2.3 Error messages and error handling

The following list show the possible error messages, the cause of the error and possible actions to prevent the error from happening. Each error can also be monitored by reading the Error register (register 35) by using software packages like the OCX driver or MacRegIO.

#### 7.2.4 Error message 'Follow error'

| Message no. / Message             | 1 / 'Follow error'                                                                                                    |
|-----------------------------------|----------------------------------------------------------------------------------------------------|
| Type / Motor action               | Unrecoverable error / Motor is set in Passive mode.                                                                                                    |
| Error condition                   | The Follow error (register 20) has exceeded the value specified in "Follow error max" (register 22).                                                                                                    |
| Possible cause of this error      | "Follow error max" is set to a too low value and therefore the Fol-<br>low error exceeds this value at normal operation.<br>The motor has stalled because of too much load or a too low<br>"Running current" (register 7).<br>Faulty encoder                                                                                                    |
| Solutions to avoid error          | Set "Follow error max" to a "much" greater value than the average<br>"Follow error" while running at the desired velocity (V_SOLL, reg-<br>ister 5). Please allow some overhead in order to avoid Errors be-<br>cause of small spikes in the "Follow error".<br>Please notice that 1 revolution is 409600 counts.<br>Make sure that the "Running current" (register 7) is set high<br>enough to avoid step loss or stalling.<br>In Passive mode, the shaft can be moved freely to check that the<br>encoder is counting properly – 1 revolution should make 409600<br>counts. Looking at the front of the motor, the positive counting di-<br>rection is clockwise. |
| How to return to normal operation | Clear the error bits in register 35.<br>Return to the desired active mode.<br>or                                                                                                    |
| Error bit / Firmware name         | Reset the motor / Cycle the power<br>Bit 1                                                                                                    |
|                                   |                                                                                                    |

# 7.2.5 Error message 'Output driver'

| Message no. / Message        | 2 / 'Output driver'                                                                                                    |
|------------------------------|----------------------------------------------------------------------------------------------------|
| Type / Motor action          | Unrecoverable error / Motor is set in Passive mode.                                                                                                    |
| Error condition              | 1 or more of the 8 IO's has a hardware fault.                                                                                                    |
| Possible cause of this error | An IO has been setup as an output, but 24 V is applied to that spe-<br>cific output.<br>Output pins are overloaded.                                                                                                    |
| Solutions to avoid error     |                                                                                                    |
|                              | Make sure that the setup is correct. The easiest way to do this is<br>by connecting to MacTalk and go to the I/O setup tab. Here the<br>actual setting for each pin is shown. The status on the Inputs and<br>Outputs can be monitored in the right "Status" panel.<br>Always take care not to load the outputs by more than 300 mA per<br>channel. Please consult the <i>User Outputs</i> , page 28 section.<br>Check that none of the wires are short-circuited. |
| How to return to normal      | Reset the motor / Cycle the power                                                                                                    |
| operation                    |                                                                                                    |
| Error bit / Firmware name    | Bit 2                                                                                                    |

135

# 7.2.6 Error message 'Position limit'

| Message no. / Message             | 3 / 'Position limit'                                                                                                    |
|-----------------------------------|----------------------------------------------------------------------------------------------------|
| Type / Motor action               | Unrecoverable error / Motor is set in Passive mode.                                                                                                    |
| Error condition                   | <ul> <li>This error relates to both the Hardware and software position limits.</li> <li>It is set when one of the 4 conditions is true:</li> <li>The positive sensor has been active</li> <li>The negative sensor has been active</li> <li>Actual Position is greater or equal to Max position (register 30)</li> <li>Actual Position is less or equal to Min position (register 28)</li> </ul>                                                                                                    |
| Possible cause of this error      | <ul> <li>One of the position limits is reached.</li> <li>Noise on the hardware limit input.</li> <li>Faulty limit sensor.</li> </ul>                                                                                                    |
| Solutions to avoid error          | <ul> <li>When position limits are activated, make sure that the motor does not reach the limits. An internal absolute multi turn encoder can be a good help to avoid reaching the limits.</li> <li>If the motor must reach the limits, but also stay in the active mode, it is possible to disable the 'Position limit' error message by setting Setupbit 17 in register 124. Please see <i>Position Limits</i>, page 102</li> <li>If noise has triggered the hardware position limits, it is recommended to add some digital filtering on the inputs. The easiest way to do this is by connecting the motor to MacTalk and setup the filter for the specific input on the I/O setup tab. See also <i>Digital input filter setup with MacTalk:</i>, page 20</li> </ul> |
| How to return to normal operation | <ul> <li>Clear the error bits in register 35.</li> <li>Return to the desired active mode. It is now only possible to run the motor in the opposite direction of the limit.</li> <li>Reset the motor / Cycle the power</li> </ul>                                                                                                    |
| Error bit / Firmware name         | Bit 3                                                                                                    |

# 7.2.7 Error message 'Low bus voltage'

| Message no. / Message             | 4 / 'Low bus voltage'                                                                                                    |
|-----------------------------------|----------------------------------------------------------------------------------------------------|
| Type / Motor action               | Unrecoverable error / Motor is set in Passive mode.                                                                                                    |
| Error condition                   | <ul> <li>The measured bus voltage is lower than the level Min_Busvol (register 98).</li> <li>The voltage of the P+ bus voltage has been measured to be lower than the limit selected in the register 'Min_Busvol' (register 98). This has resulted in an error as configured in the setup of 'Undervoltage handling'. See also <i>Under voltage Handling</i>, page 107.</li> </ul>                |
| Possible cause of this error      | <ul> <li>The current rating of the external power supply is too small.</li> <li>The power supply is not able to deliver the required peak currents that the motor need. This is a typical problem when using switch mode power supply.</li> <li>The power cable is under dimensioned.</li> <li>The under voltage min. setting must be decreased.</li> </ul>                                       |
| Solutions to avoid error          | <ul> <li>Use a power supply with a higher current rating.</li> <li>Use a power cable with at least 0,75mm<sup>2</sup> wires (up to cable lengths of 10m. If the power cable is longer, use 1,5mm<sup>2</sup> or use multiple wires in parallel.</li> <li>Connect a capacitor across the supply line close to the motor. Especially if using a switch mode power supply this will help.</li> </ul> |
| How to return to normal operation | • Reset the motor, clear the error bit(s) in register 35 or cycle the power.                                                                                                    |
| Error bit / Firmware name         | Bit 4                                                                                                    |

# 7.2.8 Error message 'Over voltage'

| Message no. / Message             | 5 / 'Over voltage'                                                                                                    |
|-----------------------------------|----------------------------------------------------------------------------------------------------|
| Type / Motor action               | Unrecoverable error / Motor is set in Passive mode.                                                                                                    |
| Error condition                   | A too high P+ voltage (> 100 V) has been measured.                                                                                                    |
| Possible cause of this error      | <ul> <li>A too high P+ voltage has been connected.</li> <li>The returned amount of energy from the motor has been too high. This can typically happen if:</li> <li>The motor decelerate a large load inertia too fast The motor is turned by an external force.</li> </ul> |
| Solutions to avoid error          | <ul> <li>Decrease the load inertia.</li> <li>Decrease the top speed and/or the acceleration value.</li> <li>Make sure that the supply voltage is within the limits.</li> </ul>                                                                                             |
| How to return to normal operation | <ul> <li>Reset the motor, clear the error bit(s) in register 35 or cycle the<br/>power.</li> </ul>                                                                                                    |
| Error bit / Firmware name         | Bit 5                                                                                                    |

# 7.2.9 Error message 'Temperature'

| Message no. / Message             | 6 / 'Temperature'                                                                                                    |  |  |  |  |
|-----------------------------------|----------------------------------------------------------------------------------------------------|--|--|--|--|
| Type / Motor action               | Unrecoverable error / Motor is set in Passive mode.                                                                                                    |  |  |  |  |
| Error condition                   | The temperature has been higher than 90°C (194F) which is not allowed.                                                                                                    |  |  |  |  |
| Possible cause of this error      | <ul> <li>The ambient temperature is higher than allowed - max is +40°C/104°F.</li> <li>The motor is build into an environment where it can not dissipate enough heat.</li> <li>The motor is not mounted on a proper mechanical structure where heat can be dissipated.</li> </ul> |  |  |  |  |
| Solutions to avoid error          | <ul> <li>Make precautions to decrease the surrounding ambient temper-<br/>ature.</li> <li>Lower the speed and or load on the motor.</li> </ul>                                                                                                    |  |  |  |  |
| How to return to normal operation | <ul> <li>Reset the motor, clear the error bit(s) in register 35 or cycle the<br/>power.</li> </ul>                                                                                                    |  |  |  |  |
| Error bit / Firmware name         | Bit 6                                                                                                    |  |  |  |  |

# 7.2.10 Error message 'Internal error'

| Message no. / Message             | 7 / 'Internal error'                                                                                                    |  |  |  |
|-----------------------------------|----------------------------------------------------------------------------------------------------|--|--|--|
| Type / Motor action               | Unrecoverable error / Motor is set in Passive mode.                                                                                                    |  |  |  |
| Error condition                   | The firmware consists of 2 parts, and only one part is working.                                                                                                    |  |  |  |
| Possible cause of this error      | <ul> <li>Firmware update process has been interrupted.</li> </ul>                                                                                                    |  |  |  |
| Solutions to avoid error          | <ul> <li>Use the recommended USB-RS485 converter with part number<br/>RS485-USB-ATC-820. See <i>MISxxxxxQ5xxxx connector de-</i><br/><i>scription.</i>, page 35</li> <li>Let MacTalk finish the firmware update.</li> </ul> |  |  |  |
| How to return to normal operation | <ul> <li>Try firmware updating again and follow the recommendations<br/>above.</li> </ul>                                                                                                    |  |  |  |
| Error bit / Firmware name         | Bit 7                                                                                                    |  |  |  |

# 7.2.11 Error message 'Encoder lost position'

| Message no. / Message             | 8 / 'Encoder lost position'                                                                                                    |  |  |  |  |
|-----------------------------------|----------------------------------------------------------------------------------------------------|--|--|--|--|
| Type / Motor action               | Unrecoverable error / Motor is set in Passive mode.                                                                                                    |  |  |  |  |
| Error condition                   | The absolute multi turn encoder (H3/H4) has lost the position.                                                                                                    |  |  |  |  |
| Possible cause of this error      | <ul> <li>The reset of the encoder can be caused by a firmware update.</li> <li>The battery level is low and the encoder cannot remember the position.</li> </ul>                                                                                                    |  |  |  |  |
| Solutions to avoid error          | <ul> <li>Hints to optimise the battery lifetime:</li> <li>1. Avoid to place the motor in an environment with high temperatures.</li> <li>2. Set the running and especially the standby motor current as low as possible in order not to heat up the motor unnecessarily.</li> <li>3. Keep the external power applied as much as possible.</li> <li>See also <i>Position retention time</i>, page 101 for further info</li> </ul> |  |  |  |  |
| How to return to normal operation | <ul> <li>Reset the position (special command 354 in register 24), clear the error bit(s) in register 35 or cycle the power.</li> <li>If the battery level is low, this error will re-appear every time after power has been off for a while. In that case, the motor must be returned for service.</li> </ul>                                                                                                    |  |  |  |  |
| Error bit / Firmware name         | Bit 8                                                                                                    |  |  |  |  |

# 7.2.12 Error message 'Encoder Reed error'

| Message no. / Message             | 9 / 'Encoder Reed error'                                                                                                    |  |  |  |  |
|-----------------------------------|----------------------------------------------------------------------------------------------------|--|--|--|--|
| Type / Motor action               | Unrecoverable error / Motor is set in Passive mode.                                                                                                    |  |  |  |  |
| Error condition                   | <ul> <li>The absolute multi turn encoder (H3/H4) has detected a wrong sequence in the positioning algorithm.</li> <li>This error also occurs after firmware update.</li> </ul> |  |  |  |  |
| Possible cause of this error      | <ul> <li>This can be caused by a mechanical shock on the shaft or an external magnetic field.</li> <li>Because the encoder has been reset during a firmware update.</li> </ul> |  |  |  |  |
| Solutions to avoid error          | <ul> <li>Do not place the motor inside a strong magnetic field.</li> <li>Do not expose the shaft or the motor for mechanical shocks.</li> </ul>                                |  |  |  |  |
| How to return to normal operation | <ul> <li>Reset the position (special command 354 in register 24), clear<br/>the error bit(s) in register 35 or cycle the power.</li> </ul>                                     |  |  |  |  |
| Error bit / Firmware name         | Bit 9                                                                                                    |  |  |  |  |

# 7.2.13 Error message 'Encoder COM error'

| Message no. / Message             | 10 / 'Encoder COM error'                                                                                                    |  |  |  |  |
|-----------------------------------|----------------------------------------------------------------------------------------------------|--|--|--|--|
| Type / Motor action               | Unrecoverable error / Motor is set in Passive mode.                                                                                                    |  |  |  |  |
| Error condition                   | The internal communication to the Absolute multi turn encoder (H3/H4) does not work.                                                                                                    |  |  |  |  |
| Possible cause of this error      | <ul> <li>A firmware update of either the SMC66/85 or the Absolute<br/>multi turn encoder (H3/H4) has gone wrong.</li> <li>Hardware error.</li> </ul>                                                                                    |  |  |  |  |
| Solutions to avoid error          | <ul> <li>This error should not occur during normal operation, but can happen if something went wrong in a firmware update process.</li> <li>If a new firmware update does not clear the error: Return the motor for service.</li> </ul> |  |  |  |  |
| How to return to normal operation | <ul> <li>This error will only be set during startup and can be cleared afterwards. Then the motor operation will be the same, but the multi turn encoder will not work.</li> <li>Clear the error bit(s) in register 35.</li> </ul>      |  |  |  |  |
| Error bit / Firmware name         | Bit 10                                                                                                    |  |  |  |  |

# 7.2.14 Error message 'External encoder'

| Message no. / Message             | 11 / 'External encoder'                                                                                                    |  |  |  |
|-----------------------------------|----------------------------------------------------------------------------------------------------|--|--|--|
| Type / Motor action               | Unrecoverable error / Motor is set in Passive mode.                                                                                                    |  |  |  |
| Error condition                   | An external SSI encoder has been enabled but communi-<br>cation with the encoder has failed.                                                                                                    |  |  |  |
| Possible cause of this error      | <ul> <li>The encoder is not connected correctly.</li> <li>The format chosen is not compatible with the actual encoder.</li> <li>Improper cabling have been used.</li> </ul>                               |  |  |  |
| Solutions to avoid error          | <ul> <li>Use proper cabling between the motor and the external SSI encoder. A screened cable with twisted pair wires is recommended.</li> <li>Make sure that the right SSI format is selected.</li> </ul> |  |  |  |
| How to return to normal operation | <ul> <li>Reset the motor, clear the error bit(s) in register 35 or cy-<br/>cle the power.</li> </ul>                                                                                                    |  |  |  |
| Error bit / Firmware name         | Bit 11                                                                                                    |  |  |  |

# 7.2.15 Error message 'Closed loop'.

| Message no. / Message             | 12 / 'Closed loop'                                  |  |  |  |  |
|-----------------------------------|-----------------------------------------------------|--|--|--|--|
| Type / Motor action               | Unrecoverable error / Motor is set in Passive mode. |  |  |  |  |
| Error condition                   | -                                                   |  |  |  |  |
| Possible cause of this error      | -                                                   |  |  |  |  |
| Solutions to avoid error          | -                                                   |  |  |  |  |
| How to return to normal operation | -                                                   |  |  |  |  |
| Error bit / Firmware name         | Bit 12                                              |  |  |  |  |

# 7.2.16 Error message 'External memory'

| Message no. / Message             | 13 / 'External memory'                                                                                                    |  |  |  |  |
|-----------------------------------|----------------------------------------------------------------------------------------------------|--|--|--|--|
| Type / Motor action               | Unrecoverable error / Motor is set in Passive mode.                                                                                                    |  |  |  |  |
| Error condition                   | The controller has build in memory for the "Event log".                                                                                                    |  |  |  |  |
| Possible cause of this error      | The memory self test has failed because of faulty hardware inside he motor.                                                                                                    |  |  |  |  |
| Solutions to avoid error          | Return the motor for service.                                                                                                    |  |  |  |  |
| How to return to normal operation | <ul> <li>This error will only be set during startup and can be cleared afterwards. Then the motor operation will be the same, but the "Event log" will not work.</li> <li>Clear the error bit(s) in register 35.</li> </ul> |  |  |  |  |
| Error bit / Firmware name         | Bit 13                                                                                                    |  |  |  |  |

# 7.2.17 Error message 'Single turn encoder error'

| Message no. / Message             | 14 / 'Singleturn encoder error'                                                                                                    |  |  |  |  |
|-----------------------------------|----------------------------------------------------------------------------------------------------|--|--|--|--|
| Type / Motor action               | Unrecoverable error / Motor is set in Passive mode.                                                                                                    |  |  |  |  |
| Error condition                   | The absolute single turn encoder (H2/H4) has failed.                                                                                                    |  |  |  |  |
| Possible cause of this error      | <ul> <li>Wrong setup.</li> <li>The distance between the internal magnet and the internal encoder sensor is outside the limits caused by too high force at the motor shaft in forward or backward direction.</li> </ul> |  |  |  |  |
| Solutions to avoid error          | <ul> <li>Take care when changing settings in Internal_Encoder_Setup (register 175).</li> <li>Do not expose the shaft or the motor for mechanical shocks.</li> </ul>                                                    |  |  |  |  |
| How to return to normal operation | <ul> <li>If the error appeared after changing some settings, please try to<br/>"Load factory defaults" in MacTalk.</li> <li>Cycle the power to the motor.</li> </ul>                                                   |  |  |  |  |
| Error bit / Firmware name         | Bit 14                                                                                                    |  |  |  |  |

# 7.2.18 Error message 'Safe Torque Off'

| Message no. / Message             | 15 / 'Safe Torque Off'                                                                                                    |  |  |  |  |
|-----------------------------------|----------------------------------------------------------------------------------------------------|--|--|--|--|
| Type / Motor action               | Unrecoverable error / Motor is set in Passive mode.                                                                                                    |  |  |  |  |
| Error condition                   | "Safe Torque Off" has been triggered.                                                                                                    |  |  |  |  |
| Possible cause of this error      | <ul> <li>One of the two inputs STO channel A or STO channel B has been<br/>measured less than 18 V.</li> <li>A hardware fault in the STO circuitry.</li> </ul>                                                                                         |  |  |  |  |
| Solutions to avoid error          | Make sure that both STO channels are connected to 24 V with a stable power supply.                                                                                                    |  |  |  |  |
| How to return to normal operation | <ul> <li>Apply a stable 24 V to both STO channels and clear the error bit(s) in register 35.</li> <li>If the Safe Torque Off error is still present, the STO circuit has a hardware fault and the motor must be sent to JVL for inspection.</li> </ul> |  |  |  |  |
| Error bit / Firmware name         | Bit 27                                                                                                    |  |  |  |  |

All of the motor registers can be accessed either through the RS485 interface which is the standard interface in the MIS motors.

Optionally the registers can also be accessed through the optional CANopen, or Ethernet interface. A separate manual LB0056 exist for the industrial ethernet protocols. The Ethernet manual can be found at www.jvl.dk using this link : www.jvl.dk

When accessing registers over CANopen, they are mapped to object indexes 2012 and 2014 (hex) with the sub-index equal to the register number 1...255. Use index 2012 for the 32-bit registers and index 2014 for the 16-bit registers.

For example to access all 32 bits of P\_SOLL, use index 2012, subindex 3. To access 16 bits of V\_SOLL use index 2014, subindex 5. This is described in more detail in *CANopen* (*optional*), page 229.

All of the registers can be accessed over CANopen with the same Read/Write access restrictions as when using the RS485 interface.

Some registers are tagged as R for Read-only. There are different reasons for this, such as protecting the serial number from being changed or indicating that the value in registers, such as analogue Inputs, will never be read by the motor but always overwritten using the latest sampled values.

# 8.2.1 Register Overview

| Reg | Name                | Size  | Size | Size                                         | Access | Range                                                   | Default                                                                                                    | Unit               | Description | MacTalk |  |
|-----|---------------------|-------|------|----------------------------------------------|--------|---------------------------------------------------------|----------------------------------------------------------------------------------------------------|--------------------|-------------|---------|--|
|     |                     |       |      |                                              | name   |                                                         |                                                                                                    |                    |             |         |  |
| 1   | PROG_<br>VERSION    | 32bit | R    | -                                            | -      | Major*16 +<br>Minor +<br>16384 +<br>17*2^ <sup>14</sup> | The firmware version. The Bit 14 is set to indicate that the type is a stepper motor controller, while bits [19:14] are set to the specific motor type, where 17 means SMC85xx.                                                                     | "Status bar"       |             |         |  |
| 2   | MODE_REG            | 32bit | R/W  | 0, 1, 2, 13,<br>14                           | 0      | -                                                       | Controls the operating mode of the motor.<br>0 : Passive<br>1 : Velocity mode<br>2 : Position mode<br>13 : Zero search type 1<br>14 : Zero search type 2<br>32: Cyclic Synchronous Position mode (Ethernet only)                                    | Current Mode       |             |         |  |
| 3   | P_SOLL              | 32bit | R/W  | (-2 <sup>31</sup> )-(2 <sup>31</sup> -<br>1) | 0      | Steps                                                   | The desired position. When in position mode, the motor will move to this position. This value can be changed at any time.                                                                                                    | Position           |             |         |  |
| 4   | Reserved            |       |      |                                              |        |                                                         | (intended for 64-bit P_SOLL hi-word)                                                                                                    |                    |             |         |  |
| 5   | V_SOLL              | 32bit | R/W  | -300,000-<br>300,000                         | 10000  | 0.01 RPM                                                | The maxium allowed velocity. When in velocity mode the<br>motor will run constantly at this velocity.<br>Specify a negative velocity to invert the direction.<br>This value can be changed at any time.<br>Example: The value 25000 selects 250 RPM | Max velocity       |             |         |  |
| 6   | A_SOLL              | 32bit | R/W  | 1-500,000                                    | 1000   | RPM/s                                                   | The acceleration/deceleration ramp to use. If this value is<br>changed during at movement it will first be active when the<br>motor stops or changes direction.                                                                                     | Acceleration       |             |         |  |
| 7   | RUN_<br>CURRENT     | 32bit | R/W  | 0-1533                                       | 511    | C: 5.87 mA<br>B: 3.91 mA<br>A: 1.96 mA                  | Current to use when the motor is running. The unit depends<br>on the driver: C = 9 A, B = 6 A, A = 3 A.                                                                                                    | Running<br>Current |             |         |  |
| 8   | STANDBY_<br>TIME    | 32bit | R/W  | 1-65535                                      | 500    | ms                                                      | Number of milliseconds before changing to standby current.                                                                                                    | Standby Time       |             |         |  |
| 9   | STANDBY_<br>CURRENT | 32bit | R/W  | 0-1533                                       | 128    | C: 5.87 mA<br>B: 3.91 mA<br>A: 1.96 mA                  | The standby current. The unit depends on the driver:<br>C = 9 A, B = 6 A, A = 3 A.                                                                                                    | Standby<br>Current |             |         |  |
| 10  | P_IST               | 32bit | R/W  | (-2 <sup>31</sup> )-(2 <sup>31</sup> -<br>1) | -      | Steps                                                   | The actual position. This value can be changed at any time.                                                                                                    | Actual position    |             |         |  |
| 11  | Reserved            |       |      |                                              |        |                                                         | (intended for 64-bit P_IST hi-word)                                                                                                    |                    |             |         |  |
| 12  | V_IST               | 32bit | R    | -300,000 -<br>300,000                        | -      | 0.01 RPM                                                | The current velocity.                                                                                                    | Actual velocity    |             |         |  |
| 13  | V_START             | 32bit | R/W  | 1-300,000                                    | 1000   | 0.01 RPM                                                | The start velocity. The motor will start the acceleration at this velocity.                                                                                                    | Start velocity     |             |         |  |
| 14  | GEAR1               | 32bit | R/W  | (-2 <sup>31</sup> )-(2 <sup>31</sup> -<br>1) | 409600 | Counts                                                  | The multiplier of the gear factor                                                                                                    | Output             |             |         |  |
| 15  | GEAR2               | 32bit | R/W  | (-2 <sup>31</sup> )-(2 <sup>31</sup> -<br>1) | 2048   | Counts                                                  | ts The divider of the gear factor                                                                                                    |                    |             |         |  |
| 16  | ENCODER_<br>POS     | 32bit | R/W  | (-2 <sup>31</sup> )-(2 <sup>31</sup> -<br>1) | -      | Steps                                                   | s If the encoder option is installed, this show the position feedback from the encoder.                                                                                                    |                    |             |         |  |
| 17  | Reserved            |       |      | 7                                            |        |                                                         | (intended for 64-bit ENCODER_POS hi-word)                                                                                                    | position           |             |         |  |
| 18  | INPUTS              | 32bit | R    | -                                            | -      | Special                                                 | The current status of the digital inputs.                                                                                                    | "Status bar"       |             |         |  |
| 19  | OUTPUTS             | 32bit |      | -                                            | 0      | Special                                                 | The current status of the digital outputs, can be written to change the outputs.                                                                                                    | "Status bar"       |             |         |  |
| 20  | FLWERR              | 32bit | R    | (-2 <sup>31</sup> )-(2 <sup>31</sup> -<br>1) | -      | Steps                                                   | When the encoder option is installed this shows encoder deviation from the calculated position (P_IST).                                                                                                    | Follow error       |             |         |  |
| 21  | Reserved            |       |      |                                              |        |                                                         | (intended for 64-bit FLWERR hi-word)                                                                                                    |                    |             |         |  |

# **Internal registers**

| Reg | Name               | Size  | Access | Range                                    | Default | Unit    | Description                                                                                | MacTalk                           |
|-----|--------------------|-------|--------|------------------------------------------|---------|---------|--------------------------------------------------------------------------------------------|-----------------------------------|
|     |                    |       |        |                                          |         |         |                                                                                            | name                              |
| 22  | FLWERRMAX          | 32bit | R/W    | (-2 <sup>31</sup> )-(2 <sup>31</sup> -1) | 0       | Steps   | The maximum allowed value in FLWERR before<br>an error is triggered. If FLWERRMAX = 0, the | Error handling -><br>Follow error |
|     |                    |       |        |                                          |         |         | error is disabled.                                                                         |                                   |
| 23  | Reserved           |       |        |                                          |         |         | (intended for 64-bit FLWERRMAX hi-word)                                                    |                                   |
| 24  | COMMAND            | 32bit | R/W    | FastMac                                  | 0       | -       | Used to issue commands to the motor. 0-127 is                                              | Special                           |
|     |                    |       |        | commands:                                |         |         | the normal FastMac commands, where only a                                                  | command                           |
|     |                    |       |        | 0-127                                    |         |         | subset is implemented in SMC85/66.                                                         |                                   |
|     |                    |       |        |                                          |         |         |                                                                                            |                                   |
|     |                    |       |        | Other:                                   |         |         |                                                                                            |                                   |
| 25  |                    | 2264  |        | 256-                                     |         | Canadal | Chature hiter                                                                              | Due Chatur                        |
| 25  | STATUSBITS         | 32bit | к      | -                                        | -       | Special | Status bits:<br>Bit 0: Reserved                                                            | Run Status                        |
|     |                    |       |        |                                          |         |         | Bit 1: AutoCorrection active                                                               |                                   |
|     |                    |       |        |                                          |         |         | Bit 2: In Physical Position                                                                |                                   |
|     |                    |       |        |                                          |         |         | Bit 3: At velocity                                                                         |                                   |
|     |                    |       |        |                                          |         |         | Bit 4: In position                                                                         |                                   |
|     |                    |       |        |                                          |         |         | Bit 5: Accelerating                                                                        |                                   |
|     |                    |       |        |                                          |         |         | Bit 6: Decelerating                                                                        |                                   |
|     |                    |       |        |                                          |         |         | Bit 7: Zero search done                                                                    |                                   |
|     |                    |       |        |                                          |         |         | Bit 8: PassWord lock                                                                       |                                   |
|     |                    |       |        |                                          |         |         | Bit 9: Magnetic encoder error                                                              |                                   |
|     |                    |       |        |                                          |         |         | Bits 10-13: Reserved                                                                       |                                   |
|     |                    |       |        |                                          |         |         | Bit 14: Electromech. brake active (Int./Ext.)                                              |                                   |
|     |                    |       |        |                                          |         |         | Bit 15: Closed loop lead/lag detected                                                      |                                   |
|     |                    |       |        |                                          |         |         | Bit 16: Closed loop activated                                                              |                                   |
|     |                    |       |        |                                          |         |         | Bit 17: Internal encoder calibrated (ready for                                             |                                   |
|     |                    |       |        |                                          |         |         | closed loop)                                                                               |                                   |
|     |                    |       |        |                                          |         |         | Bit 18: Standby current is used                                                            |                                   |
|     |                    |       |        |                                          |         |         | Bit 19: External memory ok                                                                 |                                   |
|     |                    |       |        |                                          |         |         | Bit 20: Internal encoder ok                                                                |                                   |
|     |                    |       |        |                                          |         |         | Bit 21: Ethernet sync activated                                                            |                                   |
|     |                    |       |        |                                          |         |         | Bit 22: In target position<br>Bit 23: STO channel A ok                                     |                                   |
|     |                    |       |        |                                          |         |         | Bit 24: STO channel B ok                                                                   |                                   |
|     |                    |       |        |                                          |         |         | Bit 25-31: Reserved                                                                        |                                   |
| 26  | TEMP               | 32bit | R      |                                          | -       | -2.27 – | Temperature measured inside the motor. See                                                 | Temperature                       |
|     |                    |       |        |                                          |         | uses    | the detailed description for information on the                                            |                                   |
|     |                    |       |        |                                          |         | offset  | value scaling.                                                                             |                                   |
| 28  | MIN_P_IST          | 32bit | R/W    | (-2 <sup>31</sup> )-(2 <sup>31</sup> -1) | 0       | Steps   | Negative software position limit                                                           | Position limit                    |
| 29  | Reserved           |       |        |                                          |         |         | (intended for 64-bit MIN_P_IST hi-word)                                                    | min                               |
| 30  | MAX_P_IST          | 32bit | R/W    | (-2 <sup>31</sup> )-(2 <sup>31</sup> -1) | 0       | Steps   | Positive software position limit                                                           | Position limit                    |
| 50  |                    | 52510 | 10,00  | (-2°)-(2°-1)                             | 0       | Steps   |                                                                                            | max                               |
| 31  | Reserved           |       |        |                                          |         |         | (intended for 64-bit MAX_P_IST hi-word)                                                    |                                   |
| 32  | ACC_EMERG          | 32bit | R/W    | 1-500,000                                | 10,000  | RPM/s   | Acceleration to use when performing an                                                     | Error                             |
|     |                    |       | - 4.1  | 22                                       |         |         | emergency stop when an error has occurred.                                                 | acceleration                      |
| 33  | IN_POSITION_WINDOW | 32bit | R/W    | 0-(2 <sup>32-</sup> 1)                   | 20000   | Steps   | Selects how close the internal encoder position                                            | In position                       |
|     |                    |       |        |                                          |         |         | must be to P_SOLL to set the InPhysical-                                                   | window                            |
|     |                    |       |        |                                          |         |         | Position status bit and prevent further                                                    |                                   |
| 24  |                    | 2252  | D/M/   | 0.100                                    | 2       | Courts  | AutoCorrection.                                                                            | May australia                     |
| 34  | IN_POSITION_COUNT  | 32bit | K/W    | 0-100                                    | 2       | Counts  | The number of times to attempt                                                             | Max. number of                    |
|     |                    |       |        |                                          |         |         | AutoCorrection. A value of zero disables                                                   | retries                           |
|     |                    | 1     |        |                                          |         |         | AutoCorrection.                                                                            |                                   |

| Reg            | Name                       | Size                    | Access     | Range                                                  | Default    | Unit                  | Description                                                                                                    | MacTalk                                 |
|----------------|----------------------------|-------------------------|------------|--------------------------------------------------------|------------|-----------------------|----------------------------------------------------------------------------------------------------|-----------------------------------------|
|                |                            |                         |            |                                                        |            |                       |                                                                                                    | name                                    |
| 35             | ERR_BITS                   | 32bit                   | R/W        |                                                        | 0          | Special               | Error bits:<br>Bit 0: General error (always set together with another<br>error bit)<br>Bit 1: Follow error<br>Bit 2: Output driver<br>Bit 3: Position Limit<br>Bit 4: Low bus voltage<br>Bit 5: Over voltage<br>Bit 6: Temperature >90 °C<br>Bit 7: Internal (Self diagnostics failed)<br>Bit 8: Absolute multiturn encoder lost position<br>Bit 9: Absolute multiturn encoder sensor counting<br>Bit 10: No comm. to absolute multiturn encoder<br>Bit 11: SSI encoder counting<br>Bit 12: Closed loop<br>Bit 13: External memory<br>Bit 14: Absolute single turn encoder | Errors                                  |
|                |                            |                         |            |                                                        |            |                       | Bit 14: Absolute single turn encoder<br>Bit 27: Safe Torque Off (STO)                                                                                                    |                                         |
| 36<br>37<br>38 | WARN_BITS STARTMODE P_HOME | 32bit<br>32bit<br>32bit |            | 0, 1, 2, 3<br>(-2 <sup>31</sup> )-(2 <sup>31</sup> -1) | 0          | Special<br>-<br>Steps | Warning bits:<br>Bit 0: Positive limit active<br>Bit 1: Negative limit active<br>Bit 2: Positive limit has been active<br>Bit 3: Negative limit has been active<br>Bit 4: Low bus voltage<br>Bit 5: Reserved<br>Bit 6: Temperature >80 °C<br>Bit 7: SSI encoder<br>Bit 8: Driver overload<br>The motor will change to this mode after power up. This<br>is also the mode that is used after a zero search is<br>completed.<br>See MODE_REG for a list of possible modes.<br>The found zero point is offset with this value.                                                | Warnings<br>Startup mode<br>Zero search |
| 30             |                            | 32011                   | K/ W       | (-2 <sup>31</sup> )-(2 <sup>31</sup> -1)               | 0          | steps                 | The found zero point is onset with this value.                                                                                                    | position                                |
| 39             | Reserved                   |                         |            |                                                        |            |                       | (intended for 64-bit P_HOME hi-word)                                                                                                    |                                         |
| 40<br>42       | V_HOME<br>HOMEMODE         | 32bit<br>32bit          | R/W<br>R/W | -300,000-300,000                                       | -5000<br>0 | 0.01<br>RPM           | The velocity to use during zero search. Set a negative velocity to search in the negative direction.<br>Select the zero search that should start on power up.                                                                                                    | Zero search<br>velocity<br>Zero search  |
|                |                            |                         | .,         | -,,                                                    | -          |                       |                                                                                                    | mode                                    |
| 43-<br>45      | Reserved                   | 32bit                   | R/W        | 1-8                                                    | 0          |                       | Planned - Not supported yet!                                                                                                    |                                         |
| 46             | AbsEncPos                  | 32bit                   | R          | 0-409,500                                              | 0          | Steps                 | The position last read from the internal magnetic<br>encoder. This is the absolute single-turn position.                                                                                                    | Abs. encoder position                   |
| 47             | EXTENCODER                 | 32bit                   | R          | (-2 <sup>31</sup> )-(2 <sup>31</sup> -1)               | 0          | Counts                | The value from an external encoder, eg. SSI.                                                                                                    | SSI Encoder<br>value                    |
| 48             | FlexReg                    | 32bit                   | R          | -                                                      | 0          | -                     | A mix of 16 bits from different registers. The user can set this up.                                                                                                    |                                         |
| 49-<br>64      | Pn                         | 32bit                   | R/W        | (-2 <sup>31</sup> )-(2 <sup>31</sup> -1)               | 0          | Steps                 | 8 position registers (odd numbered registers)                                                                                                    | Position n (Pn)                         |

| Reg       | Name                | Size  | Access | Range                      | Default | Unit                                 | Description                                                                                                    | MacTalk                                         |
|-----------|---------------------|-------|--------|----------------------------|---------|--------------------------------------|----------------------------------------------------------------------------------------------------|-------------------------------------------------|
|           |                     |       |        |                            |         |                                      |                                                                                                    | name                                            |
| 65-<br>72 | Vn                  | 32bit | R/W    | 0-300,000                  | 10000   | 0.01 RPM                             | 8 Velocity registers                                                                                                    | Velocity n (Vn)                                 |
| 73-<br>76 | An                  | 32bit | R/W    | 1-500,000                  | 1000    | RPM/s                                | 4 Acceleration registers                                                                                                    | Acceleration n<br>(An)                          |
| 77-<br>80 | Tn                  | 32bit | R/W    | 0-1533                     | 511     | 5.87 mA                              | 4 Run current registers                                                                                                    | Current n (Tn)                                  |
| 81-<br>88 | Analog<br>Filtered  | 32bit | R      | 0-4095                     | 0       | 1.221 mV                             | The voltage on inputs 1 to 8 after being filtered in firmware. See the AFZUP_xxx registers for filter parameters.<br>5V is equal to a value of 4095.                                                                                   | N/A                                             |
| 89-<br>96 | AnalogInput         | 32bit | R      | 0-4095                     | -       | 1.221 mV                             | The unfiltered voltage on inputs 1 to 8.<br>5V is equal to a value of 4095.                                                                                                    | N/A                                             |
| 97        | BUSVOL              | 32bit | R      | 0-4095                     | -       | 26.525<br>mV                         | Bus voltage                                                                                                    | Bus voltage                                     |
| 98        | MIN_BUSVOL          | 32bit | R/W    | 0-4095                     | 565     | 26.525<br>mV                         | Trigger point for under voltage                                                                                                    | Min bus voltage                                 |
| 99        | ENCODER_<br>TYPE    | 32bit | R      | 0-10                       | -       | -                                    | Internal encoder type<br>0: No encoder<br>1: H2 (Single turn encoder 10 bit)<br>2: H3 (Absolute multi turn encoder 10 bit)<br>3: H2 (Single turn encoder 12 bit)<br>4: H4 (Singleturn encoder 12 bit + absolute multi turn<br>encoder. | "Tooltip on<br>motor"                           |
| 100       | AFZUP_WriteBits     | 32bit | R/W    | -                          | 0       | Special                              | Bits 0.7: Bit mask for which of the analog inputs that will<br>use the current value of the ConfMin/Max, MaxSlope<br>and Filter registers. Bit 15: Set when values have been<br>copied and used.                                       | N/A – handled on<br>the Filter Setup<br>screen. |
| 101       | AFZUP_<br>ReadIndex | 32bit | R/W    | 0, 1-8,<br>32768-<br>32775 | 0       | Special                              | Bits 0-7: Index (1-8) of the analog input whose ConfMin/<br>Max, MaxSlope and filter values to load into the<br>corresponding AFZUO_xxx registers (for read-back). Bit<br>15 gets set after the registers have been updated.           | N/A – handled on<br>the Filter Setup<br>screen. |
| 102       | AFZUP_ConfMin       | 32bit | R/W    | 0-4094                     | 0       | 1.221 mV                             | Minimum confidence limit for analog inputs.                                                                                                    | Confidence Min                                  |
| 103       | AFZUP_ConfMax       | 32bit | R/W    | 1-4095                     | 4095    | 1.221 mV                             | Maximum confidence limit for analog inputs.                                                                                                    | Confidence Max                                  |
| 104       | AFZUP_<br>MaxSlope  | 32bit | R/W    | 2-4095                     | 4095    | 1.221 mV                             | Maximum slope limit for analog inputs.                                                                                                    | Max Slope                                       |
| 105       | AFZUP_Filter        | 32bit | R/W    | 1-64                       | 64      | 64 <sup>th</sup> of<br>new<br>sample | Filter value for analog inputs.                                                                                                    | Filter (on the Filter<br>Setup screen)          |
| 106       | FilterStatus        | 32bit | R      | 0-65535                    | 0       |                                      | Individual status bits for 50% of samples outside<br>confidence limits (high 8 bits) and 50% of samples<br>violated the slope limit. (low 8 bits)                                                                                      | N/A (shown<br>graphically)                      |
| 107       | SSI_Setup1          | 32bit | R/W    | -                          | -       | Special                              | SSI setup bits:<br>Bit 0-4: No. of data bits<br>Bit 5-7: No. of samples<br>Bit 8-15: SSI clk. frequency<br>Bit 16-28: Max. sample deviation<br>Bit 29-31: Read retries                                                                 | SSI Encoder setup                               |
| 110       | SettlingTime        | 32bit | R/W    | 0-32676                    | 0       | ms                                   | Number of milliseconds to wait after an AutoCorrection<br>attempt before testing for the position being within the<br>target window.                                                                                                   | Settling time<br>between retries                |

| Reg  | Name             | Size    | Access | Range  | Default | Unit    | Description                                               | MacTalk name              |
|------|------------------|---------|--------|--------|---------|---------|-----------------------------------------------------------|---------------------------|
| 111  | SSI_Setup2       | 32bit   | R/W    | -      | -       | Special | SSI setup bits:                                           | SSI Encoder setup         |
|      |                  |         |        |        |         |         | Bit 0-7: Prepare time                                     |                           |
|      |                  |         |        |        |         |         | Bit 8: Gray to bin conversion                             |                           |
|      |                  |         |        |        |         |         | Bit 9: Reserved                                           |                           |
|      |                  |         |        |        |         |         | Bit 10: Disable interrupts                                |                           |
|      |                  |         |        |        |         |         | Bit 11-18: Wait time                                      |                           |
| 112- | SAMPLE1-4        | 32bit   | R/W    | -      | 0       | -       | Select what register(s) to sample – part of the           | N/A                       |
| 115  |                  |         |        |        |         |         | sample/scope function.                                    |                           |
| 116  | REC_CNT          | 32bit   | R/W    | -      | 0       | -       | Number of samples to make – part of the scope/            | N/A                       |
|      |                  |         |        |        |         |         | sample function.                                          |                           |
| 117  | S_TIME           | 32bit   | R/W    | -      | 1       | ms      | Sampletime – part of the scope/sample function.           | N/A                       |
| 118  | S_CONTROL        | 32bit   | R/W    | -      | 0       | -       | Controls the scope/sample system.                         | N/A                       |
| 120  | INDEX_           | 32bit   | R      | 0-     | -       | Steps   | The position of the zero sensor relative to the           | Tests tab                 |
|      | OFFSET           |         |        | 409600 |         |         | encoder index. This is set after a zero search            |                           |
|      |                  |         |        |        |         |         | where the index is used.                                  |                           |
| 121  | Modbus_Setup     | 32bit   | R/W    | -      | 0       | Special | Modbus setup bits:                                        | N/A                       |
|      |                  |         |        |        |         |         | Bit 0: Enabled                                            |                           |
|      |                  |         |        |        |         |         | Bit 1: Type                                               |                           |
|      |                  |         |        |        |         |         | Bit 2-3: Parity                                           |                           |
|      |                  |         |        |        |         |         | Bit 4: Data bits                                          |                           |
|      |                  |         |        |        |         |         | Bit 5: Stop bits                                          |                           |
| 122  | Zero_Search_BITS | 32bit   | R/W    | -      | 0       | Special | Bits to control Zero Search:                              | Advanced -> Zero search   |
|      |                  |         |        |        |         |         | Bit 0: Search for index.                                  |                           |
|      |                  |         |        |        |         |         | Bit 1: Change direction on limit.                         |                           |
|      |                  |         |        |        |         |         | Bit 2: Search for opposite side of sensor.                |                           |
|      |                  |         |        |        |         |         | Bit 3: Reserved                                           |                           |
|      |                  |         |        |        |         |         | Bit 4: Ignore switch (Used for searching only for index). |                           |
|      |                  |         |        |        |         |         | Bit 5: Disable the 60 s Zero Search time out.             |                           |
| 124  | SETUP_BITS       | 32bit   | R/W    | -      | 0       | Special | Bit 0: Invert motor direction.                            | 0: Invert motor direction |
|      | 02101_0110       | 52.5.10 | ,      |        |         | opeciai | Bit 1: Don't start program after power up.                |                           |
|      |                  |         |        |        |         |         | Bit 2-3: External encoder input type                      | 1: Don't start program    |
|      |                  |         |        |        |         |         | Bit 5: Synchronize to encoder after passive               | after power up            |
|      |                  |         |        |        |         |         | Bit 6: In phys. Position update continuously              |                           |
|      |                  |         |        |        |         |         | Bit 10: Startup: Transfer single turn position to         | 2-3: 0 = Disabled, 1 =    |
|      |                  |         |        |        |         |         | P_IST                                                     | Quadrature, 2 = Puls/     |
|      |                  |         |        |        |         |         | Bit 11: Startup: Transfer multi turn position to<br>P_IST | direction                 |
|      |                  |         |        |        |         |         | Bit 12: Startup: Keep External Encoder                    | 17: No error if position  |
|      |                  |         |        |        |         |         | Bit 13: Startup: Keep SSI Value                           | limit is detected         |
|      |                  |         |        |        |         |         | Bit 14: CANopen: Beckhoff mode                            |                           |
|      |                  |         |        |        |         |         | Bit 16: External Encoder counting direction               |                           |
|      |                  |         |        |        |         |         | Bit 17: Disable position limit error                      |                           |
|      |                  |         |        |        |         |         | Bit 19: Disable brake (int./ext.) temporarily             |                           |
|      |                  |         |        |        |         |         | Bit 20: Disable SSI encoder error                         |                           |
|      |                  |         |        |        |         |         | Bit 21: Low bus voltage -> Error                          |                           |
|      |                  |         |        |        |         |         | Bit 22: Low bus voltage -> Passive                        |                           |
|      |                  |         |        |        |         |         | Bit 23: Low bus voltage -> 0 RPM                          |                           |
|      |                  |         |        |        |         |         | Bit 24: Enable closed loop                                |                           |
|      |                  |         |        |        |         |         | Bit 25: Enable closed loop current control                |                           |
|      |                  |         |        |        |         |         | Bit 28: Position limits without memory                    |                           |

| Reg | Name              | Size  | Access | Range                | Default | Unit    | Description                                              | MacTalk name             |
|-----|-------------------|-------|--------|----------------------|---------|---------|----------------------------------------------------------|--------------------------|
| 125 | IOSETUP           | 32bit | R/W    | -                    | 0       | Special | Bit 0-7 sets the I/O active level.                       | Inputs/Outputs           |
|     |                   |       |        |                      |         |         | Bit 8-15 enables the I/O as an output.                   |                          |
| 129 | NL_MASK           | 32bit | R/W    | -                    | 0       | 10      | Input mask for Negative limit input.                     | Dedicated inputs -       |
|     |                   |       |        |                      |         | Mask    |                                                          | Negative limit input     |
| 130 | PL_MASK           | 32bit | R/W    | -                    | 0       | 10      | Input mask for Positive limit input.                     | Dedicated inputs -       |
|     |                   |       |        |                      |         | Mask    |                                                          | Positive limit input     |
| 132 | HOME_MASK         | 32bit | R/W    | -                    | 0       | 10      | Input mask for home sensor input(s), each bit set        | Dedicated inputs -       |
|     |                   |       |        |                      |         | Mask    | select which I/O 1-8 to use.                             | Home input               |
| 135 | INPUT_FILTER_MASK | 32bit | R/W    | -                    | 0       | 10      | Input mask for the digital inputs with input filter.     | IOx digital input filter |
|     |                   |       |        |                      |         | Mask    | Bits set use the input filter time in register 136, bits | enabled                  |
|     |                   |       |        |                      |         |         | clear use a fixed update time of 100 us.                 |                          |
| 136 | INPUT_FILTER_CNT  | 32bit | R/W    | -                    | 5       | ms      | The number of milliseconds the filtered digital          | Input filter time        |
|     |                   |       |        |                      |         |         | inputs must be stable before accepting a change.         |                          |
| 137 | INPOS_MASK        | 32bit | R/W    | -                    | 0       | 10      | Output mask for In position output                       | Dedicated outputs -      |
|     |                   |       |        |                      |         | Mask    |                                                          | In position              |
| 138 | ERROR_MASK        | 32bit | R/W    | -                    | 0       | 10      | Output mask for error output.                            | Dedicated outputs -      |
|     |                   |       |        |                      |         | Mask    |                                                          | Error                    |
| 139 | ACCEPT_VOLTAGE    | 32-   | R/W    |                      | 2052    | 8.764   | The voltage that must be measured before the             | Acceptance voltage       |
|     |                   | bit   |        |                      |         | mV      | current status log is erased.                            |                          |
| 140 | ACCEPT_COUNT      | 32-   | R/W    |                      | 100     | Counts  | The number of times the ACCEPT_VOLTAGE must              | Acceptance count         |
|     |                   | bit   |        |                      |         |         | be measured before starting the processor                |                          |
| 141 | SAVE_VOLTAGE      | 32-   | R/W    |                      | 1710    | 8.764   | The voltage that determines how low the CVI can          | Save voltage             |
|     |                   | bit   |        |                      |         | mV      | be before shut down.                                     |                          |
| 143 | CVI_VOLT          | 32-   | R      | -                    | -       | 8.764   | The measured control voltage                             | N/A                      |
|     |                   | bit-  |        |                      |         | mV      |                                                          |                          |
| 144 | P_NEW             | 32bit | R/W    | (-2 <sup>31</sup> )- | 0       | Counts  | Used with FastMac commands 23 and 24 for                 | N/A                      |
|     |                   |       |        | (2 <sup>31</sup> -1) |         |         | changing both the actual and requested position in       |                          |
|     |                   |       |        |                      |         |         | one operation either absolute or relative.               |                          |
| 145 | Reserved          |       |        |                      |         |         | (intended for 64-bit P_NEW hi-word)                      |                          |
| 146 | BAUD_RATE         | 32bit | R/W    | 0-5                  | 1       | -       | The baud rate on the serial port.                        | Baud rate                |
|     | _                 |       |        |                      |         |         | 0 : 9600 baud                                            |                          |
|     |                   |       |        |                      |         |         | 1 : 19200 baud (default)                                 |                          |
|     |                   |       |        |                      |         |         | 2 : 38400 baud                                           |                          |
|     |                   |       |        |                      |         |         | 3 : 57600 baud                                           |                          |
|     |                   |       |        |                      |         |         | 4 : 115200 baud                                          |                          |
|     |                   |       |        |                      |         |         | 5 : 230400 baud                                          |                          |
|     |                   |       |        |                      |         |         | 6 : 460800 baud                                          |                          |
|     |                   |       |        |                      |         |         | 7 : 921600 baud                                          |                          |
| 147 | TX_DELAY          | 32bit | R/W    | 1-255                | 15      | Bits    | The time to wait before the response is                  | Transmit delay           |
|     |                   |       |        |                      |         |         | transmitted. The unit corresponds to the time of         |                          |
|     |                   |       |        |                      |         |         | one bit at the current baud rate.                        |                          |
| 148 | GROUP_ID          | 32bit | R/W    | 0-255                |         | -       | The group id of the motor – used for the                 | Group Id                 |
|     |                   |       |        |                      |         |         | GroupWrite telegram on the MacTalk protocol.             |                          |
| 149 | GROUP_SEQ         | 32bit | R      | 0-255                | -       | -       | The last received group write sequence – part of the     | N/A                      |
|     |                   |       |        |                      |         |         | MacTalk serial protocol.                                 |                          |
| 150 | MY_ADDR           | 32bit | R/W    | 0-254                | 254     | -       | The motor address. Used on the MacTalk serial            | Motor address            |
|     |                   |       |        |                      |         |         | protocol.                                                |                          |

| Reg | Name                       | Size  | Access | Range                                        | Default | Unit                                       | Description                                                                                                    | MacTalk                 |
|-----|----------------------------|-------|--------|----------------------------------------------|---------|--------------------------------------------|----------------------------------------------------------------------------------------------------|-------------------------|
|     |                            |       |        |                                              |         |                                            |                                                                                                    | name                    |
| 151 | MOTORTYPE                  | 32bit | R      | 80-254                                       |         | -                                          | The motor type.<br>Examples:<br>80: SMC85, 81: MIS340, 82: MIS341, 83: MIS342<br>120: MIS17, 150: SMC66, 151: MIS230, 152: MIS231<br>250: MIL340                                                                                              | "Status bar"            |
| 152 | SERIAL-NUMBER              | 32bit | R      | -                                            | -       | -                                          | The serial number of the motor.                                                                                                    | "Status bar"            |
| 154 | CHECKSUM_1                 | 32bit | R      | 0-65535                                      | -       |                                            | Firmware checksum part 1                                                                                                    | "Tooltip on<br>motor"   |
| 155 | CHECKSUM_2                 | 32bit | R      | 0-65353                                      | -       |                                            | Firmware checksum part 2                                                                                                    | "Tooltip on<br>motor"   |
| 156 | HARDWARE_REV               | 32bit | R      | 0-65535                                      | -       | Major*16 +<br>Minor                        | The revision of the hardware                                                                                                    | "Tooltip on<br>motor"   |
| 157 | MAX_VOLTAGE<br>MAX_CURRENT | 32bit | R      | 0-100<br>[VDC]<br>0-9000<br>[mARMS]          | *       | Volt                                       | Bit 0-15: Max voltage on bus If the bus voltage<br>exceeds this value, the motor will go in<br>error.<br>Bit 16-31: Full scale motor current in mARMS                                                                                         | "Tooltip on<br>motor"   |
| 158 | AVAIBLE_IO                 | 32bit | R      | -                                            | -       | IO Mask and<br>max current<br>from 1-1532. | Bit 0-15: Defines what IO that are available on the<br>connector – programmed during<br>manufacturing.<br>Bit 16-31: The max current to the motor.                                                                                            | N/A                     |
| 159 | BOOTLOADER_VER             | 32bit | R      | 0-65535                                      | -       | Major*16 +<br>Minor                        | The version of the boot loader                                                                                                    | "Tooltip on<br>motor"   |
| 160 | NOTSAVED                   | 32bit | R/W    | 0-65535                                      | 0       | -                                          | This register is not used internally, but will always be<br>0 after power-on. Please notice that MacTalk uses<br>this register.                                                                                                    | N/A                     |
| 165 | OPTIONS_<br>BITS           | 32bit | R      | 0-65535                                      | -       | -                                          | This register contains information about what<br>options that are available. Bit 0-7 defines the options<br>available in the hardware (or licensed). Bit 8-15<br>defines the options available in the firmware.<br>Bit 0,8 : CANopen fieldbus | "Tooltip on<br>motor"   |
| 166 | FBUS_NODEID                | 32bit | R/W    | 0-127                                        | 5       | Node id                                    | The node id on the CANopen fieldbus interface.                                                                                                    | CANopen -><br>Node Id   |
| 167 | FBUS_BAUD                  | 32bit | R/W    | 0-8                                          | 2       | -                                          | The baudrate used on the CANopen fieldbus<br>interface.<br>0 : 1000 kbit/s<br>2 : 500 kbit/s<br>3 : 250 kbit/s<br>4 : 125 kbit/s<br>5 : 100 kbit/s<br>6 : 50 kbit/s<br>7 : 20 kbit/s<br>8 : 10 kbit/s                                         | CANopen -><br>Baud rate |
| 168 | ModuleType                 | 32bit | R      | 0                                            | 0       | -                                          | Tells which type of module is connected to the<br>internal 1Mbit/s Modbus channel.<br>0 = No module<br>0x34 = EthernetIP<br>0x35 = EtherCAT<br>0x36 = PowerLink<br>0x37 = Profinet<br>0x38 = Modbus/TCP                                       | Dedicated<br>tab        |
| 170 | EXT_<br>ENCODER            | 32bit | R/W    | (-2 <sup>31</sup> )-(2 <sup>31</sup> -<br>1) | -       | Counts                                     | This register counts the external encoder.                                                                                                    | External<br>encoder     |
| 171 | Reserved                   |       |        |                                              |         |                                            | (intended for 64-bit EXT_ENCODER hi-word)                                                                                                    |                         |

| Reg | Name                    | Size  | Access | Range                                        | Default | Unit        | Description                                                                                                    | MacTalk                         |
|-----|-------------------------|-------|--------|----------------------------------------------|---------|-------------|----------------------------------------------------------------------------------------------------|---------------------------------|
|     |                         |       |        |                                              |         |             |                                                                                                    | name                            |
| 172 | EXT_<br>ENCODER_<br>VEL | 32bit | R      | (-2 <sup>31</sup> )-<br>(2 <sup>31</sup> -1) | -       | Counts/16ms | This register is updated with the velocity of the external encoder input. The velocity is measured every 16ms.                                                                                       | External<br>encoder<br>Velocity |
| 174 | D_SOLL                  | 32bit | R/W    | 1-<br>500,000                                | 1000    | RPM/s       | The deceleration ramp to use. If this value is changed during at movement it will first be active when the motor stops or changes direction. If 0, A_SOLL is used for deceleration.                  | Deceleration                    |
| 175 | Internal_Encoder_Setup  | 32bit | R/W    | -                                            | -       | Special     | Bit 0-1: Hysteresis (0, 0.17, 0.35, 0.70 deg)<br>Bit 2-4: Resolution (16,15,14,13,12*,11,10*,9)<br>Bit 5: Filter cutoff (16 kHz, 3 kHz)<br>Bit 6: Filter time (0, 1.2 us)<br>*Closed loop compatible | N/A                             |
| 176 | FW_BUILD                | 32bit | R      | 0-(2 <sup>32</sup> -1)                       | -       | Counts      | Current firmware build number.                                                                                                    | "Status bar"                    |
| 177 | InTargetPositionTime    | 32bit | R/W    | 0-(2 <sup>32</sup> -1)                       | 10      | ms          | Time the motor must stand still before<br>InTargetPosition flag is set.                                                                                                    | N/A                             |
| 179 | BRAKE                   | 32bit | R/W    | 0-(2 <sup>32</sup> -1)                       | -       | Special     | Selects which one of the eight I/O pins to use for the external brake.                                                                                                    | N/A                             |

| Reg    | Name                           | Size        | Access     | Range                                    | Default        | Unit       | Description                           | MacTalk name |
|--------|--------------------------------|-------------|------------|------------------------------------------|----------------|------------|---------------------------------------|--------------|
| The fo | llowing parameters are only av | vailable wh | en the Can | Open option is in                        | stalled and on | ly used fo | or DSP-402                            |              |
| NOTE:  | DSP-402 is NOT supported yet   | !           |            |                                          |                |            |                                       |              |
| 180    | ControlWord                    | 32bit       | R/W        | 0-65535                                  | 0              | -          | Object 6040 subindex 0                |              |
| 181    | StatusWord                     | 32bit       | R          | 0-65535                                  | 0              | -          | Object 6041 subindex 0                |              |
| 182    | ModeOf-Operation               | 32bit       | R/W        | 0-255                                    | 0              | -          | Object 6060 subindex 0                |              |
| 183    | ModeOfOperationDisplay         | 32bit       | R          | 0-255                                    | 0              | -          | Object 6061 subindex 0                |              |
| 184    | Target-Position                | 32bit       | R/W        | (-2 <sup>31</sup> )-(2 <sup>31</sup> -1) | 0              | -          | Object 607A subindex 0                |              |
| 185    | Reserved                       |             |            |                                          |                |            |                                       |              |
| 186    | Actual-Position                | 32bit       | R          | (-2 <sup>31</sup> )-(2 <sup>31</sup> -1) | 0              | -          | Object 6064 subindex 0                |              |
| 187    | Reserved                       |             |            |                                          |                |            |                                       |              |
| 188    | Target-Velocity                | 32bit       | R/W        | (-2 <sup>31</sup> )-(2 <sup>31</sup> -1) | 0              | -          | Object 60FF subindex 0                |              |
| 189    | Reserved                       |             |            |                                          |                |            |                                       |              |
| 190    | ActualVelocity                 | 32bit       | R          | (-2 <sup>31</sup> )-(2 <sup>31</sup> -1) | 0              | -          | Object 606C subindex 0                |              |
| 191    | Reserved                       |             |            |                                          |                |            |                                       |              |
| 192    | Digital-Outputs                | 32bit       | R/W        | 0-65535                                  | 0              | -          | Object 60FE subindex 1<br>(Low 16bit) |              |
| 193    | Reserved                       |             |            |                                          |                |            |                                       |              |
| 194    | DigitalInput                   | 32bit       | R          | 0-65535                                  | 0              | -          | Object 60FD subindex 1<br>(Low 16bit) |              |
| 195    |                                |             |            |                                          |                |            |                                       |              |

| Reg         | Name             | Size   | Access | Range                  | Default | Unit        | Description                                                                                                    | MacTalk                                                    |
|-------------|------------------|--------|--------|------------------------|---------|-------------|----------------------------------------------------------------------------------------------------|------------------------------------------------------------|
|             |                  |        |        |                        |         |             |                                                                                                    | name                                                       |
| 202         | TICKS            | 32bit  | R/W    | 0-(2 <sup>32</sup> -1) | 0       | ms          | Timer. Increments at a fixed rate of one count per                                                                                  | N/A                                                        |
| 242         |                  | 221.11 | 5.44   | 0.0047                 | 20.47   | <u> </u>    | mS. Starts at zero after the motor has been reset                                                                                   | 21/2                                                       |
| 212         | CUR_SCALE_MAX    | 32bit  | R/W    | 0-2047                 | 2047    | Counts      | Closed loop: Max current in closed loop with current control. 2047 = 100 % of RUN_CURRENT.                                          | N/A                                                        |
| 213         | CUR_SCALE_MIN    | 32bit  | R/W    | 0-2047                 | 1       | Counts      | Closed loop: Min current in closed loop with current control. 2047 = 100 % of RUN_CURRENT.                                          | N/A                                                        |
| 215         | CUR_SCALE_FACTOR | 32bit  | R/W    | 1-10,000               | 500     | Counts      | Closed loop: The slope of the velocity dependent current decrement rate.                                                            | N/A                                                        |
| 216         | KPHASE           | 32bit  | R/W    | 0-200                  | -       | Counts      | Closed loop: A motor dependent factor which optimizes the commutation angle at high speeds.                                         | N/A                                                        |
| 217         | ACTUAL_TORQUE    | 32bit  | R      | 0-2047                 | -       | Counts      | Closed loop: The actual motor current in closed loop<br>with active current control. 2047 = 100 % of<br>RUN_CURRENT.                | Actual torque                                              |
| 218         | CUR_SCALE_INC    | 32bit  | R/W    | 1-100,000              | 2000    | Counts      | Closed loop: Current increment rate in closed loop<br>with current control.<br>(1=fastest)                                          | N/A                                                        |
| 219         | CUR_SCALE_DEC    | 32bit  | R/W    | 1-100,000              | 4000    | Counts      | Closed loop: Current decrement rate in closed loop<br>with current control.<br>(1=fastest)                                          | N/A                                                        |
| 222         | XFIELD_ADDR      | 32bit  | R/W    | -                      | 0       | Special     | Address for the internal switch board/cross field setup.                                                                            | N/A                                                        |
| 223         | XFIELD_DATA      | 32bit  | R/W    | -                      | 0       | Special     | Data for the internal switch board/cross field setup.                                                                               | N/A                                                        |
| 224-<br>231 | FlexRegSetup     | 32bit  | R/W    |                        | 0       | -           | Each register in this range sets up 2 bits in the FlexRegister 48 = 16 bits in total.                                               | N/A                                                        |
| 232         | FlexLEDSetup1    | 32bit  | R/W    |                        | 0       | -           | Sets up LED L3 and L2 on the motor.                                                                                                 | N/A                                                        |
| 233         | FlexLEDSetup2    | 32bit  | R/W    |                        | 0       | -           | Sets up LED L1 GREEN and L1 RED on the motor.                                                                                       | N/A                                                        |
| 236         | V_SOLL_AUTO      | 32bit  | R/W    | -300,000-<br>300,000   | 0       | 0.01<br>RPM | In position mode the auto correction is run with<br>V_SOLL, but if V_SOLL_AUTO != 0 it will be used in<br>stead.                    | Auto correction velocity                                   |
| 237         | V_IST_CALC       | 32bit  | R      | -300,000-<br>300,000   | 0       | 0.01<br>RPM | The theoretical actual velocity.                                                                                                    | Actual velocity                                            |
| 238         | MOTOR_REV        | 32bit  | R      |                        | 0       | Rev         | Number of motor revolutions the motor has run since last power on.                                                                  | Event log -><br>Motor rev                                  |
| 239         | EX_CYCLIC_SETUP  | 32bit  | R      |                        | 0       | Special     | The actual cyclic setup from the Ethernet module.<br>Bit 0-15: Cycle period (us)<br>Bit 16-31: Sync0 offset in percent.             | N/A                                                        |
| 241         | EX_CRC_ERR       | 32bit  | R      |                        | 0       | Counts      | CRC error counter of the internal communication between controller and Ethernet module.                                             | N/A                                                        |
| 242         | V_HOME_CRAWL     | 32bit  | R/W    | 0-300,000              | 0       | 0.01<br>RPM | In Zero Search type 2, the "crawl" velocity is<br>V_HOME/64 by default. If register 242 is !=0, a user<br>defined velocity is used. | Zero search crawl<br>velocity                              |
| 243         | V_HOME_TIMEOUT   | 32bit  | R/W    |                        | 0       | ms          | If 0, the Zero Search time out is 60000 ms. Else the value in this register is used.                                                | Zero search time out                                       |
| 244         | TEMP_LIMITS      | 32bit  | R      |                        | 0       | Special     | The actual temperature limits in the motor:<br>Bit 0-15: Warning limit (unit: degC)<br>Bit 16-31: Error limit (unit: °C)            | N/A                                                        |
| 245         | CL_CATCH_UP      | 32bit  | R/W    | -                      | 0       | Special     | Bit 0-7: Allowable overspeed in percent (0-100)<br>Bit 8-31: Follow error limit before overspeed is used.                           | Allowable<br>overspeed<br>Follow error<br>before overspeed |
| 252         | LOWBUSCVI_CNT    | 32bit  | R/W    |                        | 10      | Counts      | Number of times in a row the voltage can be too low<br>before error is set. Time between each<br>measurement = 100 us.              | N/A                                                        |
| 253         | V_ENCODER        | 32bit  | R      | -300,000-<br>300,000   | -       | 0.01<br>RPM | The actual internal encoder velocity.                                                                                               | Internal encoder velocity                                  |

## 8.2.2 Prog\_Vers

| Reg | Name         | Size  | Access | Range | Default | Unit | MacTalk<br>name |
|-----|--------------|-------|--------|-------|---------|------|-----------------|
| 1   | PROG_VERSION | 32bit | R      | -     | *       | -    | "Status bar"    |

Description: The firmware version. The Bit 14 is set to indicate that the type is SMC75 or SMC85. Bit 0-3 is the minor version and bit 4-12 is the major version. Bit 13 is set if the actual firmware is a beta version (not officially released).

Bit 14 to 23 indicate the overall motor type. For specific motor type see also the register Motor type, page 181

Detailed description of the individual bits:

|                                                                                                    |                                                                                                    | _  |    |    |    |    |     | <u> </u> |             |                 |                                                             |                                          |
|----------------------------------------------------------------------------------------------------|----------------------------------------------------------------------------------------------------|----|----|----|----|----|-----|----------|-------------|-----------------|-------------------------------------------------------------|------------------------------------------|
| Reserved Product (value may change)                                                                      |                                                                                                    |    |    |    |    |    |     |          | Product maj |                 | ware Firmware Firmware<br>a bit Major version Minor version |                                          |
| Bit 0-15 exist in MIS23x G1+G2<br>and MIS34x G1+G2<br>Bit 16-31 exist only in MIS23x G2,<br>MIS34x G1+G2 |                                                                                                    |    |    |    |    |    |     |          |             |                 | Set if f<br>is not a                                        | ional)<br>irmware<br>in official<br>ease |
| Binary value Decimal value Product type                                                                  |                                                                                                    |    |    |    |    |    |     | Example: |             |                 |                                                             |                                          |
| 23                                                                                                    | 22                                                                                                    | 21 | 20 | 19 | 18 | 17 | 16  | 15       | 14          |                 |                                                             | <b>4</b> ( <b>4</b> )                    |
| 0                                                                                                    | 0                                                                                                    | 0  | 0  | 0  | 0  | 0  | 0   | 0        | 0           | 0               | MAC050 to 141                                               |                                          |
| 0                                                                                                    | 0                                                                                                    | 0  | 0  | 0  | 0  | 0  | 0   | 0        | 1           | 1               | SMC75                                                       | Major version Minor version              |
| 0                                                                                                    | 0                                                                                                    | 0  | 0  | 0  | 1  | 0  | 0   | 0        | 1           | 17              | SMC85 G1                                                    | Complete version showed                  |
| 0                                                                                                    | 0                                                                                                    | 0  | 0  | 1  | 0  | 0  | 0   | 0        | 1           | 33              | SMC66/85 G2                                                 | in for example MacTalk                   |
| 0                                                                                                    | 0                                                                                                    | 0  | 0  | 0  | 0  | 1  | (1) | 1        | 0           | 14/(10)         | MAC400                                                      |                                          |
| 0                                                                                                    | 0                                                                                                    | 0  | 0  | 0  | 0  | 0  | (1) | 1        | 0           | 6/(2)           | MAC800                                                      |                                          |
| 0                                                                                                    | 0                                                                                                    | 0  | 0  | 0  | 1  | 0  | (1) | 1        | 0           | 22/(18)         | MAC1500                                                     |                                          |
| 0                                                                                                    | 0                                                                                                    | 0  | 0  | 1  | 0  | 0  | (1) | 1        | 0           | 38/(34)         | MAC3000                                                     |                                          |
|                                                                                                    | For a fully specification including subversion and options concerning<br>the actual motor connected see the Motor type register<br>Notes: () = Values in brackets is 0 if the product contains an older processor type. |    |    |    |    |    |     |          |             | Motor type regi |                                                             |                                          |

## 8.2.3 Mode\_Reg

| Reg | Name     | Size  | Access | Range                   | Default | Unit | MacTalk name |
|-----|----------|-------|--------|-------------------------|---------|------|--------------|
| 2   | Mode_Reg | 32bit | R/W    | 0,1,2,3,11,<br>13,14,15 | 0       | -    | Current Mode |

<u>Description:</u> Controls the operating mode of the motor. The following modes can be selected:

- 0: Passive
- I: Velocity mode
- 2: Position mode
- 3: Gear mode
- 11: Stop mode
- 13: Zero search type 1
- 14: Zero search type 2
- 15: Safe mode

#### Passive mode (0)

In this mode, the motor current is turned off and the motor will not react to any position/ velocity commands.

#### Velocity mode (I)

When the motor is in velocity mode, the controller accelerates the motor to the velocity in V\_SOLL. V\_SOLL can be changed at any time and the move will decelerate/accelerate accordingly.

It is permissible to change A\_SOLL and V\_START during a movement, but the changes will first take effect after the motor has stopped. Please note that if the motor needs to change direction, it will decelerate and stop, and the new A\_SOLL and V\_START will be activated.

#### Position mode (2)

When the motor is in position mode, the controller will always try to move until  $P_IST = P$  SOLL.

The movement will follow the profile specified by V\_SOLL, A\_SOLL and V\_START.

P\_SOLL can be changed at any time and the motor will move accordingly.

V\_SOLL can also be changed during a movement.

It is permissible to change A\_SOLL and V\_START during a movement, but the changes will first take effect after the motor has stopped. Please note that if the motor needs to change direction, it will decelerate and stop, and the new A\_SOLL and V\_START will be active.

## Gear mode (3)

The GEAR mode works as position mode, but has an additional feature. The input on the external encoder is multiplied with GEAR1/GEAR2 and added to P\_SOLL. Any remainder of the result is saved and used next time the external encoder changes. The result is that this mode can be used as an electronic gear.

When using gear mode, it is not recommend to set V\_START below 10 rpm. This can gives problems at low speeds, because the motor will lag behind when doing the first step. It will then accelerate in order to catch up.

**NOTE:** Time from the first input pulse to the first step is typically  $30-60\mu$ s if not on standby.  $72-102\mu$ s if on standby.

#### Stop mode (11)

When changing from an active mode (Velocity, Position, Gear) to passive mode the motor decelerates with A\_SOLL (or D\_SOLL if not = 0) before it goes passive.

#### Zero search type I (13)

When the operation mode is set to 13, the controller will start the search for the zero point. See "Sensor type 1" Zero search, page 127 for details.

#### Zero search type 2 (14)

When the operation mode is set to 15, the controller will start the search for the zero point. See "Sensor type 2" Zero search, page 127 for details.

#### Safe mode (15)

This mode is similar to passive mode, but also allows the "save in flash" and "reset" commands. Safe mode cannot be entered/exited directly; this must be done using the serial commands ENTER/EXIT SAFEMODE.

#### Example:

Writing MODE\_REG=2 will set the motor in position mode. When P\_SOLL is changed, the motor will move to this position with the specified max velocity (V\_SOLL) and acceleration (A\_SOLL).

Writing MODE\_REG = 13 will start a zero search for a sensor. When the search is completed, the MODE\_REG will automatically be changed to the mode specified in START\_-MODE.

#### 8.2.4 P\_SOLL

| Reg | Name   | Size  | Access | Range                                    | Default | Unit   | MacTalk name |
|-----|--------|-------|--------|------------------------------------------|---------|--------|--------------|
| 3   | P_SOLL | 32bit | R/W    | (-2 <sup>31</sup> )-(2 <sup>31</sup> -1) | 0       | Counts | Position     |

<u>Description</u>: The desired position. When in position mode, the motor will move to this position. This value can be changed at any time. The maximum possible position difference is 2<sup>31</sup>-1. If relative movement is used, the P\_SOLL will just wrap at 2<sup>31</sup>-1 and the motor will move correctly. Please note that the turntable function changes the behaviour of P\_SOLL. See *Turntable\_Mode*, page 175. Notice that the turntable feature is not supported in the present firmware version. The MISxxx motor family all have 409600 counts per motor revolution.

<u>Example:</u> If  $P\_SOLL = 0$  and then  $P\_SOLL$  is set to 409600, the motor moves one revolution forward.

#### 8.2.5 V\_SOLL

| Reg | Name   | Size  | Access | Range                       | Default            | Unit    | MacTalk name |
|-----|--------|-------|--------|-----------------------------|--------------------|---------|--------------|
| 5   | V_SOLL | 32bit | R/W    | ±1-300000<br>(0.01-3000RPM) | 10000<br>(100 RPM) | RPM/100 | Max velocity |

<u>Description:</u> The maximum velocity allowed. When in velocity mode, the motor will run constantly at this velocity. Specify a negative velocity to invert the direction. This value can be changed at any time.

Example: V SOLL = 25000, will limit the velocity to 250 RPM.

## 8.2.6 A\_SOLL

| Reg | Name   | Size  | Access | Range    | Default | Unit  | MacTalk name |
|-----|--------|-------|--------|----------|---------|-------|--------------|
| 6   | A_SOLL | 32bit | R/W    | 1-500000 | 1000    | RPM/s | Acceleration |

<u>Description</u>: The acceleration/deceleration ramp to use. If this value is changed during at movement, it will first be active when the motor stops or changes direction.

Example: A SOLL = 100, will set the acceleration to 100 RPM/s.

#### 8.2.7 Run\_Current

| Reg | Name        | Size  | Access | Range  | Default | Unit   | MacTalk name    |
|-----|-------------|-------|--------|--------|---------|--------|-----------------|
| 7   | RUN_CURRENT | 32bit | R/W    | 0-1533 | 511     | 5.87mA | Running Current |

<u>Description:</u> This register sets the running current for the motor. The software is made for controlling motors up to 9 ARMS per motor phase but the maximum allowed current setting is different from motor to motor size.

| Motor type | Max. current | Max. Run_Current setting       |
|------------|--------------|--------------------------------|
| MIS17x     | 4 ARMS       | 4 ARMS / 5.87 mA = <b>68 l</b> |
| MIS23x     | 6 ARMS       | 6 ARMS / 5.87 mA = <b>1022</b> |
| MIS34x     | 9 ARMS       | 9 ARMS / 5.87 mA = <b>1533</b> |
| MIS43x     | 9 ARMS       | 9 ARMS / 5.87 mA = 1533        |
| MIL34x     | 6 ARMS       | 6 ARMS / 5.87 mA = <b>1022</b> |

The running current is active when the motor is running and after it stops until the specified standby time has elapsed. See *Standby\_Time*, page 156. When a new value is written to the RUN\_CURRENT register, the new motor current will be set instantly.

Example: RUN CURRENT = 100, will set the running current to 0.587 ARMS.

#### 8.2.8 Standby\_Time

| Reg | Name         | Size  | Access | Range   | Default | Unit | MacTalk name |
|-----|--------------|-------|--------|---------|---------|------|--------------|
| 8   | STANDBY_TIME | 32bit | R/W    | 1-65535 | 500     | ms   | Standby Time |

<u>Description:</u> This register sets the standby time. This time is the time from the last step has been performed until the current changes from running to standby. When a new request for a move is received the current changes from standby to running with no delay.

Example: STANDBY\_TIME = 200, will result in the controller switching to the standby current after 200ms.

### 8.2.9 Standby\_Current

| Reg | Name                | Size  | Access | Range  | Default | Unit    | MacTalk name    |
|-----|---------------------|-------|--------|--------|---------|---------|-----------------|
| 9   | STANDBY_<br>CURRENT | 32bit | R/W    | 0-1533 | 128     | 5.87 mA | Standby Current |

<u>Description</u>: The current range is defined similar to the running current. Please see *Run\_Current*, page 155. The standby current is active when the motor has stopped and the specified Standby time has elapsed. See *Standby\_Time*, page 156. When the STANDBY\_CURRENT is changed, the new standby current be set instantly.

Example: STANDBY\_CURRENT = 50, will set the standby current to 0.285 ARMS.

## 8.2.10 P\_IST

| Reg | Name  | Size  | Access | Range                                    | Default | Unit   | MacTalk name    |
|-----|-------|-------|--------|------------------------------------------|---------|--------|-----------------|
| 10  | P_IST | 32bit | R/W    | (-2 <sup>31</sup> )-(2 <sup>31</sup> -1) | -       | Counts | Actual Position |

<u>Description</u>: This register shows the actual position of the motor. This is updated each time the motor makes a step. If P\_IST is changed when in position mode or gear mode, the motor will move until P\_IST = P\_SOLL. When P\_IST reaches  $2^{31}$ -1, it will wrap around to  $-2^{31}$ . Please note that the turntable function changes the behaviour of P\_IST. See *Turntable\_Mode*, page 175. Notice that the turntable feature is not supported in the present firmware version.

Example: P\_IST = 1000, P\_SOLL = 1000. P\_IST is set to 500. The motor will move 500 steps forward and P\_IST will again be 1000.

### 8.2.11 V\_IST

| Reg | Name  | Size  | Access | Range                       | Default | Unit    | MacTalk name    |
|-----|-------|-------|--------|-----------------------------|---------|---------|-----------------|
| 12  | V_IST | 32bit | R      | ±1-300000<br>(0.01-3000RPM) | -       | RPM/100 | Actual Velocity |

<u>Description</u>: This register shows the actual velocity of the motor. The velocity is positive when running in a positive direction and negative when running in a negative direction.

Example: If V SOLL = 40000 (400 RPM) and a movement of -10000 steps is done, V IST will be -40000 (400 RPM) during the move and when the move is complete V IST will be 0.

## 8.2.12 V\_START

| Reg | Name    | Size  | Access | Range                       | Default            | Unit    | MacTalk name   |
|-----|---------|-------|--------|-----------------------------|--------------------|---------|----------------|
| 13  | V_START | 32bit | R/W    | ±1-300000<br>(0.01-3000RPM) | 10000<br>(100 RPM) | RPM/100 | Start Velocity |

<u>Description</u>: The start velocity. The motor will start the acceleration at this velocity. It will also stop the deceleration at this velocity. If  $|V\_SOLL|$  is lower that  $V\_START$  the motor will not accelerate at all, but start to run at  $V\_SOLL$  instantly. The motor will actually start the movement with an internal  $V\_START = V\_SOLL$ . If  $V\_START$  is changed during a movement, it will first be active when the motor stops

or changes direction. This also means that if V\_SOLL is changed to a value below V\_START, while the motor is in motion, the motor will decelerate to V\_START and run at that velocity.

Example: V\_START = 10000 (100 RPM), V\_SOLL = 20000 (200 RPM), MODE\_REG = 1. The motor will accelerate from 100 RPM to 200 RPM. V\_SOLL is now changed to 5000 (50RPM). The motor will decelerate to 100 RPM and continue at 100 RPM.

V SOLL is now changed to -50 RPM. The motor will stop and start at -50 RPM.

### 8.2.13 GEAR1

| Reg | Name  | Size  | Access | Range                                    | Default | Unit   | MacTalk name |
|-----|-------|-------|--------|------------------------------------------|---------|--------|--------------|
| 14  | GEAR1 | 32bit | R/W    | (-2 <sup>31</sup> )-(2 <sup>31</sup> -1) | 409600  | Counts | Output       |

<u>Description:</u> When the gear mode is active, the input from the external encoder is multiplied by GEAR1 and divided by GEAR2.

Example: I. GEAR I = 409600, GEAR2 = 2048. If 2048 counts are applied to the input, the motor will turn I revolution.

2. If one step is applied, the motor will move 200 counts.

#### 8.2.14 GEAR2

| Reg | Name  | Size  | Access | Range                                    | Default | Unit   | MacTalk name |
|-----|-------|-------|--------|------------------------------------------|---------|--------|--------------|
| 15  | GEAR2 | 32bit | R/W    | (-2 <sup>31</sup> )-(2 <sup>31</sup> -1) | 2048    | Counts | Input        |

Description: The denominator of the gear factor. See GEAR1 for details.

#### 8.2.15 Encoder\_Pos

| Reg | Name        | Size  | Access | Range                                    | Default | Unit  | MacTalk name     |
|-----|-------------|-------|--------|------------------------------------------|---------|-------|------------------|
| 16  | ENCODER_POS | 32bit | R/W    | (-2 <sup>31</sup> )-(2 <sup>31</sup> -1) | -       | Steps | Encoder position |

<u>Description:</u> If the internal encoder option is installed, this register shows the position feedback from the encoder. This value is initialized to zero at power-up and modified by the firmware when a zero search is performed. The value can be used internally by the AutoCorrection system to retry a movement in position and gear modes.

## 8.2.16 Inputs

| Reg | Name   | Size  | Access | Range | Default | Unit    | MacTalk name |
|-----|--------|-------|--------|-------|---------|---------|--------------|
| 18  | INPUTS | 32bit | R      | -     | -       | Special | Inputs       |

<u>Description</u>: This register shows the status of the digital inputs. Bit 0-7 shows whether IO 1-8 is active or inactive. The active level can be set using IOSETUP. See *IOsetup*, page 174. Bits 8-15 are not used and will always be 0. The inputs can be filtered or unfiltered. See *Input\_Filter\_Mask*, page 177. Note that all of the inputs have a digital state and an analogue value at the same time. This

Note that all of the inputs have a digital state and an analogue value at the same time. This register shows their digital state only. Note that the digital inputs can be filtered by setting bits in register 135 (*Input\_Filter\_Mask*, page 177).

| Bit   | 7   | 6   | 5   | 4   | 3   | 2   | Ι   | 0   |
|-------|-----|-----|-----|-----|-----|-----|-----|-----|
| Input | IO8 | 107 | 106 | 105 | IO4 | 103 | IO2 | 101 |

#### 8.2.17 Outputs

| Reg | Name    | Size  | Access | Range | Default | Unit    | MacTalk name |
|-----|---------|-------|--------|-------|---------|---------|--------------|
| 19  | OUTPUTS | 32bit | R/W    | -     | 0       | Special | Outputs      |

<u>Description:</u> This register shows the status of the outputs. Bit 0-7 shows whether IO 1-8 is active or inactive. The active level can be set using IOSETUP. See *IOsetup*, page 174. Please note that the output driver for each output also has to be enabled. This is also done using IOSETUP. The register can be changed in order to change the status of the outputs.

## 8.2.18 Flwerr

| Reg | Name   | Size  | Access | Range                                    | Default | Unit  | MacTalk name |
|-----|--------|-------|--------|------------------------------------------|---------|-------|--------------|
| 20  | FLWERR | 32bit | R      | (-2 <sup>31</sup> )-(2 <sup>31</sup> -1) | -       | Steps | Follow Error |

<u>Description</u>: When the encoder option is installed, this register shows the encoder deviation from the calculated position (P\_IST).

#### 8.2.19 Flwerrmax

| Reg | Name      | Size  | Access | Range                                    | Default | Unit  | MacTalk name     |
|-----|-----------|-------|--------|------------------------------------------|---------|-------|------------------|
| 22  | FLWERRMAX | 32bit | R/W    | (-2 <sup>31</sup> )-(2 <sup>31</sup> -1) | 0       | Steps | Follow Error Max |

<u>Description</u>: The maximum allowed value in FLWERR before an error is triggered. If FLWERRMAX = 0, the error is disabled. See register 35 (*Err\_Bits*, page 163) for a description of the error bit.

## 8.2.20 Command

| Reg | Name    | Size  | Access | Range              | Default | Unit | MacTalk name    |
|-----|---------|-------|--------|--------------------|---------|------|-----------------|
| 24  | COMMAND | 32bit | R/W    | 0-127,<br>255-1000 | 0       | -    | Special command |

Description: Used to issue commands to the motor. 0-128 are the normal FastMac commands. The values 128-255 are reserved.

Command 256 will activate a new baud rate on the serial ports, and command 257 will synchronize the internal encoder position to the actual motor position.

- 257 Re-sync P\_IST and P\_ENCODER position
- 267 Reset the CPU.
- 268 Save to flash memory then reset the CPU.
- 269 Save to flash memory, then continue normal execution. NOTE: Some registers used only during startup!
- 316 Preset H3 encoder position (encoder opt. H3) with P\_NEW.
- 320 Set up the RS422 to support SSI encoder.
- 321 Read SSI encoder.
- 322 Read SSI encoder and convert from Gray code to binary.
- 342 Clear all flash sectors in the RXP area.
- 354 Preset encoder opt. H2, H3 and H4, P\_IST and P\_SOLL with P\_NEW, Follow error disabled temporarily to avoid errors.
- 394 Emergency stop with deceleration.
- 395 Emergency stop without deceleration.

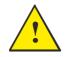

**Please note:** Several of the commands access the flash memory. Please notice that the flash memory have restricted number of write cycles (100000 write cycles) and can be permanent damaged if this number i exceeded.

## 8.2.21 Status bits

| Reg | Name       | Size  | Access | Range | Default | Unit    | MacTalk name |
|-----|------------|-------|--------|-------|---------|---------|--------------|
| 25  | STATUSBITS | 32bit | R      | -     | -       | Special | Run Status   |

<u>Description</u>: This register contains a number of status bits that indicate status of various functions in the motor. The status bit are:

- Bit 0: Reserved
- Bit I: AutoCorrection Active
- Bit 2: In Physical Position
- Bit 3: At velocity
- Bit 4: In position
- Bit 5: Accelerating
- Bit 6: Decelerating
- Bit 7: Zero search done
- Bit 8: Reserved
- Bit 9: Internal encoder error
- Bit 10: H3 calibration data present
- Bit 11: H3 linearisation table recorded
- Bit 12: General Error (Same as register 35 bit 0).
- Bit 13: H3 calibration data locked
- Bit 14: Electromechanical brake active (Int./Ext.)
- Bit 15: Closed loop lead/lag detected. Bit also activates the L1 LED if no Ethernet or CANopen option is present.
- Bit 16: Closed loop activated
- Bit 17: Internal encoder calibrated (ready for closed loop)
- Bit 18: Standby current is being used in stead of Running current
- Bit 19: Reserved
- Bit 20: Internal encoder OK
- Bit 21: Ethernet Sync is activated. Motor will only change the velocity and position when sync pulse is received.
- Bit 22: In target position if encoder position and P\_SOLL are within the window.
- Bit 23: STO channel A status
- Bit 24: STO channel B status
- Bit 25-26: External memory size: 0 = 0 kbit, 1=4kbit, 2=64kbit

## 8.2.22 Temp

| Reg | Name | Size  | Access | Range | Default | Unit                   | MacTalk name |
|-----|------|-------|--------|-------|---------|------------------------|--------------|
| 26  | ТЕМР | 32bit | R      | 0127  | -       | -2.27 - uses<br>offset | Temperature  |

<u>Description</u>: Temperature measured inside the motor electronics.

The approximate temperature in degrees Celsius is calculated from the value in this register using the formula: Tc = 2.27 \* Value.

## 8.2.23 Min\_P\_IST

| Reg | Name      | Size  | Access | Range                                    | Default | Unit  | MacTalk name       |
|-----|-----------|-------|--------|------------------------------------------|---------|-------|--------------------|
| 28  | MIN_P_IST | 32bit | R/W    | (-2 <sup>31</sup> )-(2 <sup>31</sup> -1) | 0       | Steps | Position Limit Min |

<u>Description</u>: Position limit for movement in the negative direction. The motor can be configured to stop automatically when it reaches this position.

## 8.2.24 Max\_P\_IST

| Reg | Name      | Size  | Access | Range                                    | Default | Unit  | MacTalk name       |
|-----|-----------|-------|--------|------------------------------------------|---------|-------|--------------------|
| 30  | MAX_P_IST | 32bit | R/W    | (-2 <sup>31</sup> )-(2 <sup>31</sup> -1) | 0       | Steps | Position Limit Max |

<u>Description</u>: Position limit for movement in the positive direction. The motor can be configured to stop automatically when it reaches this position.

## 8.2.25 Acc\_Emerg

| Reg | Name      | Size  | Access | Range    | Default | Unit  | MacTalk name       |
|-----|-----------|-------|--------|----------|---------|-------|--------------------|
| 32  | ACC_EMERG | 32bit | R/W    | 1-500000 | 10000   | RPM/s | Error Acceleration |

<u>Description</u>: The motor will use this acceleration during an emergency stop.

## 8.2.26 IN\_POSITION\_WINDOW

| Reg | Name                   | Size  | Access | Range                    | Default | Unit   | MacTalk name       |
|-----|------------------------|-------|--------|--------------------------|---------|--------|--------------------|
| 33  | IN_POSITION_<br>WINDOW | 32bit | R/W    | 0 - (2 <sup>31</sup> -1) | 20000   | Counts | In position window |

<u>Description</u>: Selects how close the internal encoder position must be to the target Position (P\_SOLL) to set the InPhysical-Position status bit and prevent further AutoCorrection.

## 8.2.27 IN\_POSITION\_COUNT

| Reg | Name                  | Size  | Access | Range   | Default | Unit   | MacTalk name           |
|-----|-----------------------|-------|--------|---------|---------|--------|------------------------|
| 33  | IN_POSITION_<br>COUNT | 32bit | R/W    | 0 - 100 | 2       | Counts | Max. number of retries |

<u>Description</u>: The number of times to attempt AutoCorrection. A value of zero disables AutoCorrection.

#### 8.2.28 Err\_Bits

| Reg | Name     | Size  | Access | Range | Default | Unit    | MacTalk name |
|-----|----------|-------|--------|-------|---------|---------|--------------|
| 35  | ERR_BITS | 32bit | R/W    |       | 0       | Special | Errors       |

Description: This register contains all information about present errors - if any.

#### Error bits:

- Bit 0: General error. Will always be set together with one of the other bits.
- Bit I: Follow error
- Bit 2: Output driver. Bit is set if one of the user outputs is short circuited.
- Bit 3: Position Limit
- Bit 4: Low bus voltage
- Bit 5: Over voltage
- Bit 6: Temperature too high  $(>90^{\circ}C)$
- Bit 7: Internal error (Self diagnostics failed)
- Bit 8: Encoder Lost Position (Absolute Multi-turn Encoder option, H3).
- Bit 9: Encoder Reed Error (Absolute Multi-turn Encoder option, H3).
- Bit 10: Encoder Communication Error (Absolute Multi-turn Encoder option, H3).
- Bit 11: SSI encoder
- Bit 12: Closed loop
- Bit 13: External memory
- Bit 14: Single turn encoder error (H2)
- Bit 27: Safe Torque Off

If any of these bits are set, the motor is in a state of error, and will not move until all the errors have been cleared.

Some of the errors can be cleared by writing zero to this register.

Other errors will require hardware fixes or intervention, such as allowing the motor cool down or adjusting the power supply voltage.

### 8.2.29 Warn\_Bits

| Reg | Name      | Size  | Access | Range | Default | Unit    | MacTalk name |
|-----|-----------|-------|--------|-------|---------|---------|--------------|
| 36  | WARN_BITS | 32bit | R/W    |       | 0       | Special | Warnings     |

Description: Warning bits:

- Bit 0: Positive limit active. This bit will be set as long as the positive limit is active.
- Bit 1: Negative limit active. This bit will be set as long as the negative limit is active.
  - Bit 2: Positive limit has been active
  - Bit 3: Negative limit has been active
  - Bit 4: Low bus voltage
  - Bit 5: Reserved
  - Bit 6: Temperature has been above 80°C
  - Bit 7: SSI encoder
  - Bit 8: Driver overload

These bits provide information on both the actual state and remembered state of the end position limits, the supply voltage and the temperature. These are used for diagnostic purposes as well as handling position limit stops, also after the motor may have left the end position mechanically.

## 8.2.30 Start mode

| Reg | Name      | Size  | Access | Range | Default | Unit | MacTalk name |
|-----|-----------|-------|--------|-------|---------|------|--------------|
| 37  | STARTMODE | 32bit | R/W    | -     | 0       | -    | Startup Mode |

<u>Description</u>: The motor will switch to this mode after power up. This is also the mode that is used when a zero search has been completed. See *Mode\_Reg*, page 153 for a list of possible modes.

## 8.2.31 P\_Home

| Reg | Name   | Size  | Access | Range                                    | Default | Unit  | MacTalk name         |
|-----|--------|-------|--------|------------------------------------------|---------|-------|----------------------|
| 38  | P_HOME | 32bit | R/W    | (-2 <sup>31</sup> )-(2 <sup>31</sup> -1) | 0       | Steps | Zero Search Position |

<u>Description</u>: The zero point found is offset with this value.

## 8.2.32 V\_Home

| Reg | Name   | Size  | Access | Range                       | Default          | Unit    | MacTalk name         |
|-----|--------|-------|--------|-----------------------------|------------------|---------|----------------------|
| 40  | V_HOME | 32bit | R/W    | ±1-300000<br>(0.01-3000RPM) | 5000<br>(50 RPM) | RPM/100 | Zero Search Velocity |

<u>Description</u>: The velocity used during zero search. Set a negative velocity to search in the negative direction.

## 8.2.33 Home mode

| Reg | Name     | Size  | Access | Range   | Default | Unit | MacTalk name     |
|-----|----------|-------|--------|---------|---------|------|------------------|
| 42  | HOMEMODE | 32bit | R/W    | 0,13,14 | 0       | -    | Zero Search Mode |

Description: Selects the zero search that should start on power up. A value of 13 will use sensor type 1, while a value of 14 will use sensor type 2. Select 0 (default) if no automatic zero search must be done after power up.

#### 8.2.34 Absolute encoder position

| Reg | Name       | Size  | Access | Range                                                                                                    | Default | Unit | MacTalk name                 |
|-----|------------|-------|--------|----------------------------------------------------------------------------------------------------|---------|------|------------------------------|
| 46  | ABSENCODER | 32bit | R      | H2 (0-409500)<br>H3 ((2 <sup>31</sup> )-((2 <sup>31)-1</sup> )<br>H4 ((2 <sup>31</sup> )-((2 <sup>31)-1</sup> ) | 0       | -    | Absolute Encoder<br>Position |

<u>Description</u>: If one of the encoder options are present in the motor this register monitors the position value. The value are shown in 2 different formats depending on which encoder option that is present.

#### H2 encoder option:

The register contains the absolute single turn position shown in the range 0-409500 counts.

#### H3+H4 encoder option:

The register contains the absolute multi turn position for the whole 32 bit signed range.

### 8.2.35 EXTENCODER2

| Reg | Name        | Size  | Access | Range                                    | Default | Unit | MacTalk name      |
|-----|-------------|-------|--------|------------------------------------------|---------|------|-------------------|
| 47  | EXTENCODER2 | 32bit | R      | (-2 <sup>31</sup> )-(2 <sup>31</sup> -1) | 0       | -    | SSI Encoder Value |

<u>Description</u>: This is the actual encoder position data received from the external SSI encoder. Some SSI encoders output Gray coded values. The firmware offers the possibility to do the Gray code to binary conversion before updating the EXTENCODER2 register with the actual position.

Example: An SSI encoder outputs the position in binary. We want to sample, and update the EXTENCODER2 register 47 without any conversion. This can be done by use command 321.

If the SSI encoder outputs the position in Gray code, the value can be converted to binary before updating the EXTENCODER2 register by using command 322 instead.

For further description of the external encoder interface using SSI format please consult *The SSI interface principle of operation.*, page 96

#### 8.2.36 FlexRegister

| Reg | Name         | Size  | Access | Range                                    | Default | Unit | MacTalk name |
|-----|--------------|-------|--------|------------------------------------------|---------|------|--------------|
| 48  | FlexRegister | 32bit | R      | (-2 <sup>15</sup> )-(2 <sup>15</sup> -1) | 0       | -    |              |

<u>Description</u>: A register that can be set up to contain different bits from several registers. 16 bits are available. See also *Flexible Register setup*, page 259.

## 8.2.37 Pn

| Reg                                   | Name | Size  | Access | Range                                    | Default | Unit  | MacTalk name    |
|---------------------------------------|------|-------|--------|------------------------------------------|---------|-------|-----------------|
| 49,51,<br>53,55,<br>57, 59,<br>61, 63 | Pn   | 32bit | R/W    | (-2 <sup>31</sup> )-(2 <sup>31</sup> -1) | 0       | Steps | Position n (Pn) |

<u>Description</u>: These eight general-purpose position registers are referred to as P1... P8 and can be used to make absolute or relative movements in several different ways, either from the user program or via the serial interfaces. See also the sections on FastMac commands, and the P\_NEW register description (*P\_New*, page 179).

## 8.2.38 Vn

| Reg   | Name | Size  | Access | Range                       | Default            | Unit    | MacTalk name    |
|-------|------|-------|--------|-----------------------------|--------------------|---------|-----------------|
| 65-72 | Vn   | 32bit | R/W    | ±1-300000<br>(0.01-3000RPM) | 25000<br>(250 RPM) | RPM/100 | Velocity n (Vn) |

<u>Description</u>: These eight general-purpose Velocity registers are referred to as V1...V8 and can be used to change the velocity in several different ways, either from the user program or via the serial interfaces. See also the sections on FastMac commands.

## 8.2.39 An

| Reg   | Name | Size  | Access | Range    | Default | Unit  | MacTalk name        |
|-------|------|-------|--------|----------|---------|-------|---------------------|
| 73-76 | An   | 32bit | R/W    | 1-500000 | 1000    | RPM/s | Acceleration n (An) |

<u>Description</u>: These four general-purpose Acceleration registers are referred to as A1... A4 and can be used to change the acceleration in several different ways, either from the user program or via the serial interfaces. See also the sections on FastMac commands.

### 8.2.40 Tn

| Reg   | Name | Size  | Access | Range | Default | Unit    | MacTalk name   |
|-------|------|-------|--------|-------|---------|---------|----------------|
| 77-80 | Tn   | 32bit | R/W    | 0-511 | 511     | 5.87 mA | Current n (Tn) |

<u>Description</u>: These four general-purpose Torque registers are referred to as T1...T4 and can be used to change the Running current in several different ways, either from the user program or via the serial interfaces.

See also the sections on FastMac commands. They select the current in the motor windings used during movement.

#### 8.2.41 Analogue Filtered

| Reg   | Name              | Size  | Access | Range  | Default | Unit    | MacTalk name |
|-------|-------------------|-------|--------|--------|---------|---------|--------------|
| 81-88 | Analogue Filtered | 32bit | R      | 0-4095 | 0       | 1.221mV | N/A          |

 Description: These eight registers hold the software-filtered analogue value of each of the eight I/O's: IO-1 to IO-8. Their values are updated every ten milliseconds. See the AFZUP\_xx registers 100-106 for the filter parameters. Important: Also read the section on analogue filters in this manual. To use the unfiltered values of the inputs for faster updates, but with no noise immunity, use registers 89-96 instead (*Analogue In*, page 167). An input voltage of 5.00 Volts corresponds to a register value of 4095. See also : *Analogue input filters*, page 23

#### 8.2.42 Analogue In

| Reg   | Name           | Size  | Access | Range  | Default | Unit     | MacTalk name |
|-------|----------------|-------|--------|--------|---------|----------|--------------|
| 89-96 | Analogue Input | 32bit | R      | 0-4095 | -       | 1.221 mV | N/A          |

Description: These eight registers hold the unfiltered analogue value of each of the eight I/Os: IO-I to IO-8. Their values are updated approximately every I ms. To use the filtered values of the inputs for better noise immunity, use registers 81-88 instead (Analogue Filtered, page 167). An input voltage of 5.00 Volts corresponds to a register value of 4095. See also : Analogue input filters, page 23

#### 8.2.43 Busvol

| Reg | Name   | Size  | Access | Range  | Default | Unit     | MacTalk name |
|-----|--------|-------|--------|--------|---------|----------|--------------|
| 97  | BUSVOL | 32bit | R      | 0-4095 | -       | 26.67 mV | Bus Voltage  |

<u>Description</u>: The supply voltage inside the motor is continually measured and stored in this register. This value is the basis for the warnings and errors of Low Bus Voltage and Over Voltage.

#### 8.2.44 Min\_Busvol

| Reg | Name       | Size  | Access | Range  | Default | Unit     | MacTalk name    |
|-----|------------|-------|--------|--------|---------|----------|-----------------|
| 98  | MIN_BUSVOL | 32bit | R/W    | 0-4095 | 15      | 26.67 mV | Min Bus Voltage |

Description: Trigger point for under-voltage

JVL Industri Elektronik A/S - User Manual - Integrated Stepper Motors MIS17x, 23x, 34x, 43x 167

## 8.2.45 Encoder\_Typ

8.2

| Reg | Name         | Size  | Access | Range | Default | Unit | MacTalk name       |
|-----|--------------|-------|--------|-------|---------|------|--------------------|
| 99  | ENCODER_TYPE | 32bit | R      | 0-10  | -       | -    | "Tooltip on motor" |

<u>Description</u>: This register monitor which encoder option that is installed in the motor.

- 0 = No encoder
- I = Absolute single turn encoder 10 bit (H2)
- 2 = Absolute multi turn encoder (H3)
- 3 = Absolute single turn encoder 12 bit (H2)
- 4 = Absolute single turn + multi turn encoder (H4)

#### 8.2.46 Afzup\_WriteBits

| Reg | Name            | Size  | Access | Range | Default | Unit    | MacTalk name                              |
|-----|-----------------|-------|--------|-------|---------|---------|-------------------------------------------|
| 100 | AFZUP_WriteBits | 32bit | R/W    | -     | 0       | Special | N/A handled on the<br>Filter Setup screen |

<u>Description</u>: When changing values for the analogue input filter parameters, this register is used in combination with registers 102-106. First, all of the registers 102-106 must be loaded with the values to be used for one or more analogue input filters. Then the lower eight bits in this register are set to select which inputs the parameters in registers 102-106 should control.

The firmware will detect this and copy the parameter values from registers 102-106 to internal storage. Once this has been completed, the firmware sets bit 15 in this register to show that registers 102-106 are free to receive new values for programming the remaining inputs with other filter parameters. To use the same filtering for all analogue inputs, this register can be loaded with 255 (hex FF).

### 8.2.47 Afzup\_ReadIndex

| Reg | Name             | Size  | Access | Range                      | Default | Unit    | MacTalk name                              |
|-----|------------------|-------|--------|----------------------------|---------|---------|-------------------------------------------|
| 101 | AFZUP_Read Index | 32bit | R/W    | 0, 1-8,<br>32768-<br>32775 | 0       | Special | N/A handled on the<br>Filter Setup screen |

<u>Description</u>: This register makes it possible to read back the analogue input filter parameters for one analogue input at a time. To select a new input, write a value of 1 to 8 to this register and wait for bit 15 to be set high. When bit 15 has been set by the firmware, the registers 102-106 have been loaded with the filter parameters currently used by that analogue input.

### 8.2.48 Afzup\_ConfMin

| Reg | Name           | Size  | Access | Range  | Default | Unit     | MacTalk name   |
|-----|----------------|-------|--------|--------|---------|----------|----------------|
| 102 | AFZUP Conf Min | 32bit | R/W    | 0-4094 | 0       | 1.221 mV | Confidence Min |

<u>Description</u>: The minimum confidence limits for analogue inputs are set and read back using this register in combination with the read and write 'command' registers 100 and 101. If a new raw sample value is less than the value in this register, it is simply discarded and the filtered input value in registers 81-88 will not change. A value of zero in this register will effectively disable the minimum confidence check.

## 8.2.49 Afzup\_ConfMax

| Reg | Name           | Size  | Access | Range  | Default | Unit     | MacTalk name   |
|-----|----------------|-------|--------|--------|---------|----------|----------------|
| 103 | AFZUP_Conf Max | 32bit | R/W    | 1-4095 | 4095    | 1.221 mV | Confidence Max |

<u>Description</u>: The maximum confidence limits for analogue inputs are set and read back using this register in combination with the read and write 'command' registers 100 and 101. If a new raw sample value is larger than the value in this register, it is simply discarded and the filtered input value in registers 81-88 will not change. A value of 4095 in this register will effectively disable the maximum confidence check.

## 8.2.50 Afzup\_MaxSlope

| Reg | Name            | Size  | Access | Range  | Default | Unit     | MacTalk name |
|-----|-----------------|-------|--------|--------|---------|----------|--------------|
| 104 | AFZUP_Max Slope | 32bit | R/W    | 2-4095 | 4095    | 1.221 mV | Max Slope    |

<u>Description</u>: The maximum slopes per sample for analogue inputs are set and read back using this register in combination with the read and write 'command' registers 100 and 101. If a new raw sample value on an analogue input lies farther from the previous filtered value in registers 81-88, the new sample will be modified to lie at most MaxSlope units from the filtered value. This is used to suppress noise and limit acceleration. Note that the value is optionally filtered after being slope limited, in which case the effective slope limitation will be divided by the filter ratio. A value of 4095 will effectively disable slope imitation.

## 8.2.51 Afzup\_Filter

| Reg | Name         | Size  | Access | Range | Default | Unit                              | MacTalk name                        |
|-----|--------------|-------|--------|-------|---------|-----------------------------------|-------------------------------------|
| 105 | AFZUP_Filter | 32bit | R/W    | 1-64  | 64      | 64 <sup>th</sup> of new<br>sample | Filter (on the Filter setup screen) |

<u>Description</u>: The final filtering of new samples on the analogue inputs can be selected using this register in combination with the read and write 'command' registers 100 and 101. The final filtered value results from taking Filter/64 of the new sample plus (64-Filter)/64 of the old value and storing the result in registers 81-88. A value of 64 effectively disables this filtering, so the new sample simply replaces the old value.

## 8.2.52 FilterStatus

| Reg | Name         | Size  | Access | Range   | Default | Unit | MacTalk name               |
|-----|--------------|-------|--------|---------|---------|------|----------------------------|
| 106 | FilterStatus | 32bit | R      | 0-65535 | 0       |      | N/A (shown<br>graphically) |

<u>Description</u>: This register contains status bits for the analogue input filters. The lowest eight bits hold confidence errors for each of the eight inputs, while the highest eight bits hold the status of their slope errors.

The filter status is updated each second. The confidence error bit will be set if more than half of the samples within the last second fell outside either of the confidence limits. The slope errors will be set if more than half of the samples within the last second were slope limited.

## 8.2.53 SSI\_SETUP1

| Reg | Name       | Size  | Access | Range | Default                                                 | Unit | MacTalk name                                                                                                    |
|-----|------------|-------|--------|-------|---------------------------------------------------------|------|----------------------------------------------------------------------------------------------------|
| 107 | SSI_Setup1 | 32bit | R/W    | 32Bit | 25bit, 100kHz<br>frequency pre-<br>pare time<br>= 100µs | *    | Number of data bits<br>SSI Clock<br>Frequency<br>Wait time<br>Max. sample deviation<br>Number of samples<br>Read retries |

\* Number of data bits. Clock frequency, Disable interrupts when Reading SSI

Description: SSI encoder interface setup bits: Bit 0-4: Number of data bits in ea

Bit 0-4:Number of data bits in each SSI transferBit 5-7:Number of samples for each SSI position reading

Bit 8-15: SSI clock frequency in units of 10 kHz

Bit 16-28: Max. sample deviation between each sample

Bit 29-31: Read retries

See also: SSI encoder/sensor interface, page 92

## 8.2.54 Settling Time

| Reg | Name          | Size  | Access | Range   | Default | Unit | MacTalk name                     |
|-----|---------------|-------|--------|---------|---------|------|----------------------------------|
| 110 | Settling Time | 32bit | R/W    | 0-32676 | 0       | ms   | Settling time<br>between retries |

<u>Description</u>: When the internal encoder option is installed and register 34, InPositionCount, is nonezero so AutoCorrection is enabled, the value in this register defines how many milliseconds to wait after each movement attempt before testing whether the encoder position is within the target window as defined in register 33. This waiting time is often necessary to allow mechanical oscillations to die out.

## 8.2.55 SSI\_SETUP2

| Reg | Name       | Size  | Ac-<br>cess | Range  | Default                                            | Unit | MacTalk<br>name                 |
|-----|------------|-------|-------------|--------|----------------------------------------------------|------|---------------------------------|
| 111 | SSI_Setup2 | 32bit | R/W         | 32 bit | 25bit, 100kHz<br>frequency pre-<br>pare time=100µs | -    | Prepare time<br>GRAY conversion |

Description: SSI encoder interface setup bits:

Bit 0-7: Prepare time in milliseconds

Bit 8: Gray to bin conversion (1 = 0, 0 = 0)

### 8.2.56 Sample 1-4

| Reg         | Name      | Size  | Access | Range | Default | Unit | MacTalk name |
|-------------|-----------|-------|--------|-------|---------|------|--------------|
| 112-<br>115 | SAMPLE1-4 | 32bit | R/W    | -     | 0       | -    | N/A          |

<u>Description</u>: Up to four registers can be set up to be sampled into buffers for diagnostic purposes. These registers define which registers are sampled. All of the registers 1-255 can be sampled.

A value of zero in any of these four registers will cause the corresponding sample buffer to contain zeroes.

See registers 116-119 for more information on the sampling system.

### 8.2.57 Rec\_Cnt

| Reg | Name    | Size  | Access | Range | Default | Unit | MacTalk name |
|-----|---------|-------|--------|-------|---------|------|--------------|
| 116 | REC_CNT | 32bit | R/W    | -     | 0       | -    | N/A          |

<u>Description</u>: This value specifies the number of samples to take for each of the sampled registers selected in registers 112-115. This value must never be set larger than the value in the read-only register 119. Sampling will stop automatically after the specified number of samples has been taken.

## 8.2.58 S\_Time

| Reg | Name   | Size  | Access | Range | Default | Unit | MacTalk name |
|-----|--------|-------|--------|-------|---------|------|--------------|
| 117 | S_TIME | 32bit | R/W    | -     | 1       | -    | N/A          |

<u>Description</u>: This value selects the time in milliseconds between samples of the registers selected in registers 112-115.

## 8.2.59 S\_Control

| Reg | Name      | Size  | Access | Range | Default | Unit | MacTalk name |
|-----|-----------|-------|--------|-------|---------|------|--------------|
| 118 | S_CONTROL | 32bit | R/W    | -     | 0       | -    | NA           |

<u>Description</u>: This value controls the sample system. It can assume three different values:

A value of zero is set by the firmware after all sampling has completed.

A value of one will initialize the sample system.

A value of two will start a new sample sequence and set this register to zero at completion.

The sampled values are read back using the command hex 53 SMC\_READSAMPLE.

## 8.2.60 Buf\_Size

| Reg | Name     | Size  | Access | Range | Default | Unit | MacTalk name |
|-----|----------|-------|--------|-------|---------|------|--------------|
| 119 | BUF_SIZE | 32bit | R      | -     | -       | -    | N/A          |

<u>Description</u>: This read-only register contains the maximum length of the sample buffers used to sample the registers selected in registers 112-115.

Register 116 should never be set to a value higher than the value in this register.

## 8.2.61 Index\_Offset

| Reg | Name         | Size  | Access | Range  | Default | Unit  | MacTalk name |
|-----|--------------|-------|--------|--------|---------|-------|--------------|
| 120 | INDEX_OFFSET | 32bit | R      | 0-1599 | -       | Steps | Tests-       |

<u>Description</u>: This register can be selected to receive the absolute value of the internal encoder where the Zero search/home position was found during Zero Search. This is selected by bit 0, Use Index, in register 122. It requires that the internal encoder option is installed.

#### 8.2.62 Modbus\_setup

| Reg | Name         | Size  | Access | Range | Default | Unit | MacTalk name |
|-----|--------------|-------|--------|-------|---------|------|--------------|
| 121 | Modbus_setup | 32bit | R/W    | -     | -       | -    | -            |

<u>Description</u>: The traditional MacTalk channel can be setup to run Modbus protocol according to these settings:

Bit description:Bit 0:EnabledBit 1:Type (0 = RTU, I = ASCII)Bit 2-3:Parity (0=None, I=Odd, 2=Even)Bit 4:Data bits (0=7 bits, I=8 bits)Bit 5:Stop bits (0=I bit, I=2 bit)

When enabled, the motor can still be connected with the MacTalk protocol the 1.st. second after power on. This way the Modbus settings can be disabled again if necessary.

### 8.2.63 Zero\_Search\_Bits

| Reg | Name             | Size  | Access | Range | Default | Unit    | MacTalk name            |
|-----|------------------|-------|--------|-------|---------|---------|-------------------------|
| 122 | Zero_Search_Bits | 32bit | R/W    | -     | 0       | Special | Advanced-Zero<br>Search |

<u>Description</u>: This register contains configuration bits, that define how Zero search should be carried out.

Bit 0: Search for index

Bit I: Change direction on limit.

Bit 2: Search for opposite side of sensor

Bit 3: (reserved)

Bit 4: Ignore switch (Used for searching only for index)

Bit 5: Disable zero search time out

JVL Industri Elektronik A/S - User Manual - Integrated Stepper Motors MIS17x, 23x, 34x, 43x 173

## 8.2.64 Setup\_Bits

| Reg | Name       | Size  | Access | Range | Default | Unit    | MacTalk name                                                                                                    |
|-----|------------|-------|--------|-------|---------|---------|----------------------------------------------------------------------------------------------------|
| 124 | SETUP_BITS | 32bit | R/W    | -     | 0       | Special | Don't start program af-<br>ter power up.<br>Invert motor direction.<br>External Encoder<br>Support Auto<br>encoder synchronize<br>etc. etc. (se below) |

Description: Bit 0: Invert motor direction

- Bit 1: Do not start RxP program after power up.
- Bit 2-3: Select encoder input type. 0 = Disabled, I = Quadrature, 2 = Pulse/direction Bit 4: Reserved
- Bit 5: Synchronize encoder position to P\_IST after change to active mode. Follow error = 0
- Bit 6: InPhysPosMode (If set, recalc InPhysPos continuously. If 0, only after stop)
- Bit 7-9: Reserved
- Bit 10: EncoderToP\_IST (Automatically transfer the absolute single turn encoder position to P\_IST at power up)
- Bit 11: Multiturn (Automatically transfer the multi turn encoder position to actual P\_IST at power up)
- Bit 12: KeepExtEncoder (Do not zero the external encoder count on startup)
- Bit 13: KeepSSIValue (Do not zero the SSI data register on startup)
- Bit 14: UseBeckhoff (use the Beckhoff variant of CAN required by TwinCAT)
- Bit 15: Reserved
- Bit 16: External Encoder counting direction (I = inverse)
- Bit 17: Disable position limit error. Motor stays in active mode on position limit.
- Bit 19: Disable brake (int./ext.) temporarily in order to move the shaft in passive mode.
- Bit 20: Disable SSI encoder error. Motor can stay in active mode even if SSI position is wrong.
- Bit 21: "Low bus voltage" gives an Error
- Bit 22: "Low bus voltage" sets the motor in Passive mode.
- Bit 23: "Low bus voltage" sets V SOLL to 0 RPM.
- Bit 24: Enable closed loop
- Bit 25: Enable closed loop current control
- Bit 28: Position limits without memory.

These individual bits are used to control various functions in the firmware. Bits marked in grey are not fully available - consult JVL !.

### 8.2.65 IOsetup

| Reg | Name    | Size  | Access | Range | Default | Unit    | MacTalk name   |
|-----|---------|-------|--------|-------|---------|---------|----------------|
| 125 | IOSETUP | 32bit | R/W    | -     | 0       | Special | Inputs/Outputs |

<u>Description</u>: This register controls the eight IO's: IO-1 to OI-8. These pins can be used either in input mode as combined digital and analogue inputs or used in output mode as digital outputs. The lowest eight bits in this register can be used to individually invert the active level of the digital inputs. The highest eight bits are used to select the corresponding pin as an output.

## 8.2.66 Turntable\_Mode

| Reg | Name               | Size  | Access | Range | Default | Unit    | MacTalk name     |
|-----|--------------------|-------|--------|-------|---------|---------|------------------|
| 126 | TURNTABLE_<br>MODE | 32bit | R/W    | -     | 0       | Special | Turn Table -Mode |

#### <u>Description</u>: Sorry but this feature is not yet available.

In turntable mode, the motor controls the revolution of a turntable that has the number of positions specified in register 127, Turntable Size.

This means the same position will be reached after rotating this number of steps in either direction.

This register selects one of three modes that define how the motor should move to a new position when the P\_SOLL register is changed.

If the value of this register is zero, the motor will not operate in turntable mode.

In mode 1, the motor will always move to a new position by turning in a positive direction. So to move one step backwards, it must instead move Turntable\_Size-1 steps forward.

In mode 2, the motor will always move to a new position by turning in a negative direction.

In mode 3, the motor will move in the direction that takes the smallest number of steps to reach the new position.

Note that the motor will not move at all if the new position in register P\_SOLL is either negative or larger than the value of register 127, Turntable\_Size.

### 8.2.67 Turntable\_Size

| Reg | Name               | Size  | Access | Range | Default | Unit  | MacTalk name      |
|-----|--------------------|-------|--------|-------|---------|-------|-------------------|
| 127 | TURNTABLE_<br>SIZE | 32bit | R/W    | -     | 0       | Steps | Turn Table - Size |

#### Description: Sorry but this feature is not yet available.

If turntable mode is selected in register 126, the number of steps needed for a full revolution of the turntable is set in this register. Note that the register P\_SOLL must always have a value between zero and the value in this register minus one. Negative values are not allowed for P\_SOLL or Turntable Size.

### 8.2.68 NL\_Mask

| Reg | Name    | Size  | Access | Range | Default | Unit    | MacTalk name                             |
|-----|---------|-------|--------|-------|---------|---------|------------------------------------------|
| 129 | NL_MASK | 32bit | R/W    | -     | 0       | IO Mask | Dedicated Inputs<br>Negative Limit Input |

<u>Description</u>: Selects which one of the eight IO pins to use for the dedicated function of Negative Position Limit.
 Exactly one bit must be set, and the IO pin must be configured in register 125 as an input.
 <u>Example:</u> If input 7 is to be used for the Negative Input Limit, write 26 = 64 to this register.

## 8.2.69 PL\_Mask

8.2

| Reg           | Name        | Size  | Access | Range | Default | Unit    | MacTalk name                               |
|---------------|-------------|-------|--------|-------|---------|---------|--------------------------------------------|
| 130           | PL_MASK     | 32bit | R/W    | -     | 0       | IO Mask | Dedicated Inputs -<br>Positive Limit Input |
| <u>Descri</u> | tion Limit. |       | U      | •     |         |         | on of Positive Posi-<br>ister 125 as an    |

<u>Example:</u> If input 8 is to be used for the Positive Input Limit, write 27 = 128 to this register.

## 8.2.70 Home\_Mask

| Reg | Name      | Size  | Access | Range | Default | Unit    | MacTalk name                    |
|-----|-----------|-------|--------|-------|---------|---------|---------------------------------|
| 132 | HOME_MASK | 32bit | R/W    | -     | 0       | IO Mask | Dedicated inputs.<br>Home Input |

<u>Description</u>: Selects which one of the eight IO pins to use for the dedicated function of Home Input. Exactly one bit must be set, and the IO pin must be configured in register 125 as an input.

<u>Example:</u> If input 2 is to be used for the Home Input, write 2I = 2 to this register.

## 8.2.71 Input\_Filter\_Mask

| Reg | Name                  | Size  | Access | Range | Default | Unit    | MacTalk name                     |
|-----|-----------------------|-------|--------|-------|---------|---------|----------------------------------|
| 135 | INPUT_FILTER_<br>MASK | 32bit | R/W    | -     | 0       | IO Mask | IOx digital input filter enabled |

Description: This register controls filtering of each of the eight IO pins that are used as digital inputs. If the bit corresponding to the input number is set in this register, the input value will be filtered to a new logical level is only accepted after that level has been measured on the hardware pin for the number of milliseconds specified in register 136. If the bit is not set, the input will be updated directly from the hardware value every 100 microseconds. Please read the section on Digital Input filters in this manual.

### 8.2.72 Input\_Filter\_Cnt

| Reg | Name                 | Size  | Access | Range | Default | Unit | MacTalk name      |
|-----|----------------------|-------|--------|-------|---------|------|-------------------|
| 136 | INPUT_FILTER_<br>CNT | 32bit | R/W    | -     | 5       | ms   | Input filter time |

<u>Description:</u> The filtering of all of the eight digital inputs is controlled by the value in this register together with register 135. The input must be sampled at the same value for the specified number of milliseconds in this register to be accepted as the new filtered value. See also the section on Digital Input Filters in this manual.

### 8.2.73 Inpos\_Mask

| Reg | Name       | Size  | Access | Range | Default | Unit    | MacTalk name                    |
|-----|------------|-------|--------|-------|---------|---------|---------------------------------|
| 137 | INPOS_MASK | 32bit | R/W    | -     | 0       | IO MASK | Dedicated Outputs - In Position |

Description: Selects which one of the eight IO pins to use for the dedicated function of In Position Output.

Exactly one bit must be set, and the IO pin must be configured in register 125 as an output.

The In Position output will then be set after a movement has completed.

Example: If output "n" is to be used for the In Position Output, write  $2^{(n-1)}$  to this register.

### 8.2.74 Error\_Mask

| Reg | Name       | Size  | Access | Range | Default | Unit    | MacTalk name                 |
|-----|------------|-------|--------|-------|---------|---------|------------------------------|
| 138 | ERROR_MASK | 32bit | R/W    | -     | 0       | IO Mask | Dedicated Outputs<br>- Error |

Description:Selects which one of the eight IO pins to use for the dedicated function of Error Output.<br/>Exactly one bit must be set, and the IO pin must be configured in register 125 as an<br/>output.<br/>The Error Output will set be set when any error is set.<br/>See register 35 (*Err\_Bits*, page 163) for more information on errors.Example:If output "n" is to be used for the Error Output, write 2 ^ (n-1) to this register.

## 8.2.75 Acceptance voltage

| Reg | Name               | Size  | Access | Range | Default           | Unit     | MacTalk name          |
|-----|--------------------|-------|--------|-------|-------------------|----------|-----------------------|
| 139 | Acceptance Voltage | 32bit | R/W    | 32bit | 2052<br>(18 Volt) | 8.764 mV | Acceptance<br>Voltage |

<u>Description:</u> The acceptance Voltage, is the voltage required at the CVI supply terminal (PWR connector) for the program to start up. The typical and recommended nominal voltage is 24VDC but if a lower voltage is used in

The typical and recommended nominal voltage is 24VDC but if a lower voltage is used in for example battery powered applications please make sure that the acceptance voltage also covers that the battery is much lower than if its fully charged.

## 8.2.76 Acceptance count

| Reg | Name             | Size  | Access | Range | Default | Unit | MacTalk name     |
|-----|------------------|-------|--------|-------|---------|------|------------------|
| 140 | Acceptance Count | 32bit | R/W    | 32bit | 100     | -    | Acceptance Count |

Description: Acceptance Count is the number of times a voltage above the acceptance voltage must have been measured before the program starts.

The basic idea behind this register/function is to make sure that the startup is completed and the supply voltage is stable.

## 8.2.77 Save voltage

| Reg | Name         | Size  | Access | Range | Default           | Unit     | MacTalk name |
|-----|--------------|-------|--------|-------|-------------------|----------|--------------|
| 141 | Save voltage | 32bit | R/W    | 32bit | 1710<br>(15 Volt) | 8.764 mV | Save Voltage |

Description: This register sets the voltage level where the program shuts down and all motor activity stops.

## 8.2.78 CVI\_VOLT

| Reg | Name     | Size  | Access | Range | Default | Unit     | MacTalk name |
|-----|----------|-------|--------|-------|---------|----------|--------------|
| 143 | CVI_VOLT | 32bit | R      |       |         | 8.764 mV | N/A          |

Description: The measured control voltage.

## 8.2.79 P\_New

| Reg | Name  | Size  | Access | Range                                    | Default | Unit   | MacTalk name |
|-----|-------|-------|--------|------------------------------------------|---------|--------|--------------|
| 144 | P_NEW | 32bit | R/W    | (-2 <sup>31</sup> )-(2 <sup>31</sup> -1) | 0       | Counts | N/A          |

<u>Description</u>: This register can be used to change both of the registers P\_SOLL and P\_IST in one operation. This can be used to correct or offset the current position without performing a movement. The register value can be copied to P\_IST and P\_SOLL using FastMac command 23, or it can be added with sign to both of these registers using FastMac command 24.

### 8.2.80 Baud\_Rate

| Reg | Name      | Size  | Access | Range | Default | Unit | MacTalk name |
|-----|-----------|-------|--------|-------|---------|------|--------------|
| 146 | BAUD_RATE | 32bit | R/W    | 0-7   | 1       | -    | Baud Rate    |

Description: The baud rate on the serial port.

- 0: 9600 baud
- I: 19200 baud (default)
- 2: 38400 baud
- 3: 57600 baud
- 4: 115200 baud
- 5: 230400 baud
- 6: 460800 baud
- 7: 921600 baud

The firmware will automatically update the baud rate after this value is changed over the serial interface (RS485) once the motor has finished transmitting all data bytes that are queued.

## 8.2.81 Tx\_Delay

| Reg | Name     | Size  | Access | Range | Default | Unit | MacTalk name   |
|-----|----------|-------|--------|-------|---------|------|----------------|
| 147 | TX_DELAY | 32bit | R/W    | 1-255 | 15      | Bits | Transmit Delay |

<u>Description</u>: The time to wait before the response is transmitted. The unit corresponds to the time of one bit at the current baud rate. Many PLCs and communications processors require a minimum delay after they have sent a command to the motor before they are able to receive the response.

### 8.2.82 Group\_ld

| Reg | Name     | Size  | Access | Range | Default | Unit | MacTalk name |
|-----|----------|-------|--------|-------|---------|------|--------------|
| 148 | GROUP_ID | 32bit | R/W    | 0-255 | -       | -    | Group Id     |

<u>Description</u>: The group ID of the motor. The motor will accept data from a group write command only if the group ID number in the command matches this number. The idea is that several motors can have the same group ID so they can be updated with new register values in parallel to save transmission time.

## 8.2.83 Group\_Seq

| Reg | Name      | Size  | Access | Range | Default | Unit | MacTalk name |
|-----|-----------|-------|--------|-------|---------|------|--------------|
| 149 | GROUP_SEQ | 32bit | R      | 0-255 | -       | -    | N/A          |

<u>Description</u>: The last received group write sequence.

## 8.2.84 My\_Addr

| Reg | Name    | Size  | Access | Range | Default | Unit | MacTalk name  |
|-----|---------|-------|--------|-------|---------|------|---------------|
| 150 | MY_ADDR | 32bit | R/W    | 0-254 | 254     | -    | Motor Address |

<u>Description</u>: The motor address. Data communicated over the serial interface will only be accepted if the address byte in the command is either equal to this value or has the value 255, which means broadcast to all motors.

### 8.2.85 Motor type

| Reg | Name      | Size  | Access | Range | Default | Unit | MacTalk name |
|-----|-----------|-------|--------|-------|---------|------|--------------|
| 151 | MOTORTYPE | 32bit | R      | 64-xx |         | -    | "Status Bar" |

<u>Description</u>: The actual motor type or controller type. Please notice that this register is in common for all motor families and sizes from JVL including the MAC servomotor range. The list show all available types within stepper motors including versions with build in brake. The motor type register will contain the following values dependent at the actual motor type.

| Motor type | Technology               | Decimal value | Hex value |
|------------|--------------------------|---------------|-----------|
| SMC85      | Stepper motor controller | 80            |           |
| MIS340     | Stepper motor rotary     | 81            |           |
| MIS341     | Stepper motor rotary     | 82            |           |
| MIS342     | Stepper motor rotary     | 83            |           |
| MIS343     | Stepper motor rotary     | 84            |           |
| MIS344     | Stepper motor rotary     | 85            |           |
| MIS345     | Stepper motor rotary     | 86            |           |
| MIS430     | Stepper motor rotary     | 90            |           |
| MIS431     | Stepper motor rotary     | 91            |           |
| MIS432     | Stepper motor rotary     | 92            |           |
| MIS433     | Stepper motor rotary     | 93            |           |
| MIS434     | Stepper motor rotary     | 94            |           |
| MIS435     | Stepper motor rotary     | 95            |           |
| MIS511     | Stepper motor rotary     | 100           |           |
| MIS512     | Stepper motor rotary     | 101           |           |
| MIS513     | Stepper motor rotary     | 102           |           |
| MIS514     | Stepper motor rotary     | 103           |           |
| MIS515     | Stepper motor rotary     | 104           |           |
| MIS170     | Stepper motor rotary     | 120           |           |
| MIS171     | Stepper motor rotary     | 121           |           |
| MIS172     | Stepper motor rotary     | 122           |           |
| MIS173     | Stepper motor rotary     | 123           |           |
| MIS174     | Stepper motor rotary     | 124           |           |
| MIS175     | Stepper motor rotary     | 125           |           |
| MIS176     | Stepper motor rotary     | 126           |           |
| SMC66      | Stepper motor controller | 150           |           |
| MIS230x    | Stepper motor rotary     | 151           |           |
| MIS231x    | Stepper motor rotary     | 152           |           |
| MIS232x    | Stepper motor rotary     | 153           |           |
| MIS233x    | Stepper motor rotary     | 154           |           |
| MIS234x    | Stepper motor rotary     | 155           |           |
| MIL230x    | Stepper motor linear     | 200           |           |
| MIL231x    | Stepper motor linear     | 201           |           |
| MIL232x    | Stepper motor linear     | 202           |           |
| MIL233x    | Stepper motor linear     | 203           |           |
| MIL234x    | Stepper motor linear     | 204           |           |
| MIL340x    | Stepper motor linear     | 250           |           |
| MIL341x    | Stepper motor linear     | 251           |           |
| MIL342x    | Stepper motor linear     | 252           |           |
| MIL343x    | Stepper motor linear     | 253           |           |
| MIL344x    | Stepper motor linear     | 254           |           |

This value is read-only and is programmed into the motor during manufacturing.

### 8.2.86 Serial\_Number

| Reg | Name              | Size  | Access | Range | Default | Unit | MacTalk name |
|-----|-------------------|-------|--------|-------|---------|------|--------------|
| 152 | SERIAL-<br>NUMBER | 32bit | R      | -     | -       | -    | "Status Bar" |

<u>Description</u>: The serial number of the motor.

This value is read-only and is programmed into the motor during manufacturing.

## 8.2.87 Checksum

| Reg         | Name     | Size  | Access | Range   | Default | Unit | MacTalk name       |
|-------------|----------|-------|--------|---------|---------|------|--------------------|
| 154-<br>155 | CHECKSUM | 32bit | R      | 0-65535 | -       |      | "Tooltip on motor" |

Description: Firmware checksum.

This value is read-only and is programmed into the motor during firmware update.

## 8.2.88 Hardware\_Rev

| Reg | Name         | Size  | Access | Range   | Default | Unit                         | MacTalk name          |
|-----|--------------|-------|--------|---------|---------|------------------------------|-----------------------|
| 156 | HARDWARE_REV | 32bit | R      | 0-65535 | -       | Major*16+<br>Minor<br>+16384 | "Tooltip on<br>Motor" |

<u>Description</u>: The revision of the hardware. This value is read-only and is programmed into the motor during manufacturing.

## 8.2.89 Max\_Voltage

| Reg | Name        | Size  | Access | Range | Default | Unit | MacTalk name          |
|-----|-------------|-------|--------|-------|---------|------|-----------------------|
| 157 | MAX_VOLTAGE | 32bit | R      | 0-100 | *       | Volt | "Tooltip on<br>Motor" |

<u>Description</u>: The maximum allowed voltage on the bus. If the bus voltage exceeds this value, the motor will enter an error state.

This value is read-only and is programmed into the motor during manufacturing. It reflects the rating of the hardware components. Supplying a higher voltage can damage the electronics components permanently. If in doubt, it is strongly recommended to first supply 24 Volts and connect the motor to MacTalk. In MacTalk this value can be read by holding the mouse cursor over the image of the motor in the lower right of the main window.

Bit 0-15: Max voltage on bus Bit 16-31: Full scale motor current in mARMS

### 8.2.90 Available\_IO

| Reg | Name         | Size  | Access | Range | Default | Unit    | MacTalk name |
|-----|--------------|-------|--------|-------|---------|---------|--------------|
| 158 | AVAILABLE_IO | 32bit | R      | -     | -       | IO MASK | N/A          |

Description: Defines what IO that are available on the connector.

This value is read-only and is programmed into the motor during manufacturing. Service personnel may ask for this value to identify the type of connector board mounted on the motor. The values are not documented here.

Bit 0-15: Defines what IO that are available on the connector

Bit 16-31: The max current to the motor in the same units as Running current register 7

#### 8.2.91 Bootloader\_Ver

| Reg | Name               | Size  | Access | Range   | Default | Unit                         | MacTalk name          |
|-----|--------------------|-------|--------|---------|---------|------------------------------|-----------------------|
| 159 | BOOTLOADER_<br>VER | 32bit | R      | 0-65535 | -       | Major*16+<br>Minor<br>+16384 | "Tooltip on<br>Motor" |

<u>Description</u>: The version of the boot-loader.

This value is read-only and is programmed into the motor during manufacturing

#### 8.2.92 Not saved

| Reg | Name     | Size  | Access | Range   | Default | Unit | MacTalk name |
|-----|----------|-------|--------|---------|---------|------|--------------|
| 160 | NOTSAVED | 32bit | R/W    | 0-65535 | 0       | -    | N/A          |

<u>Description</u>: This register is not used internally, but will always be 0 after power on. Please note that MacTalk uses this register

#### 8.2.93 Option\_Bits

| Reg | Name        | Size  | Access | Range   | Default | Unit | MacTalk name       |
|-----|-------------|-------|--------|---------|---------|------|--------------------|
| 165 | OPTION_BITS | 32bit | R      | 0-65535 | -       | -    | "Tooltip on motor" |

<u>Description</u>: This register contains information about what options are available. Bit 0-7 defines the options available in the hardware (or licensed). Bit 8-15 defines the options available in the firmware.

Bit 0,8: CanOpen fieldbus Bit 1,9: DeviceNet fieldbus

JVL Industri Elektronik A/S - User Manual - Integrated Stepper Motors MIS17x, 23x, 34x, 43x 183

# 8.2 Internal registers

## 8.2.94 Fbus\_Node\_Id

| Reg | Name         | Size  | Access | Range | Default | Unit | MacTalk name       |
|-----|--------------|-------|--------|-------|---------|------|--------------------|
| 166 | FBUS_NODE_ID | 32bit | R/W    | 0-255 | 5       | -    | Fieldbus - Node ID |

Description: The node id on the fieldbus interface.

## 8.2.95 Fbus\_Baud

| Reg | Name      | Size  | Access | Range | Default | Unit | MacTalk name            |
|-----|-----------|-------|--------|-------|---------|------|-------------------------|
| 167 | FBUS_BAUD | 32bit | R/W    | 0-8   | 2       | -    | Fieldbus -<br>Baud Rate |

<u>Description:</u> The baudrate used on the CANopen interface (optional).

0: 1000 kbit/s 1: 800 kbit/s (unsupported) 2: 500 kbit/s 3: 250 kbit/s 4: 125 kbit/s 5: 100 kbit/s 6: 50 kbit/s 7: 20 kbit/s 8: 10 kbit/s

## 8.2.96 Module Type

| Reg | Name        | Size  | Access | Range | Default | Unit | MacTalk name                                            |
|-----|-------------|-------|--------|-------|---------|------|---------------------------------------------------------|
| 168 | MODULE_TYPE | 32bit | R      |       |         |      | (dedicated tab in<br>MacTalk when<br>module is present) |

Description: Tells which type of module is connected to the internal IMbit/s Modbus channel.

- 0= No module
- 0x34 = EthernetIP
- 0x35 = EtherCAT
- 0x36 = PowerLink
- 0x37 = Profinet
- 0x38 = Modbus/TCP

## 8.2.97 Ext\_Encoder

| Reg | Name        | Size  | Access | Range                                    | Default | Unit   | MacTalk name     |
|-----|-------------|-------|--------|------------------------------------------|---------|--------|------------------|
| 170 | EXT_ENCODER | 32bit | R/W    | (-2 <sup>31</sup> )-(2 <sup>31</sup> -1) | -       | Counts | External Encoder |

Description: This register counts the external encoder input at the multifunction I/O.

## 8.2.98 Ext\_Encoder\_Vel

| Reg | Name                | Size  | Access | Range                                    | Default | Unit           | MacTalk name                 |
|-----|---------------------|-------|--------|------------------------------------------|---------|----------------|------------------------------|
| 172 | EXT_ENCODER<br>_VEL | 32bit | R      | (-2 <sup>31</sup> )-(2 <sup>31</sup> -1) | -       | Counts<br>16ms | External Encoder<br>Velocity |

<u>Description</u>: This register is updated with the velocity of the external encoder input. The velocity is measured every 16ms.

### 8.2.99 Internal\_Encoder\_Setup

| Reg | Name                       | Size  | Access | Range | Default | Unit    | MacTalk name |
|-----|----------------------------|-------|--------|-------|---------|---------|--------------|
| 175 | Internal_Encoder<br>_Setup | 32bit | R/W    | -     | -       | Special | N/A          |

The internal encoder has different settings available:

#### Hysteresis

Is used to prevent flickering of the angular position LSBs. Bit 0-1 set the hysteresis.

#### Resolution

Bit 2-4 determines the resolution, i.e. number of counts in 1 revolution. If the motor is set up to output the encoder pulses, this will also be affected by changing the resolution.

#### Filter

The filter can be enabled to allow resolutions above 12 bits. Bit 5 set the filter.

#### Filter cutoff frequency.

A filter cutoff frequency on 3 kHz is recommended in the entire velocity range from 0 to 3000 RPM. The cutoff frequency is controlled by bit 6.

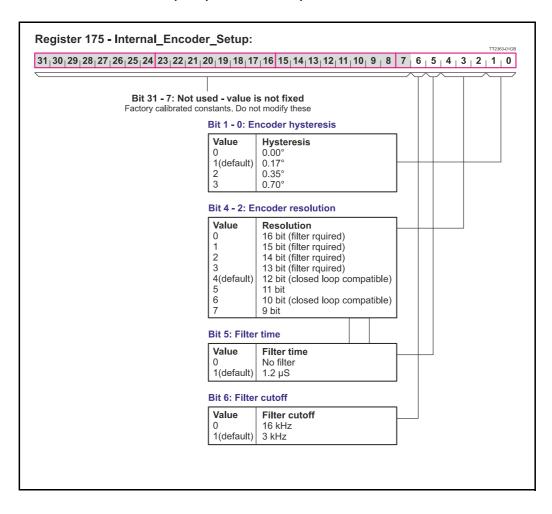

## 8.2.100 FW\_BUILD

| Reg | Name     | Size  | Access | Range                    | Default | Unit   | MacTalk name |
|-----|----------|-------|--------|--------------------------|---------|--------|--------------|
| 176 | FW_BUILD | 32bit | R      | 0 - (2 <sup>32</sup> -1) | -       | Counts | "Status bar" |

Description: The actual firmware build number. This number is unique for each beta and released version.

### 8.2.101 InTargetPositionTime

| R  | leg | Name                 | Size  | Access | Range                    | Default | Unit | MacTalk name |
|----|-----|----------------------|-------|--------|--------------------------|---------|------|--------------|
| 17 | 77  | InTargetPositionTime | 32bit | R/W    | 0 - (2 <sup>32</sup> -1) | 10      | ms   | N/A          |

Description: Time the motor must stand still before InTargetPosition (reg 25: Statusbits) flag is set.

## 8.2.102 BRAKE

| Reg | Name  | Size  | Access | Range                    | Default | Unit    | MacTalk name |
|-----|-------|-------|--------|--------------------------|---------|---------|--------------|
| 179 | BRAKE | 32bit | R/W    | 0 - (2 <sup>32</sup> -1) | 0       | Special | N/A          |

Description: This register selects which one of the eight IO (IO1 to IO8) pins to use for the external brake.

Each of the first 8 bits in this register corresponds to 1 output pin. The selected IO pin must be configured in register 125 as an output. See also User outputs, page 28.

The bits have following function:

| Register 179:            |                                                       |                                                                                                    | TT2422-01GB                                            |
|--------------------------|-------------------------------------------------------|----------------------------------------------------------------------------------------------------|--------------------------------------------------------|
| 31 30 29 28 27 26 25 24  | 23 22 21 20 19 18 17 16                               | 15 <sub> </sub> 14 <sub> </sub> 13 <sub> </sub> 12 <sub> </sub> 11 <sub> </sub> 10 <sub> </sub> 9 <sub> </sub> 8 | 7   6   5   4   3   2   1   0                          |
| │<br>Bit 31-24<br>Unused | <br>Bit 23-16<br>Brake turn off time<br>(Brake_T_OFF) | <br>Bit 15-8<br>Brake turn on time<br>(Brake_T_ON)                                                               | Bit 7-0<br>Output(s) to be used<br>(Brake output mask) |

#### Example:

Output 4 is used for the Brake Output. T\_ON time is 40 ms and T\_OFF is 50 ms:

The following string will define this (shown in groups of 8 bits)

00000000 / 00110010 / 00101000 / 00001000 = in hex : 00 32 28 08

Bit 0-7: Brake output mask = 8, define that output 4 controls the brake.

Bit 8-15: Brake T ON - Time from motor is stopped until brake is activated = 40 ms

Bit 16-23: Brake  $T_OFF$  - Time from the motor is activated until the brake is de-actived = 50 ms.

## 8.2.103 TICKS

| Reg | Name  | Size  | Access | Range                    | Default | Unit | MacTalk name |
|-----|-------|-------|--------|--------------------------|---------|------|--------------|
| 202 | TICKS | 32bit | R/W    | 0 - (2 <sup>32</sup> -1) | 0       | ms   | N/A          |

Description: Increments at a fixed rate of 1 count per millisecond. Starts at zero when CVI has been applied.

### 8.2.104 CUR\_SCALE\_MAX

| Reg | Name          | Size  | Access | Range    | Default | Unit   | MacTalk name |
|-----|---------------|-------|--------|----------|---------|--------|--------------|
| 212 | CUR_SCALE_MAX | 32bit | R/W    | 0 - 2047 | 2047    | Counts | N/A          |

Description: Closed loop: Max running current in closed loop with "Current control" enabled. 2047 = 100 % of RUN\_CURRENT.

### 8.2.105 CUR\_SCALE\_MIN

| Reg | Name          | Size  | Access | Range    | Default | Unit   | MacTalk name |
|-----|---------------|-------|--------|----------|---------|--------|--------------|
| 213 | CUR_SCALE_MIN | 32bit | R      | 0 - 2047 | 1       | Counts | N/A          |

Description: Closed loop: Minimum running current in closed loop with "Current control" enabled. 2047 = 100 % of RUN\_CURRENT. See also Special settings, page 83.

## 8.2.106 CUR\_SCALE\_FACTOR

| R  | eg | Name                 | Size  | Access | Range      | Default | Unit   | MacTalk name |
|----|----|----------------------|-------|--------|------------|---------|--------|--------------|
| 21 | 5  | CUR_SCALE_<br>FACTOR | 32bit | R/W    | 1 - 10,000 | 500     | Counts | N/A          |

Description: Closed loop: The slope of the velocity dependent current decrement rate. See also Special settings, page 83.

## 8.2.107 KPHASE

| Reg | Name   | Size  | Access | Range | Default | Unit   | MacTalk name |
|-----|--------|-------|--------|-------|---------|--------|--------------|
| 216 | KPHASE | 32bit | R/W    | 0-200 | -       | Counts | N/A          |

The KPHASE parameter is decisive for how far commutation of the motor is offset from the motor's actual position. KPHASE is velocity dependent, which means that it has increasing significance as motor velocity increases. The KPHASE parameter is factory calibrated, but can be adjusted by the user if necessary.

#### Finding the optimal KPHASE

The optimal KPHASE value is found by running the motor at high speed (2000 RPM) and observing the "Actual torque" in MacTalk. The actual torque will settle at its minimum value at the optimal KPHASE. The new KPHASE can be saved in flash and will then be used automatically after a reset.

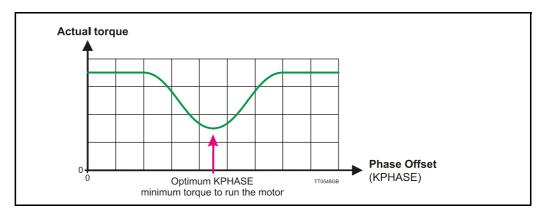

## 8.2.108 ACTUAL\_TORQUE

| Reg | Name          | Size  | Access | Range  | Default | Unit   | MacTalk name  |
|-----|---------------|-------|--------|--------|---------|--------|---------------|
| 217 | ACTUAL_TORQUE | 32bit | R      | 0-2047 | -       | Counts | Actual torque |

Only used when the closed loop operation is active.

The register show the actual motor torque as a value from 0 to 2047 corresponding to 0-100% of the setting done in the motor "Running current" register.

- see also Run Current, page 155.

In passive mode = 0%

In active mode without current control enabled = 100 %

In active mode with current control enabled = 0-100 % dependent on the load.

#### 8.2.109 CUR\_SCALE\_INC

| Reg | Name          | Size  | Access | Range    | Default | Unit   | MacTalk name |
|-----|---------------|-------|--------|----------|---------|--------|--------------|
| 218 | CUR_SCALE_INC | 32bit | R/W    | 0-100000 | 2000    | Counts | N/A          |

Used in closed loop operation.

The increment rate of the current determines how fast the actual torque must be increased when a rotor displacement has been measured. The rate is independent of the actual velocity. See also: *Special settings*, page 83

## 8.2.110 CUR\_SCALE\_DEC

| Reg | Name          | Size  | Access | Range    | Default | Unit   | MacTalk name |
|-----|---------------|-------|--------|----------|---------|--------|--------------|
| 219 | CUR_SCALE_DEC | 32bit | R/W    | 0-100000 | 4000    | Counts | N/A          |

Used in closed loop operation.

The increment rate of the current determines how fast the actual torque can be decreased. The rate is inverse proportional to the actual velocity, which means the it will decrease slower at higher velocities.

The slope is determined by register 215 see: CUR\_SCALE\_DEC, page 190. See also: Special settings, page 83

### 8.2.111 XFIELD\_ADDR

| Reg | Name        | Size  | Access | Range | Default | Unit    | MacTalk name |
|-----|-------------|-------|--------|-------|---------|---------|--------------|
| 222 | XFIELD_ADDR | 32bit | R/W    | -     | 0       | Special | N/A          |

The internal XFIELD allows the user to configure many different combinations of inputs and outputs from the motor. The RS422 interface can be used for connections like:

- External SSI encoder

- Serial communication channel

- Quadrature/pulse-direction encoder input

- Internal encoder output

- Quadrature/pulse-direction step generation output

This register controls the internal addressing for this setup. It is strongly recommended to use MacTalk as interface for the setup.

## 8.2.112 XFIELD\_DATA

| Reg | Name        | Size  | Access | Range | Default | Unit    | MacTalk name |
|-----|-------------|-------|--------|-------|---------|---------|--------------|
| 223 | XFIELD_DATA | 32bit | R/W    | -     | 0       | Special | N/A          |

The internal XFIELD allows the user to configure many different combinations of inputs and outputs from the motor. The RS422 interface can be used for connections like: External SSI encoder Quadrature/pulse-direction encoder input Internal encoder output Quadrature/pulse-direction step generation output

This register controls the internal data for this setup. It is strongly recommended to use MacTalk as interface for the setup.

### 8.2.113 FlexRegSetup

| Reg     | Name         | Size  | Access | Range | Default | Unit | MacTalk name |
|---------|--------------|-------|--------|-------|---------|------|--------------|
| 224-231 | FlexRegSetup | 32bit | R/W    | -     | 0       | -    | N/A          |

A set of registers that determine the address for each (0-15) bit in register 48: FlexRegister. See also *Flexible Register setup*, page 259

Each register in this range sets up 2 bits in the FlexRegister 48 = 16 bits in total.

### 8.2.114 FlexLEDSetup1

| Reg | Name          | Size  | Access | Range | Default   | Unit | MacTalk name |
|-----|---------------|-------|--------|-------|-----------|------|--------------|
| 232 | FlexLEDSetup1 | 32bit | R/W    | -     | 102303769 | -    | N/A          |

Sets up LED "L2" and "L3" on the motor.

If the motor has <u>no</u> Ethernet module or CANopen interface, it will be in the default configuration and the 2 LEDs "L2" and "L3" can be configured to show various conditions. In default configuration the L2 (green) and L3 (green), can be configured to display the status of a single bit in any register.

The default settings show:

L2 = "At velocity" bit from the Status register (25).

. .

L3 = "In position" bit from the Status register (25).

Setup:

| Bit 0-8:  | Register for L3 |
|-----------|-----------------|
| Bit 9-13: | Bit for L3      |

Bit 16-24: Register for L2 Bit 25-29: Bit for L2

### 8.2.115 FlexLEDSetup2

| Reg | Name          | Size  | Access | Range | Default   | Unit | MacTalk name |
|-----|---------------|-------|--------|-------|-----------|------|--------------|
| 233 | FlexLEDSetup2 | 32bit | R/W    | -     | 504954880 | -    | N/A          |

Sets up LED "LI" GREEN and "LI" RED on the motor.

If the motor has <u>no</u> Ethernet module or CANopen interface, it will be in the default configuration and the LED "LI" can be configured to display the status of a single bit in any register.

The default settings show:

LI (green) = OFF

LI (red) = "Closed loop lead/lag detected" bit from the Status register (25).

#### Setup:

| Bit 0-8:   | Register for L1 (green) |
|------------|-------------------------|
| Bit 9-13:  | Bit for L1 (green)      |
| Bit 16-24: | Register for LI (red)   |

#### Bit 25-29: Bit for L1 (red)

## 8.2.116 V\_SOLL\_AUTO

| Reg | Name        | Size  | Access | Range                   | Default | Unit     | MacTalk name                |
|-----|-------------|-------|--------|-------------------------|---------|----------|-----------------------------|
| 236 | V_SOLL_AUTO | 32bit | R/W    | -3,000.00 -<br>3,000.00 | 0       | 0.01 RPM | Auto correction<br>velocity |

In position mode the auto correction is run with V\_SOLL, but if V\_SOLL\_AUTO !=0 it will be used in stead.

## 8.2.117 V\_IST\_CALC

| Reg | Name       | Size  | Access | Range                   | Default | Unit     | MacTalk name    |
|-----|------------|-------|--------|-------------------------|---------|----------|-----------------|
| 237 | V_IST_CALC | 32bit | R/W    | -3,000.00 -<br>3,000.00 | 0       | 0.01 RPM | Actual velocity |

The theoretical actual velocity.

## 8.2.118 MOTOR\_REV

| Reg | Name      | Size  | Access | Range                | Default | Unit        | MacTalk name                      |
|-----|-----------|-------|--------|----------------------|---------|-------------|-----------------------------------|
| 238 | MOTOR_REV | 32bit | R/W    | 0-2 <sup>32</sup> -1 | 0       | Revolutions | Event log -><br>Motor revolutions |

Counts multiples of 409600 counts since power on. The value is added to the motor revolution counter in the Event log in order to keep the total amount of revolutions the motor has run in its entire lifetime.

## 8.2.119 EX\_CYCLIC\_SETUP

| Reg | Name            | Size  | Access | Range | Default | Unit    | MacTalk name |
|-----|-----------------|-------|--------|-------|---------|---------|--------------|
| 239 | EX_CYCLIC_SETUP | 32bit | R/W    | -     | 0       | Special | N/A          |

The actual cyclic setup from the Ethernet module.

Settings from the Ethernet module to setup the cycle period and how many percent the sync-pulse must be offset. These settings can be changed with the specific Ethernet protocol, but not directly in this register. This is read only.

Bit 0-15: Cycle period ( $\mu$ s)

Bit 16-31: Sync0 offset in percent.

## 8.2.120 EX\_CRC\_ERR

| Reg | Name       | Size  | Access | Range                | Default | Unit   | MacTalk name |
|-----|------------|-------|--------|----------------------|---------|--------|--------------|
| 241 | EX_CRC_ERR | 32bit | R/W    | 0-2 <sup>32</sup> -1 | 0       | Counts | N/A          |

CRC error counter of the internal communication between controller and Ethernet module.

## 8.2.121 V\_HOME\_CRAWL

| Reg | Name         | Size  | Access | Range                    | Default | Unit     | MacTalk name                  |
|-----|--------------|-------|--------|--------------------------|---------|----------|-------------------------------|
| 242 | V_HOME_CRAWL | 32bit | R/W    | 0-300000<br>(0-3000 RPM) | 0       | 0.01 RPM | Zero search crawl<br>velocity |

In Zero Search type 2, the "crawl" velocity is V\_HOME/64 by default. If register 242:V\_HOME\_CRAWL is !=0, a user defined velocity is used – independent of V\_HOME. Please note that overshoot can occur if this velocity is set too high.

## 8.2.122 V\_HOME\_TIMEOUT

| Reg | Name           | Size  | Access | Range                | Default | Unit | MacTalk name             |
|-----|----------------|-------|--------|----------------------|---------|------|--------------------------|
| 243 | V_HOME_TIMEOUT | 32bit | R/W    | 0-2 <sup>32</sup> -1 | 0       | ms   | Zero search time-<br>out |

In all Zero Search modes, the time out is by default 60 s. This delay can changed by writing a value different from 0 to this register. The unit is milliseconds.

If 0, the Zero Search time out is 60000 ms. Else the value in this register is used.

## 8.2.123 TEMP\_LIMITS

| Reg | Name        | Size  | Access | Range | Default | Unit    | MacTalk name |
|-----|-------------|-------|--------|-------|---------|---------|--------------|
| 244 | TEMP_LIMITS | 32bit | R      | -     | 0       | Special | N/A          |

The actual temperature limits in the motor.

A Warning will be set when the temperature exceeds this value: Bit 0-15: Warning limit (unit: degC)

An Error bit will be set when the temperature exceeds this value: Bit 16-31: Error limit (unit:  $^{\circ}C$ )

The limits cannot be changed by the user. They are factory settings.

## 8.2.124 CL\_CATCH\_UP

| Reg | Name        | Size  | Access | Range | Default | Unit    | MacTalk name                                     |
|-----|-------------|-------|--------|-------|---------|---------|--------------------------------------------------|
| 245 | CL_CATCH_UP | 32bit | R/W    | -     | 0       | Special | Allowable over-<br>speed.<br>Follow error before |
|     |             |       |        |       |         |         | overspeed                                        |

Bit 0-7: Allowable overspeed in percent (0-100)

The motor can exceed the Max velocity (V\_SOLL) set in register 5 if this register is non zero. It means that the motor can catch up the follow error. Default 0 % = No over speed allowed.

Bit 8-31: Follow error limit before overspeed is used. The motor will exceed the Max velocity (V\_SOLL) if the Follow error (register 20) is higher than specified in this register. Default 5000 counts.

## 8.2.125 LOWBUSCVI\_CNT

| Reg | Name          | Size  | Access | Range | Default | Unit   | MacTalk name |
|-----|---------------|-------|--------|-------|---------|--------|--------------|
| 252 | LOWBUSCVI_CNT | 32bit | R/W    | -     | 10      | Counts | N/A          |

Number of times in a row the voltage can be too low before error is set. Time between each measurement = 50 us.

For motors with serial numbers < 173000 this also sets the time before start saving of the internal Event log. From serial number > 173000 the Event log is saved continuously, every 1 seconds.

## 8.2.126 V\_ENCODER

| Reg | Name      | Size  | Access | Range                   | Default | Unit     | MacTalk name              |
|-----|-----------|-------|--------|-------------------------|---------|----------|---------------------------|
| 253 | V_ENCODER | 32bit | R      | -3,000.00 -<br>3,000.00 | -       | 0.01 RPM | Internal encoder velocity |

The actual velocity measured from the internal (H2/H4) encoder.

## 9.1 Getting started with programming

When using the MIS motors, almost any kind of program can be created using a set of user friendly icons.

Make the required choice on the eRxP Programming tab. The name eRxP refers to the programmable module (R-module) from the MAC motor series. [e]mbedded [R]-module number [x] [P]rogramming

|                                   | <u>Files View Offline eRxP</u>     | <u>S</u> etup <u>U</u> pdates <u>H</u> elp                                                                                                    |
|-----------------------------------|------------------------------------|----------------------------------------------------------------------------------------------------|
|                                   | Open - Save                        | Save in motor Reset position Clear erro                                                                                                    |
|                                   | 📟 Serial port                      | ✓ Comport: 1                                                                                                    |
|                                   | Main I/O Setup Registers #<br>eRxP | Advanced Tests eRxp                                                                                                    |
| Choose here to make a new program |                                    | Advanced Tests eRxP<br>With this mode it is possible to use both<br>absolute and relative positioning. But the<br>moving range will be limited. |

After making one of these 2 choices, the program window will be opened.

## **Programming Main window**

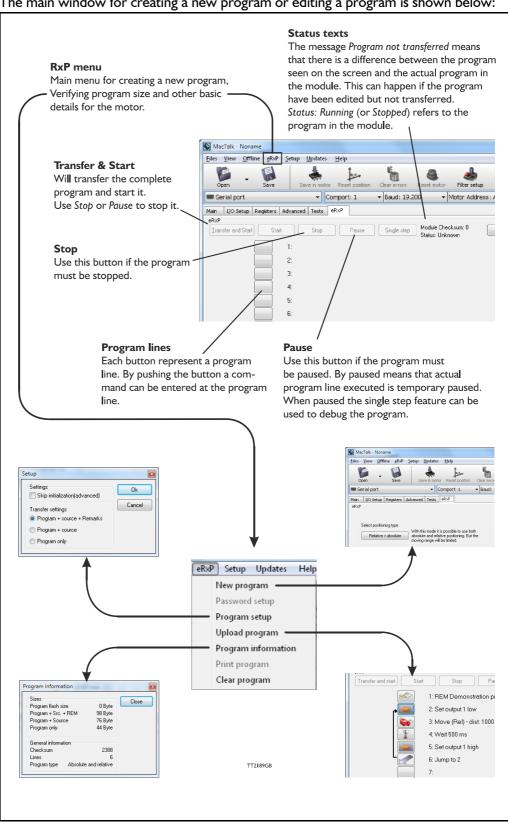

The main window for creating a new program or editing a program is shown below:

The menu found at the top of the main window gives access to the following options:

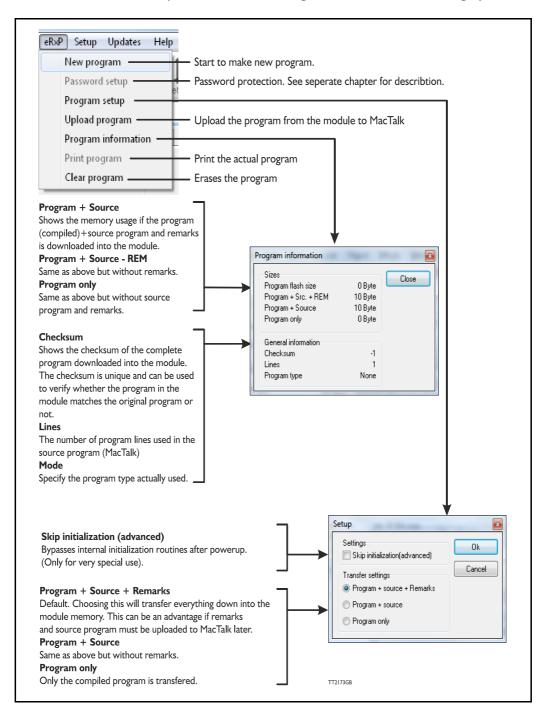

When choosing New program in the Programming menu or entering MacTalk for the first time, programming can be started.

Press the button at line I and a tool box will pop up.

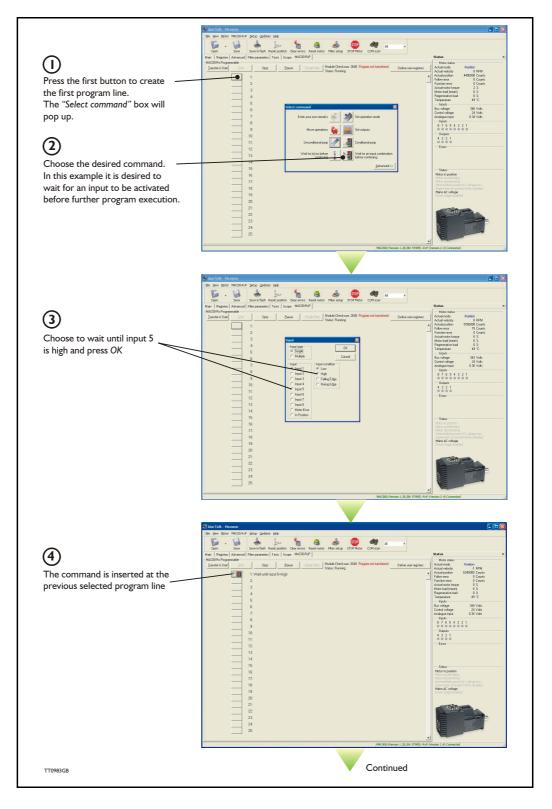

## How to build a program

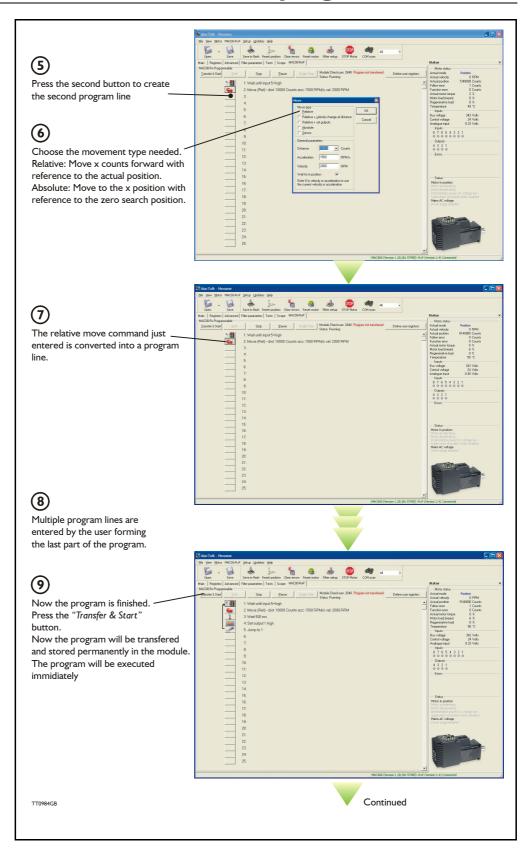

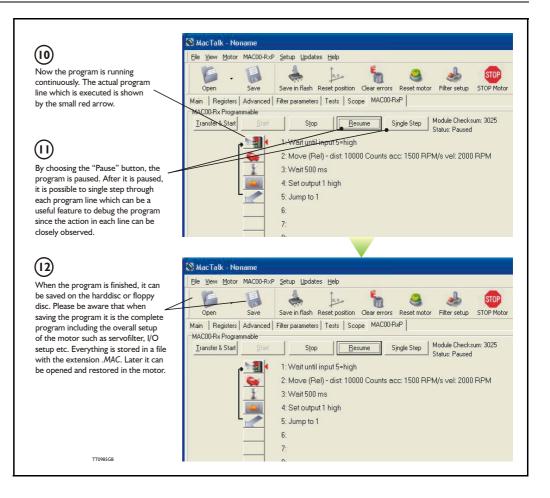

When programming and saving programs the following hints may be useful to ensure that the program behaves as expected.

- 1. When transferring the program to the motor, it is saved permanently in memory and the program will be executed each time the motor is switched on.
- 2. Before beginning to program, ensure that the basic parameters for controlling acceleration, torque, safety limits, etc. are set to proper values. When saving the program to the PC, all of these basic parameter settings will be saved together with the program as a complete motor setup package.
- 3. A program line can be edited by double-clicking on the command text.
- 4. When the cursor is placed on top of the command icon, an edit menu will be shown by right-clicking.

The toolbox used for programming covers 18 different command types.

The basic idea of the commands is to provide easy access to the most common functions of the motor. Some functions may seem to be missing at first glance, but the buttons "Set register in the QuickStep motor" or "Wait for a register value before continuing" give direct access to all the 50 registers in the basic QuickStep motor, such as the gear ratio or the actual torque register.

In total, this gives a very powerful programming tool since >95% of a typical program can be built using the simple command icons, while the remaining 5% is typically achieved by accessing the basic motor registers directly.

The following gives a short description of all 18 command icons.

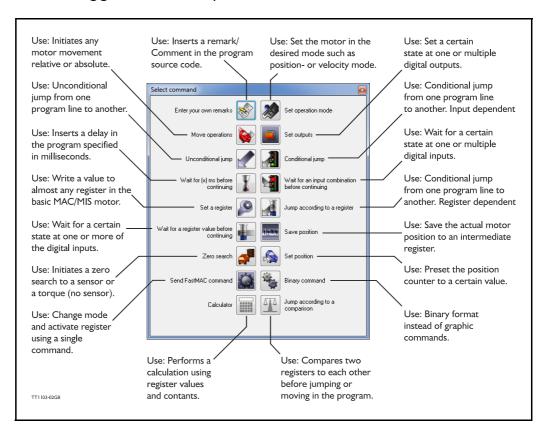

## 9.7.1 Enter your own remarks

| Icon:     |                                                                                                    |
|-----------|----------------------------------------------------------------------------------------------------|
| Dialogue: | Enter remark Remark: OK Cancel                                                                                                    |
| Function: | Inserts a remark/comment in the source code. The program line will not do<br>anything, but can make the source code easier to read. This can be very<br>important if other programmers have to review or work on the code, or if the<br>program is only worked on infrequently. |

## 9.7.2 Set operation mode

| Icon:     |                                                                                                    |
|-----------|----------------------------------------------------------------------------------------------------|
| Dialogue: | Set mode                                                                                                    |
|           | Mode:<br>Passive<br>Velocity<br>Position<br>Gear mode                                                                                                    |
| Function: | Sets the operating mode of the motor. When the program encounters a program line with this command, the motor's operating mode will be set to the specified mode. This allows you to use different operating modes in different parts of the program.<br>For a detailed description of the individual operating modes, refer to section 1.3.1., <i>Basic modes/functions in the QuickStep motor</i> , page 9. |

## 9.7.3 Move operations

| Icon:     |                                                                                                    |
|-----------|----------------------------------------------------------------------------------------------------|
| Function: | The Move commands are very flexible, with five different operating modes.<br>Each mode is described in its own section below. |

9.7.4 Move (Relative)

| Icon:     |                                                                                                    |
|-----------|----------------------------------------------------------------------------------------------------|
| Dialogue: | Move type<br>Relative<br>Relative + velocity change at distance<br>Relative + set outputs<br>Absolute                                                                                                    |
|           | Sensor         General parameters         Distance <ul> <li>409600</li> <li>Counts</li> <li>Register 1</li> <li>Register 2</li> <li>RPM/s</li> <li>Register 3</li> <li>Velocity</li> <li>10</li> <li>RPM</li> <li>Wait for in position</li> <li>Image: Count of the current velocity or acceleration</li> <li>Image: Count of the current velocity or acceleration</li> <li>I</li></ul> |
| Function: | Performs a movement relative to the current position. The distance moved is<br>measured in encoder counts, and can either be entered directly or taken from<br>three registers in the user memory area. For further information on using<br>these memory registers, refer to the sections on the 'Save position' and 'Set<br>position' commands.<br>Note that if you specify a velocity, motor register no. 5 (V_SOLL) will be<br>overwritten with this velocity value. Also, if you specify an acceleration, motor<br>register no. 6 (A_SOLL) will be overwritten with the acceleration value<br>specified. Register no. 49 (P1) is always overwritten by this command.<br>If the 'Wait for in position' option is checked, the program will wait until the<br>motor has finished the movement, before proceeding to the next program<br>line. If this option is not checked, the program will start the movement, then<br>immediately start executing the next command. The motor will finish the<br>movement on its own, unless given other instructions by the program.                                                                                                    |

9.7.5 Move (Relative + velocity change at a distance)

| Icon:     |                                                                                                    |
|-----------|----------------------------------------------------------------------------------------------------|
| Dialogue: | Move type<br>○ <u>R</u> elative<br>○ Relative + <u>v</u> elocity change at distance<br>○ Relative + set <u>o</u> utputs<br>○ <u>A</u> bsolute<br>○ <u>S</u> ensor                                                                                                    |
|           | General parameters   Distance   409600   Counts   Acceleration   50   RPM/s   Velocity   10   RPM   Wait for in position   Image: Change velocity parameters   Distance   0   Counts   New velocity   0   RPM   Wait for in position   Image: Change velocity parameters   Distance   0   Counts   New velocity   0   RPM                                                                                                    |
| Function: | Performs a relative movement, and changes velocity at a specified distance<br>before reaching the new position. The distances are measured in encoder<br>counts and can either be entered directly, or taken from three memory<br>registers in the RxP module. For further information on using these memory<br>registers, refer to the sections on the 'Save position' and 'Set position'<br>commands.<br>Note that motor register no. 5 (V_SOLL) will always be overwritten with the<br>value specified in the 'New velocity' field. Also, if you specify an acceleration,<br>motor register no. 6 (A_SOLL) will be overwritten with the acceleration value<br>specified. Register no. 49 (P1) is always overwritten by this command.<br>This command always waits until the movement is finished, before proceeding<br>to the next line in the program. |

| Icon:     |                                                                                                    |
|-----------|----------------------------------------------------------------------------------------------------|
| Dialogue: | Move type<br>Move type<br>Pelative<br>Relative + velocity change at distance<br>Relative + set outputs<br>Absolute<br>Sensor                                                                                                    |
|           | General parameters   Distance   409600   Counts   Acceleration   50   RPM/s   Velocity   10   RPM   Wait for in position   Image: Counts   Image: Counts< |
| Function: | Performs a movement relative to the current position, and sets one or more<br>outputs when the operation is completed. The distance moved is given in<br>encoder counts and can either be entered directly, or can be taken from one<br>of three memory registers in the user memory area. For further information<br>on using these memory registers, refer to the sections on the 'Save position'<br>and 'Set position' commands.<br>Note that if you specify a velocity, motor register no. 5 (V_SOLL) will be<br>overwritten with this velocity value. Also, if you specify an acceleration, motor<br>register no. 6 (A_SOLL) will be overwritten with the acceleration value<br>specified. Register no. 49 (P1) is always overwritten by this command.<br>This command always waits until the movement is finished, before proceeding<br>to the next line in the program.                                                                                            |

9.7.6 Move (Relative + set outputs)

## 9.7.7 Move (Absolute)

| Icon:     |                                                                                                    |
|-----------|----------------------------------------------------------------------------------------------------|
| Dialogue: |                                                                                                    |
|           | Move                                                                                                    |
|           | Move type<br><u>Relative</u><br>Relative + velocity change at distance<br>Relative + set outputs<br><u>Absolute</u><br><u>Sensor</u>                                                                                                    |
|           | General parameters<br>Position - 409600 Counts                                                                                                    |
|           | Acceleration 50 RPM/s                                                                                                    |
|           | Velocity     10     RPM       Wait for in position     Image: Comparison of the second second sec |
|           | Enter 0 in velocity or acceleration to use<br>the current velocity or acceleration                                                                                                    |
| Function: | Moves to an absolute, non-relative position. The position is given in encoder<br>counts and can either be entered directly, or can be taken from one of three<br>memory registers in the user memory area. For further information on using                                                                                                    |
|           | these memory registers, refer to the sections on the 'Save position' and 'Set position' commands.                                                                                                    |
|           | Note that if you specify a velocity, motor register no. 5 (V_SOLL) will be<br>overwritten with this velocity value. Also, if you specify an acceleration, motor<br>register no. 6 (A_SOLL) will be overwritten with the acceleration value                                                                                                    |
|           | specified.<br>If the 'Wait for in position' option is checked, the program will wait until the                                                                                                    |
|           | motor has finished the movement before proceeding to the next program line.                                                                                                    |
|           | If this option is not checked, the program will start the movement, then                                                                                                    |
|           | immediately start executing the next command. The motor will finish the                                                                                                    |
|           | movement on its own, unless given other instructions by the program.                                                                                                    |

9.7.8 Move (Sensor)

| Icon:     |                                                                                                    |
|-----------|----------------------------------------------------------------------------------------------------|
| Dialogue: | Move     Image: Constraint of the set of the set of |
|           | General parameters   Distance   409600   Counts   Acceleration   50   RPM/s   Input condition(s)   Velocity   10   RPM   Wait for in position   Inter 0 in velocity or acceleration to use the current velocity or acceleration                                                                                                    |
| Function: | Performs a movement in the direction specified until an input condition is<br>satisfied. The motor then moves the distance specified before stopping. The<br>motor will not move farther than the Safety distance specified, regardless of<br>whether the input condition is satisfied. The distances are measured in<br>encoder counts and can either be entered directly, or taken from three<br>memory registers in the user memory area. For further information on using<br>these memory registers, refer to the sections on the 'Save position' and 'Set<br>position' commands.<br>Note that if you specify a velocity, motor register no. 5 (V_SOLL) will be<br>overwritten with this velocity value. Also, if you specify an acceleration, motor<br>register no. 6 (A_SOLL) will be overwritten with the acceleration value<br>specified. Register no. 49 (P1) is always overwritten by this command.<br>This command always waits until the movement is finished before proceeding<br>to the next line in the program.                                                                                                    |

## 9.7.9 Set outputs

| Icon:     |                                                                                 |
|-----------|---------------------------------------------------------------------------------|
| Dialogue: |                                                                                 |
|           | Output                                                                          |
|           |                                                                                 |
|           | Single     Multiple                                                             |
|           | Output No. Output state                                                         |
|           | Output 1 O Low                                                                  |
|           | 💿 Output 2 💿 High                                                               |
|           | Output 3 Low pulse 0 ms                                                         |
|           | Output 4 High pulse 100 ms                                                      |
|           | Output 5                                                                        |
|           | Output 6                                                                        |
|           | Output 7                                                                        |
|           | Output 8                                                                        |
|           |                                                                                 |
|           |                                                                                 |
|           | Output                                                                          |
|           | Output type OK                                                                  |
|           | Single ● Multiple ●                                                             |
|           | Outputs                                                                         |
|           | Output 1 🔘 High 🔘 Low 💿 Don't care                                              |
|           | Output 2 🔘 High 🔘 Low 💿 Don't care                                              |
|           | Output 3 🔘 High 🔘 Low 💿 Don't care                                              |
|           | Output 4 🔘 High 🔘 Low 💿 Don't care                                              |
|           | Output 5 🔘 High 🔘 Low 💿 Don't care                                              |
|           | Output 6 🔿 High 🔿 Low 💿 Don't care                                              |
|           | Output 7 🔿 High 🔿 Low 💿 Don't care                                              |
|           | Output 8 🔿 High 🔿 Low 💿 Don't care                                              |
|           |                                                                                 |
| Function: | Sets one or more outputs. When setting a single output, you can set it to high, |
|           | low, or you can specify the length (in milliseconds) of a pulse to send out on  |
|           | that output. When setting multiple outputs, you can specify whether to set      |
|           | each output high, low, or leave it in its current state.                        |

| 9.7.10 Unconditional ju | ump |
|-------------------------|-----|
|-------------------------|-----|

| Icon:     |                                                                          |
|-----------|--------------------------------------------------------------------------|
| Dialogue: | None. After selecting this command, the mouse cursor changes. The next   |
|           | program line that you click on will become the destination for the jump. |
| Function: | Jumps to another line in the program.                                    |

## 9.7.11 Conditional jump (single input)

| lcon:     |                                                                                                    |
|-----------|----------------------------------------------------------------------------------------------------|
| Dialogue: |                                                                                                    |
|           | Input                                                                                                    |
|           | Input type OK<br>Single Cancel                                                                                                    |
|           | Input condition<br>Low<br>High<br>Falling Edge<br>Rising Edge<br>Input 3<br>Input 4<br>Input 5<br>Input 6<br>Input 8<br>Motor Error<br>In Position                                                                                                    |
| Function: | Tests for an input condition before either jumping to another line in the<br>program or moving on to the next line in the program. If the condition is met,<br>the command jumps to the specified program line. If the condition is not met,<br>the program proceeds to execute the next line in the program.<br>When 'Input type' is set to 'Single', the command can test a single input for one<br>of four possible conditions: the input is low, the input is high, the input has<br>transitioned to low (Falling Edge), or the input has transitioned to high (Rising<br>Edge). If transitions are tested for, the transition must have taken place during<br>the last 30 microseconds.<br>After pressing the OK button, the dialogue will disappear, and the mouse<br>cursor will change. The next program line that you click on will then become<br>the destination of the jump command. |

| Icon:     |                                                                                     |
|-----------|-------------------------------------------------------------------------------------|
| Dialogue: |                                                                                     |
|           | Input                                                                               |
|           | Input type Operand OK<br>Single And                                                 |
|           | Multiple     Or     Cancel                                                          |
|           | Inputs<br>Input 1                                                                   |
|           | Input 2                                                                             |
|           | Input 3 🔘 High 🔘 Low 💿 Don't care                                                   |
|           | Input 4 💿 High 💿 Low 💿 Don't care                                                   |
|           | Input 5 💿 High 💿 Low 💿 Don't care                                                   |
|           | Input 6 O High O Low O Don't care                                                   |
|           | Input 7                                                                             |
|           | Input 8                                                                             |
|           | In position                                                                         |
|           |                                                                                     |
| Function: | Tests for an input condition before either jumping to another line in the           |
|           | program or moving on to the next line in the program. If the condition is met,      |
|           | the command jumps to the specified program line. If the condition is not met,       |
|           | the program proceeds to execute the next line in the program.                       |
|           | When 'Input type' is set to 'Multiple', multiple inputs can be tested for being     |
|           | either high or low. The 'Operand' setting determines whether one or all of the      |
|           | inputs must meet their test criterion. If set to 'And', all inputs must match their |
|           | test settings. If set to 'Or', only one input need match its test setting. Inputs   |
|           | that are set to 'Don't care' are not tested.                                        |
|           | After pressing the OK button, the dialogue will disappear, and the mouse            |
|           |                                                                                     |
|           | cursor will change. The next program line that you click on will then become        |
|           | the destination of the jump command.                                                |

9.7.12 Conditional jump (multiple inputs)

| Icon:     |                                                                             |
|-----------|-----------------------------------------------------------------------------|
| Dialogue: |                                                                             |
|           | Wait Time 🛛                                                                 |
|           | Time 500 ms OK                                                              |
|           |                                                                             |
|           |                                                                             |
| Function: | Causes the program to pause for a number of milliseconds before continuing. |
|           | The maximum pause that can be specified is 32767 milliseconds. The          |
|           | minimum pause that can be specified is 0 milliseconds.                      |
|           | Note that this command overwrites Timer 1 in the RxP module's memory.       |

## 9.7.13 Wait for (x) ms before continuing

## 9.7.14 Wait for an input combination before continuing (single input)

| Icon:     |                                                                                                    |
|-----------|----------------------------------------------------------------------------------------------------|
| Dialogue: | Input       Input type         Imput single       OK         Multiple       Cancel         Input condition       Input         Low       Input         High       Input 1         Falling Edge       Input 3         Rising Edge       Input 4         Input 5       Input 7         Input 8       Motor Error         In Position       In Position                                                                                                    |
| Function: | Waits for a specified input condition to occur. The next line in the program will<br>not be executed until the input condition has been met.<br>If 'Input type' is set to 'Single', the command will wait for one of four things to<br>happen on the specified input: that the input tests as high, that the input tests<br>as low, that the input transitions from high to low (Falling Edge), or that the<br>input transitions from low to high (Rising Edge). The input is tested with 30<br>microsecond intervals. |

## 9.7.15 Wait for an input combination before continuing (multiple inputs)

| Icon:     |                                                                                                    |
|-----------|----------------------------------------------------------------------------------------------------|
| Dialogue: | Input type Operand OK<br>Single And OK<br>Multiple Or Cancel<br>Inputs<br>Input 1 High Low Opon't care<br>Input 2 High Low Opon't care<br>Input 3 High Low Opon't care                                                                                                    |
|           | Input 3       High       Low       Don't care         Input 4       High       Low       Don't care         Input 5       High       Low       Don't care         Input 6       High       Low       Don't care         Input 7       High       Low       Don't care         Input 8       High       Low       Don't care         Input 8       High       Low       Don't care         Input 8       High       Low       Don't care         Input 9       Don't care       Don't care         Input 9       High       Low       Don't care         Input 8       High       Low       Don't care         In position       High       Low       Don't care |
| Function: | Waits for a specified input condition to occur. The next line in the program will<br>not be executed until the input condition has been met.<br>If 'Input type' is set to 'Multiple', multiple inputs can be tested for being either<br>high or low. The 'Operand' setting determines whether one or all of the inputs<br>must meet their test criterion. If set to 'And', all inputs must match their test<br>settings. If set to 'Or', only one input need match its test setting. Inputs that<br>are set to 'Don't care' are not tested. The inputs are tested with 30<br>microsecond intervals.                                                             |

| Icon:     |                                                                                    |
|-----------|------------------------------------------------------------------------------------|
| Dialogue: | Set register 🛛 😢                                                                   |
|           | Reg. No.: 3 - Requested position   K                                               |
|           | Value: 409600 Counts  Cancel                                                       |
| Function: | Sets a register in the motor to a specified value. The register is selected from a |
|           | list of known, user-accessible registers. The value can either be entered as       |
|           | native motor units or it can be entered as generic engineering units.              |
|           | The dialogue above provides an example: register no. 3 (P_SOLL, or                 |
|           | Requested position, depending on your preference) can either be set to an          |
|           | integer number of encoder counts, or it can be set to a non-integer number of      |
|           | revolutions.                                                                       |

## 9.7.16 Set a register in the MIS motor

### 9.7.17 Jump according to a register in the MAC motor

| Icon:     |                                                                                  |  |
|-----------|----------------------------------------------------------------------------------|--|
| Dialogue: |                                                                                  |  |
|           | Register condition                                                               |  |
|           | Reg. No.: 10 - Actual position                                                   |  |
|           | Operator = (Equal)  Cancel                                                       |  |
|           | Value: 0 Counts                                                                  |  |
| <b>F</b>  |                                                                                  |  |
| Function: | Tests a register in the motor against a specified value before either jumping to |  |
|           | another line in the program or moving on to the next line in the program. If     |  |
|           | the condition is met, the command jumps to the specified program line. If the    |  |
|           | condition is not met, the program proceeds to execute the next line in the       |  |
|           | program. The value can either be entered as native motor units, or it can be     |  |
|           | entered as generic engineering units. The dialogue above provides an example:    |  |
|           | register no. 10 (P_IST, or Actual position, depending on your preference) must   |  |
|           | be equal to 0 revolutions if the jump is to be executed. The position that the   |  |
|           | register is tested against can be specified as an integer number of encoder      |  |
|           | counts or can be specified as a non-integer number of revolutions.               |  |
|           | After pressing the OK button, the dialogue will disappear and the mouse          |  |
|           | cursor will change. The next program line that you click on will then become     |  |
|           | the destination of the jump command.                                             |  |

| lcon:     |                                                                                                    |
|-----------|----------------------------------------------------------------------------------------------------|
| Dialogue: | Register condition       Reg. No.:     10 - Actual position       Operator     < (Less than)       Value:     0   Counts                                                                                                    |
| Function: | Tests a register in the motor against a specified value and waits until the specified condition is met. The value can either be entered as native motor units or can be entered as generic engineering units.<br>The dialogue above provides an example: register no. 10 (P_IST, or Actual position, depending on your preference) must be less than 0 revolutions, before the program will continue. The position that the register is tested against can be specified as an integer number of encoder counts, or can be specified as a non-integer number of revolutions. |

## 9.7.18 Wait for a register value before continuing

### 9.7.19 Save position

| Icon:     |                                                                                                    |
|-----------|----------------------------------------------------------------------------------------------------|
| Dialogue: | Save position       Position       Register 1       Register 2       Register 3                                                        |
| Function: | Saves the current position from register no. 10 (P_IST) to one of three                                                                |
|           | locations in the user memory area. The saved position(s) can then be used whenever a position or distance is needed in a move command. |

## 9.7.20 Set position

| lcon:     |                                                                                                    |
|-----------|----------------------------------------------------------------------------------------------------|
| Dialogue: | Set position     Image: Set position       Position     Register 1       Register 1     Counts       Register 2     Cancel       Register 3     Cancel                          |
| Function: | Sets the current position stored in register no. 10 (P_IST) to one of three position values stored in the user memory area. This is the reverse of the 'Save position' command. |

### 9.7.21 Zero search

| lcon:     |                                                                                                  |
|-----------|--------------------------------------------------------------------------------------------------|
| Dialogue: | Zero search       Mode:       OK       Sensor type 1 zero search       Sensor type 2 zero search |
| Function: | Initiates a zero search. The program waits until the zero search has completed                   |
|           | before proceeding to the next command. For a detailed description of how to                      |
|           | set up a zero search, refer to Zero search modes, page 125                                       |

| Icon:     | (Cr                                                                                                    |                                                                                                    |                                                                                                    |              |
|-----------|----------------------------------------------------------------------------------------------------|----------------------------------------------------------------------------------------------------|----------------------------------------------------------------------------------------------------|--------------|
| Dialogue: | FastMAC<br>Mode<br>Passive<br>Velocity<br>Position<br>Command                                                                                                    | Register<br>Position<br>Velocity<br>Acceleration<br>Torque<br>Load<br>In position window                                                                                                    | Number OK<br>Number 1 OK<br>2<br>3<br>4<br>5<br>6<br>7<br>8                                                                                                    |              |
| Function: | The advantage of the FastMAC/FlexMAC MAC user manual summary is in order of the first of the first of the fir | these commands is a very<br>C commands are describe<br>, JVL publication no. LB00<br>er.<br>'Passive', 'Velocity', or 'Pc<br>one of the passive motor r<br>e will be written to the co<br>trols motor behaviour. In | ferred to as FlexMAC comman<br>low communication overhead<br>ed in detail in section 4.5.7 of th<br>047-20GB. However, a brief<br>osition', the motor will switch to<br>registers will be activated, in the<br>rresponding active motor regis<br>the example above, the value i<br>er no. 5 (V_SOLL). Move<br>ity. | ne<br>o<br>e |

## 9.7.22 Send FastMAC command (change mode and activate register)

| Icon:     |                                                                                                    |
|-----------|----------------------------------------------------------------------------------------------------|
| Dialogue: |                                                                                                    |
|           | FastMAC 🛛                                                                                                    |
|           | Mode         Command         OK           Passive         00 - NOP         Cancel           Velocity         01 - Reset error         Cancel           Position         02 - P_SOLL=0 and IN_POS=0         03 - P_IST=0           Ocommand         04 - P_FNC=0 and IN_POS=0         05 - V_SOLL=0           05 - T_SOLL=0         05 - T_SOLL=0         05 - T_SOLL=0                                                                                                    |
| Function: | If 'Mode' is set to 'Command', the motor does not necessarily change mode<br>but it can be commanded to carry out a series of predetermined operations.<br>Describing all of the FastMAC commands is beyond the scope of this section<br>but for example, using a single command it is possible to activate four different<br>sets of registers, each controlling position, velocity, acceleration, torque, load<br>factor, and in-position window. For further details, refer to section 4.5.7 of the<br>MAC user manual. |

## 9.7.23 Send FastMAC command (macro command)

### 9.7.24 Binary command

| Icon:     |                                                                                                    |
|-----------|----------------------------------------------------------------------------------------------------|
| Dialogue: | Enter binary code<br>Binary code:  <br>OK Cancel                                                                                                    |
|           |                                                                                                    |
| Function: | MacTalk programs are sent to the motor in a compact, binary format, which is<br>then interpreted by the motor's firmware. The existing set of graphic<br>commands covers most situations, but when special needs arise, anything that<br>can be done with programs can be done with a binary command. If special<br>needs arise that are not covered by the other commands, contact JVL for<br>assistance. |

| 9.7.25 Calculator | (basic) |
|-------------------|---------|
|-------------------|---------|

| Icon:     |                                                                                                    |
|-----------|----------------------------------------------------------------------------------------------------|
| Dialogue: | Velocity Reg 5 = (Velocity Reg 5 + 1)   Basic Options   69 - Velocity Reg 5   + • 1   • • • • • • • • • • • • • • • • • • •                                                                                                    |
| Function: | Performs a calculation using register values, constants, and the four basic<br>arithmetic operations: +, -, * and /. The result is stored in a register.<br>Arithmetic operations take place in the order that they are specified.<br>Operands/arguments can be either integer constants or registers. The caption<br>of the dialogue box shows the resulting expression in traditional infix format. It<br>is continuously updated as you type in the expression.<br>Note that if you write a value to a register using this command, that value is<br>always measured in native motor units. Conversion from generic engineering<br>units is only supported for the commands 'Set a register', 'Jump according to a<br>register', and 'Wait for a register value before continuing'. |

| Velocity Reg 5 = (Velocity Reg 5 + 1)                                             |
|-----------------------------------------------------------------------------------|
| Basic Options                                                                     |
| Calculation precision                                                             |
| (i) 32-bit signed                                                                 |
| 🔘 16-bit unsigned                                                                 |
| 8-bit unsigned                                                                    |
| Register listing and naming                                                       |
| Numbered list with long MacTalk names                                             |
| Simple list with short firmware names                                             |
|                                                                                   |
|                                                                                   |
| OK Cancel                                                                         |
|                                                                                   |
| The options tab contains various settings that affect the operation of the        |
| Calculator command. 'Calculation precision' is currently preset to 32-bit         |
| precision and cannot be changed. This is not an error, and should not be          |
| reported.                                                                         |
| 'Register listing and naming' provides an alternative method of entering data     |
| into the dialogue by selecting 'Simple list with short firmware names'. Instead   |
| of selecting, for example, '3 – Requested position' to access register no. 3, you |
| can simply type 'P SOLL'. If you wish to enter a constant, you simply enter the   |
| digits – the dialogue will not mistake the constant for a register number.        |
| If you are in doubt about a register name, look at the expression in the caption  |
| of the dialogue box. A recognized register name will appear in the expression.    |
| An unrecognizable register name will appear as a zero. You can switch             |
| between the two methods of data entry at any time.                                |
|                                                                                   |

## 9.7.26 Calculator (options)

| lcon:     | <u>T</u>                                                                         |
|-----------|----------------------------------------------------------------------------------|
| Dialogue: | Jump condition                                                                   |
|           | Reg. No. 3 - Requested position   OK                                             |
|           | Operator >= (Greater or equal)  Cancel                                           |
|           | Reg. No. 51 - Position Reg 2                                                     |
|           |                                                                                  |
| Function: | Compares two registers with each other before either jumping to another line     |
|           | in the program or moving on to the next line in the program. If the condition is |
|           | met, the command jumps to the specified program line. If the condition is not    |
|           | met, the program proceeds to execute the next line in the program.               |
|           | Any two registers can be compared with each other but the command does           |
|           | not do anything beyond comparing the registers numerical values measured in      |
|           | native motor units. To ensure that comparisons are meaningful, it is preferable  |
|           | to compare registers that hold the same type of information in the same binary   |
|           | format.                                                                          |
|           | In the example above, two position registers are compared. Both hold position    |
|           | information, both are 32-bit wide, and both measure position in encoder          |
|           | counts. Such a comparison will always yield meaningful, predictable results.     |
|           | For other types of registers, see the relevant register sections.                |

## 9.7.27 Jump according to a comparison

Each command has a certain execution time. The specified execution time in the following table is the maximum execution time if not using CANopen, serial communication and the motor is disabled. The actual execution may be faster.

| lcon      | Name                                                         | Execution time [µs]  |
|-----------|--------------------------------------------------------------|----------------------|
| A.        | Remarks                                                      | 0                    |
|           | Set operation mode                                           | 60                   |
|           | Move relative (no velocity, no acceleration) <sup>1</sup>    | 90                   |
|           | Move relative + set velocity (no acceleration) <sup>1</sup>  | 150                  |
| <b>\$</b> | Move relative + set velocity + set acceleration <sup>1</sup> | 210                  |
| <b>\$</b> | Move absolute (no velocity, no acceleration) <sup>1</sup>    | 60                   |
| <b>i</b>  | Move absolute + set velocity (no acceleration) <sup>1</sup>  | 120                  |
| <b>\$</b> | Move absolute + set velocity + set acceleration <sup>1</sup> | 180                  |
|           | Set single output (high/low)                                 | 30                   |
|           | Set multiple outputs                                         | 30*number of outputs |
|           | Unconditional jump                                           | 30                   |
| 999       | Conditional jump (inputs)                                    | 60                   |
| 0         | Set a register                                               | 60                   |
|           | Conditional jump (register)                                  | 120                  |
| 1/2/0/6   | Save position                                                | 60                   |
|           | Set position                                                 | 90                   |
| Q         | Send fastMAC command                                         | 30                   |
|           | Binary command                                               | 30                   |

I) The time for all move commands is shown without waiting for in position

The firmware is structured so that one program instruction is executed for each pass of the main loop, which takes approximately 30 microseconds ( $\mu$ s) without CANopen, without serial communications and when the motor is not running. The Main Loop Time is termed MLT in the following text.

A single program line in MacTalk can generate more than one instruction. For example, assigning a constant value to a register uses two instructions: First load the value to the internal stack and then Store from the stack to the target register. The above table in *Motor Connections*, page 302 reflects this operation.

The main loop time will vary depending on a number of factors: The serial communications speed and load, whether CANopen is installed, and the CANopen communications speed and load.

Serial communications on the RS-485 line can load the motor up to 1% at 19.200 baud, which is insignificant, but at the maximum baud rate of 921.600 the communications can load the motor up to 45%, which would result in an MLT of ~60  $\mu$ s.

When CANopen firmware is installed, the basic MLT will change from 30 to 90  $\mu$ s with no communications.

When loading the CANbus with communications, the MLT can rise significantly. For example, when using seven transmit PDOs with an event timer value of I ms and a CANbus link speed of 500 kbits/s, the MLT can rise to 150-200  $\mu$ s. Also using RS-485 communications at high baud rates can result in even longer MLT values. However, this scenario is very unlikely.

Note: In applications where program timing is critical, tests must be performed to ensure that timing is satisfactory when communication is running according to conditions used in production!

# Ethernet protocols (optional)

The MIS motors offers optional 6 different Ethernet protocols. These are:

- EtherCAT
- ModbusTCP
- Profinet
- Powerlink
- EthernetIP
- SercosIII

This manual do only cover description of how to connect.

Concerning software and protocol setup and usage please consult a separate manual that can be found at www.jvl.dk using this link: www.jvl.dk

10

This chapter covers the JVL Stepper motor controllers SMC66 and SMC85 which are used with the MIS17x, 23x, 34x and 43x motor series on a CANopen network.

The chapter covers the following main topics:

- General introduction: a section with general information about CANopen. See section 11.1.1 to section 11.1.5.
- Setting up the Baud-rate, node-id and termination of the CAN bus. Covers also the wiring of the CAN bus. See section 11.2.1 to section 11.2.5.
- Using CANopenExplorer. See section 11.3.1 to section 11.3.3.
- Survey of Communication specific objects and manufacturer specific objects in the DS301standard. Communication objects consist of the general information about the settings in the module, while the Manufacturer specific objects consist of the settings of input/output and the motor parameters. This section also covers the settings of the transmit and receive PDOs in the module. See section 11.4.1 to section 11.4.7.
- Survey of objects which are used in the DSP-402 standard. See section 11.5.1 to section 11.5.7.
- Section with more detailed explanations of the CANopen theory, particularly DS-301.
   See section 11.7.1 to section 11.7.7.

### 11.1.1 Introduction

A CANopen option is available for the all the MIS motors. When this option is installed, the controllers include a CANopen slave. Through the CANopen slave, all the registers of the controller can be accessed. Both implement object dictionaries that follow the CiA DS-301 standard.

The controllers are designed to be used on a CANbus, CANopen DS-301 and CANopen DSP-402. Do not use the modules together with CANKingdom or DeviceNet.

The MIS motors supports dynamic mapping of all objects in both 16- and 32-bit. The data field length of a PDO can be between 1 and 8 bytes so the user can decide how to combine these objects to obtain the most efficient packed amount of information in order to decrease bus load. Please consult the section *Dynamic Mapping*, page 245 to learn how to construct these PDO's. Also supports default mapping is supported.

Furthermore it is possible to implement a flexible register, which is fully user customizable so that the user can select single bits to monitor by a TxPDO. Read more about this in the section *Flexible Register setup*, page 259.

### 11.1.2 CiA membership

CiA (CAN in Automation) is a non-profit society. The object of the society is to promote CAN (Controller-Area-Network) and to provide a path for future developments of the CAN protocol. CiA specifications cover physical layer definitions as well as application layer and device profile descriptions.

In order to receive the CAN standard, is it necessary to obtain CiA membership. The membership fee depends on a company's number of employees. Membership runs from January 1<sup>st</sup> until December 31<sup>st</sup> and is renewed automatically unless cancelled in writing by the end of a calendar year. Companies applying for membership after July 1<sup>st</sup> pay 50% of annual membership.

A PDF application form can be downloaded from http://www.can-cia.org/cia/applica-tion.html.

Note: Once you have received a license from CIA, standards will be sent on a CD and are downloadable via member login. All of the CiA specifications can be ordered from the following URL: www.can-cia.org/downloads/ciaspecifications/

### 11.1.3 CANopen network

The CAN bus is a serial bus with multi-master capabilities where different products from different manufacturers can communicate with each other. These include, for example, devices such as PLCs, motors, sensors and actuators. Some message types have higher priority and are sent first, for time-critical applications. New devices can easily be integrated on an existing bus, without the need to reconfigure the entire network. The devices are connected through a 2-wire bus cable with ground, and data is transmitted serially.

# **11.1** General information about CANopen

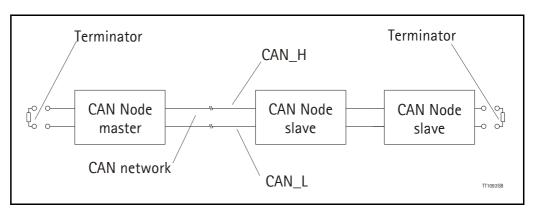

#### 11.1.4 CANopen, general information

CANopen is a CAN-based, higher-level protocol. The purpose of CANopen is to give an understandable and unique behaviour on the CAN network. The CAN network is the hardware level of the system, and CANopen is the software level. CANopen is based on the communication profile described in CiA DS-301, and specifies all of the basic communication mechanisms.

CiA DS-301 contains message types on the lowest software level. The DSP-402 CANopen standard defines the device profile and the functional behaviour for servo drive controllers, frequency inverters and stepper motors. The DSP-402 constitutes a higher software level, and it uses the DS-301 communication, but makes the device independent of the manufacturer. Not all JVL functionality is available.

The CANbus with real-time capabilities works in accordance with the ISOI 1898 standard. The major performance features and characteristic of the CANopen protocol are described below:

#### **Message-oriented protocol:**

The CANopen protocol does not exchange data by addressing the recipient of the message, but rather marks each transmitted message with a message identifier. All nodes in the network check the identifier when they receive a message to see whether it is relevant for them. Messages can therefore, be accepted by none, one, several or all participants.

#### **Prioritisation of messages:**

As the identifier in a message also determines its priority for accessing the bus, it is possible to specify a correspondingly rapid bus access for messages according to their importance. Especially important messages can thus gain access to the bus without a prolonged wait-time, regardless of the loading on the bus at any instant.

This characteristic means that important messages are transmitted with high priority even in exceptional situations, thereby ensuring proper functioning of a system even during phases of restricted transmission capacity.

# **11.1 General information about CANopen**

#### Multi-Master capability:

Bus access rights are not issued by a mean-level control unit (bus master) per network. Instead, each network node can start to send a message with equal rights as soon as the bus has become free. If several participants access the bus at the same time, an arbitration process allocates each participant the bus access right in line with the priority of the message they want to send at that particular moment. Each participant can therefore communicate directly with every other participant. As the transmission of a message can be initiated by the message source itself, then in the case of event-controlled transmission of messages, the bus is only occupied when a new message is on-hand.

#### **No-loss bus arbitration:**

As the bus is accessed at random under the CANopen protocol, it is possible that several participants try to occupy the bus at the same time. In other random bus access routines, this causes the destruction of suppressed messages. In order to solve such a bus access conflict, a repeated occupation of the bus is required using an appropriate triggering strategy. The CANopen protocol therefore deploys a routine to ensure that the message with the highest priority at any given time is sent without any destruction of message contents.

#### Short block length:

The maximum data length of a CAN message is limited to 8 bytes. This data length is usually sufficient to transmit the information occurring in the lowest field area in a CAN message.

### 11.1.5 Header

A CAN message transmits the communications object and a variety of management and control information. The management and control information bits are used to ensure error-free data transmission, and are automatically removed from the received message and inserted before a message is sent. A simplified CANopen message could be as in the figure below:

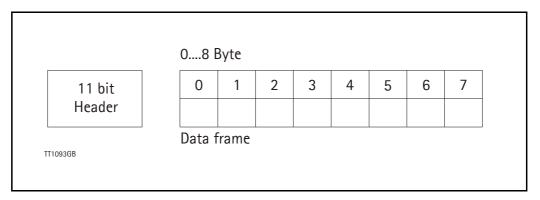

The two bit fields "Header" and "Data" form the simplified CANopen message. The 11bit Header is also designated as the identifier or as the COB-ID (Communication Object identifier).

# **11.1** General information about CANopen

JVL uses the 11-bit format type CAN A, but not the 29-bit format type CAN B.

The COB-ID carries out two tasks for the controller communications object.

- Bus arbitration: Specification of transmission priorities.
- Identification of communications objects.

The COB-ID comprises two sections:

- Function code, 4 bits in size (0....15)
- Node address (Node ID), 7 bits in size (0....127).

The function code classifies the communications objects, and controls the transmission priorities. Objects with a small function code are transmitted with high priority. For example, in the case of simultaneous bus access an object with the function code "1" is sent before an object with the function code "3".

#### Node address:

Every device is configured before network operation with a unique 7-bit long node address between 1 and 127. The device address "0" is reserved for broadcast transmissions, in which messages are sent simultaneously to all devices.

PDO, SDO, EMCY, NMT and heartbeat use the header frame for communication on the CANopen bus.

### 11.2.1 Connecting the motor to the CAN bus

Before you connect the motor to the CAN-bus, the Baud-rate, the Node-ID and the termination must be selected.

On the serial bus it is possible to set a transmission speed (Baud-rate) of max. 1000 Kbit/ s and a min. of 10 Kbit/s. The Baud-rate depends on the cable length, and the wire crosssection. The table below gives some recommendations for networks with less than 64 nodes. Recommended bus cable cross-sections are according to CIA.

| Bus Distance<br>(m) | Cross-sec-<br>tion (mm <sup>2</sup> ) | Terminator<br>(Ohms) | Baud-rate<br>(Kbit/s) |
|---------------------|---------------------------------------|----------------------|-----------------------|
| 25                  | 0.25-0.34                             | 120                  | 1000                  |
| 100                 | 0.34-0.6                              | 150-300              | 500                   |
| 250                 | 0.34-0.6                              | 150-300              | 250                   |
| 500                 | 0.5-0.6                               | 150-300              | 125                   |
| 500                 | 0.5-0.6                               | 150-300              | 100                   |
| 1000                | 0.75-0.8                              | 150-300              | 50                    |

The bus wires may be routed in parallel, twisted and/or shielded, depending on EMC requirements. The layout of the wiring should be as close as possible to a single line structure in order to minimize reflections. The cable stubs for connection of the bus node must be as short as possible, especially at high bit rates. The cable shielding in the housing must have a large contact area. For a drop cable, a wire cross-section of 0.25 to 0.34 mm<sup>2</sup> would be an appropriate choice in many cases.

For bus lengths greater than 1 km, a bridge or repeater device is recommended. Galvanic isolation between the bus nodes is optional.

### 11.2.2 Necessary accessories:

The EDS file for the MIS motors is available for download at JVL's web-site, http:// www.jvl.dk, under the downloads menu, Field bus Interface Specifications Files. EDS means Electronic Data Sheet. This file contains the information about the motor settings that are required to configure the setup and program in the master. The MIS motor is a slave module on the CAN-bus. The master can, for example, be a PLC or a PC.

If you are using a PLC as master, then make sure it is provided with a CANopen communications module, and that the correct programming tools are available. For support of the PLC master, the PLC vendor is recommended.

If you are using a PC as master, JVL provides some tools that can help when installing and using the MIS motors.

# 11.2 Connection and setup of the CAN bus

The latest firmware for the MIS motors is available at JVL's web-site under the menu downloads/firmware. In the site's programs menu, the software CANopenExplorer is also available, but note that this is not a free-ware program. Please contact your JVL representative for further information.

CANopenExplorer can be used to load the EDS file and operate with the motor. The CANopenExplorer software must use a special dongle for communication with the PC. For further information about the dongle, see *An overall method for communication test*, page 237. The PC must be provided with a CANopen communications module.

### 11.2.3 EDS (Electronic data Sheet)

In order to give the user of CANopen more support, the device description is available in a standardised way, and gives the opportunity to create standardised tools for configuration of CANopen devices, designing networks with CANopen devices, and managing project information on different platforms. The EDS file are ASCII-coded.

### 11.2.4 Setting the node id and baud rate

The node id is set using MacTalk. It is located in register 162. The baud rate is also set using MacTalk and is located in register 163. See also *Baud\_Rate*, page 179

### 11.2.5 Bus termination

In order to guarantee correct operation of the CAN bus, bus terminating resistors must be provided at both ends of the bus cable.

See the general connection guide for connecting CAN bus to the MIS motors. *How to connect a MIS motor, page 34* 

### 11.3.1 The CANopenExplorer program

The CANopenExplorer is a program that was developed for internal use only, especially in production, but the program offers features that are very convenient and which make it very easy to start up the MIS motor when this is supplied with the CANopen option.

The program can write and send SDOs, PDOs, SYNC and heartbeat messages, and also can read EDS files.

### 11.3.2 An overall method for communication test

Depending on the type of master and software solution available, the following components must be available:

PLC: PLC with a CANopen module and software that can communicate with this module.

The CANopen module must be connected to a CAN bus, as shown in section 11.2.5. To set up the master, download the EDS file from the JVL web site (see section 11.2.2). This file contains all register set-up data for the MIS motors. For details of the node-ID and the Baud-rate, see section 11.2.4. The power supply must be connected to the motor as shown in *How to connect a MIS motor*, page 34.

PC: PC with a CAN adaptor and software that can communicate with this module, or if the CANopenExplorer software is used, the PCAN-USB Dongle from Peak-system that is connected to a USB port on the PC. The Peak systems web site address is <u>http://www.peak-system.com.</u> This includes a list of distributors. To set up the master, download the EDS file from the JVL web-page, see section 11.2.2. This file contains all register set-up data for the MIS motors. For details of the node-ID and the Baud-rate, see Setting the node id and baud rate, page 235. The power supply must be connected to the motor as shown in *How to connect a MIS motor*, page 34.

If CANopenExplorer is used, see the following method for testing the motor communication:

- -Install CANopenExplorer
- -Connect the motor to the USB port via the Dongle.
- -Connect power supply, see section How to connect a MIS motor, page 34.
- -Run the CANopenExplorer program on the PC.
- 1: Select the correct node ID in the slave using MacTalk. See Setting the node id and baud rate, page 235.
- 2: Select the EDS file. For all the MIS motors this file is SMC85\_V1\_00\_S.eds or newer.
- 3: Load the EDS file by pressing load.

# Using CANopenExplorer

| 💐 JVL CanOpen Explorer                                                                                                    |                      |                                                                                                    |                                                                                                    |                                                                                                    |
|----------------------------------------------------------------------------------------------------|----------------------|----------------------------------------------------------------------------------------------------|----------------------------------------------------------------------------------------------------|----------------------------------------------------------------------------------------------------|
| lbiVersion                                                                                                    | Node ID 5            |                                                                                                    | Sync Time<br>50 Enable                                                                                                    | Sync Stop                                                                                                    |
| SDO                                                                                                    | EDS - File smc75.eds | Load                                                                                                    | Guard time 200 Enable g                                                                                                    | uarding Stop                                                                                                    |
| Communication     Receive PDO Setup     Transmit PDO Setup     Man/acturel Specific     Profile Specific     Interface Profile |                      | Message ID Length Da                                                                                                    | ita                                                                                                    | Period Count                                                                                                    |
|                                                                                                    |                      | User SDO List                                                                                                    | Index Sub                                                                                                    | Value                                                                                                    |
|                                                                                                    |                      | W         MODE_REG           W         V_SOLL           W         V_SOLL           W         MODE_REG           W         MODE_REG           W         MODE_REG           W         P_SOLL           W         P_SOLL           W         V_SOLL           W         V_SOLL           W         V_SOLL           W         V_SOLL           W         V_SOLL | 0x2012         2           0x2012         5           0x2012         5           0x2012         2           0x2012         2           0x2012         2           0x2012         3           0x2012         3           0x2012         5           0x2012         5           0x2012         5           0x2012         5           0x2012         5           0x2012         5           0x2012         3 | 1 (0x1)<br>2000 (0x700)<br>200 (0x68)<br>0 (0x0)<br>2 (0x2)<br>2 (0x2)<br>2 (0x2)<br>2 (0x2)<br>2 (0x2)<br>2 (0x2)<br>0 (0x64)<br>2 (0x0)<br>2 (0x0)<br>2 ( |
|                                                                                                    |                      |                                                                                                    | Read User SDOs                                                                                                    | Write User SDOs                                                                                                    |

4: Select here on the +the manufacturer specific register.5: Select thereafter the object 0x2012. Object 0x2012 contains the motor parameters.

| SD0         EDS - File         mmc75 eds         Load         200         Enable guarding         Stop           II:         Receive PDD Setup         Stop         Message ID         Length         Data         Period         Count           II:         Training DDD Setup         Stop         Message ID         Length         Data         Period         Count           II:         Training DDD Setup         Stop dott Proceeding         Stop dott Proceeding         Period         Count           II:         Training DNOID Setup         Stop dott Proceeding         Stop dott Proceeding         Period         Count           II:         Stop dott Proceeding         Stop dott Proceeding         Stop dott Proceeding         Period         Count           II:         Stop dott Proceeding         Stop dott Proceeding         Stop dott Proceeding         Period         Count           II:         Stop dott Proceeding         Stop dott Proceeding         Period         Count         Period         Count           II:         Stop dott Proceeding         Stop dott Proceeding         Period         Count         Period         Count           II:         Stop dott Proceeding         Count         Period         Count         Period         Count                                                                                                    | BVersion Aversion                                                                                                    | ID 5 💌                                                                                                    | Sync Time<br>50 Enable Sync Stop<br>Guard time                                                                                                    |
|----------------------------------------------------------------------------------------------------|----------------------------------------------------------------------------------------------------|----------------------------------------------------------------------------------------------------|----------------------------------------------------------------------------------------------------|
| Bit Communication         Message ID         Length         Data         Period         Count           Bit Receive PD0 Setup         Sub Receive PD0 Setup         Sub Receive PD0 Setup         Message ID         Length         Data         Period         Count           Bit Receive PD0 Setup         Sub Receive PD0 Setup         Sub Receive PD0 Setup                                                                                                    | SDD EDS - File smc75.e                                                                                                    | ds Load                                                                                                    |                                                                                                    |
| Sub 0x60 Parameter 11 = 0 (0x0)           Sub 0x60 V, START = 0 (0x0)           Sub 0x60 V, START = 0 (0x0)           Sub 0x60 V, START = 0 (0x0)           Sub 0x60 Parameter 15 = 0 (0x0)           Sub 0x10 Parameter 15 = 0 (0x0)           Sub 0x10 Parameter 17 = 0 (0x0)           Sub 0x10 Parameter 17 = 0 (0x0)           Sub 0x10 Parameter 17 = 0 (0x0)           Sub 0x10 Parameter 17 = 0 (0x0)           Sub 0x10 Parameter 17 = 0 (0x0)           Sub 0x10 Parameter 17 = 0 (0x0)           Sub 0x12 Parameter 17 = 0 (0x0)           Sub 0x12 Parameter 21 = 0 (0x0)           Sub 0x14 FLWERR = 0 (0x0)           Sub 0x16 FLWERRMAX = 0 (0x0)           Sub 0x16 FLWERRMAX = 0 (0x0)           Sub 0x16 FLWERRMAX = 0 (0x0)           Sub 0x17 FLWERR = 0 (0x0)           Sub 0x18 FLWERR = 0 (0x0)           Sub 0x18 FLWERR = 0 (0x0)           Sub 0x18 FLWERR = 0 (0x0)           Sub 0x18 FLWERR = 0 (0x0)           Sub 0x18 FLWERR = 0 (0x0)           Sub 0x18 FLWERR = 0 (0x0)           Sub 0x18 FLWERR = 0 (0x0)           Sub 0x18 FLWERR = 0 (0x0)           Sub 0x18 FLWERR = 0 (0x0)           Sub 0x18 FLWERR = 0 (0x0)           Sub 0x18 FLWERR = 0 (0x0)           Sub 0x18 FLWERR = 0 (0x0)           Sub 0x18 FLWERR = 0                                                                                                    | € Communication               € Receive PDD Setup               5               Fravailt PDD Setup               5               Formal PDD Setup               Formal PDD Setup               5             5                                                                                                    | Message ID Length I                                                                                                    | Data Period Count                                                                                                    |
| Sub Dx8E Parameter 14 = 0 (0x0)         Control Control Contrel Contrel Control Control Control Control Control Contro Contre | - Sub 0x0B Parameter 11 = 0 (0x0)                                                                                                    |                                                                                                    |                                                                                                    |
| - Sub 0x1C MIN_P_IST = 0 (0x0) Sub 0x1D Parameter 29 = 0 (0x0)                                                                                                    | Sub Dold E Parameter 14 = 0 (0x0)     Sub Dold E Parameter 15 = 0 (0x0)     Sub Dold E Parameter 15 = 0 (0x0)     Sub Dold E Parameter 17 = 0 (0x0)     Sub Dold 1 Parameter 17 = 0 (0x0)     Sub Dold 1 Parameter 17 = 0 (0x0)     Sub Dold F LVVERHR = 0 (0x0)     Sub Dold F LVVERHR = 0 (0x0)     Sub Dold F LVVERHRMAX = 0 (0x0)     Sub Dold F LVVERHRMAX = 0 (0x0)     Sub Dold F LVVERHRMAX = 0 (0x0)     Sub Dold F LVVERHRMAX = 0 (0x0)     Sub Dold F LVVERHRMAX = 0 (0x0)     Sub Dold F LVVERHRMAX = 0 (0x0)     Sub Dold F LVVERHRMAX = 0 (0x0)     Sub Dold F LDVERHRMAX = 0 (0x0)     Sub Dold F LOMERHMAX = 0 (0x0)     Sub Dold F LOMERHMAX = 0 | RAW         Name           W         MODE_REG           W         V_SOLL           W         MODE_REG           W         MODE_REG           W         MODE_REG           W         MODE_REG           W         V_SOLL           W         V_SOLL           W         V_SOLL           W         V_SOLL           W         V_SOLL           W         V_SOLL           W         V_SOLL | 0.2012         2         1 (bx1)           0.2012         5         2000 (bx70)           0.2012         5         2000 (bx70)           0.2012         200 (bx61)           0.2012         200 (bx62)           0.2012         200 (bx62)           0.2012         2 (bx3)           0.2012         3 (bx3)           0.2012         3 (bx3)           0.2012         3 (bx3)           0.2012         3 (bx3)           0.2012         3 (bx3)           0.2012         5 (bx3)           0.2012         5 (bx3)           0.2012         3 (bx3)           0.2012         5 (bx3)           0.2012         5 (bx3)           0.2012         5 (bx3)           0.2012         5 (bx3)           0.2012         5 (bx3)           0.2012         5 (bx3)           0.2012         3 30000 (bx623)           0.2012         3 20000 (bx623) |
| Send NMT command to node                                                                                                    | Sub 0x1C MIN_P_IST = 0 (0x0)                                                                                                    | <b>v</b>                                                                                                    | Read User SDDs Write User SDDs                                                                                                    |
| 💿 Indbak 🕼 2 Not 🗸 💽 JVL Ind 😭 Gylden 🕸 Canop 🔯 CorelD 🔯 GRAFIK DA Skrivebord 🎽 🕢                                                                                                    |                                                                                                    |                                                                                                    | GRAFIK DA Skrivebord * 🔇 🛞                                                                                                    |

6: Point to the sub register 0x02, which is the register that determines in which mode the motor will operate.

| <b>b</b> Version                                                                      | Node ID             | 5 | •                      | Sync Time        | Enable | e Sync Stop                  |
|---------------------------------------------------------------------------------------|---------------------|---|------------------------|------------------|--------|------------------------------|
|                                                                                       |                     |   |                        | Guard time       | Chabi  | S Synce Stop                 |
| SDO                                                                                   | DS · File smc75.eds |   | Load                   | 200              | Enable | guarding Stop                |
| Communication                                                                         |                     | ~ | Message ID Length      | Data             |        | Period Count                 |
| Receive PD0 Setup                                                                     |                     |   |                        |                  |        |                              |
| Transmit PD0 Setup                                                                    |                     |   |                        |                  |        |                              |
| 🖻 Manufacturer Specific                                                               |                     | = |                        |                  |        |                              |
| - 0x2012 Motor parameters                                                             |                     |   |                        |                  |        |                              |
| - Sub 0x00 Number of entries = 253 (0xF                                               | D)                  |   |                        |                  |        |                              |
| Sub-0x01 PROG_VERSION = 0 (0x0)                                                       |                     |   |                        |                  |        |                              |
| Sub 0x02 MODE_REG = 0 (0x0)                                                           | <b>—</b> (6)        |   |                        |                  |        |                              |
| Sub 0x03 P_SOLL = 0 (0x0)                                                             | $\bigcirc$          |   |                        |                  |        |                              |
| — Sub 0x04 Parameter 4 = 0 (0x0)                                                      |                     |   |                        |                  |        |                              |
| Sub 0x05 V_SOLL = 0 (0x0)                                                             |                     |   |                        |                  |        |                              |
| - Sub 0x06 A_SOLL = 0 (0x0)                                                           |                     |   |                        |                  |        |                              |
| - Sub 0x07 RUN_CURRENT = 0 (0x0)                                                      |                     |   |                        |                  |        |                              |
| - Sub 0x08 STANDBY_TIME = 0 (0x0)                                                     |                     |   |                        |                  |        |                              |
| - Sub 0x09 STANDBY_CUR = 0 (0x0)                                                      |                     |   |                        |                  |        |                              |
| - Sub 0x0A P_IST = 0 (0x0)                                                            |                     |   |                        |                  |        |                              |
| <ul> <li>Sub 0x0B Parameter 11 = 0 (0x0)</li> <li>Sub 0x0C V IST = 0 (0x0)</li> </ul> |                     |   |                        |                  |        |                              |
| - Sub 0x0C V_(ST = 0 (0x0)<br>- Sub 0x0D V START = 0 (0x0)                            |                     |   |                        |                  |        |                              |
| - Sub 0x0E Parameter 14 = 0 (0x0)                                                     |                     |   | User SDO List          |                  |        |                              |
| Sub 0x0F Parameter 15 = 0 (0x0)                                                       |                     |   | R/W Name               | Index            | Sub    | Value 🔼                      |
| - Sub 0x10 ENCODER POS = 0 (0x0)                                                      |                     |   | W MODE_REG             | 0x2012           | 2      | 1 (0x1)                      |
| - Sub 0x11 Parameter 17 = 0 (0x0)                                                     |                     |   | W V_SOLL               | 0x2012           | 5      | 2000 (0x7D0) 🗉               |
| - Sub 0x12 INPUTS = 0 (0x0)                                                           |                     |   | W V_SOLL<br>W MODE REG | 0x2012<br>0x2012 | 5      | 200 (0xC8)<br>0 (0x0)        |
| - Sub 0x13 OUTPUTS = 0 (0x0)                                                          |                     |   | W MODE_REG             | 0x2012           | 2<br>2 | 2 (0x2)                      |
| - Sub 0x14 FLWERR = 0 (0x0)                                                           |                     |   | W MODE REG             | 0x2012           | 2      | 3 (0x3)                      |
| - Sub 0x15 Parameter 21 = 0 (0x0)                                                     |                     |   | W P_SOLL               | 0x2012           | 3      | 200 (0xC8)                   |
| - Sub 0x16 FLWERRMAX = 0 (0x0)                                                        |                     |   | W P_SOLL               | 0x2012           | 3      | 0 (0x0)                      |
| - Sub 0x17 Parameter 23 = 0 (0x0)                                                     |                     |   | W V_SOLL               | 0x2012           | 5<br>5 | 20000 (0x4E20)<br>100 (0x64) |
| <ul> <li>Sub 0x18 COMMAND = 0 (0x0)</li> </ul>                                        |                     |   | W V_SOLL               | 0x2012<br>0x2012 | 5      | 30000 (0x84)                 |
| Sub 0x19 STATUS_BITS = 0 (0x0)                                                        |                     |   | W P_SOLL               | 0x2012           | 3      | 20000 (0x4E20)               |
| <ul> <li>Sub 0x1A TEMP = 0 (0x0)</li> </ul>                                           |                     |   | <                      |                  |        | >                            |
| <ul> <li>Sub 0x1B Parameter 27 = 0 (0x0)</li> </ul>                                   |                     |   | <u>,</u>               |                  |        |                              |
| Sub 0x1C MIN_P_IST = 0 (0x0)                                                          |                     | _ |                        | Read User S      | SDOs   | Write User SDOs              |
| <ul> <li>Sub 0x1D Parameter 29 = 0 (0x0)</li> </ul>                                   |                     | ~ |                        |                  |        |                              |

Press W on the keyboard. The following screen appears:

| Write Value      | [2             |
|------------------|----------------|
|                  | 0x2012<br>0x02 |
| Value<br>0 (0x0) |                |
| Add to list      | <u>D</u> k     |

- 7: Type 02 in the window, and press OK.
- 8: Click on the sub register 0x05, which is the register to choose the velocity the motor will use. Press W on the keyboard, type 100 in the window, and press OK. The value 100 is in RPM.
- 9: Click on the sub register 0x03, which is the register to choose the distance the motor will run. Press W on the keyboard, type 20000 in the window, and type OK. The value 20000 is in Steps

Now the motor shaft will rotate slowly, until the motor has counted 20000 Encoder pulses. If you want to stop the motor, then click on sub register 0x02 and write 0 in the window, and the motor will switch to passive mode. If using other software, the test could be described as, (using object 2012h):

| Sub-<br>register | Name     | Width        | Unit                | Operation                                                     | Value  |
|------------------|----------|--------------|---------------------|---------------------------------------------------------------|--------|
| 02h              | Mode_Reg | 16 bit       |                     | Set up the motor<br>in position mode                          | 02h    |
| 05h              | V_SOLL   | 16 bit       | RPM                 | Sets up the desired velocity                                  | 100h   |
| 03h              | P_SOLL   | 32 bit       | Steps               | The motor rotates the<br>desired numbers of<br>encoder pulses | 20000  |
| 02h              | Mode_Reg | 16 bit       |                     | Sets the motor to passive mode                                | 00h    |
|                  |          | Returning th | ne motor with highe | er velocity                                                   |        |
| 02h              | Mode_Reg | 16 bit       |                     | Set up the motor<br>in position mode                          | 02h    |
| 05h              | V_SOLL   | 16 bit       | RPM                 | Sets up the desired velocity                                  | 200h   |
| 03h              | P_SOLL   | 32 bit       | Steps               | The motor rotates the<br>desired numbers of Steps             | -20000 |
| 02h              | Mode_Reg | 16 bit       |                     | Sets the motor<br>in passive mode                             | 00h    |

### 11.3.3 How to use CANopenExplorer

After startup, the name and details of the HW-interface, such as PCAN\_USB should appear upper left.

When you turn on a motor/CAN node after having started CANopenExplorer, the Data Window (large centre right), will contain a message with the number 0x7xx, where xx is the node ID. For example: 0x704 will indicate node 4. Set the Node ID field top centre to that value (4).

Ensure that the correct EDS\_file is loaded. The program loads a hard-coded default file - either SMC85\_V1\_00\_S.eds (or newer). It is also possible to load another EDS file by writing the file name in the "EDS file" field, top centre, and pressing the load button. Note that the EDS view (large centre left panel) will add the new file at the bottom but will not clear any existing file(s) that are loaded.

Normal operation will be to select an object in the EDS view pane, and press either R for read or W for write. Pressing R should read the value (successful if no error pops up). Pressing W for write will pop up a small window in which the present value is displayed in both decimal and hex. It is then possible to write a new value either in decimal or hex using a 0x prefix, such as 0x 185 to enable the first TPDO on node 5 (by clearing the high bit). If the "Add to list" checkbox is checked, the object will be added to the user SDO list as a write SDO. Pressing A performs a read and adds it to the user SDO list pane (low-er right) as a read SDO.

The SDOs in the user SDO pane can be rearranged by dragging them with the mouse. Double-clicking on a user SDO list will execute the operation, either reading or writing. The bus state can be changed using the NMT buttons, lower left, e.g. to Operational to enable PDOs. The button Read User SDOs will read all of the "R" type objects in the user SDO list. This is useful for updating a large number of values in the EDS view.

The button Write User SDOs will write all of the "W" type objects in the user SDO list. This is useful for automated testing.

Entries can be deleted from the user SDO list by selecting them with the mouse and pressing the delete key.

The sync Time field (top right) sets the time in milliseconds for the SYNC messages to be sent out. SYNCs can be started and stopped using the buttons Enable Sync and the Stop button to the right.

The Guard Time field below the Sync Time field works like SYNC - just for the Guarding message.

The close button exits the program after saving the list of user SDOs, which will be automatically reloaded at the next program start.

### 11.4.1 DS301 specified Communications objects

The DS301 specified Communications objects are shown in the table below. To obtain the default value in CANopenExplorer, press R on the keyboard, and the actual value will be shown.

| Name                                  | Index<br>(hex) | Sub<br>Index | Data Type         | Read<br>only | Default | Description                                                                                                    |
|---------------------------------------|----------------|--------------|-------------------|--------------|---------|----------------------------------------------------------------------------------------------------|
| Device type                           | 1000           |              | UNSIGNED32        | х            | 0x40192 | Contains information about the device type. See note at top of next page. Mandatory.                                                                                                    |
| Error<br>Register                     | 1001           |              | UNSIGNED8         | x            |         | This is the mapping error register,<br>and it is part of the emergency ob-<br>ject. If any of the sub indices are<br>high, an error has occurred. See<br>also section 11.4.2. Mandatory |
|                                       |                | 0            |                   |              |         | Generic error. Mandatory                                                                                                    |
|                                       |                | 1            |                   |              |         | Current                                                                                                    |
|                                       |                | 2            |                   |              |         | Voltage                                                                                                    |
|                                       |                | 3            |                   |              |         | Temperature                                                                                                    |
|                                       |                | 4            |                   |              |         | Communication (Overrun)                                                                                                    |
|                                       |                | 5            |                   |              |         | Device profile specific                                                                                                    |
|                                       |                | 6            |                   |              |         | Reserved                                                                                                    |
|                                       |                | 7            |                   |              |         | Manufactor specific                                                                                                    |
| Reservation register                  | 1004           |              |                   |              |         | Reservation of PDOs                                                                                                    |
|                                       |                | 0            |                   | Х            |         | Reserved numbers of PDOs                                                                                                    |
|                                       |                | 1            |                   | Х            |         | Reserved numbers of syncPDOs                                                                                                    |
|                                       |                | 2            |                   | Х            |         | Reserved numbers of asyncPDOs                                                                                                    |
| Manufactur-<br>er device<br>name      | 1008           |              | VISIBLE<br>STRING | x            | JVL A/S |                                                                                                    |
| Manufactur-<br>er hardware<br>version | 1009           |              | VISIBLE<br>STRING | х            |         |                                                                                                    |
| Manufactur-<br>er software<br>version | 100A           |              | VISIBLE<br>STRING | х            |         | Example: Version x.x                                                                                                    |

| Name                | Index<br>(hex) | Sub<br>Index | Data Type  | Read<br>only | Default | Description                                                                                                    |
|---------------------|----------------|--------------|------------|--------------|---------|----------------------------------------------------------------------------------------------------|
| Guard time          | 100C           |              | UNSIGNED16 |              |         | Informs about the Guard time in<br>milliseconds. Is only mandatory if<br>the module does not support<br>heartbeat |
| Life time<br>factor | 100D           |              | UNSIGNED8  |              |         | Is the factor that guard time is multi-<br>plied with to give the life time for<br>the node quarding protocol     |
| Heartbeat<br>time   | 1017           |              | UNSIGNED8  |              |         | If the Heartbeat timer is not 0,<br>Heartbeat is used.                                                            |
| Identity<br>object  | 1018           |              | IDENTITY   | х            |         | Contain general information about the module                                                                      |
|                     |                | 0            | 1 to 4     | Х            | 4h      | Number of entries. Mandatory                                                                                      |
|                     |                | 1            | UNSIGNED32 | х            | 0x0117  | Vendor ID, contains a unique value<br>allocated to each manufactor. 117h<br>is JVLs vendor ID. Mandatory.         |
|                     |                | 2            | UNSIGNED32 | х            | 0x0200  | Product Code, identifies a specific device version.<br>MISxxx has the product code 300H.                          |
|                     |                | 3            | UNSIGNED32 | Х            |         | Revision number.                                                                                                  |
|                     |                | 4            | UNSIGNED32 | Х            |         | Serial number                                                                                                    |

### 11.4.2 Emergency object

The EMCY (emergency) object is used to transfer an error message to the CANopen master, or also to another node which can process the error message. The reaction on the emergency object is not specified. An emergency object is transmitted only once per "error event".

The MIS motor (or SMC66/85) supports the EMC object (Emergency). The following error codes can be generated:

Error code 1001h: Generic error - Motor error Error code 1002h: Generic error - Position error Error code 1003h: Generic error - Follow error Error code 1004h: Generic error - Low

Transmit PDO25: Use Transmit PDO25 in asynchronous mode to read the status of the error.

In the MIS motor (or SMC66/85), no error control is enabled when the modules are started up because if there is any fault in the system, it is impossible to get in contact with the module. After the module has started up and there is communication between the master and the slave, turn on the required error control mechanism in the communication objects, see DS301 specified Communications objects, page 242.

### 11.4.3 Object dictionary

| Name             | Index<br>(hex) | Sub<br>Index | Туре       | Read<br>only | Default | Description                                  |
|------------------|----------------|--------------|------------|--------------|---------|----------------------------------------------|
| Motor parameters | 2012           | 0            | Unsigned8  | х            | 254     | Subindex count                               |
|                  |                | n            | Unsigned32 |              |         | Access to the 32 bit motor register, n       |
|                  |                |              |            |              |         |                                              |
| Motor parameters | 2014           | 0            | Unsigned8  | х            | 254     | Subindex count                               |
|                  |                | n            | Unsigned16 |              |         | Access to the motor register n, but as 16bit |

Writing to these objects in CANopenExplorer is done by pressing W on the keyboard when the register in folder Manufacturer is selected. Reading is done by pressing R.

#### **Object 2012h – Motor parameters**

With this object, all the registers of the MIS motor can be accessed. All the registers are accessed as 32 bit. When reading and writing to 16-bit registers, the values are automatically converted in the module.

#### **Object 2014h – Motor parameters (16 bit)**

Works as 2012h, but the parameters are accessed as 16-bit. If writing to a 32bit parameter, the 16-bit value will be treated as signed.

#### 11.4.4 Enable and Disable PDOs

In the CANopen profile, it is only possible to have four transmit and four receive PDOs enabled at the same time. In the MIS motor (or SMC66/85), all PDOs are disabled when the module is booted up. The user must choose which PDOs the application will use and enable these.

To enable or disable a PDO, it is necessary to write to the MSB (bit 31) in the PDO COB-ID entry in the PDO communication parameter Record. The COB-ID register is sub-index 1h, and the value range of this register is UNSIGNED32.

The PDOs are enabled when bit 31 is 0, and is disabled when bit 31 is 1.

### 11.4.5 Dynamic Mapping

All motor registers are available in the "Manufacturer Specific" objects.

Example: Dynamic Mapping in CANopenExplorer

CANopenExplorer shows that TxPDO1 is mapped to transmit object 0x2012, sub 0x02, 32 bit.

If the user wants to map to another object, following procedure must be followed:

- De-activate the PDO by writing I to MSB of the COB-ID: 0x80000185 see #I at the illustration below.
- Write 0 in Number of Entries.
- Remap to another object by writing to PDO Mapping Entry 1: 0x20140510.
- Write I in Number of Entries.

| Peak Can interface:<br>PCAN_USB 2.49,14-4542<br>(WDM version)<br>Copyright (C] 1995-2009 by | Node ID 5 Speed 500 kb/s    | •          | Guarding typ     | 00                   | Enable  | e Sync Sto                   | 2   |
|---------------------------------------------------------------------------------------------|-----------------------------|------------|------------------|----------------------|---------|------------------------------|-----|
| PEAK-System Technik GmbH, Darmstadt<br>SDO                                                  | EDS - File smc75_v3_03_S.ee | ds Load    | C Heartbea       |                      | Enable  | guarding Sto                 | p   |
|                                                                                             |                             | Message    | D Length         | Data                 |         | Period Cou                   | nt  |
| E Receive PD0 Setup                                                                         |                             | 0x185      | 4                | 00 00 00 00          |         | 99 606                       | 1   |
| 🖻 - Transmit PDO Setup                                                                      |                             |            |                  |                      |         |                              |     |
| <ul> <li>0x1800 Transmit PD0 1 Communicatio</li> </ul>                                      | n Parameter                 |            |                  |                      |         |                              |     |
| Sub-0x00 Number of Entries = 5 (0)                                                          | 5                           |            |                  |                      |         |                              |     |
| Sub 0x01 COB-ID = 389 (0x185)                                                               |                             |            |                  |                      |         |                              |     |
| Sub 0x02 Transmission Type = 255                                                            | T(DxFF)                     |            |                  |                      |         |                              |     |
| - Sub 0x03 Inhibit Time = 0 (0x0)                                                           |                             |            |                  |                      |         |                              |     |
| Sub 0x04 Compatibility Entry = 0 (0                                                         | «O)                         |            |                  |                      |         |                              |     |
|                                                                                             |                             |            |                  |                      |         |                              |     |
| = 0x1A00 Transmit PD0 1 Mapping Para                                                        | meter                       |            |                  |                      |         |                              |     |
| - Sub 0x00 Number of Entries = 1 (0:                                                        | 4)                          |            |                  |                      |         |                              |     |
| - Sub 0x01 PD0 Mapping Entry 1 =                                                            | 538051104 (0x20120220)      |            |                  |                      |         |                              |     |
| ⊕ 0x1801 Transmit PD0 2 Communicatio                                                        | n Parameter                 |            |                  |                      |         |                              |     |
| ⊕ 0x1A01 Transmit PD0 2 Mapping Para                                                        | meter                       |            |                  |                      |         |                              |     |
| <ul> <li>0x1802 Transmit PD0 3 Communicatio</li> </ul>                                      | n Parameter                 |            |                  |                      |         |                              |     |
| ⊕ 0x1A02 Transmit PD0 3 Mapping Para                                                        | meter                       | User SDO L | ist              |                      |         |                              |     |
| ⊕ 0x1803 Transmit PD0 4 Communicatio                                                        | n Parameter                 | B/W Na     | me               | Index                | Sub     | Value                        | ~   |
| 0x1A03 Transmit PD0 4 Mapping Para                                                          | meter                       |            | otor status      | 0x2011               | 3       | 100794368 (0)                | 6   |
| ⊕ 0x1806 Transmit PD0 7 Communicatio                                                        | n Parameter                 |            | out status       | 0x2011               | 1       | 0 (0x0)                      | .0  |
| 0x1A06 Transmit PD0 7 Mapping Para                                                          | meter                       |            | tput             | 0x2011               | 2       | 1 (0x1)                      |     |
| ⊕ 0x1814 Transmit PD0 21 Communicati                                                        | on Parameter                |            | ltput            | 0x2011               | 2       | 2 (0x2)                      |     |
| 0x1A14 Transmit PD0 21 Mapping Par                                                          | ameter                      |            | tput             | 0x2011               | 2       | 0 (0x0)                      |     |
| ⊕ 0x1815 Transmit PD0 22 Communicati                                                        | on Parameter                |            | IST              | 0x2012               | 10      | 12345 (0x3039                |     |
| 0x1A15 Transmit PD0 22 Mapping Par                                                          | ameter                      |            | IST<br>IB-ID     | 0x2012<br>0x1814     | 10<br>1 | 12344 (0x3038<br>389 (0x185) | ų.  |
| ⊕ 0x1816 Transmit PD0 23 Communicati                                                        | on Parameter                |            | ent timer        | 0x1814               | 5       | 100 (0x64)                   |     |
| 0x1A16 Transmit PD0 23 Mapping Par                                                          | ameter                      |            | B-ID             | 0x1815               | ĩ       | 645 (0x285)                  |     |
| 吏 0x1817 Transmit PDO 24 Communicati                                                        | on Parameter                |            | ent timer        | 0x1815               | 5       | 100 (0x64)                   |     |
| ⊕ 0x1A17 Transmit PD0 24 Mapping Par                                                        | ameter                      | W CC       | B-ID             | 0x1816               | 1       | 901 (0x385)                  | ~   |
| Ox1818 Transmit PDO 25 Communicati                                                          | on Parameter                | <          |                  |                      |         |                              | >   |
| ⊕ 0x1A18 Transmit PD0 25 Mapping Par                                                        | ameter                      |            | 1                |                      | 1       |                              | _   |
| . Hanufacturer Specific                                                                     |                             | Save Us    | er SDOs          | Read Use             | r SDOs  | Write User SD                | IOs |
|                                                                                             |                             |            |                  |                      |         |                              |     |
| Interface Profile                                                                           |                             | Load Us    | er SDOs          |                      |         | Close                        |     |
| Send NMT command to node:                                                                   |                             | 0.00.0.00  | 0.00 0.00 0.0    | 00, 0x00, 0x00, 0x00 | PD01    | - Send Rx                    | PDO |
|                                                                                             | top Reset                   | 0x00, 0x00 | . 0A00, 0X00, 0X | 00, 0x00, 0x00, 0x00 | FOOT 1  |                              |     |
| star( Pre-operational) 5                                                                    | iop neset                   | 0.00 0.00  | 0.00 0.00 0.0    | 00, 0x00, 0x00, 0x00 | PD01    | - Send Rx                    | PDO |

- Activate the PDO by writing 0 to MSB of the COB-ID: 0x185 see #2 at the illustration below.
- Now we receive the lower 16 bit of the V\_SOLL register (0x05): 0x2710 = 10000 = 100 RPM see #3 at the illustration below.

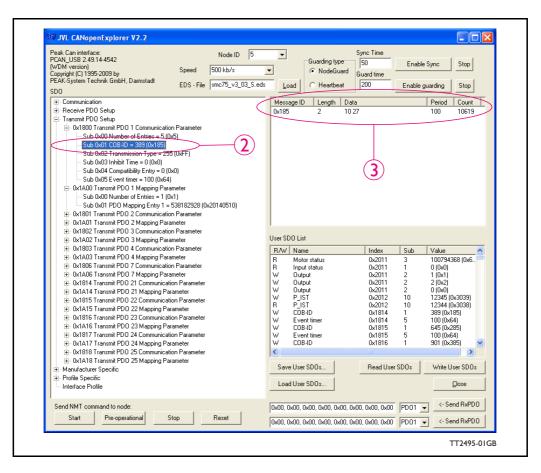

#### 11.4.6 Receive PDOs

The PDO 1-20 are reserved for use with DSP-402. The following receive PDOs are available:

Receive PDO 21:

This PDO can be used to update the position, velocity and acceleration. The data in the PDO is written directly to the position register and if the motor is in position mode, it will start moving to that position.

The table below shows default values of the COB-ID:

| PDO | Sub-<br>index | Туре     | Description | Default           | Access<br>type |
|-----|---------------|----------|-------------|-------------------|----------------|
| 21  | 1             | Receive  | COB-ID      | Nodeid+0x80000200 | r/w            |
|     | 1             | Transmit | COB-ID      | Nodeid+0x80000180 | r/w            |
| 22  | 1             | Receive  | COB-ID      | Nodeid+0x80000300 | r/w            |
|     | 1             | Transmit | COB-ID      | Nodeid+0x80000280 | r/w            |
| 23  | 1             | Receive  | COB-ID      | Nodeid+0x80000400 | r/w            |
|     | 1             | Transmit | COB-ID      | Nodeid+0x80000380 | r/w            |
| 24  | 1             | Receive  | COB-ID      | Nodeid+0x80000500 | r/w            |
|     | 1             | Transmit | COB-ID      | Nodeid+0x80000480 | r/w            |
| 25  | 1             | Transmit | COB-ID      | Nodeid+0x80000480 | r/w            |

#### Receive PDO 21:

With this PDO it is possible to update the target position (P\_SOLL), the maximum velocity (V\_SOLL) and the acceleration (A\_SOLL).

| Byte   | 0      | 1                | 2 | 3      | 4     | 5          | 6 | 7 |
|--------|--------|------------------|---|--------|-------|------------|---|---|
| Data   | P_SOLL |                  |   | V_SOLL |       | A_SOLL     |   |   |
| Object | 2012h, | <br>2012h, sub 3 |   | 2014h, | sub 5 | 2014h, sub | 6 |   |

#### **Receive PDO 22:**

With this PDO it is possible to update the running current and operating mode.

| Byte   | 0        | 1      | 2        | 3    | 4 | 5 | 6 | 7 |
|--------|----------|--------|----------|------|---|---|---|---|
| Data   | RUN_CL   | IRRENT | MODE_F   | REG  |   |   |   |   |
| Object | 2014h, s | ub 7   | 2014h, s | ub 2 |   |   |   |   |

#### **Receive PDO 23:**

This PDO can be used to issue a Motor command.

| Byte   | 0             | 1 | 2        | 3        | 4        | 5    | 6    | 7    |
|--------|---------------|---|----------|----------|----------|------|------|------|
| Data   | Motor Command |   | Reserved | Reserved | Reserved | Res. | Res. | Res. |
| Object | 2014h, sub 24 |   |          |          |          |      |      |      |

#### Receive PDO 24:

This PDO updates the outputs.

| Byte   | 0        | 1     | 2        | 3        | 4        | 5    | 6    | 7    |
|--------|----------|-------|----------|----------|----------|------|------|------|
| Data   | Output d | ata   | Reserved | Reserved | Reserved | Res. | Res. | Res. |
| Object | 2014h, s | ub 19 |          |          |          |      |      |      |

### 11.4.7 Transmit PDOs

The PDOs I-20 are reserved for use with DSP-402.

All of the transmit PDOs support synchronous transmission. PDO 25 also supports asynchronous transmission.

Transmit PDO 21:

With this PDO the actual position can be read.

| Byte   | 0        | 1                 | 2 | 3 | 4     | 5      | 6           | 7      |
|--------|----------|-------------------|---|---|-------|--------|-------------|--------|
| Data   | P_IST    |                   |   |   | V_IST |        | Motor error |        |
| Object | 2012h, s | <br>2012h, sub 10 |   |   |       | sub 12 | 2014h, s    | sub 35 |

#### Transmit PDO 22:

With this PDO the actual velocity can be read.

| Byte   | 0      | 1      | 2      | 3      | 4      | 5      | 6      | 7      |
|--------|--------|--------|--------|--------|--------|--------|--------|--------|
| Data   |        | IST    | Unused | Unused | Unused | Unused | Unused | Unused |
| Object | 2014h, | sub 12 |        |        |        |        |        |        |

#### Transmit PDO 23:

With this PDO the value of the analogue inputs 1-4 can be read.

| Byte   | 0        | 1     | 2        | 3     | 4        | 5     | 6         | 7     |
|--------|----------|-------|----------|-------|----------|-------|-----------|-------|
| Data   | ANALO    | GUE1  | ANALOG   | GUE2  | ANALOG   | GUE3  | ANALOG    | UE4   |
| Object | 2014h, s | ub 89 | 2014h, s | ub 90 | 2014h, s | ub 91 | 2014h, su | ıb 92 |

### Transmit PDO 24:

With this PDO the value of the analogue inputs 4-8 can be read.

| Byte   | 0      | 1      | 2      | 3      | 4      | 5      | 6      | 7      |
|--------|--------|--------|--------|--------|--------|--------|--------|--------|
| Data   | ANALO  | OGUE5  | ANALO  | OGUE6  | ANALC  | OGUE7  | ANALC  | OGUE8  |
| Object | 2014h, | sub 93 | 2014h, | sub 94 | 2014h, | sub 95 | 2014h, | sub 96 |

#### Transmit PDO 25:

With this PDO the motor status, inputs and last error can be read. This PDO also supports asynchronous transmission. If this PDO is in asynchronous mode, it will be transmitted every time the run status or inputs are changed.

| Byte   | 0      | 1      | 2      | 3       | 4      | 5      | 6      | 7      |
|--------|--------|--------|--------|---------|--------|--------|--------|--------|
| Data   | Inp    | outs   | Motor  | r error | Unused | Unused | Unused | Unused |
| Object | 2014h, | sub 18 | 2014h, | sub 35  |        |        |        |        |

### 11.4.8 Beckhoff support

The MIS motors (or SMC66/85) supports running CAN with Beckhoff PLC. In this mode, 4 receive and transmit PDO's are enabled from startup and are configured as PDO 1-4.

COB\_ID = 0x800000xxx: NOT ENABLED COB\_ID = 0x000000xxx: ENABLED

### 11.4.9 PDO setup in Beckhoff mode

Normally each selected PDO needs to be enabled after power up and initialization but in Beckhoff mode PDO 1-4 is automatically enabled at power up.

To setup and use the Beckhoff mode, enable the Beckhoff support from MacTalk and press the Save in flash -button.

|         | bus interface<br>n Node ID 5                         |          |
|---------|------------------------------------------------------|----------|
| CanOper | n Baud rate 500 kbit/s                               | -        |
|         | ole CanOpen DSP 402 Sup<br>Beckhoff CAN configuratio |          |
|         |                                                      | TT2267GB |

### 11.4.10 Beckhoff receive PDO setup

The table below shows default values of the COB-ID:

| PDO | Sub-<br>index | Туре     | Description | Default           | Access<br>type |
|-----|---------------|----------|-------------|-------------------|----------------|
| 1   | 1             | Receive  | COB-ID      | Nodeid+0x00000200 | r/w            |
|     | 1             | Transmit | COB-ID      | Nodeid+0x00000180 | r/w            |
| 2   | 1             | Receive  | COB-ID      | Nodeid+0x00000300 | r/w            |
|     | 1             | Transmit | COB-ID      | Nodeid+0x00000280 | r/w            |
| 3   | 1             | Receive  | COB-ID      | Nodeid+0x00000400 | r/w            |
|     | 1             | Transmit | COB-ID      | Nodeid+0x00000380 | r/w            |
| 4   | 1             | Receive  | COB-ID      | Nodeid+0x00000500 | r/w            |
|     | 1             | Transmit | COB-ID      | Nodeid+0x00000480 | r/w            |

Receive PDOI

| Byte   | 0      | 1     | 2 | 3      | 4      | 5      | 6            | 7 |
|--------|--------|-------|---|--------|--------|--------|--------------|---|
| Data   | P_SOLL |       |   | V_SOLL |        | A_SOLL |              |   |
| Object | 2012h, | sub 3 |   |        | 2014h, | sub 5  | 2014h, sub 6 |   |

Receive PDO 2:

With this PDO it is possible to update the running current and operating mode.

| Byte   | 0         | 1      | 2           | 3    | 4 | 5 | 6 | 7 |
|--------|-----------|--------|-------------|------|---|---|---|---|
| Data   | RUN_CU    | IRRENT | IT MODE_REG |      |   |   |   |   |
| Object | 2014h, si | ub 7   | 2014h, s    | ub 2 |   |   |   |   |

Receive PDO 3:

This PDO can be used to issue a Motor command.

| Byte   | 0             | 1 | 2        | 3        | 4        | 5    | 6    | 7    |
|--------|---------------|---|----------|----------|----------|------|------|------|
| Data   | Motor Command |   | Reserved | Reserved | Reserved | Res. | Res. | Res. |
| Object | 2014h, sub 24 |   |          |          |          |      |      |      |

Receive PDO 4: This PDO updates the outputs.

| Byte   | 0        | 1     | 2        | 3        | 4        | 5    | 6    | 7    |
|--------|----------|-------|----------|----------|----------|------|------|------|
| Data   | Output d | ata   | Reserved | Reserved | Reserved | Res. | Res. | Res. |
| Object | 2014h, s | ub 19 |          |          |          |      |      |      |

### 11.4.11 Beckhoff transmit PDO setup

Transmit PDO 1:

With this PDO the actual position can be read.

| Byte   | 0        | 1      | 2 | 3 | 4        | 5     | 6             | 7 |
|--------|----------|--------|---|---|----------|-------|---------------|---|
| Data   | P_IST    | P_IST  |   |   |          |       | Motor error   |   |
| Object | 2012h, s | sub 10 |   |   | 2014h, s | ub 12 | 2014h, sub 35 |   |

Transmit PDO 2:

With this PDO the value of the analogue inputs 1-4 can be read.

| Byte   | 0         | 1      | 2         | 3     | 4         | 5     | 6         | 7     |
|--------|-----------|--------|-----------|-------|-----------|-------|-----------|-------|
| Data   | ANALOGUE1 |        | ANALOGUE2 |       | ANALOGUE3 |       | ANALOGUE4 |       |
| Object | 2014h, s  | sub 89 | 2014h, s  | ub 90 | 2014h, s  | ub 91 | 2014h, su | ıb 92 |

Transmit PDO 3:

With this PDO the value of the analogue inputs 4-8 can be read.

| Byte   | 0        | 1                   | 2        | 3             | 4 | 5         | 6             | 7 |
|--------|----------|---------------------|----------|---------------|---|-----------|---------------|---|
| Data   | ANALO    | ANALOGUE5 ANALOGUE6 |          | ANALOGUE7     |   | ANALOGUE8 |               |   |
| Object | 2014h, s | sub 93              | 2014h, s | 2014h, sub 94 |   | b 95      | 2014h, sub 96 |   |

Transmit PDO 4:

With this PDO the actual velocity can be read.

| Byte   | 0      | 1 | 2                                                      | 3         | 4                                      | 5    | 6        | 7          |
|--------|--------|---|--------------------------------------------------------|-----------|----------------------------------------|------|----------|------------|
| Data   | V_IST  |   | Reserved                                               | Reserved  | Reserved                               | Res. | Res.     | Res.       |
| Object | 2014h, |   | User select<br>register exe<br>STATUSB<br>(register 25 | c.<br>ITS | User select<br>ENCODER<br>(register16) | _POS | -bit reg | ister exc. |

### 11.5.1 DSP-402 Support

This feature is not released yet - consult JVL to get more info.

#### Introduction

The MIS23x (SMC75) supports the DSP-402 standard from CiA (http://www.can-cia.com/).

Please refer to this standard for details of the functions.

The DSP-402 is only a standard proposal and might be changed in the future. JVL therefore reserves the right to change future firmware versions to conform to new versions of the standard.

Not all of the functionality described in DSP-402 is supported, but all mandatory functions are supported.

The following operation modes are supported:

- Profile position mode
- Velocity mode
- •Zero Search mode

#### Preconditions

The start mode of the motor must be set to passive.

No power up zero searches must be selected.

When using the DSP-402 mode, manipulating parameters with object 2012h or 2014h can corrupt the behaviour of the DSP-402 functions. Also be aware that manipulating parameters in MacTalk should be avoided when using DSP-402.

#### Supported objects

The following table gives the additional object dictionary defined for DSP-402 support.

| Name                                           | Index<br>(hex) | Sub<br>Index | Туре           | Read<br>only | Default           |
|------------------------------------------------|----------------|--------------|----------------|--------------|-------------------|
| Device data                                    |                |              |                |              |                   |
| Motor_type                                     | 6402           | 0            | UNSIGNED16     | Х            | 9                 |
| Motor_catalog_number                           | 6403           | 0            | VISIBLE_STRING | х            | MIS23x<br>(SMC75) |
| Motor_manufacturer                             | 6404           | 0            | VISIBLE_STRING | Х            | JVL A/S           |
| http_motor_catalog_address                     | 6405           | 0            | VISIBLE_STRING | Х            | www.jvl.dk        |
| Supported_drive_modes                          | 6502           | 0            | UNSIGNED32     | Х            | 37                |
| Drive_catalog_number                           | 6503           | 0            | VISIBLE_STRING | х            | MIS23x<br>(SMC75) |
| Drive_manufacturer                             | 6504           | 0            | VISIBLE_STRING | Х            | JVL A/S           |
| http_drive_catalog_address                     | 6505           | 0            | VISIBLE_STRING | Х            | www.jvl.dk        |
| Digital I/O                                    |                |              |                |              |                   |
| Digital_inputs                                 | 60FD           | 0            | UNSIGNED32     | Х            |                   |
| Digital_outputs                                | 60FE           | 0            | UNSIGNED8      | Х            |                   |
| Digital_outputs_Physical_outputs               | 60FE           | 1            | UNSIGNED32     |              |                   |
| Digital_outputs_Bit_mask                       | 60FE           | 2            | UNSIGNED32     |              |                   |
| Device Control                                 |                |              |                |              |                   |
| Abort_connection_option_code                   | 6007           | 0            | INTEGER16      |              |                   |
| Error_code                                     | 603F           | 0            | UNSIGNED16     |              |                   |
| Control word                                   | 6040           | 0            | UNSIGNED16     |              |                   |
| Status word                                    | 6041           | 0            | UNSIGNED16     | Х            |                   |
| Quick_stop_option_code                         | 605A           | 0            | INTEGER16      |              |                   |
| Modes_of_operation                             | 6060           | 0            | INTEGER8       |              |                   |
| Modes_of_operation_display                     | 6061           | 0            | INTEGER8       | Х            |                   |
| Profile Position parameters                    |                |              |                |              |                   |
| Position_actual_value                          | 6064           | 0            | INTEGER32      | Х            |                   |
| Target_position                                | 607A           | 0            | INTEGER32      |              |                   |
| Software_position_limit                        | 607D           | 0            | UNSIGNED8      | Х            | 2                 |
| Software_position_limit_<br>Min_position_limit | 607D           | 1            | INTEGER32      |              |                   |
| Software_position_limit_<br>Max_position_limit | 607D           | 2            | INTEGER32      |              |                   |
| Max_motor_speed                                | 6080           | 0            | UNSIGNED32     |              |                   |
| Profile_velocity                               | 6081           | 0            | UNSIGNED32     |              |                   |
| Profile_acceleration                           | 6083           | 0            | UNSIGNED32     |              |                   |

.

| Name                                                          | Index<br>(hex) | Sub<br>Index | Туре       | Read<br>only | Default |
|---------------------------------------------------------------|----------------|--------------|------------|--------------|---------|
| Quick_stop_deceleration                                       | 6085           | 0            | UNSIGNED32 |              |         |
| Motion_profile_type                                           | 6086           | 0            | INTEGER16  |              |         |
| Profile velocity mode                                         |                |              |            |              |         |
| Velocity_sensor_actual_value                                  | 6069           | 0            | INTEGER32  | Х            |         |
| Velocity_demand_value                                         | 606B           | 0            | INTEGER32  | Х            |         |
| Velocity_actual_value                                         | 606C           | 0            | INTEGER32  | Х            |         |
| Velocity_window                                               | 606D           | 0            | UNSIGNED16 |              |         |
| Velocity_window_time                                          | 606E           | 0            | UNSIGNED16 |              |         |
| Target_velocity                                               | 60FF           | 0            | INTEGER32  |              |         |
| Max_torque                                                    | 6072           | 0            | UNSIGNED16 |              |         |
| Zero Search mode                                              |                |              |            |              |         |
| Home_offset                                                   | 607C           | 0            | INTEGER32  |              |         |
| Homing_method                                                 | 6098           | 0            | INTEGER8   |              |         |
| Homing_speeds                                                 | 6099           | 0            | UNSIGNED8  | Х            | 2       |
| Homing_speeds_Speed_<br>during_search_for_switch              | 6099           | 1            | UNSIGNED32 |              |         |
| Homing_speeds_Speed_<br>during_search_for_zero                | 6099           | 2            | UNSIGNED32 |              |         |
| Homing_acceleration                                           | 609A           | 0            | UNSIGNED32 |              |         |
| Factors                                                       |                |              |            |              |         |
| Position_notation_index                                       | 6089           | 0            | INTEGER8   |              |         |
| Position_dimension_index                                      | 608A           | 0            | UNSIGNED8  |              |         |
| Velocity_notation_index                                       | 608B           | 0            | INTEGER8   |              |         |
| Velocity_dimension_index                                      | 608C           | 0            | UNSIGNED8  |              |         |
| Acceleration_notation_index                                   | 608D           | 0            | INTEGER8   |              |         |
| Acceleration_dimension_index                                  | 608E           | 0            | UNSIGNED8  |              |         |
| Position_encoder_resolution                                   | 608F           | 0            | UNSIGNED8  | Х            | 2       |
| Position_encoder_resolution_<br>Encoder_increments            | 608F           | 1            | UNSIGNED32 |              |         |
| Position_encoder_resolution_<br>Motor_revolutions             | 608F           | 2            | UNSIGNED32 |              |         |
| Velocity_encoder_resolution                                   | 6090           | 0            | UNSIGNED8  | Х            | 2       |
| Velocity_encoder_resolution_<br>Encoder_increments_per_second | 6090           | 1            | UNSIGNED32 |              |         |
| Velocity_encoder_resolution_<br>Motor_revolutions_per_second  | 6090           | 2            | UNSIGNED32 |              |         |
| Gear_ratio                                                    | 6091           | 0            | UNSIGNED8  | Х            | 2       |
| Gear_ratio_Motor_revolutions                                  | 6091           | 1            | UNSIGNED32 |              |         |
| Gear_ratio_Shaft_revolutions                                  | 6091           | 2            | UNSIGNED32 |              |         |
| Feed_constant                                                 | 6092           | 0            | UNSIGNED8  | Х            | 2       |

| Name                              | Index<br>(hex) | Sub<br>Index | Туре       | Read<br>only | Default |
|-----------------------------------|----------------|--------------|------------|--------------|---------|
| Feed_constant_Feed                | 6092           | 1            | UNSIGNED32 |              |         |
| Feed_constant_Shaft_revolutions   | 6092           | 2            | UNSIGNED32 |              |         |
| Position_factor                   | 6093           | 0            | UNSIGNED8  | Х            | 2       |
| Position_factor_Numerator         | 6093           | 1            | UNSIGNED32 |              |         |
| Position_factor_Feed_constant     | 6093           | 2            | UNSIGNED32 |              |         |
| Velocity_encoder_factor           | 6094           | 0            | UNSIGNED8  | Х            | 2       |
| Velocity_encoder_factor_Numerator | 6094           | 1            | UNSIGNED32 |              |         |
| Velocity_encoder_factor_Divisor   | 6094           | 2            | UNSIGNED32 |              |         |
| Acceleration_factor               | 6097           | 0            | UNSIGNED8  | Х            | 2       |
| Acceleration_factor_Numerator     | 6097           | 1            | UNSIGNED32 |              |         |
| Acceleration_factor_Divisor       | 6097           | 2            | UNSIGNED32 |              |         |
| Polarity                          | 607E           | 0            | UNSIGNED8  |              |         |

### 11.5.2 Factors

#### **Position factor**

The position factor is the relation between the user unit and the internal position unit (steps).

The position factor is automatically calculated when the feed constant (Object 6092h) and gear ratio (Object 6091h) are set.

Example:

A MIS232 Motor with a 3.5:1 gear box is connected to a belt drive. The diameter of the drive wheel is 12.4 cm.

The unit of position is required to be in millimetres.

The perimeter of the drive wheel is 389.56mm (124mm\*pi)

The parameters should be set as follows:

| Object                       | Name                              | Value |
|------------------------------|-----------------------------------|-------|
| 6091 <sub>h</sub> subindex 1 | Gear ratio - Motor revolutions    | 35    |
| 6091 <sub>h</sub> subindex 2 | Gear ratio - Shaft revolutions    | 10    |
| 6092 <sub>h</sub> subindex 1 | Feed constant - Feed              | 38956 |
| 6092 <sub>h</sub> subindex 2 | Feed constant - Shaft revolutions | 100   |

#### Velocity encoder factor

This factor is used to convert the user unit into the internal unit (RPM). The factor is adjusted with the object 6094h.

Example I:

An MIS232 has 1600 counts/revolution.

We want the user unit of velocity to be in RPM. This is the same as the internal unit.

The parameters should be set as follows:

| Object                       | Name                                | Value |
|------------------------------|-------------------------------------|-------|
| 6094 <sub>h</sub> subindex 1 | Velocity encoder factor - Numerator | 1600  |
| 6094 <sub>h</sub> subindex 2 | Velocity encoder factor – Divisor   | 1600  |

#### Example 2:

We have an MIS232 that uses RPM as the internal velocity and the same belt drive as in the above Position factor example.

We want the user unit of velocity to be in mm/s.

The parameters should be set as follows:

| Object                       | Name                                | Calculated value               | Value  |
|------------------------------|-------------------------------------|--------------------------------|--------|
| 6094 <sub>h</sub> subindex 1 | Velocity encoder factor - Numerator | (60*3.5) / 389.56<br>= 0.53907 | 53907  |
| 6094 <sub>h</sub> subindex 2 | Velocity encoder factor – Divisor   | 1                              | 100000 |

#### **Acceleration factor**

This factor is used to convert the user unit into the internal unit (9.54 RPM/s). The factor is adjusted with the object 6097h.

Example I:

We have an MIS232 with 1600 counts/revolution. We want the user unit of acceleration to be in RPM/s.

The parameters should be set as follows:

| Object                       | Name                                    | Value |
|------------------------------|-----------------------------------------|-------|
| 6097 <sub>h</sub> subindex 1 | Acceleration encoder factor - Numerator | 100   |
| 6097 <sub>h</sub> subindex 2 | Acceleration encoder factor – Divisor   | 954   |

#### Example 2:

We have an MIS232 with 1600 counts/revolution and the same belt drive as in the above Position factor example.

We want the user unit of acceleration to be in mm/s<sup>2</sup>.

The parameters should be set as follows:

| Object                       | Name                           | Calculated value               | Value  |
|------------------------------|--------------------------------|--------------------------------|--------|
| 6097 <sub>h</sub> subindex 1 | Acceleration factor- Numerator | (3.5*60) / 389.56<br>= 0.53907 | 53907  |
| 6097 <sub>h</sub> subindex 2 | Acceleration factor - Divisor  | 9.54                           | 954000 |

### 11.5.3 Changing operation mode

Change of operation mode is only possible when the operation mode is not enabled. There is one exception and that is when changing from Zero Search mode to profile position mode. This is possible when the Zero Search sequence is completed and can be done even though the operation mode is enabled.

#### 11.5.4 Profile position mode

This mode can be used for positioning in which a move profile can be set up. The acceleration and maximum velocity can be programmed.

In this mode both absolute and relative movement is supported. This is selected using bit 6 (absolute/relative) in the status word. It is also possible to select different movement modes. This is done with bit 5 (change set immediately) in the status word. When this bit is 0 and a move is in progress, the new set-point is accepted, but the new set-point and profile are not activated until the previous movement is finished. When this bit is 1, the new set-point is activated instantly and the motor will move to the new position with the new profile parameters.

#### 11.5.5 Velocity mode

In this mode the motor runs at a selected velocity. A new velocity can be selected and the motor will then accelerate/decelerate to this velocity. The maximum slippage error is not supported in this mode.

#### 11.5.6 Zero Search mode

Using this mode, different Zero Search sequences can be initiated. The standard Zero Search modes from 1-34 are supported. Before starting the Zero Search, the inputs must be configured properly using MacTalk or parameters 125,129,130,132.

## 11.5.7 Supported PDOs

### **Receive PDOs**

| PDO<br>no. | Mapping<br>object<br>index             | Mapping object<br>name               | Comment                                                 |
|------------|----------------------------------------|--------------------------------------|---------------------------------------------------------|
| 1          | 6040 <sub>h</sub>                      | Control word                         | Controls the state machine                              |
| 2          | 6040 <sub>h</sub><br>6060 <sub>h</sub> | Control word<br>Modes of operation   | Controls the state machine and modes of operation       |
| 3          | 6040 <sub>h</sub><br>607A <sub>h</sub> | Control word<br>Target position      | Controls the state machine and the target position (pp) |
| 4          | 6040 <sub>h</sub><br>60FF <sub>h</sub> | Control word<br>Target velocity (pv) | Controls the state machine and the target velocity (pv) |
| 7          | 6040 <sub>h</sub><br>60FE <sub>h</sub> | Control word<br>Digital outputs      | Controls the state machine and the digital outputs      |

### **Transmit PDOs**

| PDO<br>no. | Mapping<br>object<br>index | Mapping object name                       | Event driven |
|------------|----------------------------|-------------------------------------------|--------------|
| 1          | 6041h                      | Status word                               | Yes          |
| 2          | 6041h<br>6061h             | Status word<br>Modes of operation display | Yes          |
| 3          | 6041h<br>6064h             | Status word<br>Position actual value      | No           |
| 4          | 6041h<br>606Ch             | Status word<br>Velocity actual value      | No           |
| 7          | 6041h<br>60FDh             | Status word<br>Digital inputs             | Yes          |

### 11.6.1 Introduction.

Register 48 is a so-called "FlexRegister".

It can be built bit-by-bit from other registers and is therefore fully user customizable. This makes it possible to pack the data more efficient and thereby keeping the CAN bus load at a minimum.

The register is available as 16- (object 2014, sub 48) and 32-bit (object 2012, sub 48).

|                                                                                                    | Object 2014, sub index 48                                                                                                    |
|----------------------------------------------------------------------------------------------------|----------------------------------------------------------------------------------------------------|
| FlexRegister 48:                                                                                                    | /                                                                                                    |
| 31 <sub>1</sub> 30 <sub>1</sub> 29 <sub>1</sub> 28 <sub>1</sub> 27 <sub>1</sub> 26 <sub>1</sub> 25 <sub>1</sub> 24<br>23 <sub>1</sub> 22 <sub>1</sub> 21 <sub>1</sub> 20 <sub>1</sub> 19 <sub>1</sub> 18 <sub>1</sub> 17 <sub>1</sub> 16 | 15 <sub>1</sub> 14 <sub>1</sub> 13 <sub>1</sub> 12 <sub>1</sub> 11 <sub>1</sub> 10 <sub>1</sub> 9 <sub>1</sub> 87 <sub>1</sub> 6 <sub>1</sub> 5 <sub>1</sub> 4 <sub>1</sub> 3 <sub>1</sub> 2 <sub>1</sub> 1 <sub>1</sub> 0 |
| Object 2012,                                                                                                    | sub index 48 TT2495-01GB                                                                                                    |

### 11.6.2 How to setup.

To setup this register use the register 224 to 231.

Register 224 will setup FlexRegister bit 0 and 1 this way:

| FlexRegister 224:                                                                                                    |
|----------------------------------------------------------------------------------------------------|
| $\boxed{31_{1}30_{2}9_{2}8_{2}7_{1}26_{2}5_{2}4_{2}23_{2}22_{1}21_{2}0_{1}19_{1}18_{1}17_{1}16_{1}5_{1}14_{1}13_{1}12_{1}11_{1}10_{1}9_{1}8_{1}7_{1}6_{1}5_{1}4_{1}3_{1}2_{1}1_{1}0_{1}}$ |
|                                                                                                    |
| FlexRegister, bit 1:       FlexRegister, bit 0:       FlexRegister, bit 0:         Bit number (0-31)       Register number (1-511)       Bit number (0-31)       Register number (1-511)  |

And the rest setup registers follow the same pattern up to 231, which represents Flex-Register bit 14 and 15.

The setup can be done manually with SDO access or directly in MacRegIO.

Please note: The function will only be activated if register 224 (FlexRegister bit 0 and 1) is set.

11.6

### 11.7.1 CANopen DS-301 device profiles

Standardized devices in CANopen have their characteristics described in a device profile. For each device profile, particular data and parameters are strictly defined. Data and parameters are known as objects in CANopen. Objects perform all processes in CANopen; they can perform various tasks, either as communications objects or as device-specific objects where they are directly related to the device. A communication object can transport data to the bus control and establish connection, or supervise the network devices.

The application layer makes it possible to exchange meaningful real-time-data across the CAN network. The format of this data and its meaning must be known by the producer and the consumer(s). There are encoding rules that define the representation of values of data types and the CAN network transfer syntax for the representations. Values are represented as bit sequences. Bit sequences are transferred in sequences of octets (byte). For numerical data types, the encoding is with the lowest byte first.

Every object is described and classified in the object dictionary (or index) and is accessible via the network. Objects are addressed using a 16-bit index so that the object dictionary may contain a maximum of 65536 entries.

| Index (Hex) | Object                                     | Supported |
|-------------|--------------------------------------------|-----------|
| 0000-       | Not used                                   |           |
| 0001-001F   | Static data types                          |           |
| 0020-003F   | Complex data types                         |           |
| 0040-005F   | Manufacturer specific Data Types           |           |
| 0060-0FFF   | Reserved for further use                   |           |
| 1000-1FFF   | Communication Profile area DS301           | Yes       |
| 2000-5FFF   | Manufacturer specific profile area         | Yes       |
| 6000-9FFF   | Standardised Device Profile area (DSP-402) | Yes       |
| A000-FFFF   | Reserved for further use                   |           |

#### Index 0001-001F:

Static data types contain type definitions for standard data types like boolean, integer, floating point, etc. These entries are included for reference only, they cannot be read or written.

#### Index 0020-003F:

Complex data types are predefined structures that are composed out of standard data types and are common to all devices.

#### Index 0040-005F:

Manufacturer-specific data types are also structures composed of standard data types but are specific to a particular device.

#### Index 1000-1FFF:

The communication Profile area contains the parameters for the communication profile on the CAN network. These entries are common to all devices.

#### Index 2000-5FFF:

The manufacturer-specific profile area, for truly manufacturer-specific functionality.

#### Index 6000-9FFF:

The standardised device profile area contains all data objects common to a class of devices that can be read or written via the network. The drives profile uses entries from 6000h to 9FFFh to describe the drive parameters and the drive functionality. Within this range, up to 8 devices can be described. In such a case, the devices are denominated Multi Device Modules. Multi Device Modules are composed of up to 8 device profile segments. Using this feature it is possible to build devices with multiple functionality. The different device profile entries are shifted with 800h.

A 16-bit index is used to address all entries within the object dictionary. In the case of a simple variable, this index references the value of the variable directly. In the case of records and arrays however, the index addresses the whole data structure. To allow individual elements of structures of data to be accessed via the network, a sub-index has been defined. For single object dictionary entries such as Unsigned8, Boolean, Integer32, the value of the sub-index is always zero. For complex object dictionary entries such as arrays or records with multiple data fields, the sub-index refers to fields within a data-structure pointed to by the main index. Index counting starts with one.

The DS-301 standard constitutes the application and the communications profile for a CANopen bus, and is the interface between the devices and the CAN bus. It defines the standard for common data and parameter exchange between other bus devices, and it controls and monitors the devices in the network. The table below lists some of the communications profile objects:

| Data<br>Transfer | Parameter<br>Transfer | Special<br>functions |                      |
|------------------|-----------------------|----------------------|----------------------|
| PDO              |                       |                      | Process Data Objects |
|                  | SDO                   |                      | Service Data Objects |
|                  |                       | SYNC                 | Synchronisation      |
|                  |                       | EMCY                 | Emergency            |

The access from the CAN network is done through data objects PDO (Process Data Object) and SDO (Service Data Object).

### 11.7.2 Boot up telegram

After the initialization phase, a CANopen slave logs on with a boot up message. The node address of the slave is contained in this. This allows a CANopen master to know which slaves are connected to the network. The protocol uses the same identifier as the error control protocols. See the figure below:

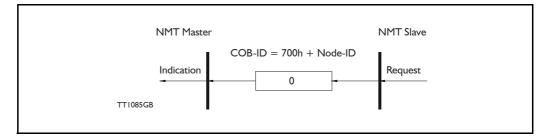

One data byte is transmitted with value 0.

### 11.7.3 PDO (Process Data Object)

PDO: Performs real-time transfers, and the transfer of PDOs is performed without a protocol. PDOs are used in two ways: for data transmission and for data reception. PDOs can bundle all objects from the object data directory, and a PDO can handle max 8 bytes of data in the same PDO. The PDO can consist of multiple objects. Another PDO characteristic is that it does not reply when it is receiving data, in order to make data transfer fast. It has a high priority identifier.

PDO connections follow the Producer/Consumer model, whereby a normal PDO connection follows the Push model and an RTR connection the Pull model.

Objects are mapped in a PDO. This mapping is an agreement between the sender and receiver regarding which object is located at which position in the PDO. This means that the sender knows at which position in the PDO it should write data and the receiver knows where it should transfer the data to that is received.

The PDOs correspond to entries in the Device Object Dictionary and provide the interface to the application objects. Data type and mapping of application objects into a PDO are determined by a corresponding PDO mapping structure within the Device object Dictionary. The number and length of PDOs of a device are application specific and must be specified within the device profile

#### Write PDO service:

The Write PDO service is unacknowledged. A PDO producer sends its PDO to the PDO consumer. There can be 0 or more consumers in the network. For receive PDOs the MIS23x (SMC75) is the consumer and for Transmit PDOs, the producer. The following figure shows a Write PDO service:

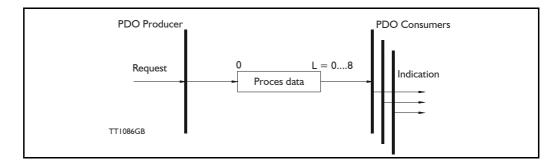

#### Read PDO service:

The read PDO service is an acknowledged service. One of the several PDO consumers send an RTR message to the network. After it has received the RTR message, the PDO producer sends the requested PDO. This service is used for RTR queries. Using this service, an actual value can be interrogated independently of the selected cycle time. The following figure shows a read PDO service:

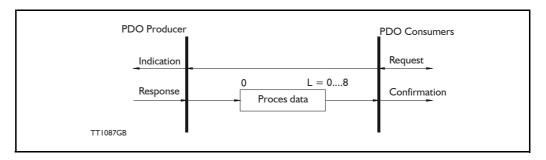

#### PDO identifier:

In the CANopen profile, it is only possible to have four transmit and four receive PDOs enabled at the same time. In the MIS motors (or SMC66/85), all PDOs are disabled when the module is booted up. The user must choose which PDOs the application will use and enable these.

The PDO configuration can be seen either in the EDS-file or in the CANopenExplorer program, where the communication and the mapping parameters are shown.

There are two standard methods to map the PDOs in CANopen: static mapping and dynamic mapping. In static PDO mapping all PDOs are mapped in accordance with some fixed, non-modifiable setting in the relevant PDO. In dynamic PDO mapping, the setting of a PDO can be modified. It is also allowable to have a flexible combination of different process data during operation.

### 11.7.4 SDO (Service Data Objects)

SDO: can access all entries in the object directory but they are normally used in the initialization during the boot up procedure. Some SDOs characteristics are:

- Confirmed transfer of objects
- Data transfer/exchange is always non-synchronous
- Values greater than 4 bytes are transferred (Normal transfer)
- Values not more than 4 bytes are transferred (Expedited transfer)

Basically an SDO is transferred as a sequence of segments. Prior to transferring the segment, there is an initialization phase where client and server prepare themselves for transferring the segment. For SDOs, it is also possible to transfer a dataset of up to four bytes during the initialization phase. This mechanism is called an expedited transfer.

Download SDO protocol:

The download SDO protocol is used to write the values of the object directory into the drive.

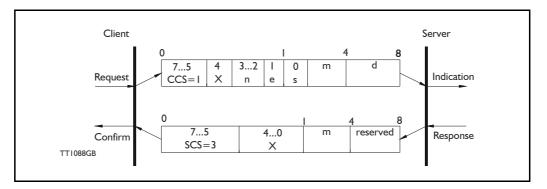

### Upload SDO protocol:

The upload SDO protocol is used to read the values in the object directory of the drive.

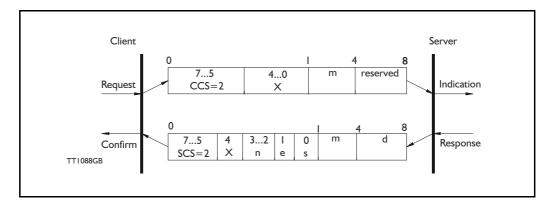

Table for upload and download SDO protocol.

|               | CCS:                                    | SCS:                                | n:                                                                                                    | e:                                                                        | s:                                                                                                  | m:                                                                                                    |
|---------------|-----------------------------------------|-------------------------------------|----------------------------------------------------------------------------------------------------|---------------------------------------------------------------------------|----------------------------------------------------------------------------------------------------|----------------------------------------------------------------------------------------------------|
| Down-<br>load | 1: Initiate<br>down-<br>load<br>request | 3: Initiate<br>download<br>response | Only valid if e=1 and s=1<br>otherwise 0. If valid it<br>indicates the number of<br>bytes in d that do not<br>contain data. Bytes<br>[8-n,7] do not contain<br>data | Transfer<br>type: 0=<br>normal<br>transfer<br>1=<br>expedited<br>transfer | Size indica-<br>tor: 0=data<br>set size is<br>not indicat-<br>ed 1=data<br>set size is<br>indicated | Multiplexer.<br>It repre-<br>sents the<br>index/sub-<br>index of the<br>data to be<br>transfer by<br>the SDO |
| Upload        | 2: Initiate<br>upload<br>request        | 2: Initiate<br>upload<br>response   | Only valid if e=1 and s=1<br>otherwise 0. If valid it<br>indicates the number of<br>bytes in d that do not<br>contain data. Bytes<br>[8-n,7] do not contain<br>data | Transfer<br>type: 0=<br>normal<br>transfer<br>1=<br>expedited<br>transfer | Size indica-<br>tor: 0=data<br>set size is<br>not indicat-<br>ed 1=data<br>set size is<br>indicated | Multiplexer.<br>It repre-<br>sents the<br>index/sub-<br>index of the<br>data to be<br>transfer by<br>the SDO |

CCS: Client command specified. SCS: Server commander specified.

Table for upload and download SDO protocol (continued)

|          | d:                                                                                                    | <b>X</b> :            | Reserved:                          |
|----------|----------------------------------------------------------------------------------------------------|-----------------------|------------------------------------|
| Download | <ul> <li>e=0, s=0:</li> <li>d is reserved for further use</li> <li>e=0, s=1:</li> <li>d contains the number of bytes to be downloaded.</li> <li>Byte 4 contains the lsb and byte 7 contains the msb</li> <li>e=1, s=1:</li> <li>d contains the data of length 4-n to be download-ed, the encoding depends on the type of the data referenced by index and sub-index.</li> </ul> | not used,<br>always 0 | Reserved for further use, always 0 |
| Upload   | <ul> <li>e=0, s=0:</li> <li>d is reserved for further use</li> <li>e=0, s=1:</li> <li>d contains the number of bytes to be uploaded.</li> <li>Byte 4 contains the lsb and byte 7 contains the msb</li> <li>e=1, s=1:</li> <li>d contains the data of length 4-n to be uploaded, the encoding depends on the type of the data referenced by index and sub-index.</li> </ul>      | not used,<br>always 0 | Reserved for further use, always 0 |

Abort SDO transfer protocol:

SDO tasks which the MIS motors (or SMC66/85) cannot process are responded to using an abort SDO protocol. If the module does not respond in the expected time, the CANopen master also sends an abort SDO.

The following figure shows an abort SDO transfer protocol:

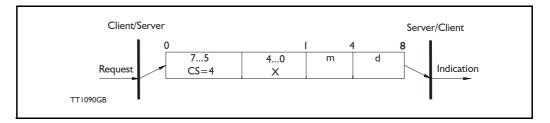

There are various abort codes in CANopen. These are listed in the table below:

| Abort code | Description                                          |  |
|------------|------------------------------------------------------|--|
| 0503 0000h | Toggle bit not alternated                            |  |
| 0504 0000h | SDO Protocol timed out                               |  |
| 0504 0001h | Client/server command specified not valid or unknown |  |
| 0504 0002h | Invalid block size (block mode only)                 |  |
| 0504 0003h | Invalid sequence number (block mode only)            |  |
| 0504 0004h | CRC error (block mode only)                          |  |
| 0504 0005h | Out of memory                                        |  |
| 0601 0000h | Unsupported access to an object                      |  |
| 0601 0001h | Attempt to read a write-only object                  |  |
| 0601 0002h | Attempt to write a read-only object                  |  |
| 0602 0000h | Object does not exist in the object dictionary       |  |
| 0604 0041h | Object cannot be mapped to the PDO                   |  |

| Abort code | Description                                                                                                    |
|------------|----------------------------------------------------------------------------------------------------|
| 0604 0042h | The number and length of the objects to be mapped would exceed PDO length                                                                                                   |
| 0604 0043h | General parameter incompatibility reason                                                                                                    |
| 0606 0000h | Access failed due to a hardware error                                                                                                    |
| 0607 0010h | Data type does not match, length of service parameter does not match                                                                                                    |
| 0607 0012h | Data type does not match, length of service parameter too high                                                                                                    |
| 0607 0013h | Data type does not match, length of service parameter too low                                                                                                    |
| 0609 0011h | Sub-index does not exist                                                                                                    |
| 0609 0030h | Value range of parameter exceeded (only for write access)                                                                                                    |
| 0609 0031h | Value of parameter written too high                                                                                                    |
| 0609 0032h | Value of parameter written too low                                                                                                    |
| 0609 0036h | Maximum value is less than minimum value                                                                                                    |
| 0800 0000h | General error                                                                                                    |
| 0800 0020h | Data cannot be transferred or stored to the application                                                                                                    |
| 0800 0021h | Data cannot be transferred or stored to the application because of local control                                                                                            |
| 0800 0022h | Data cannot be transferred or stored to the application because of the present device state                                                                                 |
| 0800 0023h | Object dictionary dynamic generation fails or no object dictionary is present (e.g. object dictionary is generated from file and generation fails because of a file error). |

### 11.7.5 SYNC (Synchronisation Object)

A SYNC producer sends the synchronization object cyclically a broadcast telegram. The SYNC telegram defines the basic clock cycle of the network. The time interval of the SYNC telegram is set using the object Communication Cycle period (1006h). In order to obtain a precise (accurate) cycle between the SYNC signals, the SYNC telegram is sent with a high-priority identifier. This can be modified using the object (1005h). The SYNC transfer applies the producer/consumer push model and is non-confirmed.

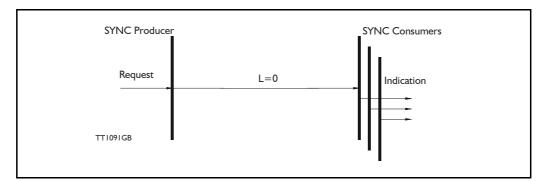

The SYNC does not carry any data (L=0). The identifier of the SYNC object is located at object 1005h.

### 11.7.6 NMT (Network Management services)

The Network Management is structured according to nodes and follows a master-slave structure. NMT objects are used for executing NMT services. Through NMT services, nodes are initialised, started, monitored, reset or stopped. All nodes are regarded as NMT slaves. An NMT slave is uniquely identified in the network by its Node-ID. NMT requires that one device in the network fulfils the function of the NMT master. The NMT master controls the state of the NMT slaves. The state attribute is one of the values (Stopped, Pre-operational, Operational, Initialising). The module control services can be performed with a certain node or with all nodes simultaneously. The NMT master controls its own NMT state machine via local services which are implementation dependent. The Module Control Service, except Start Remote Node, can be initiated by the local application.

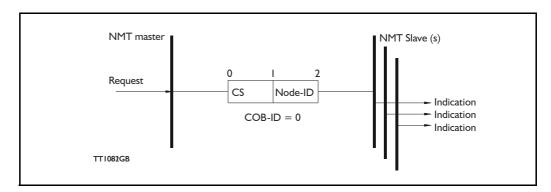

A general NMT protocol:

Where **CS** is the NMT command specified. The Node-ID of the NMT slave is assigned by the NMT master in the Node Connect protocol, or 0. If 0, the protocol addresses all NMT slaves.

| CS = | Operation             |
|------|-----------------------|
| 1    | Start Remote Node     |
| 2    | Stop Remote Node      |
| 128  | Enter Pre Operational |
| 129  | Reset Node            |
| 130  | Reset Communication   |

#### Start Remote Node:

This is an instruction for transition from the Pre-Operational to Operational communications state. The drive can only send and receive process data when it is in the Operational state.

#### Stop Remote Node:

This is an instruction for transition from either Pre-Operational to stopped or from Operational to Stopped. In the stopped state, the nodes can only process NMT instructions.

#### Enter Pre Operational:

This is an instruction for transition from either Operational or Stopped state to Pre-Operational. In the Pre-Operational state, the node cannot process any PDOs. However, it can be parameterized or operated via SDO. This means set point can also be entered.

#### Reset Node:

This is an instruction for transition from the Operational, Pre-Operational or Stopped states to Initialization. After the Reset Node instruction, all objects (1000h-9FFFh) are reset to the Voltage On stage.

#### Reset Communication:

This is an instruction for transition from Operational or Stopped to Initialization. After the Reset Communication instruction, all communication objects (1000h-1FFFh) are reset to the initial state.

In the various communication states, nodes can only be accessed via CANopen using specific communication services. Further, the nodes in the various states only send specific telegrams. This is clearly shown in the following table:

|                           | Initializing | Pre-Operational | Operational | Stopped |
|---------------------------|--------------|-----------------|-------------|---------|
| PDO                       |              |                 | Х           |         |
| SDO                       |              | Х               | Х           |         |
| Synchronization Object    |              | Х               | Х           |         |
| Emergency Object          |              | Х               | Х           |         |
| Boot-Up Object            | Х            |                 |             |         |
| Network Management object |              | Х               | Х           | Х       |

#### 11.7.7 Error Control Services

Two possibilities exist for performing Error Control:

- Node Guarding/Life Guarding
- Heartbeat

#### Node Guarding/Life Guarding

With Node Guarding, the CANopen master sends each slave an RTR telegram (Remote Transmit request) with the COB-ID 1792 (700h) + node-ID.

Using the same COB-ID, the slave responds with its communications state, i.e. either Pre-Operational, Operational or stopped.

The CANopen slave also monitors the incoming RTR telegram from the master.

The cycle of the incoming RTR telegrams is set using the Guard Time Object.

The number of RTR telegrams which can fail (at a maximum) before the slave initiates a Life Guarding event is defined using the Life time factor object.

The Node Life Time is calculated from the product of the Guard Time and Life Time Factor. This is the maximum time that the slave waits for an RTR telegram.

The figure below shows a Node Guarding/Life Guarding protocol.

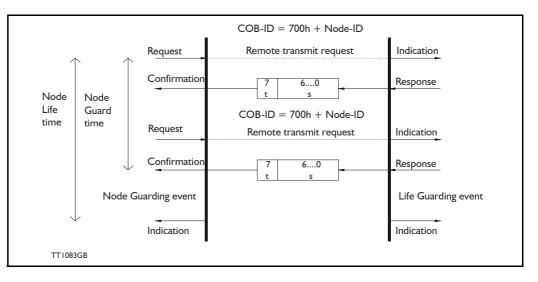

Where s is the state of the NMT slave:

| S | NMT state       |
|---|-----------------|
| 4 | Stopped         |
| 5 | Operational     |
| 7 | Pre-operational |

**t:** is the toggle bit. It alternates between 2 consecutive responses from the NMT Slave. The value of the toggle-bit of the first response after the guarding protocol becomes active is 0.

The Toggle Bit in the guarding protocol is only reset to 0 when the NMT message Reset Communication is passed (no other change of state resets the toggle bit). If a response is received with the same value of the toggle-bit as in the preceding response, then the new response is handled as if it was not received.

#### **Heartbeat:**

With the Heartbeat protocol, a Heartbeat Producer cyclically sends its communications state to the CAN bus. One or more Heartbeat Consumers receive the indication. The relationship between producer and consumer is configurable via the object dictionary. The Heartbeat Consumer guards the reception of the Heartbeat within the Heartbeat Consumer time. If the Heartbeat is not received within the Heartbeat Consumer Time, a Heartbeat Event will be generated.

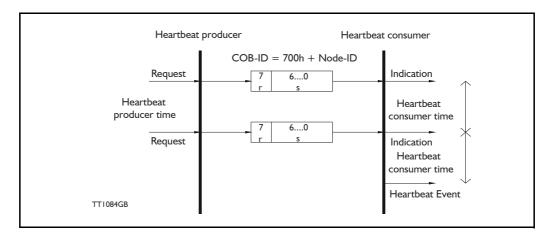

Where r is reserved (always 0). s: is the state of the Heartbeat producer:

| s | NMT state       |
|---|-----------------|
| 0 | Boot up         |
| 4 | Stopped         |
| 5 | Operational     |
| 7 | Pre-operational |

Only one communication monitoring service may be activated. This is either Node Guarding/Life Guarding or Heartbeat. If the Heartbeat Producer Time is configured on a device, the Heartbeat Protocol begins immediately. If a device starts with a value of the Heartbeat Producer Time different from 0, the Heartbeat Protocol starts with the state transition from Initialising to Pre-operational. In this case the Bootup Message is regarded as the first heartbeat message. If the Heartbeat producer time is not 0, the heartbeat protocol is used.

In the MIS motors (or SMC66/85), none of the error control mechanisms is enabled when the modules are started up, because if there is any fault in the system it is impossible to contact the module. After the module has started up and there is communication between the master and the slave, activate the required error control mechanism in the object Dictionary. See DS301 specified Communications objects, page 242.

# Modbus

Also you may want to download and read the <u>Modbus Serial Line Protocol and Imple-</u> <u>mentation Guide VI.02</u>, that describes many aspects of the signals, and the details of using and inter-connecting two-wire RS-485.

The serial communications lines normally used for communications between the motor and MacTalk can be configured to use the Modbus protocol instead of the standard Mac-Talk protocol.

The MISxxx firmware supports the two command types Read Holding Registers (3) and Write Multiple Register (0x10). All other commands will result in Exception replies (exception type I, Illegal Function). Use firmware version 4.00 or later.

All registers can be read as well as written over Modbus, but the number of registers per transfer is limited to 16 16-bit registers or 8 32-bit registers. Contact JVL if more registers are needed in a single transfer.

JVL recommends reading and writing as few 32-bit values as possible, normally 4 or maximum 8 at a time. Whenever possible, split long commands into smaller commands. Also, only write the absolutely necessary values to the motor.

All registers in the MISxxx are 32-bits. To comply with the clean 16-bit Modbus standard, a 32-bit register must be read or written as two consecutive 16-bit registers. The register address mapping follows the normal documented register numbers, but the address field but must be multiplied by two, so to read or write register 3, P\_SOLL, use the address 6.

The address space is mapped to offset 40000, though it is also possible to write to register 3, P\_SOLL using the address 40006. It is not necessary to do anything to choose between offset 0 and offset 40000, just read or write to desired address.

The setup of the Modbus protocol is done by writing to register 121, called ModbusSetup.

The motor always starts up with the MacTalk protocol enabled. This is to always make it possible for a user to re-connect with MacTalk, if MacTalk is running at the time of a motor power up cycle.

The standard way of switching to Modbus is to write a value to Register 121, Modbus-Setup, that has bit 0 set to one. After a delay where there is no MacTalk communications, the motor will switch to Modbus. Note that MacTalk cannot use the Modbus protocol, and so cannot be used to configure the motor, after Modbus has been activated. That is, until the next power cycle, as described above.

# 12.1

# Modbus

Often the graphical program in the motor is used to write to Register 121, ModbusSetup, possibly after an initial delay, or as the result of a hardware input.

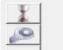

1: Wait 1000 ms 2: Set Register 121 to 25

Set Register 121 to 25 (8 data bits, Even Parity, 1 stop bit).

The baudrate is unchanged after the switch from MacTalk to Modbus. It is recommended to first configure the baudrate using MacTalk, and save this to flash memory.

Register 121, ModbusSetup, supports the following bit-fields (default values marked with \*) - see also *Modbus setup*, page 173

| Bits | Values                                         | Description                                                                                                    |
|------|------------------------------------------------|----------------------------------------------------------------------------------------------------|
| 0    | 0=Disabled *,<br>1=Enabled                     | When set to non-zero, selects to start the switch away from the MacTalk protocol and start the Modbus protocol.                   |
| 1    | 0=Modbus RTU*,<br>1=Modbus ASCII               | This field is not current used. The motor always uses the binary Modbus RTU format.                                               |
| 3:2  | 0=No parity,<br>1=Odd parity,<br>2=Even parity | Select the parity bit value. Select the same format as the Modbus client PLC, HMI or PC uses. (3:2 is read as 'bits 3 through 2') |
| 4    | 0=7 data bits,<br>1=8 data bits                | Number of data bits in a byte. Modbus RTU always uses 8 bits per byte.                                                            |
| 5    | 0=1 stop bit,<br>1=2 stop bits                 | Select the number of stop bits. Select the same format as the Modbus client PLC, HMI or PC uses                                   |
| 31:6 | Reserved                                       | Reserved for future use. Please set all of these bits to zero.                                                                    |

Below is the basic data format for the two supported operations 3 and 16 (0x10 hexadecimal):

Read Holding operation:

 Request: <adr>, 0x03, RegHi, RegLo, CountHi, CountLo, CRC1, CRC2

 Offset:
 [0]
 [1]
 [2]
 [3]
 [4]
 [5]
 [6]
 [7]

 Reply:
 <adr>, 0x03, #Bytes, Reg0Hi, Reg0Lo, Reg1Hi, Reg1Lo, ..... CRC1, CRC2

Example to read P\_IST (register 10) from a motor with address 254, values in decimal: 254, 3, 0, 20, 0, 2, NN, MM (NN and MM are the CRC-16 bytes)

Write Multiple Register operation:

 Request:
 <adr>
 , 0x10,
 RegHi, RegLo, CountHi, CountLo, NBytes, Val0Hi, Val0Lo, ..., CRC1, CRC2

 Offset:
 [0]
 [1]
 [2]
 [3]
 [4]
 [5]
 [6]
 [7]
 [8]

 Reply:
 <adr>
 <adr>
 , 0x10,
 RegLo,
 CountHi,
 CountLo,
 CRC1,
 CRC2

Example to write P\_SOLL (register 3) to motor with address 254, values in decimal: 254, 16, 0, 6, 0, 2, 4, bb, aa, dd, cc, NN, MM(NN and MM are the CRC-16 bytes)

# **Modbus**

This would write a 32-bit hexadecimal value of ddccbbaa - note the byte-packing.

Example to write the value 999888 to P\_SOLL (register 3) using offset 40000, to the motor with address 254. Values in decimal:

Value = 999888, High Word = 15, High Word - High byte = 0, High Word - Low byte = 15 Low Word = 16848, Low Word - High byte = 65, Low Word - Low byte = 208

Address = 40000 + 2 \* 3 = 40006High byte = 156, Low byte = 70

Note, that some implementations of the Modbus requires an offset added to the address, eg. to write to P\_SOLL (register 3) use the address 2 \* 3 + 1 = 7, or 40000 + 2 \* 3 + 1 = 40007. This refers only to the master. It should generate the same command, as below.

The word order for 32-bit values is Low Word, High Word, and the byte order for 16bit values is High byte, Low byte.

Command: 254, 16, 156, 70, 0, 2, 4, 65, 208, 0, 15, 232, 101

Response: 254, 16, 156, 70, 0, 2, 154, 66

# 13.1 Step motor controllers (SMC66/85)

#### Sorry - Pictures soon coming

The compact step motor controller SMC66 and SMC85 are designed for positioning and speed control of stepper motors. SMC66 is a PCB with dimensions 34x65 mm and SMC85 is 78x86mm.

Both PCB's are used in the MIS motors, forming a complete integrated step motor. It may also be used with other types of step motors according to customers requirements. The basic features of the controller are overall similar to the MIS motors feature list:

- Serial RS485 or 5V serial position controller.
- Build-in mini PLC with graphic programming.
- Option for CANbus, CANopen DS-301. Fully ISO 11898-2:2016 compliant/(DSP-402 in development).
- Options for EthernetIP, Profinet, Powerlink, ModbusTCP, SercosIII and EtherCAT.
- A dual supply facility is available so that position and parameters are maintained at emergency stop.
- Electronic Gear mode.
- MACmotor protocol so MAC servomotors and MIS stepper motors can be connected on the same RS485 bus.
- Command for easy PLC/PC setup and communication.
- Power supply 12-72 VDC.
- Extremely high torque vs speed up to 3000 RPM with good performance.
- Fixed 409600 steps per revolution
- Built-in 32Bit µprocessor with 8 In/Out that can be configured as inputs, PNP outputs or analogue inputs. 5V serial and RS485 interface for set up and programming.
- MODBUS interface.
- 9.6kbit/sec. to IMb/sec. communication.

Benefits when using the SMC66 and SMC85 controllers:

- De-central intelligence.
- Simple installation. No cables between motor and controller/driver.
- EMC safe. Switching noise remains within motor.
- Compact. Does not take space in the control cabinet.
- Option: Closed loop feature by means of magnetic encoder with resolution of up to 4096 pulses/rev. (H2 or H4 option)
- Option: Absolute multi turn encoder for keeping the position permanent also during power down. (H3 or H4).
- Vibration tested at 4G in 3 axis and shock tested at 15G in 3 axis according to IEC60068.
- Interface possibilities:
- From PC/PLC with serial commands via 5V serial or RS485.
- Pulse/direction input. Encoder output.
- CANopen.
- 8 I/O, 5-28VDC that can be configured as Inputs, Outputs or analogue inputs.
- Wireless options: WiFi, Bluetooth and Zigbee.

# 13.1 Step motor controllers (SMC66/85)

#### SMC66 and SMC85 stepper controllers Main supply P+ 12-72V SMC66 or SMC85 Controller Motor Power supply connector 26V Protect CV Phase A ¥ Driver Switchmode 2-phase 12-28V logic Powe stepper $\triangleright$ Supply motor P- (Ground) Phase B Fuse 750mA $\uparrow\downarrow$ connector cvo Output source drive 101 High speed digital logic 0 $\leq$ 32Bit 108 Microprocessor with Integrated array User INI Analog I Digital I Flash memory IN8 Analog 8 Digital 8 Serial interface connector Тх Rx Optional A-RS485 $\square$ Encoder B+ Driver - -. . . . . . Optic Field Bus connector Magnetic CAN R Incremental CAN CAN L Tranciever Encoder \_ \_ ..... Optional -Multifunction Options: **A**+ H2 abs. singleturn А-RS422 - 4096 cpr **B**+ в-H3 abs. multiturn \_ \_ - 4096 cpr ..... \_ \_ Ethernet connectors Optional Optional H4 (H2+H3) = IN Ethernet closed loop Wireless Interface ουτ TT2513-01GB . . . . . .

## 13.1.1 Block diagram, Positioning/Speed Control

# 13.1Step motor controllers(SMC66/85)

### 13.1.2 SMC85 Connector overview

The connections to the various connectors of the SMC85 PCB board is shown below. Note that GND and P- are connected together internally.

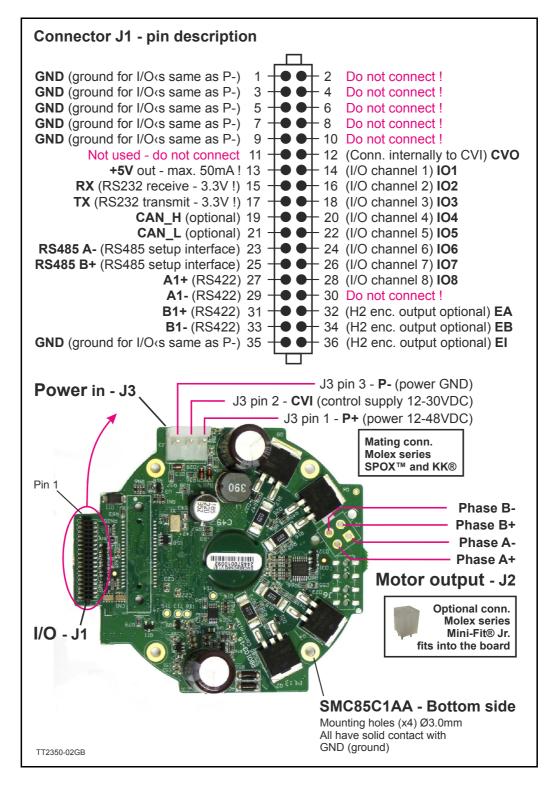

MIS23x Technical Data

Only MIS23x

| Main Supply              | Voltage Range                                                                                                    | Nominal +12-72                                                                                                    | /DC (absolute max.   | = 90VDC ripple fre                                        | e). Min. voltage 8VD   | C (without ripple) |  |
|--------------------------|----------------------------------------------------------------------------------------------------|----------------------------------------------------------------------------------------------------|----------------------|-----------------------------------------------------------|------------------------|--------------------|--|
| Voltage (P+)             | Current consumption         Power supply current requirements = minimum 3A recommended.           Please refer to the power supply chapter.         The actual power supply currents will depend on voltage and load. |                                                                                                    |                      |                                                           |                        |                    |  |
| Control Voltage<br>(CVI) | Range                                                                                                    | +12 to + 28VDC. Supply current 50-130mA@24VDC (depends which options installed)<br>Supply for the internal control circuitry, the output driver (IO1-8), and feed-back circuits (if<br>present). If the motor connected or passive mode: 100mA.<br>Note: Battery supply 12VDC is also possible. The function of the motor is not affected be<br>fore supply is below VDC. Please make sure that no voltages below this point is present<br>since the processor will reset/restart if "dips" exist at the supply. |                      |                                                           |                        |                    |  |
| Mechanical               | Motor type:                                                                                                    | MIS231S/Q                                                                                                    | MIS231T/R            | MIS232S/Q                                                 | MIS232T/R              | MIS234S/Q          |  |
|                          | Holding torque Nm [Oz-In]                                                                                                    | 0.97 [137.4]                                                                                                    | 1.16 [164.3]         | 1.97 [279.0]                                              | 2.53 [358.3]           | 3.08 [436.2]       |  |
|                          | Inertia kgcm <sup>2</sup> [Oz-In-Sec <sup>2</sup> ]                                                                                                    | 0.3 [0.00423]                                                                                                    | 0.3 [0.00423]        | 0.48 [0.00677]                                            | 0.48 [0.00677]         | 0.65 [0.0092]      |  |
|                          | Weight - kg [lb]                                                                                                    | 1.1 [2.43]                                                                                                    | 1.1 [2.43]           | 1.4 [3.09]                                                | 1.4 [3.09]             | 2.0 [4.41]         |  |
|                          | Max. axial shaft force N                                                                                                    | 15                                                                                                    | 15                   | 15                                                        | 15                     | 15                 |  |
|                          | Max. radial shaft force (N)<br>(applied 20 mm from flange)                                                                                                    | 75                                                                                                    | 75                   | 75                                                        | 75                     | 75                 |  |
| Analogue Input           | Resolution                                                                                                    | 12 Bit                                                                                                    |                      |                                                           |                        |                    |  |
|                          | Voltage Range                                                                                                    | 0 to +5.00 VDC                                                                                                    |                      |                                                           |                        |                    |  |
| General Purpose I/O      | Number/Type                                                                                                    | 8 Sources of out                                                                                                    | put or input         |                                                           |                        |                    |  |
|                          | Logic Range                                                                                                    | Inputs and Outp                                                                                                    | uts tolerant to +24  | VDC. Inputs TTL le                                        | evel compatible        |                    |  |
|                          | Output Source Current                                                                                                    | Up to 300 mA pe                                                                                                    | er output.           |                                                           |                        |                    |  |
|                          | Protection                                                                                                    | Over Temp. Sho                                                                                                    | rt Circuit. Transier | nt. Over Voltage. Ir                                      | ductive Clamp.         |                    |  |
|                          | Input Filter                                                                                                    | 0.1 or 1 to 100 n                                                                                                    | ıs                   |                                                           |                        |                    |  |
| Communication            | Type (Standard)                                                                                                    | RS485                                                                                                    |                      |                                                           |                        |                    |  |
|                          | Type (Optional)                                                                                                    | R\$422                                                                                                    |                      |                                                           |                        |                    |  |
|                          | Baud Rate                                                                                                    | 9.6 to 921.6 kbp                                                                                                    | S                    |                                                           |                        |                    |  |
|                          | Type (Optional)                                                                                                    | CANopen DS301 (VS3.0), 2,0A Active.<br>Ethernet: Powerlink, EthernetIP, Profinet, EtherCAT, SercosIII, ModbusTCP                                                                                                    |                      |                                                           |                        |                    |  |
| -                        | Isolation                                                                                                    | RS485/RS422/CANopen : None / Ethernet : Yes - withstand up to 500VDC in potential dif-<br>ference.                                                                                                    |                      |                                                           |                        |                    |  |
|                          | Features                                                                                                    | Node Guarding, heartbeat, SDOs, PDOs (Dynamic mapping)                                                                                                    |                      |                                                           |                        |                    |  |
| Motion                   | Open Loop operation                                                                                                    | Operation modes                                                                                                    |                      | Passive, Position,                                        | Gear, Velocity         |                    |  |
|                          |                                                                                                    | Resolution per rev                                                                                                    | <i>.</i>             | 409600 counts                                             |                        |                    |  |
|                          | Internal Encoder                                                                                                    | Туре                                                                                                    |                      | Internal, magnetic                                        | , absolute I rev. Clo  | sed loop ready.    |  |
|                          | (option: <b>H2</b> )                                                                                                    | Resolution per rev                                                                                                    | <i>.</i>             | 4096 counts / 102                                         | 4 lines (quadrature    | output)            |  |
|                          | Internal Encoder                                                                                                    | Type Internal, magnetic, absolute m                                                                                                    |                      |                                                           | , absolute multiturn   | titurn.            |  |
|                          | (option: <b>H3</b> )                                                                                                    | Resolution per rev. Displayed: 409600 counts - internal: 102-                                                                                                    |                      |                                                           | 024 counts             |                    |  |
|                          | Internal Encoder                                                                                                    | Type Internal, magnetic, absolute n                                                                                                    |                      |                                                           | , absolute multiturn   | Closed loop read   |  |
|                          | (option: <b>H4</b> )                                                                                                    | Resolution per rev                                                                                                    | <i>.</i>             | Displayed: 40960                                          | 0 counts - internal: 4 | 096 counts         |  |
|                          | Counters                                                                                                    | Туре                                                                                                    |                      | Position, Encoder                                         | / 32 Bit               |                    |  |
|                          |                                                                                                    | Edge Rate (Max.)                                                                                                    |                      | 12.0 MHz                                                  |                        |                    |  |
|                          | Velocity                                                                                                    | Range                                                                                                    |                      | -3000.00 to +3000.00 RPM                                  |                        |                    |  |
|                          |                                                                                                    | Resolution                                                                                                    |                      | 0.01 RPM                                                  |                        |                    |  |
|                          |                                                                                                    | Precision                                                                                                    |                      | ±50 ppm                                                   |                        |                    |  |
|                          | Accel./Deceleration.                                                                                                    | Range                                                                                                    |                      | I - 500000 RPM/s                                          |                        |                    |  |
|                          |                                                                                                    | Resolution                                                                                                    |                      | I RPM/s                                                   |                        |                    |  |
|                          | Electronic Gearing                                                                                                    | Range/Resolution<br>(External Clock/er                                                                                                    | ncoder In)           | Input (ext.) / Output (int.) =<br>I/409600 up to 409600/I |                        |                    |  |
| Software                 | Program Storage                                                                                                    | Type/Size                                                                                                    |                      | Flash 3072 Byte                                           | s                      |                    |  |
|                          | User Registers                                                                                                    | 2248 Bytes/32 b                                                                                                    | its                  |                                                           |                        |                    |  |
|                          | User Program Variables                                                                                                    | Up to 224                                                                                                    |                      |                                                           |                        |                    |  |
|                          | Math Functions                                                                                                    | +, -, x, /, >, <, =,                                                                                                    | <=, >=, AND, OR,     | XOR, NOT, I, &, ^                                         |                        |                    |  |
|                          | Branch Functions                                                                                                    | Branch & Call                                                                                                    |                      | T                                                         |                        |                    |  |
|                          | General Purpose<br>I/O Functions                                                                                                    | Inputs Home, Limit Plus, Limit Minus, Analogue In<br>General Purpose                                                                                                    |                      |                                                           | alogue In,             |                    |  |
|                          |                                                                                                    | Outputs                                                                                                    |                      | Moving, Fault, g                                          | eneral Purpose         |                    |  |
|                          | Party Mode Addresses                                                                                                    | 254                                                                                                    |                      |                                                           |                        |                    |  |
|                          | Encoder Functions (options)                                                                                                    | Stall Detection, Po                                                                                                    | osition maintenance, | Find Index, Closed                                        | loop, Absolute Multi   | turn encoder       |  |
| Thermal                  | Operating/storage temp.                                                                                                    | Ambient 0 to $+40^{\circ}$ C (32-104°F)/ -20 to $+85^{\circ}$ C. (-4 to 185 °F) (Humidity 90%).<br>A warning message is generated if the internal temperature passes $80^{\circ}$ C The motor is set in passive mode if the temperature passes $90^{\circ}$ C and an error message is generated.                                                                                                    |                      |                                                           |                        |                    |  |

MIS34x Technical Data

| Main Supply Volt-                 | Voltage Range                                          | Nominal +12-72VDC (absolute max. = 90VDC ripple free). Min. voltage 8VDC (without ripple)                                                                                                    |                                                           |                               |
|-----------------------------------|--------------------------------------------------------|----------------------------------------------------------------------------------------------------|-----------------------------------------------------------|-------------------------------|
| age (P+ terminal)                 | Current consumption                                    | Power supply current requirements = 10ARMS (max.).<br>Actual power supply currents will depend on voltage and load.<br>When motor is in "Passive" mode the current consumption is < 10mARMS@24VDC supply                                                                                                    |                                                           |                               |
| Control Voltage<br>(CVI terminal) | Voltage Range                                          | Control voltage input to maintain power to the internal control circuitry including output driver and feed-back circuits and interface (all except the motor power for turning the motor). Nominal voltage range 12-28VDC. Minimum 8VDC and Maximum 32VDC.                                                                                                   |                                                           |                               |
|                                   | Current consumption                                    | Typical 45mA@24.0VDC when                                                                                                    | motor is in passive mode and non                          | e of the I/O's are connected. |
| Mechanical                        |                                                        | MIS340                                                                                                    | MIS341                                                    | MIS342                        |
|                                   | Holding torque - Nm [Oz-In]                            | 3.0 [424]                                                                                                    | 6.1 [863]                                                 | 9.0 [1274]                    |
|                                   | Inertia - kgcm² [Oz-In-Sec]                            | 1.4 [0.0198]                                                                                                    | 2.7 [0.0381]                                              | 4.0 [0.0564]                  |
|                                   | Weight - kg [lb]                                       | 2.05 [4.52]                                                                                                    | 3.13 [6.9]                                                | 4.2 [9.26]                    |
|                                   | Max. axial shaft force                                 | 115N                                                                                                    |                                                           |                               |
|                                   | Max. radial shaft force                                | 180N applied 12.5mm from shaft end                                                                                                    |                                                           |                               |
| Analogue Input                    | Resolution                                             | 12 Bit                                                                                                    |                                                           |                               |
|                                   | Voltage Range                                          | 0 to +5VDC                                                                                                    |                                                           |                               |
| General Purpose                   | Number/Type                                            | 8 Sources of output or input                                                                                                    |                                                           |                               |
| I/O                               | Logic Range                                            | Inputs and Outputs tolerant to +24VDC. Inputs TTL level compatible                                                                                                    |                                                           |                               |
|                                   | Output Source Current                                  | Up to 300 mA per output.                                                                                                    |                                                           |                               |
|                                   | Protection                                             | Over Temp. Short Circuit. Transient. Over Voltage. Inductive Clamp.                                                                                                    |                                                           |                               |
|                                   | Input Filter                                           | 0.1 or 1 to 100 ms                                                                                                    |                                                           |                               |
|                                   | Type (Standard)                                        | RS485                                                                                                    |                                                           |                               |
| Communication                     | Type (Optional)                                        | RS485<br>RS422                                                                                                    |                                                           |                               |
|                                   | Baud Rate                                              | 9.6 to 921.6 kbps                                                                                                    |                                                           |                               |
|                                   | Type (Optional)                                        | CANopen DS301 (VS3.0), 2,0A Active.<br>Ethernet: Powerlink, EthernetIP, Profinet, EtherCAT, SercosIII, ModbusTCP                                                                                                    |                                                           |                               |
|                                   | Isolation                                              | RS485/RS422/CANopen : None / Ethernet : Yes - withstand up to 500VDC in potential di<br>ference.                                                                                                    |                                                           |                               |
|                                   | Features                                               | Node Guarding, heartbeat, SDOs, PDOs (Dynamic mapping)                                                                                                    |                                                           |                               |
| Motion                            | Open Loop operation                                    | Operation modes Passive, Position, Gear, Velocity                                                                                                    |                                                           | ,                             |
|                                   |                                                        | Resolution per rev.                                                                                                    | 409600 counts                                             |                               |
|                                   | Internal Encoder                                       | Туре                                                                                                    | Internal, magnetic, absolute I rev. Closed loop ready.    |                               |
|                                   | (option: <b>H2</b> )                                   | Resolution per rev.                                                                                                    | 4096 counts / 1024 lines (quadrature output)              |                               |
|                                   | Internal Encoder                                       | Туре                                                                                                    | Internal, magnetic, absolute multiturn.                   |                               |
|                                   | (option: <b>H3</b> )                                   | Resolution per rev.                                                                                                    | Displayed: 409600 counts - internal: 1024 counts          |                               |
|                                   | Internal Encoder                                       | Туре                                                                                                    | Internal, magnetic, absolute multiturn Closed loop ready. |                               |
|                                   | (option: <b>H4</b> )                                   | Resolution per rev.                                                                                                    | Displayed: 409600 counts - internal: 4096 counts          |                               |
|                                   |                                                        | Туре                                                                                                    | Position, Encoder/32 Bit                                  |                               |
|                                   | Counters                                               | Edge Rate (Max.)                                                                                                    | 12.0 MHz                                                  |                               |
|                                   | Velocity                                               | Range                                                                                                    | 0.01 to 3000.00 RPM                                       |                               |
|                                   |                                                        | Resolution                                                                                                    | 0.01 RPM                                                  |                               |
|                                   |                                                        | Precision                                                                                                    | ±50ppm                                                    |                               |
|                                   | Accel./Deceleration                                    | Range                                                                                                    | I - 500000 RPM/s                                          |                               |
|                                   | , acci, Deceleration                                   | Resolution                                                                                                    | I RPM/s                                                   |                               |
|                                   | Electronic Gearing                                     | Range/Resolution<br>(External Clock In)                                                                                                    | Input (ext.) / Output (int.) =<br>1/409600 up to 409600/1 |                               |
| Software                          | Program Storage                                        | Type/Size                                                                                                    | Flash 3072 Bytes                                          |                               |
|                                   | User Registers                                         | 2248 Bytes/32 bits                                                                                                    |                                                           |                               |
|                                   | User Program Variables                                 | Up to 224                                                                                                    |                                                           |                               |
|                                   | Math Functions                                         | +, -, x, /, >, <, =, <=, >=, AND, OR, XOR, NOT, I, &, ^.                                                                                                    |                                                           |                               |
|                                   | Branch Functions                                       | Branch & Call                                                                                                    |                                                           |                               |
|                                   | General Purpose I/O Func-                              | Inputs Home, Limit Plus, Limit Minus, Analogue In, General Purpose                                                                                                    |                                                           |                               |
|                                   | tions                                                  | Outputs Moving, Fault, general Purpose                                                                                                    |                                                           |                               |
|                                   |                                                        | 254 Moving, Fault, general Purpose                                                                                                    |                                                           |                               |
|                                   | Party Mode Addresses                                   |                                                                                                    |                                                           |                               |
| Thermal                           | Encoder Functions (options)<br>Operating/storage temp. | Stall Detection, Position maintenance, Find Index, Closed loop, Absolute Multiturn encoder<br>Ambient 0 to +40°C (32-104°F)/ -20 to +85°C. (-4 to 185 °F) (Humidity 90%).<br>A warning message is generated if the internal temperature passes 80°C<br>The motor is set in passive mode if the temperature passes 90°C and an error message<br>is generated. |                                                           |                               |

### 14.3.1 MIS231S and MIS231T Torque and power curves

Below the torque performance for both motor families is shown. As it can be seen the supply voltage have a significant influence at the torque performance at higher speeds. Please make sure to use a supply voltage which is appropriate for the actual application. Also make sure that the supply voltage is stable without too much ripple since voltage dips can cause the motor to stall and loose position.

Also shaft power (mechanical power at motor shaft) is shown.

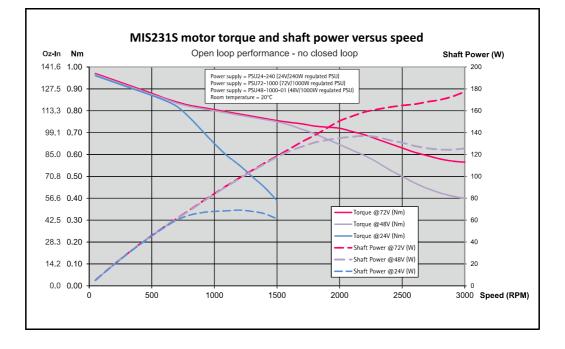

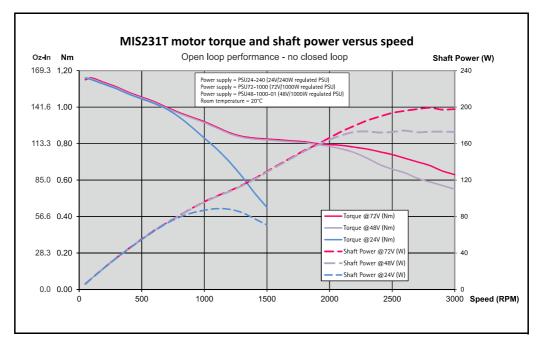

### 14.3.2 MIS232S and MIS232T Torque and power curves

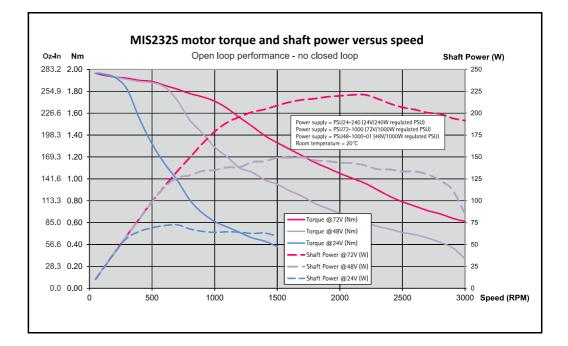

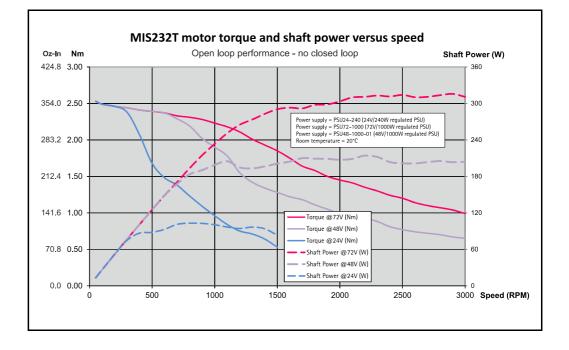

### 14.3.3 MIS234S Torque and power curves

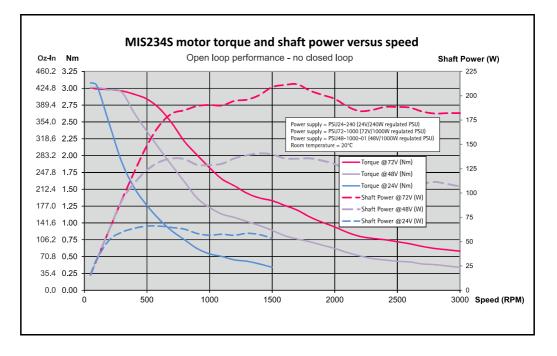

# 14.3

### 14.3.4 MIS34x Torque curves

Below the torque performance for both motor families is shown. As it can be seen the supply voltage have a significant influence at the torque performance at higher speeds. Please make sure to use a supply voltage which is appropriate for the actual application. Also make sure that the supply voltage is stable without too much ripple since voltage dips can cause the motor to stall and loose position.

### 14.3.5 MIS340 Torque curve

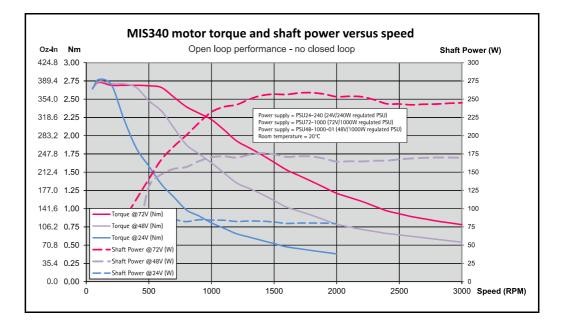

### 14.3.6 MIS341 Torque curve

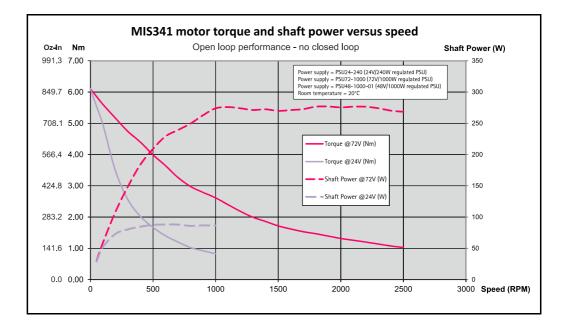

### 14.3.7 MIS342 Torque curve

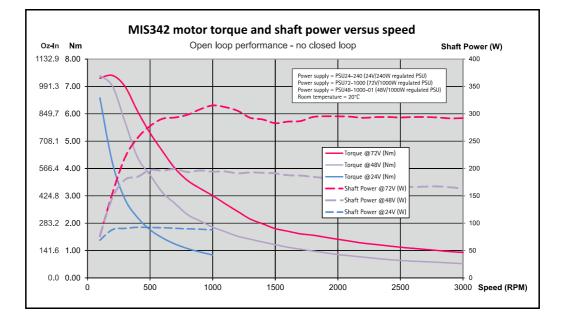

### 14.3.8 MIS343 Torque curve

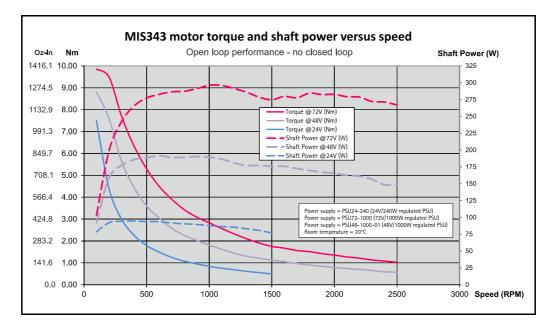

14.3

### 14.3.9 MIS430 and MIS432 Torque curves

Below the torque performance for the MIS43x families is shown. As it can be seen the supply voltage has a significant influence at the torque performance at higher speeds. Please make sure to use a supply voltage which is appropriate for the actual application. Also make sure that the supply voltage is stable without too much ripple since voltage dips can cause the motor to stall and loose position.

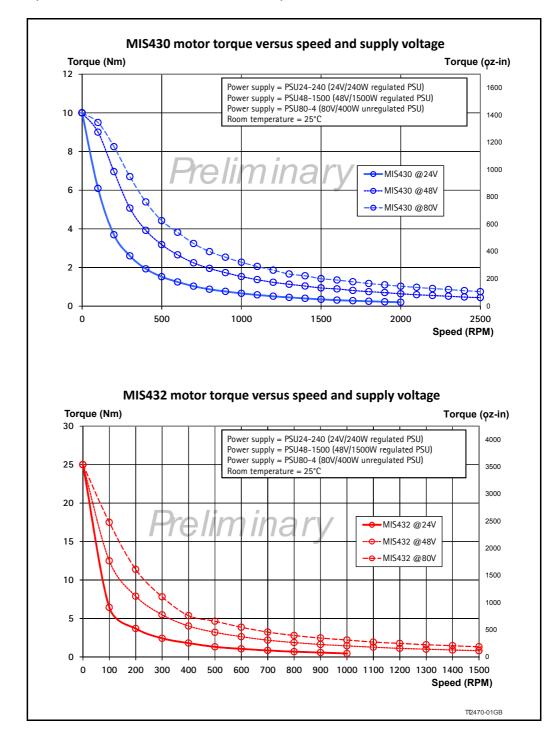

# 14.4.1 Physical dimensions MIS231S/T, MIS232S/T and MIS234S/T

Notice that this chapter only covers the MIS23x family generation 2.

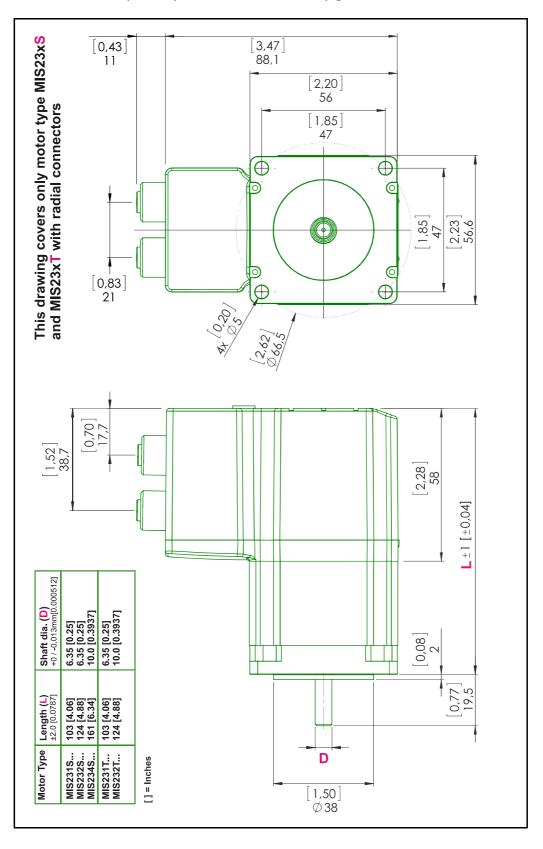

## **Physical Dimensions**

#### 14.4.2 Physical dimensions MIS231Q/R, MIS232Q/R and MIS234Q/R

Notice that this chapter only covers the MIS23x family generation 2.

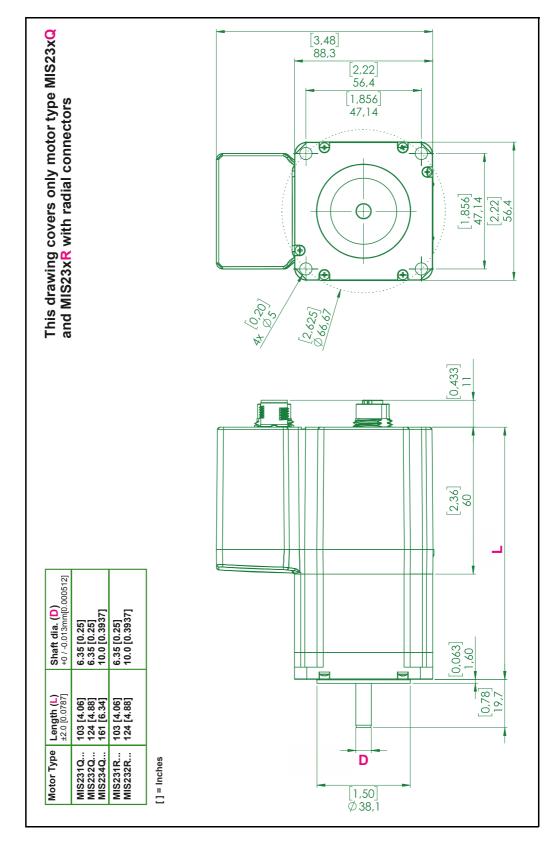

14.4

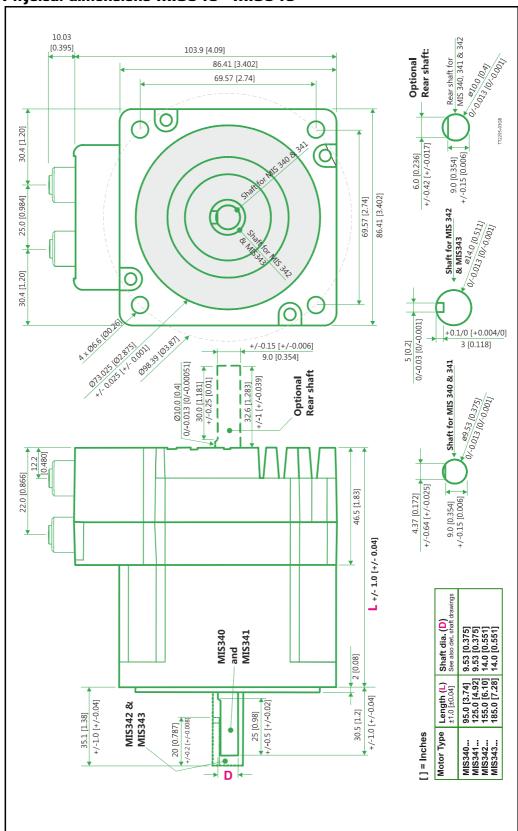

#### 14.4.3 Physical dimensions MIS340 - MIS343

Only MIS43x

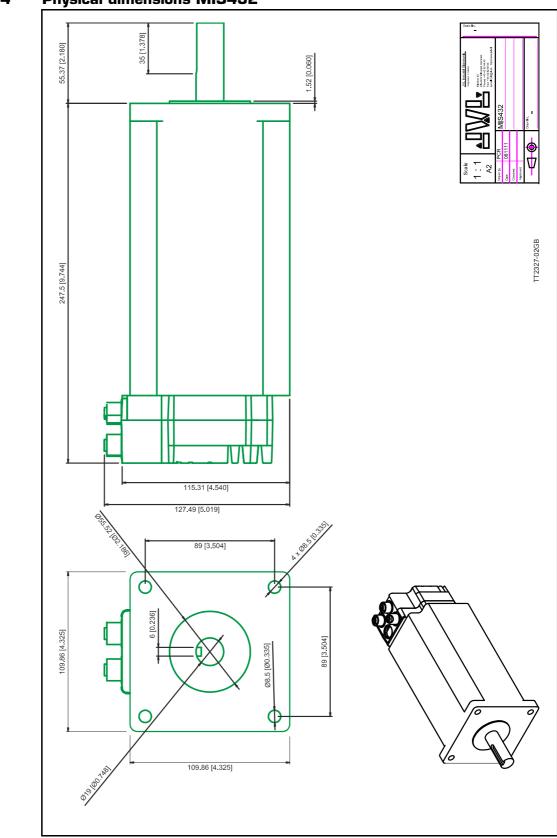

14.4.4 Physical dimensions MIS432

#### 14.5.1 Life time of ball bearings in MIS34x

The curve below can be used to determine the relation between the radial load at the motor output shaft and where the load is placed at the shaft with reference to the flange of the motor.

The curves are based on a continuous speed of 3000 RPM.

If the speed is lowered the lifetime will increase inversely proportional.

#### Example:

A motor is having a radial load of 200N placed with centre 15 mm from the flange. According to the curve the lifetime will be 15.050 hours at 3000 RPM. If the speed is lowered to 300 RPM (10 times lower than the curve is specified at) the lifetime will increase 10 times giving a total of 150.500 hours of operation.

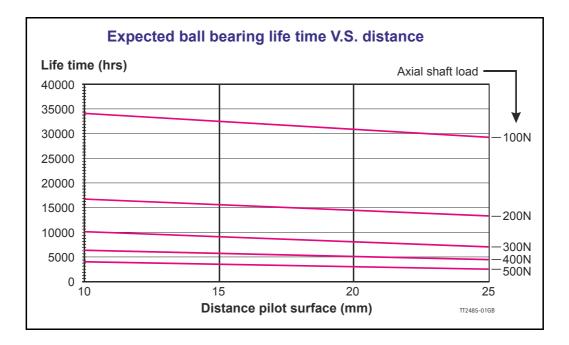

## Accessories

The following accessories are available for the MIS motor series.

#### 15.2.1 **PSU00-PD1**

Combined power dump, resistor, and capacitor unit. For a complete power supply system, only a transformer with a secondary winding supplying 32VAC is required.

For systems with up to 5-8 QuickStep motors, this unit can serve as a central power dump unit.

The capacitor offers an efficient and economical way of storing the energy returned from the motors during deceleration of high inertias. See also <u>www.jvl.dk</u>

#### 15.2.2 PSU48-240

A compact switch-mode power supply with 240W output power at 48VDC.

The power supply is UL and CSA approved. It is protected against overvoltage, overtemperature and short-circuit or overload of the output. The power supply can either be mounted on a DIN rail or "wall" mounted. See also the data-sheet LD0047 which can be downloaded from <u>www.jvl.dk</u>

#### 15.2.3 Other power supplies

JVL offers a wide range of power supplies in the power range 45W to 1.5kW with output voltages 24 and 48VDC. They all uses switch-mode technology in order to minimize physical dimensions and for easy adaptation to mains voltages in the range 90 to 240VAC.

The product range covers the following types: PSU05-045, PSU24-075, PSU24-240, PSU48-240, PSU48-800, PSU48-1000, PSU48-1500.

See also the data-sheet LD0058 (overview) or LD0053 (detailed) which can be down-loaded from <u>www.jvl.dk</u>.

## 15.3 Brakes and shaft reinforcement

A family of electromechanical brakes for external mounting is available for the MIS motors.

All brake types can be mounted directly on all the MIS motors and require 24VDC applied to release the motor

Further data for adding a brake to the MIS motors can be found using following links:

MIS23x: <u>www.jvl.dk</u>.

MIS34x: www.jvl.dk.

## **15.4 Gear and brake mounting instruction**

#### 15.4.1 Mounting a gear or a brake at the motor

When a gear or a brake is to be mounted on the front end of a motor it is very important that this is done in the right way since a wrong way of mounting may have fatal influence at lifetime of the motor or gear/brake and performance.

Please follow this instruction step by step to make sure that the mounting is done with a good result.

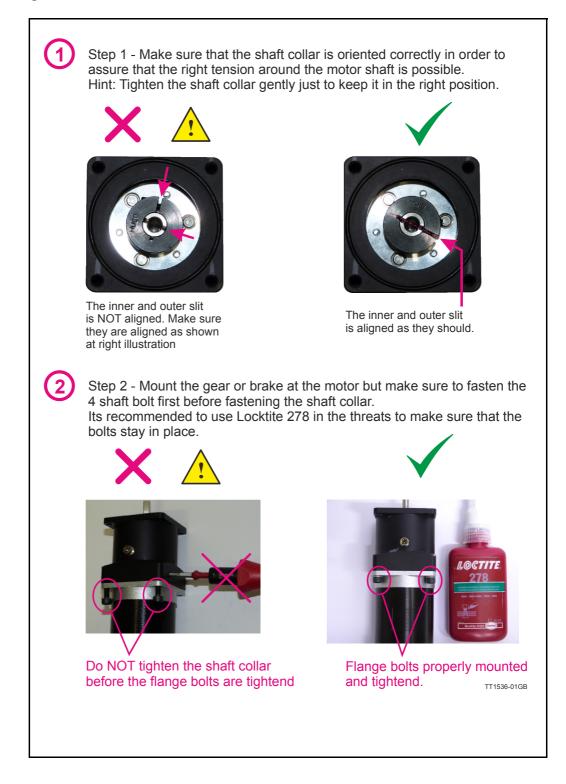

## 15.4 Gear and brake mounting instruction

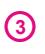

Step 3 - Final stage. Fasten the shaft collar with a torque of according to the scheme below.

Please notice that it can be fatal not to use the specified torque since the shaft may slip over time and cause a position offset.

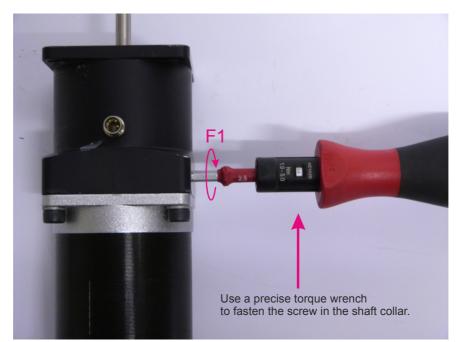

#### Gears (Product type to be mounted)

| Series | Used with motor type           | ΤοοΙ       | Torque (F1) |
|--------|--------------------------------|------------|-------------|
| HTRG05 | MAC050 to MAC141 (Ø6.35 shaft) | Hex size 3 | 5Nm         |
| HTRG05 | MIS230-233 (Ø6.35 shaft)       | Hex size 3 | 5Nm         |
| HTRG06 | MAC050 to MAC141 (Ø6.35 shaft) | Hex size 3 | 5Nm         |
| HTRG06 | MAC400-402 (Ø14 shaft)         | Hex size 3 | 11Nm        |
| HTRG08 | MIS340-341 (Ø9.53 shaft)       | Hex size 4 | 5Nm         |
| HTRG08 | <b>MIS342</b> (Ø14 shaft)      | Hex size 5 | 8Nm         |
| HTRG08 | MAC800 (Ø19 shaft)             | Hex size 5 | 11Nm        |
| HTRG10 | MAC800 (Ø19 shaft)             | Hex size 5 | 11Nm        |

#### Brakes (Product type to be mounted)

| Series | Used with motor type           | Tool         | Torque (F1) |
|--------|--------------------------------|--------------|-------------|
| MAB23x | MAC050 to MAC141 (Ø6.35 shaft) | Hex size 2.5 | 2Nm         |
| MAB23x | MIS230-233 (Ø6.35 shaft)       | Hex size 2.5 | 2Nm         |
| MAB34x | MIS340-341 (Ø9.53 shaft)       | Hex size 3   | 5Nm         |
|        |                                |              |             |
|        |                                |              | TT1537-01GB |

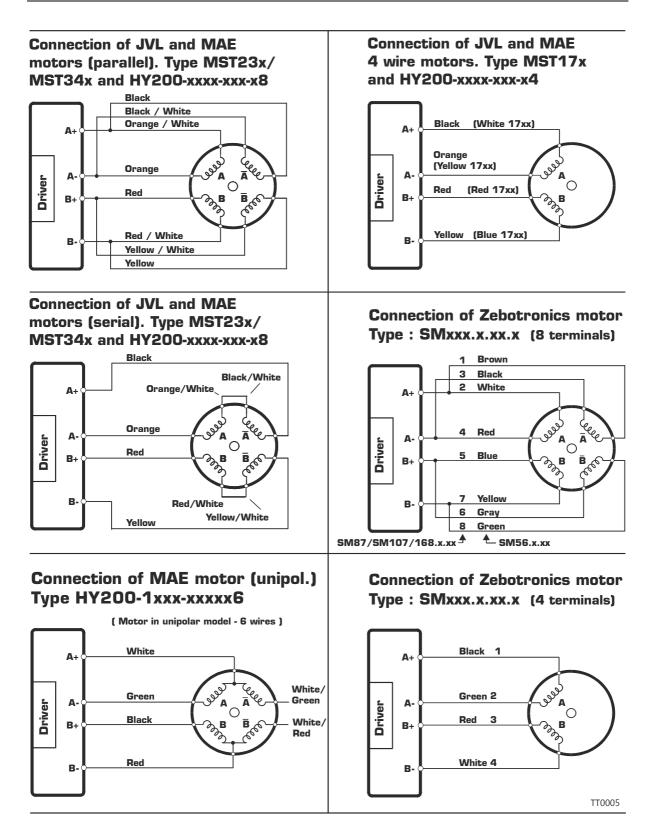

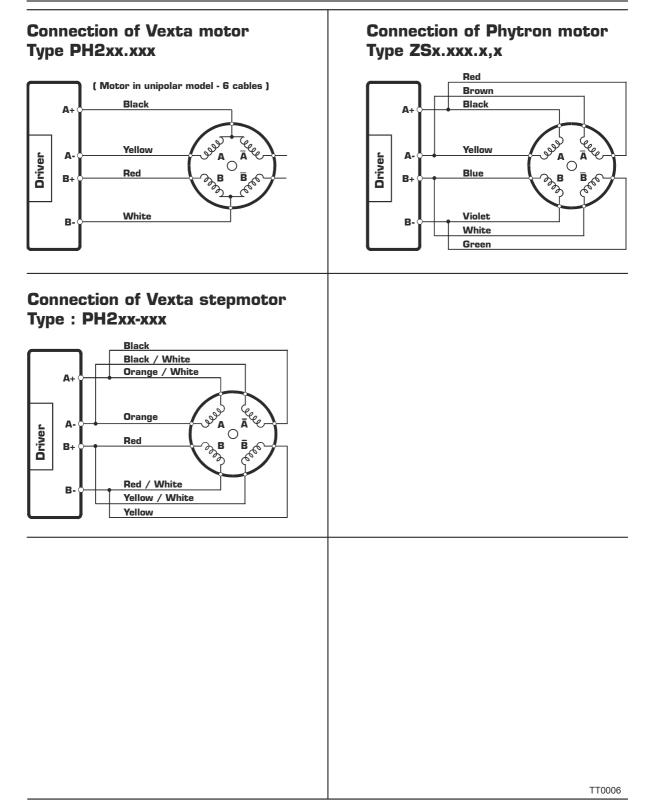

This section describes control of the MIS motor (or SMC66/85) via the serial interface (RS485).

The interface is RS485 compatible and uses 8 data bits, 1 stop bit and no parity.

The MIS motors (or SMC66/85) are completely controlled by reading and writing to registers.

The registers are numbered 1-255. The width of the registers is 32 bits.

To protect communication from errors, the data is transmitted twice.

First the data byte is transmitted and then an inverted version (255-x) is transmitted. The easiest way to become familiar with the registers and MacTalk communication is to use the MacRegIO program. This program lists all of the registers, and the serial commands sent and received can be monitored.

#### 16.2.1 Supported commands

16.2

| Sync | Response Sync      | Description                |
|------|--------------------|----------------------------|
| 0x50 | 0x52               | Read register              |
| 0x51 | 0x52               | Read register block        |
| 0x52 | 0x11 (Acknowledge) | Write register             |
| 0x54 | 0x11 (Acknowledge) | Enter safe mode            |
| 0x55 | 0x11 (Acknowledge) | Exit safe mode             |
| 0x56 | 0x11 (Acknowledge) | Write to flash             |
| 0x57 | None               | Reset controller           |
| 0x59 | None               | Group write register       |
| 0x61 | 0x61               | Program status and command |
| 0x62 | 0x11 (Acknowledge) | Write program flash        |
| 0x63 | 0x63               | Read program flash         |

#### 16.2.2 Read register

This command can read a register. All registers are read as 32-bit.

| Master sends                                                 | MIS/SMC Response                                                                         |
|--------------------------------------------------------------|------------------------------------------------------------------------------------------|
| <read><address><regnum><end></end></regnum></address></read> | <write><maddress><regnum><len><data><end></end></data></len></regnum></maddress></write> |

#### **Block description**

| Block name            | Protected | Example                                                 | Description                                                         |
|-----------------------|-----------|---------------------------------------------------------|---------------------------------------------------------------------|
| <read></read>         | No        | 50h,50h,50h                                             | Read command                                                        |
| <address></address>   | Yes       | 07h,F8h (Address 7)                                     | The address of the MIS or SMC                                       |
| <regnum></regnum>     | Yes       | 05h,FAh (RegNum 5)                                      | The register number to read                                         |
| <end></end>           | No        | AAh, AAh                                                | Command termination                                                 |
| <write></write>       | No        | 52h,52h,52h                                             | Write command                                                       |
| <maddress></maddress> | Yes       | 00h,FFh (Address 0)                                     | This will always be 0, because this is the<br>address of the master |
| <regnum></regnum>     | Yes       | 05h,FAh (RegNum 5)                                      | This will always be the same as requested                           |
| <len></len>           | Yes       | 04h,FBh (Len = 4)                                       | The length will always be 4                                         |
| <data></data>         | Yes       | E8h,17h, 03h,FCh,<br>00h, FFh, 00h,FFh<br>(Data = 1000) | The data read from the register                                     |
| <end></end>           | No        | AAh, AAh                                                | Command termination                                                 |

## 16.2 Serial communication

#### 16.2.3 Read register block

Using this command it is possible to read 64 consecutive registers at once.

| Master sends                                                   | MIS/SMC Response                                                                         |
|----------------------------------------------------------------|------------------------------------------------------------------------------------------|
| <readb><address><regnum><end></end></regnum></address></readb> | <write><maddress><regnum><len><data><end></end></data></len></regnum></maddress></write> |

#### **Block description**

| Block name            | Protected | Example             | Description                                                           |
|-----------------------|-----------|---------------------|-----------------------------------------------------------------------|
| <readb></readb>       | No        | 51h,51h,51h         | Read block command                                                    |
| <address></address>   | Yes       | 07h,F8h (Address 7) | The address of the MIS or SMC                                         |
| <regnum></regnum>     | Yes       | 05h,FAh (RegNum 5)  | The first register to read                                            |
| <end></end>           | No        | AAh, AAh            | Command termination                                                   |
| <write></write>       | No        | 52h,52h,52h         | Write command                                                         |
| <maddress></maddress> | Yes       | 00h,FFh (Address 0) | This will always be 0, because this is the Address of the master      |
| <regnum></regnum>     | Yes       | 05h,FAh (RegNum 5)  | This will always be the same as<br>requested                          |
| <len></len>           | Yes       | 80h,7Fh (Len = 128) | The length will always be 128, so 64 registers is read in each block. |
| <data></data>         | Yes       | E8h,17h,, 03h,FCh   | The data read from the registers                                      |

#### 16.2.4 Write Register

Using this command, a register can be written.

| Controller sends                                                                       | MIS/SMCResponse   |
|----------------------------------------------------------------------------------------|-------------------|
| <write><address><regnum><len><data><end></end></data></len></regnum></address></write> | <accept></accept> |

#### **Block description**

| Block Name          | Protected | Example                           | Description                       |
|---------------------|-----------|-----------------------------------|-----------------------------------|
| <write></write>     | No        | 52h,52h,52h                       | Write command                     |
| <address></address> | Yes       | 07h,F8h (Address 7)               | The address of the MIS/SMC        |
| <regnum></regnum>   | Yes       | 05h,FAh (RegNum 5)                | The register number to write to   |
| <len></len>         | Yes       | 02h,FDh (Len = 2)                 | The number of data bytes          |
| <data></data>       | Yes       | E8h,17h, 03h,FCh<br>(Data = 1000) | The data to write to the register |
| <end></end>         | No        | AAh, AAh                          | Command termination               |
| <accept></accept>   | No        | 11h, 11h,11h                      | Accept from MIS/SMC               |

#### 16.2.5 Enter safe mode

When this command is sent, the MIS/SMC switches to safe mode. In safe mode, no program or commands can enable the motor. The mode can only be exited using either an "Exit safe mode" or "Reset" command.

| Controller sends                                  | MIS/SMC response  |
|---------------------------------------------------|-------------------|
| <entsafe><address><end></end></address></entsafe> | <accept></accept> |

#### **Block description**

| Block Name          | Protected | Example             | Description                |
|---------------------|-----------|---------------------|----------------------------|
| <entsafe></entsafe> | No        | 54h,54h,54h         | Enter safe mode command    |
| <address></address> | Yes       | 07h,F8h (Address 7) | The address of the MIS/SMC |
| <end></end>         | No        | AAh, AAh            | Command termination        |
| <accept></accept>   | No        | 11h, 11h,11h        | Accept from MIS/SMC        |

# 16.2 Serial communication

#### 16.2.6 Exit safe mode

When this command is sent, the MIS/SMC switches back to normal mode.

| Controller sends                                    | MIS/SMC response  |
|-----------------------------------------------------|-------------------|
| <exitsafe><address><end></end></address></exitsafe> | <accept></accept> |

#### **Block description**

| Block Name            | Protected | Example             | Description                |
|-----------------------|-----------|---------------------|----------------------------|
| <exitsafe></exitsafe> | No        | 55h,55h,55h         | Exit safe mode command     |
| <address></address>   | Yes       | 07h,F8h (Address 7) | The address of the MIS/SMC |
| <end></end>           | No        | AAh, AAh            | Command termination        |
| <accept></accept>     | No        | 11h, 11h,11h        | Accept from MIS/SMC        |

#### 16.2.7 Write to flash

This command writes the register values to flash memory. The values will then be retained after a power down. The command will only work if the motor is in "Safe mode" After the command is executed, the motor will reset. The response will only be transmitted if the command failed, e.g. if the motor is not in safe mode.

| Controller sends                                        | MIS/SMC response  |  |
|---------------------------------------------------------|-------------------|--|
| <writeflash><address><end></end></address></writeflash> | <accept></accept> |  |

#### **Block description**

| Block Name                | Protected | Example             | Description                |
|---------------------------|-----------|---------------------|----------------------------|
| <writeflash></writeflash> | No        | 56h,56h,56h         | Write to flash command     |
| <address></address>       | Yes       | 07h,F8h (Address 7) | The address of the MIS/SMC |
| <end></end>               | No        | AAh, AAh            | Command termination        |
| <accept></accept>         | No        | 11h, 11h,11h        | Accept from MIS/SMC        |

#### 16.2.8 Reset controller

This command resets the MIS/SMC. No response will be transmitted from the MIS/SMC.

| Controller sends                              | MIS/SMC response |  |
|-----------------------------------------------|------------------|--|
| <reset><address><end></end></address></reset> | None             |  |

#### **Block description**

| Block Name          | Protected | Example             | Description                |
|---------------------|-----------|---------------------|----------------------------|
| <reset></reset>     | No        | 57h,57h,57h         | Reset command              |
| <address></address> | Yes       | 07h,F8h (Address 7) | The address of the MIS/SMC |
| <end></end>         | No        | AAh, AAh            | Command termination        |

# 16.2Serial communication

#### 16.2.9 Group write register

Using this command it is possible to write a register in several MIS/SMCs with one command.

The command includes a sequence number which must be changed for each write. This is used so that the same command can be written several times, to ensure that all controllers received it. The last received sequence id can be read in register 148.

| Controller sends                                                                                          | MIS/SMC Response |
|----------------------------------------------------------------------------------------------------|------------------|
| <gwrite><group><sequence><regnum><len><data><end></end></data></len></regnum></sequence></group></gwrite> | None             |

#### **Block description**

| Block Name            | Protected | Example                           | Description                               |
|-----------------------|-----------|-----------------------------------|-------------------------------------------|
| <gwrite></gwrite>     | No        | 59h,59h,59h                       | Group write command                       |
| <group></group>       | Yes       | 07h,F8h (Address 7)               | The group id of the MIS/SMCs to write to. |
| <sequence></sequence> | Yes       | 04h,FBh (Sequence 4)              | The sequence number of the write.         |
| <regnum></regnum>     | Yes       | 05h,FAh (RegNum 5)                | The register number to write to           |
| <len></len>           | Yes       | 02h,FDh (Len = 2)                 | The number of data bytes                  |
| <data></data>         | Yes       | E8h,17h, 03h,FCh<br>(Data = 1000) | The data to write to the register         |
| <end></end>           | No        | AAh, AAh                          | Command termination                       |

#### 16.2.10 **Program status and command**

Using this command, different actions can be executed. The command also returns some information about the program state.

The table below shows the possible commands:

| Com-<br>mand | Data 1                      | Data 2                    | Description                                                                                                    |
|--------------|-----------------------------|---------------------------|----------------------------------------------------------------------------------------------------|
| 0            | -                           | -                         | No operation                                                                                                    |
| 1            | -                           | -                         | Start program execution                                                                                                    |
| 2            | -                           | -                         | Stop program execution                                                                                                    |
| 3            | -                           | -                         | Pause program execution                                                                                                    |
| 4            | Start<br>Address<br>(16bit) | End<br>Address<br>(16bit) | Run the program until the program pointer is outside the area<br>[Start Address End Address]<br>Then the program is paused                                                      |
| 5            | Set outputs<br>(8bit)       | Clear out-<br>puts (8bit) | Modifies the outputs. The bits set in the "Set outputs" data will be set and cleared for "Clear outputs".<br>Example:<br>The data 0x06,0x01 sets output 2+3 and clears output 1 |
| 6            |                             |                           | Reserved                                                                                                    |
| 7            | Size (16 bit)               |                           | Prepare the flash for a new program. Data 1 specifies the size of the program in bytes.                                                                                         |

The command number is placed in the first command data byte. Data 1 + Data 2 are placed in the following command data bytes.

| Controller sends                                                          | MIS/SMC Response                                                            |
|---------------------------------------------------------------------------|-----------------------------------------------------------------------------|
| <pstat><address><len1><data1><end></end></data1></len1></address></pstat> | <pstat><maddress><len2><data2><end></end></data2></len2></maddress></pstat> |

#### Block description

| Block Name            | Protected | Example                                                                                                    | Description                                                      |
|-----------------------|-----------|----------------------------------------------------------------------------------------------------|------------------------------------------------------------------|
| <pstat></pstat>       | No        | 61h,61h,61h                                                                                                    | Program status command                                           |
| <address></address>   | Yes       | 07h,F8h (Address 7)                                                                                                    | The address of the MIS/SMC's to write to.                        |
| <len1></len1>         | Yes       | 01h,FEh (Len = 1)                                                                                                    | Length of the command data                                       |
| <data1></data1>       | Yes       | 01h,FEh (Start)                                                                                                    | Command data                                                     |
| <maddress></maddress> | Yes       | 00h,FFh (Address 0)                                                                                                    | This will always be 0, because this is the address of the master |
| <len2></len2>         | Yes       | 08h,F7h (Len = 8)                                                                                                    | The length of the return data                                    |
| <data2></data2>       | Yes       | 09h,F6h, (Program state)<br>00h,FFh, 00h,FFh, (Pro-<br>gram pointer)<br>00h,FFh, (Stack pointer)<br>00h,FFh,<br>00h,FFh, (Program check-<br>sum)<br>80h,7Fh, (Inputs)<br>00h,FFh (Outputs) | Data returned from MIS/SMC                                       |
| <end></end>           | No        | AAh, AAh                                                                                                    | Command termination                                              |

The returned data has the following format:

| Data offset | Size   | Description                                                                |
|-------------|--------|----------------------------------------------------------------------------|
| 0           | 8 bit  | Program state. See table below for states.                                 |
| 1           | 16 bit | Program pointer. The current location of the program pointer.              |
| 3           | 8 bit  | Stack pointer                                                              |
| 4           | 16 bit | Program checksum. This checksum is calculated when the program is started. |
| 6           | 8 bit  | Input status.                                                              |
| 7           | 8 bit  | Output status                                                              |

#### Program states:

| Program state | Name                 | Description                                                                                        |  |
|---------------|----------------------|----------------------------------------------------------------------------------------------------|--|
| 0             | Passive              | The program execution is stopped. This state is only entered shortly at power-up.                  |  |
| 1             | Running              | The program execution is running                                                                   |  |
| 2             | Single Step          | A single step is in progress. The program will run until the selected program position is reached. |  |
| 3             | Paused               | The program execution is paused, but can be resumed again.                                         |  |
| 4             | Stack Overflow       | The stack pointer has overflowed                                                                   |  |
| 5             | Program Overflow     | The program pointer has overflowed.                                                                |  |
| 6             | Invalid Ins.         | An invalid instruction is encountered in the program.                                              |  |
| 7             | Stopped              | The program execution is stopped.                                                                  |  |
| 8             | Com. Error           | Internal communication error has occurred. This cannot happen on MIS/SMC.                          |  |
| 9             | Starting Program     | Program execution is being prepared. After this is completed the state will change to running.     |  |
| 10            | Flash Error          | The program data is corrupted.                                                                     |  |
| 11            | Flash Checksum Error | The program data checksum is incorrect.                                                            |  |

| Motor Size | General | and sh | aft onnection | eedbar   | t Techni<br>liver Coali | no c       | step Resol   | n drivet       | ut format             | ndby curre            |                                              |                     |                      |            |                      |             |                |           |
|------------|---------|--------|---------------|----------|-------------------------|------------|--------------|----------------|-----------------------|-----------------------|----------------------------------------------|---------------------|----------------------|------------|----------------------|-------------|----------------|-----------|
| 228 #      | ###     | 72     | 75            | ####     | -                       | #I/T       |              |                |                       |                       | -                                            |                     |                      | _          |                      |             |                |           |
| S 232 A    | 2       | M5     | H2            | 75       |                         | #          | 30           | D              | 3                     | B001                  | custom i                                     | nade for d          | sustomer.            | See sn     | ecial fold           | er          |                |           |
|            |         |        |               |          |                         |            |              |                | 01                    | to                    |                                              |                     |                      |            |                      |             |                |           |
|            |         |        |               |          |                         |            |              | _              | 31                    |                       | by current r                                 | atio(03 = 1/        | 3 standby            | current)   | #                    | _           |                |           |
|            |         |        |               |          |                         |            |              | D<br>E         |                       | NPN input<br>NP input |                                              | _                   |                      |            |                      | _           |                |           |
|            |         |        |               |          |                         |            |              | F              | 5V in                 | puts                  |                                              |                     |                      |            |                      |             |                |           |
|            | _       |        |               |          |                         |            | уу           |                |                       | or SMD                | '4 driver<br>ecia <b>l l</b> ength           | e a 01 for          | snecial sc           | rew co:    | atina                | _           |                |           |
|            |         |        |               |          |                         |            | xx           |                |                       |                       | ase. See Si                                  |                     |                      |            | aung.                |             |                |           |
|            |         |        |               |          |                         | С          |              |                |                       |                       | m length or                                  | othertw             | o fo <b>l</b> ow ing | g digits a | after C, det         | ermines e.ç | g. Special ler | ngth of s |
|            |         |        |               |          |                         | x          |              |                | Special N<br>s or SME | v∎L" tab<br>)74 drive |                                              |                     |                      |            |                      |             |                |           |
|            |         |        |               |          |                         |            | 1/1 ste      | ep (with       | 200ste                | p/rev mo              | or 200 pu <b>l</b> s                         |                     |                      |            |                      |             |                |           |
|            |         |        |               |          |                         |            |              |                |                       |                       | or 400 pu <b>l</b> s<br>or 800 pu <b>l</b> s | ,                   |                      |            |                      |             |                |           |
|            |         |        |               |          |                         |            |              |                |                       |                       | or 1000 puis<br>or 1000 pul                  |                     |                      |            |                      |             |                |           |
|            |         |        |               |          |                         | 8          |              |                |                       |                       | or 1600 pul                                  |                     |                      |            |                      |             |                |           |
|            |         |        |               |          |                         |            | w only<br>Nx | for MIL<br>Bx  | linear m<br>Cx        | otors.S               | ecify stroke                                 | e movemen           | tın mm               |            |                      |             |                |           |
|            |         |        |               |          | A                       | 50         | 50           | 25.70          |                       |                       |                                              |                     |                      |            |                      |             |                |           |
|            |         |        |               |          | B<br>C                  | 75<br>100  |              | 32.00<br>38.40 |                       |                       |                                              |                     |                      |            |                      |             |                |           |
|            |         |        |               |          | D                       | 125        |              | 44.70          |                       |                       |                                              | _                   |                      | _          |                      | _           |                |           |
|            |         |        |               |          | E                       | 150        |              | 51.10          |                       |                       |                                              |                     |                      |            |                      |             |                |           |
|            |         |        |               |          | F<br>G                  | 200<br>250 |              | 63.80<br>76.50 |                       |                       |                                              |                     |                      |            |                      | _           | _              |           |
|            |         |        |               |          | H                       | 300        |              |                |                       |                       |                                              |                     |                      |            |                      |             |                |           |
|            |         |        |               |          | 1                       | 350        |              |                |                       |                       |                                              | _                   |                      |            |                      | _           |                |           |
|            | -       |        |               |          | J                       | 400<br>Bek |              | r option       | al digits             |                       |                                              | _                   |                      |            |                      | _           |                |           |
|            |         |        |               |          | - 1                     |            |              |                | Standa                | rd #                  |                                              |                     |                      |            |                      |             |                |           |
|            | _       |        |               |          | КП                      | Kit f      | or MIS2      | 3xxM5 \        | with a <b>l</b> o     | cables ar             | d PA0160 t                                   | est Ю boks          |                      |            |                      | _           |                |           |
|            | -       |        |               |          |                         |            |              |                |                       |                       |                                              |                     |                      |            |                      | -           |                |           |
|            |         |        |               |          |                         |            |              |                |                       | direction             | driver. 200                                  | ,400,800,1          | 000 or 160           | 0step/re   | ev (On <b>l</b> y or | ders more t | than 10 pcs.   | See not   |
|            | _       |        |               |          | SMD73                   |            |              |                |                       | SMD73 ti              | chnology b                                   | ut un to 48         |                      | / voltag   | 200.400              | 800 1000 c  | or 1600step/   | rov       |
|            |         |        |               | C4       |                         |            |              |                |                       | OND/OU                | crinology b                                  |                     | v DO Suppij          | y voltagi  | 5. 200,400           | ,000,1000 0 |                | 107       |
|            |         |        |               | 75       |                         |            |              |                |                       | <b>l.</b> 12-48\      | DC and opt                                   | iona <b>l</b> encod | der. Fixed s         | tepreso    | lution 1600          | )step/rev # |                |           |
|            |         |        |               | C5<br>66 |                         |            |              |                |                       | C, option             | a <b>l</b> H2/H3 an                          | d IE. Stenre        | solution un          | to 4096    | 600sten/re           | v#          |                |           |
|            |         |        |               | C6       | SMC66                   | NEW        | contro       | ler , Coa      | ated PCE              | 3                     |                                              |                     |                      |            |                      |             |                |           |
|            |         |        |               | S6<br>T6 |                         |            |              |                |                       |                       | ptiona <b>l</b> H2/H                         | 13 and IE. S        | tepresolutio         | on up to   | 409600st             | ep/rev#     |                |           |
|            |         |        |               |          | STO SI<br>SMC85         |            |              |                |                       |                       | eso <b>l</b> ution dri                       | ver. Stepre         | solution up          | to 4096    | 500 step/re          | ev#         |                |           |
|            |         |        |               | C8       | SMC85                   | cont       | roller, C    | oated P        | СВ                    |                       |                                              |                     |                      |            |                      |             |                |           |
|            |         |        |               | S8<br>T8 |                         |            |              |                |                       |                       | igh reso <b>l</b> utio                       | on driver. S        | tepresolutio         | on up to   | 409600 st            | tep/rev#    |                |           |
|            |         |        | N0            | No f     | eedback                 | (w ith     | contro       | er pcb,        | no enco               | oder optio            |                                              |                     |                      |            |                      |             |                |           |
|            |         |        | H2            |          |                         |            |              |                |                       |                       | ly SMC75, S                                  |                     | 23x and M            | S34x       |                      |             |                |           |
|            |         |        | H3<br>H4      |          |                         |            |              |                |                       |                       | ly SMC85 a<br>titurn encoc                   |                     | c feedback           | . Only N   | IS34x afte           | r 2017 and  | MIS23xQRS      | т         |
|            |         |        |               |          |                         |            |              |                |                       |                       |                                              |                     |                      |            |                      |             |                |           |

Continued next page

## **MIS Ordering Information**

16.3

| QuickStep    | M            | Sxxx Motor Integrated Stepper motor - Part number system                                                                                                    |
|--------------|--------------|----------------------------------------------------------------------------------------------------|
|              |              | 1.8 <sup>th</sup> ex <sup>top</sup> co <sup>th</sup> co <sup>th</sup> |
|              |              | John Fabron Course Santa Barran and Contraction Contraction                                                                                                    |
| HOLOT HOSE C | eneration st | 1.8 500 Legibor 100000 September 1000 September 1000 September 1                                                                                                    |
| Motor Size C | ereit and    | one can contract the contract the contract                                                                                                    |
| - 228 #      | ### 72       | 75 ### #₩T                                                                                                    |
| MIS 232 A    | 2 M5         | H2 75 # 30 D 3                                                                                                    |
|              | M1           | M12 1pcs. 5pin male. Orily SMD/3/74 pulse/direction driver. (Not SMC75/85)                                                                                                    |
|              | M2           | M12 2 pcs. 5 pin male (pow er). 8 pin fernale (RS485, 4IOA). SMC75                                                                                                    |
|              | M3           | M12 3 pcs. 5 pin male (pow er), 8 pin female (RS485, IOA 1-4), 5 pin female (RS485). SMC75                                                                                                    |
|              | M4           | M12 3 pcs. 5 pin male (pow er), 8 pin ferrale (RS485, IOA 1-4), 8 pin female (5V serial, IOA5-8). SMC75                                                                                                    |
|              | M5<br>M6     | M12 4 pcs. 5 pin male (pow er), 8 pin female (RS485, IOA 1-4), 5 pin female (RS485), 8 pin female (5V serial, IOA 5-8). SMC75<br>M12 4 pcs. CANopan: 5 pin male (pow er), 8 pin female (RS485, IOA 1-4), 8 pin female (5V serial, IOA 5-8), 5 pin male (CAN) SMC75                                                                                                    |
|              | M7           | M12 4 pcs. Device Vet: 5 pin male (pow er), 8 pin female (RS485, IOA 1-4), 8 pin female (5V serial, IOA 5-8), 5 pin male (DEVICE) SMC75                                                                                                    |
|              | M8           | M12 4 pcs. SSI + CANopen: 5 pin male (pow er), 8 pin female (RS485, IOA 1-4), 8 p n male (IOA 5-6), 5 pin male (CANOpen) SMC75                                                                                                    |
|              | M9           | M12 4 pcs. SSI: 5 pin male (pow er), 8 pin female (RS485, IOA 1-4), 8 pin male SSI (IOA 5-6), 5 pin female RS485. SMC75                                                                                                    |
|              | MA           |                                                                                                    |
|              | MC           |                                                                                                    |
|              | MD           |                                                                                                    |
|              | ME           |                                                                                                    |
|              | MF           | M12 1 pcs. PWR+t1-3+C1 8pin male (UE)GAR)                                                                                                    |
|              | MG<br>MH     |                                                                                                    |
|              | ML           | M12 1 pcs. PWR, FS485 CAN IC in 17 pin male. \$MC75/MS23x                                                                                                    |
|              | N1           | No backcover and no cables. Only PCB mounted in housing. Open in rear end                                                                                                    |
|              | R1           | Radial connection. M12 2 pcs. 5 pin male (pow er). 8 pin female (RS485, 4IOA) on 2 sides. High volume . ONLY MIS23x                                                                                                    |
|              | R2<br>C1     | Radial connection. M12 2 pcs. 5 pin male (pow et). 8 pin female (RS485, 4IOA) on 2 sides 1-50 pcs Only MIS23x         2 pcs PG12 cable Clands M12x 5 and no cable mounted (side mounted only MIS23x)                                                                                                    |
|              | C2           | 2 pcs PG12 cable (Jands M12x 1,5 and 5m pow er and IO cable with shield mounted (Side mounted Only MIS25x)                                                                                                    |
|              | СЗ           | 2 pcs PG12 cable (Jands M12x ,5 and 1m pow er and IO cable with shield mounted (Side mounted. Only MS23x)                                                                                                    |
|              | C6           | CANOPEN + 2 pcs PG12 cable Clands M12x1,5 and 2m pow er and IO cable with shield mounted (Side mounted Only MIS23x) (Obsolete)                                                                                                    |
|              | 11<br>W0     | Interconteb dual connector and 1 pcs M12 for RS485 ( Only MIS23x) 2 pcs PG12 cable Clands M12x 5 and no cable mounted (Rear end mounted) Only MIS23x                                                                                                    |
|              | W0           |                                                                                                    |
|              | W2           |                                                                                                    |
|              | W6           |                                                                                                    |
|              | Z1<br>Z3     | 1 pcs. Rubber sealing on top of motor, 1 cable 1 m long (MSW17, MST17)                                                                                                    |
|              | FP           | 2 pc's rubber sealing in side of rotor. 2 cables 1m long Only MIS23x<br>M12. Profibus 4 pc's M12. 5 pin male(pov/er), 8pn female (RS485), 17 female (IO), 5 pin male (B) Profibus DP (obsolete)                                                                                                    |
|              | P6           | M12. CANOPEN 4 pcs M12. 5 pin male(pow er), 17 female (IO), 5 pin female (A)(CANopen), 5 pir female (B)(CANopen). Only MIS34x/43x/SMC8                                                                                                    |
|              | Q9           | M12. SSI4 pcs M12. 5 pin male(pow er), 8pin ferrale (RS485), 17 female (ID), 8 pin male (SSI + IO5-6). Only MIS34x/43x/SM285/66                                                                                                    |
|              | Q5           | M12. RS485/PLC 4 pcs (M12. 5 pin male(pow er), 8pin female (RS485), 17 female (IC), 5 pin female (RS485).Ohy MIS34x/43x/SMC85/66                                                                                                    |
|              | ES<br>EC     | M12. SercbsIII 4 pcs M12. 5 pin male(pow er), 17 female (IO), 2x 4 pin male (D)Ethernet MODBUS TCP.Only MI\$34/43/SMC85/66<br>M12. Ethercat 4 pcs M12. 5 pin male(pow er), 17 female (IO), 2x 4 pin male (D)Ethernet Ethercat. Only MI\$34/43/SMC85/66                                                                                                    |
|              | E            | M12. Pow erlink 4 pcs M12. 5 pir male(pow er), 17 female (IO), 2x 4 pin male (D)Ethernet Pow erlink.Only MIS34/43/SMC85/66                                                                                                    |
|              | Е            | M12. Ethernet IP4 pcs M12. 5 pin male(pow er), 17 female (IO), 2x 4 pin male (D)Ethernet Ethernet IP.Only MIS(4/43/SMC85/36                                                                                                    |
|              | EP           | M12. Profinet 4 pcs M12. 5 pin male(pow er), 17 remale (IO), 2x 4 pin male (D)Ethernet Profinet.Only MIS34/43/SMC85/66                                                                                                    |
|              | EM<br>E1     | M12. MODBUS TCP 4 pcs M12. 5 pin male(pow e <sup>+</sup> ), 17 female (IO), 2x 4 pin male (D)Ethernet MODBUS TCP.Only MIS34/43/SMC85/66<br>NOT TO BE USED BECAUSE CONFLICT (VITH EI (M12. RS422(SSI)+SERCOSII 4 pcs M12. 5 pin male(pow er), 17 female (IO), 1x 4 pin male (D)Eth                                                                                                    |
|              | E2           | M12. RS422(SSI)+Bhercat 4 pcs M12. 5 pin mak(pow er), 17 female (ID), 1x 4 pin mak (D)Ethernet Ethercat.8 pin make (SS+IO5-6).Only MIS34/                                                                                                    |
|              | E3           | M12. RS422(SSI)+Ethernet/IP 4 pcs M12 5 pin male(pow er), 17 female (IO), 1x 4 pin male (D)Ethernet/IP 8 pin male (SSH-IOE-6). Only MIS34/43/S                                                                                                    |
|              | E4           | M12. RS422(SSI)+Pow erlink 4 pcs M12. 5 pin mcle(pow er), 17 female (IO), 1x 4 pir male (D)Ethernet Pow erlink 8 pin male (SSI+IO5-6).Only MIS                                                                                                    |
|              | E5           | M12. RS422(SSI)+WODEUS TCF 4 pcs M12. 5 pin male(pow er), 17 female (IO), 1x 4 pin male (D)Ethernet MOEBUS TCP 8 pin male (SSI+IO5-6).C                                                                                                    |
|              | E6<br>E7     | M12. RS422(SSI)+Profinet 4 pcs M12. 5 pin male(pow er), 17 female (IO), 1x 4 pin male (D)Ehernet Profinet 8 pin male (SSI+IO5-6).Only MIS34/43<br>M12. RS422(SSI)+SERCOSII 4 pcs M12. 5 pin male(pow er), 17 female (IO), 1x 4 pin male (D)Ehernet Ehercat 8 pin male (SSI+IO5-6).Only MIS34                                                                                                    |
|              | EW           |                                                                                                    |
|              | W            | M12 Wireless Ethe net F. Bluettoth or WLAN. 3 pcs M12. 5 pin male(pow er), 17 female (IO), 1x 4 pin male (D) Ethernet, 1xantenna . Only MIS23C                                                                                                    |
|              | WM           |                                                                                                    |
|              | WP<br>HP     | M12 Wireless Profinet. Bluettoth or WLAN. 3 pcs M12. 5 pin male(power), 17 female (IO), 1x 4 pin male (D)Ethernet, 1xantenna. Only MIS23QR<br>M23 Hummel Profinet. P can be replaced with S; Sercos, C: Ethercat, L: Powerling, t ethernettP. P:Profinet, M:ModbusTCP,                                                                                                    |
|              | H5           | M23 Hummel. Functions like Q5 and Q9                                                                                                    |
|              | HC           | M23 Humpel, Functions like Q5 and Q9 with CAN                                                                                                    |
|              | JP           | M23 JVL connector. Profinet . P can be replaced with S: Sercos , C: Ethercat, L: Pcw erling, t ethernetIP, P:Profinet, M:ModbusTCP,                                                                                                    |
|              | J5<br>JC     | M23 JVL connector. Functions like Q5 and Q9<br>M23 JVL connector. Functions like Q5 and Q9 with CAN                                                                                                    |
|              | 50           |                                                                                                    |

| ickStep           |          | MISxxx Motor Integrated Stepper motor - Part number system                                                                                                    |
|-------------------|----------|----------------------------------------------------------------------------------------------------|
| /                 |          | A CONFERENCE CONFERENCE CONFERENC |
|                   |          | art one of one catro go resident in the said of the said of the sa |
| , WP              | đ        | 10° 5° et a te and the address of the second and the second and th |
| otor type<br>Size | Genera   | ACT STAR OF THE CARD SHOP CARD SHOP THE INTERNAL CONSTRAINTS SHOP OF THE SHOP OF THE SHOP  |
| 228               | # ###    | # 72 75 ### - <b>[</b> #VT                                                                                                    |
|                   | A 2      | M5 H2 75 # 30 D 3                                                                                                    |
|                   |          | 6.35mm shaft and P42. Flound shaft.                                                                                                    |
|                   |          | 2 6.35mm shaft and P65 (motor shaft and body) P66 (Rear end and connector) and special painting                                                                                                    |
|                   |          | 3 10,0 mm shaft and IP42                                                                                                    |
|                   |          | 10.0mm shaft and IP65 (ripotor shaft and body) IP66 (Ripar end and connector) and special painting. Stainless steel flange.     14mm shaft and IP42                                                                                                    |
|                   |          | 5 14mm shaft round and IP35 (notor shaft and body) IP66 (Rear end and connector) and special painting                                                                                                    |
|                   |          | 7 8mm shaft 52mm long for HFOS w orm gear. P#2                                                                                                    |
|                   |          | 3 6.35mm shaft with D-cut and P42                                                                                                    |
|                   |          | 5.00 mm shaft with D-cut and IP42     7.00 mm shaft 45,5 mm long for Dunker flange and IP42. Only MIS23x                                                                                                    |
|                   |          | 6.35mm shaft. Elack painted and rubber sealing in real and IP45. Shaft and IP42.                                                                                                    |
|                   |          | 9,53mm shaft D shape . Black painted. Shaft end IP42. Only MIS34x                                                                                                    |
|                   | 13       |                                                                                                    |
|                   | 14       |                                                                                                    |
|                   | 15       | 14mm with 5x5 key shaft. Black painted. Shaft end IP42. Rear end shaft ø10mm 30mm long D shape. Only MIS34x 5.00 mm round shaft IP42 (not MIS34)                                                                                                    |
|                   | 17       |                                                                                                    |
|                   | 18       | 9,53mm shaft D shape . Black painted. Shaft and rear end IP65. Rear end shaft ø10mm 30mm long D shape. Only MIS34x                                                                                                    |
|                   | 19       |                                                                                                    |
|                   | 20       |                                                                                                    |
|                   | 21       |                                                                                                    |
|                   | 23       |                                                                                                    |
|                   | 24       |                                                                                                    |
|                   | 25       |                                                                                                    |
|                   | 26       |                                                                                                    |
|                   | 28       |                                                                                                    |
|                   | 29       | 5mm shaft . Star dard single (No doubleshaft) accordind to datasheet . With pr w ithout gear. Eg MST11x//MST14x                                                                                                    |
|                   | 30       |                                                                                                    |
| 1                 | 31       | Hollow shaft OD=15/ID=12. Orly MIS34<br>Hollow shaft OD=15/ID=12. With keyw ay 4mm . Only MIS34. New december 2016                                                                                                    |
|                   |          | 10.0 mm shaft . Black painted and rubber sealing in rear end IP35. Shaft end IP42. Only OEM +25pcs                                                                                                    |
|                   | 34       | IP65. Hollow shaft OD=15/ID=12. MIS340/341 Elack painted. Te lon sealing in front and rear end                                                                                                    |
|                   | 35       |                                                                                                    |
|                   | 36<br>37 |                                                                                                    |
|                   |          | MS34x/ML34x with rear end brake mounted 3 Vm. Rear end plastic cover. IF65, Motor IF65 (Note for ML, add B34 to the end of ML partnumber)                                                                                                    |
|                   | 43       | 8mm Shaf, IP67, motor and housing and rear end IP67 (only M\$W23/24). Panted Thick Black                                                                                                    |
|                   | 44       |                                                                                                    |
| 1                 | 45<br>46 |                                                                                                    |
|                   | 40       |                                                                                                    |
|                   | 48       |                                                                                                    |
|                   |          | 5.00 mm shaft with D-cul, Double shaft 5mm D-shape, and P42                                                                                                    |
|                   | 50       |                                                                                                    |
|                   | 51<br>52 |                                                                                                    |
|                   | 53       |                                                                                                    |
|                   |          | MIS34x with special ø3.5/ø8.0 mm shaft. Shaft lengt 8,15/27,8 mm. Only MIS34x. Only OEN 25 pcs (340/341)                                                                                                    |
|                   |          | MIS34x with special ø3.5/a10.0 mm shaft. Shaft lengt 7,0/45.7 mm. Only MIS34x. Only OEN 25 pcs (340/341)                                                                                                    |
| 1                 |          | 6,35nm shaft IP65 (sealin's), Motor and housing IP65, no painting<br>6,35 nm shaft, rear moun ed brake, IP42                                                                                                    |
|                   |          | 6,35 rm shaft, rear mouned brake + cover. P65                                                                                                    |
|                   | Ex       | Linear stepmotor External nut. x can be A to Z. Plich f om 0,6 to 25,4mm/rev. See jvLdk                                                                                                    |
|                   | Nx       | Linear stepmtor Non-Captive. External nut.(Not ML). x can be A to Z. Ptich from 0,6 to 25 4mm/rev. Sep jvLdk                                                                                                    |
|                   | Cx       | Linear stepmotor captive with intern gluider, x can be A to Z. Ftich from 0,6 to 25,4mm/rev. See jvLdk. (Not available for ML34)                                                                                                    |
|                   | Bx<br>Ax | Linear stepmotor External nut with ball screw. x can be A to Z. Ptich typica 5,00mm See jvLdk<br>Linear stepmotor External anti backlash nut (small screw diameter, default) (Not available for ML34). Nore information.                                                                                                    |
|                   | Fx       | Linear stepmotor External bronze nut. (small screw diameter, cefault)                                                                                                    |
|                   | Gx       | Linear stepmotor External plastic nut. (big screw diameter)                                                                                                    |
|                   | Hx       | Linear stepmotor External bronze nut. (big screw diameter)                                                                                                    |
|                   | Rx       | Linear stebmotor External nut with rolled ball screw and steel balls. (Only for +25 pcs. order)                                                                                                    |

## **MIS Ordering Information**

| Mot   | JI HIPE            |        | 3enerali            | and co     | aft onnection | on beddaed | t rectific | ology     | steppesoli nA | ndrivet   | star      | ndbycurer | t rain                   |                  |                                         |                |               |           |
|-------|--------------------|--------|---------------------|------------|---------------|------------|------------|-----------|---------------|-----------|-----------|-----------|--------------------------|------------------|-----------------------------------------|----------------|---------------|-----------|
| -     | 228                | #      | ###                 |            |               |            | -          |           |               |           |           |           |                          |                  |                                         |                |               |           |
| MIS   | 232                | А      | 2                   | M5         | H2            | 75         |            | #         | 30            | D         | 3         |           |                          |                  |                                         |                |               |           |
|       |                    |        |                     |            |               |            |            |           |               |           |           |           |                          |                  |                                         |                |               |           |
|       | !                  | А      | Drive               | r 3,0A     | /phas         | e, Mo      | or 3Amp    | for 2     | 200step       | rev. See  | driver 1  | technolo  | gy for actual            | stepresolutio    | ori.                                    |                |               |           |
|       | /                  | в      | Drive               | r 6,0A     | /phas         | e, Mo      | or 6Amp    | and       | 200ster       | /rev (E   | g MIL34   | EXXX). Se | e driver tech            | nnology for a    | ictual stepreso                         | oution.        |               |           |
|       | !                  | С      |                     |            |               |            |            |           |               |           |           |           |                          | al stepresolut   |                                         |                |               |           |
|       | !                  | D      |                     |            | A/pha         | ise, M     | otor 12A   | mp ar     | nd 200s       | ep/rev.   | See driv  | iver tech | nology for ac            | ciual stepreso   | olution.                                |                |               |           |
|       | /                  | Е      | Rese                |            | L/            |            |            | $\square$ | L             |           |           |           |                          |                  |                                         |                |               |           |
|       | /                  | F      |                     |            |               |            |            |           |               |           |           |           | 1                        |                  | gy for actua <b>l</b> st                |                |               |           |
|       | , I                | G      |                     |            |               |            |            |           |               |           |           |           |                          |                  | gy for actual st                        |                |               |           |
|       | /                  | н      |                     |            |               |            |            |           |               |           |           | -         |                          |                  | gy for actual st                        |                |               |           |
|       | /                  | 1      |                     |            | A/pha         | ise, M     | otor 12A   | mp ar     | nd doub       | e stepre  | solution  | 1 (400ste | p/rev). See d            | l iver technol   | cgy for actual                          | stepresolution | วา.           |           |
|       | /                  | J      | Rese                |            | <u> </u>      |            |            | $\square$ | L             |           |           |           |                          |                  |                                         |                |               |           |
|       | /                  | к      |                     |            |               |            |            |           |               |           |           |           |                          |                  | ion. (only MIS2                         |                |               |           |
|       | !                  | L      |                     |            |               |            |            |           |               |           |           |           |                          | 1                | ion. (only MIS                          | 23x)           |               |           |
|       | ,/                 |        |                     |            |               |            |            |           |               |           |           |           |                          | al stepresolutio |                                         |                |               |           |
|       | !                  | Ν      |                     |            |               |            |            |           |               |           |           |           |                          |                  | esolution. (eg N                        | L34xxx)        |               |           |
|       | ,/                 | 0      |                     |            |               |            |            |           |               |           |           |           |                          | al stepresolutio |                                         |                |               |           |
|       | /                  | Р      |                     |            |               |            |            |           |               |           |           |           |                          | tual stepresol   | lution. IP65                            |                |               |           |
|       | ,                  | Q      |                     |            |               |            |            |           |               |           |           | -         | 7/23 and new             |                  |                                         |                |               |           |
|       | /                  | R      |                     |            |               |            |            |           |               | . For new |           |           |                          | and new ho       | ousing                                  |                |               |           |
|       | !                  | S      |                     | al conr    |               |            | dard Tor   |           |               |           |           |           | 7/23 and net             |                  |                                         |                |               |           |
|       | ,                  | Т      | _                   | al conr    | _             | . Extre    | me high    | torqu     | e +40%        | . For ne  | v driver  | r techno  | bgy 6A N17/2             | 23 and new h     | nousing                                 |                |               |           |
|       | 230                | -      |                     | stepma     |               | $\vdash$   |            | $\vdash$  | <u> </u>      | L         |           |           |                          |                  |                                         |                |               |           |
|       | 231                |        |                     | stepmo     |               |            |            | $\vdash$  | <u> </u>      |           |           |           | <u> </u>                 |                  |                                         |                |               |           |
|       |                    |        |                     | stepma     |               | stack      |            | $\vdash$  | <u> </u>      |           |           |           |                          |                  |                                         |                |               |           |
|       | 234                | _      |                     | stepma     | _             | <u> </u>   |            | $\vdash$  | <u> </u>      |           |           |           | ļ                        |                  |                                         |                |               |           |
|       | 340                |        |                     |            |               | 1/2 sta:   |            | $\vdash$  | <u> </u>      | <u> </u>  |           |           | ļ                        |                  |                                         |                |               |           |
|       | 341                |        |                     | stepma     |               |            |            | $\vdash$  | <u> </u>      | └──       |           |           | ļ                        |                  |                                         |                |               |           |
|       |                    |        |                     | stepmo     |               |            |            | $\square$ | <sup> </sup>  |           |           |           |                          |                  |                                         |                |               |           |
|       |                    |        |                     |            |               | 1/2 sta:   |            | $\square$ |               |           |           |           |                          |                  |                                         |                |               |           |
|       | 431                |        |                     | stepmo     |               |            |            | $\vdash$  |               |           |           |           |                          |                  |                                         |                |               |           |
| ML    | _                  |        | _                   | stepmo     |               |            |            | - Hone    | - r moto      | Conti     | in on     | - ovtorn  | -1                       |                  | +                                       |                |               | <u> </u>  |
| _     | LIKE MIC<br>MISxxx |        |                     |            |               |            | r but wi   | h ine     | ar moto       | . Capuv   | e, in and | c externa | I nuc                    | +                | +                                       | +              | +             |           |
| Exam  |                    | MOL    | ) III.es            | fateu      | Siep          | )ei        |            | $\vdash$  | <u> </u>      |           |           |           |                          |                  | +                                       |                |               |           |
| Exam  | 215                | #      |                     | 16         | #             | ###        |            | #         |               |           |           |           |                          |                  |                                         |                |               | <u> </u>  |
| MIS   | 215                | #<br>A | - 1                 |            | #<br>N0       | 75         |            | #         | 25            |           |           | Motor     | 25 choft fl              | ing loade S      | ND72 driver                             |                |               |           |
|       | 228                | #      | $\rightarrow$       | -          | #             | 75<br>###  |            | 。<br>#    | 20            |           |           | WOLG: N   | 5.50 shart, ny           | ying leads, SM   | VD/3 unver                              |                |               |           |
| MIS   | 220                | #<br>A | - 3                 | -<br>M1    | #<br>N0       | 73         |            | #<br>2    | 30            | D         |           | Motor     | 0mm ehaft                | M12, SMD73       | , — — — — — — — — — — — — — — — — — — — |                |               |           |
| MIS - | 232                | #      | $ \longrightarrow $ | 40         | NU<br>#       | 73<br>###  |            | Z<br>#VT  |               |           |           | WOLUI     | 10mm Snart, i            | MIZ, SIVIDI J    |                                         |                |               |           |
| _     | _                  | _      | <u> </u>            |            | _             | _          |            | #11       |               | <b></b>   |           | Motor     | 25mm abof                | CLAC75 2 r       | > 1412 conn                             | tore           |               | _         |
| MIS   | 232                | A<br># | 1                   | M3<br>#### | N0            | 75         |            |           |               |           |           | Motor     | 0.35mm snam              | i SMC/5.5 p      | ocs M12 conne                           | actors         |               |           |
|       |                    | #      |                     |            | #             | ###        | -          | ₩VT       |               |           |           | Matar     | 0.mm aboft               | Ch4075 4 pp      | - 1112                                  | tora CANen     |               |           |
| MIS   | 234                | A      | 3                   | M6         | N0            | 75         |            | $\vdash$  |               | <u> </u>  |           |           | -                        |                  | s M12 connec                            |                |               |           |
| MIS   | 232                | A      | 1                   | M7         | H2            | 75         |            | $\vdash$  |               |           |           |           |                          |                  |                                         |                | eNet. Encoder | H2 option |
| MIS   | 340                | в      | 5                   | M1         | NO            | 41         |            |           |               |           |           | Motor     | 14.0 mm sna <sup>*</sup> | d. 1 pcs M12     | connector. 80                           | JV driver      |               |           |

# See also JVL's product part number builder using the following link: <a href="http://www.jvl.dk/ppnb/ppnb.htm">http://www.jvl.dk/ppnb/ppnb.htm</a>

| EU - De                                                           | eclaration of Conformity                                                                                                    |
|-------------------------------------------------------------------|----------------------------------------------------------------------------------------------------|
| Manufacturer                                                      |                                                                                                    |
| Company Name:<br>Address:                                         | JVL Industri Elektronik A/S<br>Bregnerødvej 127<br>DK-3460 Birkerød<br>Denmark                                                                                                    |
| Telephone:<br>E-mail:<br>Web:                                     | + 45 45 82 44 40<br>jvl@jvl.dk<br>www.jvl.dk                                                                                                    |
|                                                                   | Hereby declares that                                                                                                    |
| Product                                                           |                                                                                                    |
| No.:<br>Name:<br>Type:                                            | MIS231, 232 and 234<br>Integrated Hybrid stepper motor<br>Main no. followed by R, S, T or Q incl. subversions                                                                                      |
| - is in conformity with                                           |                                                                                                    |
|                                                                   | OF THE EUROPEAN PARLIAMENT AND OF THE COUNCIL of harmonisation of the laws of the Member States relating to electromagnetic                                                                        |
| and                                                               |                                                                                                    |
| of 26 February 2014 on t                                          | OF THE EUROPEAN PARLIAMENT AND OF THE COUNCIL<br>he harmonisation of the laws of the Member States relating to the making<br>f electrical equipment designed for use within certain voltage limits |
| - is manufactured in a                                            | ccordance with the following standards:                                                                                                    |
| -                                                                 | le speed electrical power drives systems - part 3:<br>I including specific test methods                                                                                                    |
| July 2017                                                         |                                                                                                    |
| Paf                                                               |                                                                                                    |
| Bo V. Jessen<br>Technical Director<br>JVL Industri Elektronik A/S |                                                                                                    |
| <u>,                                     </u>                     |                                                                                                    |

LX0027-01GB

## **CE** Declaration of Conformity

| tri Elektronik A/S<br>dvej 127<br>Birkerød<br>2 44 40<br>3<br>1k<br>MIS341, MIS342, and MIS343<br>d Stepper Motor<br>nnnyx85, -C12wwnnnyx85,<br>nyx85, -C17wwnnnyx85,<br>nnyx85, and -C31wwnnnyx85,<br>ctor configuration,<br>al option module,<br>encoder options) |
|----------------------------------------------------------------------------------------------------|
| 2 44 40<br>dik<br>MIS341, MIS342, and MIS343<br>d Stepper Motor<br>nnyx85, -C12wwnnnyx85,<br>nyx85, -C17wwnnnyx85,<br>nnyx85, and -C31wwnnnyx85,<br>ctor configuration,<br>al option module,                                                                        |
| Ik<br>1IS341, MIS342, and MIS343<br>d Stepper Motor<br>Innyx85, -C12wwnnnyx85,<br>nyx85, -C17wwnnnyx85,<br>Innyx85, and -C31wwnnnyx85,<br>ctor configuration,<br>al option module,                                                                                  |
| 1IS341, MIS342, and MIS343<br>d Stepper Motor<br>nnyx85, -C12wwnnnyx85,<br>nyx85, -C17wwnnnyx85,<br>nnyx85, and -C31wwnnnyx85,<br>ctor configuration,<br>al option module,                                                                                          |
| d Stepper Motor<br>nnyx85, -Cl2wwnnnyx85,<br>nyx85, -Cl7wwnnnyx85,<br>nnyx85, and -C31wwnnnyx85,<br>ctor configuration,<br>al option module,                                                                                                    |
| d Stepper Motor<br>nnyx85, -Cl2wwnnnyx85,<br>nyx85, -Cl7wwnnnyx85,<br>nnyx85, and -C31wwnnnyx85,<br>ctor configuration,<br>al option module,                                                                                                    |
| d Stepper Motor<br>nnyx85, -Cl2wwnnnyx85,<br>nyx85, -Cl7wwnnnyx85,<br>nnyx85, and -C31wwnnnyx85,<br>ctor configuration,<br>al option module,                                                                                                    |
|                                                                                                    |
|                                                                                                    |
| ENT AND OF THE COUNCIL of<br>Member States relating to electromagnet                                                                                                    |
|                                                                                                    |
| ENT AND OF THE COUNCIL<br>the Member States relating to the making<br>or use within certain voltage limits                                                                                                    |
| standards:                                                                                                    |
| es systems - part 3:                                                                                                    |
| ods                                                                                                    |
|                                                                                                    |
|                                                                                                    |
|                                                                                                    |

## 17.2 Vibrationtest certificates MIS34x

| DELTA client                                                                                                    | DELTA project no.                                                                                                    |
|----------------------------------------------------------------------------------------------------|----------------------------------------------------------------------------------------------------|
| JVL Industri Elektronik A/S<br>Blokken 42                                                                           | T207608                                                                                                    |
| 3460 Birkerød                                                                                                    |                                                                                                    |
| Denmark                                                                                                    |                                                                                                    |
| Product identification                                                                                              |                                                                                                    |
| Series MIS34x:                                                                                                    |                                                                                                    |
| MIS340<br>MIS341                                                                                                    |                                                                                                    |
| MIS342                                                                                                    |                                                                                                    |
| DELTA report(s)                                                                                                    |                                                                                                    |
| DELTA project no. T207608, DANAK-19/13991 Re                                                                        | evision 1                                                                                                    |
|                                                                                                    |                                                                                                    |
|                                                                                                    |                                                                                                    |
| <b>0</b> (h as the summer (f_c)                                                                                     |                                                                                                    |
| Other document(s)<br>"The MIS34x integrated stepper motor family", 2014                                             | 40214 IVI. Industri Elektronik 4/S – BVI                                                                                    |
| 12.5.2 Physical dimensions MIS340, MIS341 and M                                                                     | IIS342, JVL Industri Elektronik A/S – DvJ                                                                                   |
| Stepper Motors MIS23x, 34x, 43x                                                                                     |                                                                                                    |
| 12.2 MIS34x Technical Data, JVL Industri Elektroi 34x, 43x                                                          | nik A/S – User Manual – Integrated Stepper Motors MIS23x,                                                                   |
|                                                                                                    |                                                                                                    |
| Conclusion                                                                                                    |                                                                                                    |
|                                                                                                    | to the below listed standards. The test results are given in the<br>ut as specified and neither malfunctions nor mechanical |
| IEC 60068-2-6: 2007, Test Fc; 5 – 25 Hz: ±1.6 mm,                                                                   | $25 - 500$ Hz: $4 \times 10$ oct /min $3 \times 10$ sweep cycles                                                            |
| IEC $60068-2-0$ ; $2007$ ; Test Fe, $5-25$ Hz. $\pm 1.0$ mm, IEC $60068-2-27$ , Test Ea, Shock; 15 g, 30 ms, 6 x 10 |                                                                                                    |
| The MIS24y integrated stone or motor family accura                                                                  | a number of family members in MIC240 MIC241 and                                                                             |
| MIS342. The tested MIS342C14EPH385 is worst ca                                                                      | a number of family members ie. MIS340, MIS341, and se since the motor length of this family member is larger than           |
|                                                                                                    | a options available and relevant for the vibration and shock test                                                           |
| Recad on the documentation montioned above the to                                                                   | est results are considered to be representative for smaller family                                                          |
|                                                                                                    | Inout options.                                                                                                    |
| members, MIS340, MIS341, and MIS342 models wi                                                                       |                                                                                                    |
|                                                                                                    |                                                                                                    |
|                                                                                                    |                                                                                                    |
|                                                                                                    |                                                                                                    |
|                                                                                                    |                                                                                                    |
|                                                                                                    | Assessor                                                                                                    |
| members, MIS340, MIS341, and MIS342 models wi                                                                       |                                                                                                    |
| members, MIS340, MIS341, and MIS342 models wi                                                                       |                                                                                                    |

### Index

## 17

Α A SOLL 155, 207–211, 247, 250 Abort SDO 265 Acc Emerg 162 Acceleration factor 256 Address, CANopen 233 Address, MacTalk 57 Afzup ConfMax 169 Afzup ConfMin 168 Afzup\_Filter 169 Afzup MaxSlope 169 Afzup ReadIndex 168 Afzup WriteBits 168 An 166 Analog input filters 23 AnalogFiltered 167 AnalogIn 167 Analogue inputs 22 Auto correction 72 Available IO 183 В Baud rate 159, 179, 226, 235, 280-281 Binary command 221 Boot up telegram 261 Bootloader Ver 183 Brakes and shaft reinforcement 298 Busvol 167 С Cables 37, 40, 43, 46, 296 Cabling 234 Calculator (basic) 222 Calculator (options) 223 CAN A 233 CAN B 233 CAN bus connectors 236 CANopen 30, 142, 183, 226, 229-244, 247-249, 251-258, 260-270 CAN bus connectors 236 CanOpen Explorer 235, 237–241 Communication test 237 Connecting the SMC75 Controller to the CAN bus 234 DS-301 device profiles 260 Node id and baud rate 235 CANopen network 230 Capacitor 13 **CE** requirements 313 Checksum 182 CiA membership 230 Clear errors 57

COB-ID 233, 247, 250 Command 159 Command timing 302 Conditional jump (multiple inputs) 214 Conditional jump (single input) 213 Confidence alarms 26 Confidence check 25 Connecting the SMC75 Controller to the CAN bus 234 Connections MIS23x 34 SMC75 278 Connectors 35–46 MI2 35-46 Control voltage 15 CVI control voltage 15 D Declaration of Conformity 313–314 Digital inputs 20 Dimensions 288 Direction inputs 118 263 Download SDO DS-301 242 DS301 specified Communications objects 242 DSP-402 Support 252 Е EDS file 234 EMCY 243 Emergency object 243 Enable and Disable PDOs 244 Encoder Pos 157 Encoder Type 168 End-of-travel inputs 102 Enter safe mode 305 Err Bits 29, 163 Error acceleration 132 Error Control Services 268 Error handling 131 Error output 91 Error Mask 177 Errors, clearing 57 Exit safe mode 306 Expansion modules MAC00-BI/B2/B4 36-37, 39-40, 42-43, 45–46 Ext Encoder 184 Ext Encoder Vel 185–195 F Factors 255 Fbus Baud 184

### Index

Fbus Node Id 184 Filtering 25 Filters 32, 57 Filters, analog input 23 FilterStatus 169 Flash 57 Flwerr 158 Flwerrmax 158 Function description 124 Fuse dimensioning 16 G Galvanic isolation 19, 22, 29 Gear mode 117, 124 GEARI 9, 113, 154, 157 GEAR2 9, 154, 157 Ground 19 Grounding 35, 38, 41, 44 Grounding, power supply - 14 Group write register 307 Group Id 180 Group Seq 180 н Hardware Rev 182 Heartbeat 268-269 Home sensor 127 Home Bits 173 Homemode 164 Homing mode 257 In physical position output 91 In position output 91 Index Offset 172–173 Inpos Mask 177 Input Filter Cnt 177 Input Filter Mask 177 Inputs 158 Analogue 22 Digital 20 End-of-travel 102 Multifunction I/O 124 Quadrature input 124 SMC75 18 Step pulse and direction 118 Interface **RS485** 31 losetup 158, 174 IP67 37, 40, 43, 46 J Jump 213 Jump according to a comparison 224 Jump according to a register in the MAC motor 217 Jumps 213–214, 217, 224 L Life Guarding 268 Μ MI2 35-46 298 MAB23x-01 MAB23x-02 298 MAC00-B1/B2/B4 Expansion Modules 36-37, 39-40, 42-43, 45-46 MAC00-B4 cables 37, 40, 43, 46 MacTalk 55-56, 60-63 Main Loop Time 226 Max P lst 162 Max Voltage 182 Min bus voltage 132 Min Busvol 167 Min P lst 161 MIS23x connections 34 MLT 226 MODE REG 247, 250 Mode Reg 153, 240, 247, 250 Modes of operation 9, 113, 206, 257 Gear mode 117 Passive mode 114 Positioning mode 116 Velocity mode 115 Zero search mode 125–129 Motor Connections 302 Motortype 181 Move (Absolute) 210 Move (Relative + set outputs) 209 Move (Relative + velocity change at a distance) 208 Move (Relative) 207 Move (Sensor) 211 Move current 70 Move operations 206 Multi-Master capability 232 My Addr 180 Ν Negative limit 102 NL Mask 175 NL, negative limit 102 NMT (Network Management services) 267 Node address 233 Node Guarding/Life Guarding 268 Node id 235 No-loss bus arbitration 232

### Index

Notsaved 183 NPN output 19 0 Object dictionary 244 Object dictionary defined for DSP-402 support 253 Opening a file 58 Operating modes 9, 113–117, 125– 129, 206, 257 Gear mode 124 Optical isolation 19, 22, 29 Option Bits 183 Ordering Information 309 Outputs 158 Error output 91 In position 91 In pyhsical position 91 SMC75 user outputs 28 Ρ P-terminal 13 **P** Home 164 P lst 156, 158, 179, 248, 251 **P** New 166, 179 P\_Soll 9, 72, 113, 223, 247, 250 P+ terminal 13 Passive mode 114 PDOs 244, 246, 248, 258, 262-263 PL, positive limit 102 PLC systems 91 Pn 166 PNP output 19 Position factor 255 Position limit min and max 132 Position mode 9 Positioning mode 116 Positioning-Speed Control 6, 8, 276–277 Positive limit 102 Power Supplies 297 **Power Supply** Capacitor 13 Power supply Grounding 14 Power supply, SMC75 12 Profile position mode 257 Prog Vers 152, 197 Program comments 206 Program jumps 213-214, 217, 224 Program status and command 307 Programming 197–224

PSU05-045 297 297 PSU24-075 PSU24-240 297 PSU48-1000 297 PSU48-1500 297 PSU48-240 297 PSU48-800 297 Pull-up resistor 19 Q QuickStep motors 9 R Read register 304 Read register block 305 Receive PDOs 246, 258 Register overview 142 Registers 141-142, 154-159, 162-163, 168, 171, 178 A Soll 155, 207–211, 247, 250 Acc Emerg 162 Afzup\_ConfMax 169 Afzup ConfMin 168 Afzup MaxSlope 169 Afzup\_ReadIndex 168 Afzup WriteBits 168 **An** 166 AnalogFiltered 167 AnalogIn 167 Available IO 183 Bootloader Ver 183 Busvol 167 Checksum 182 Command 159 Encoder Pos 157 Encoder\_Type 168 Err Bits 29, 163 Error Mask 177 Ext Encoder 184 Ext\_Encoder\_Vel 185–195 Fbus Baud 184 Fbus Node Id 184 FilterStatus 169 Flwerr 158 Flwerrmax 158 GEARI 9, 113, 154, 157 **GEAR2** 9, 154, 157 Group Id 180 Group Seq 180 Hardware Rev 182

### Index

Home Bits 173 Homemode 164 Index Offset 172–173 Inpos Mask 177 Input\_Filter\_Cnt 177 Input\_Filter\_Mask 177 Inputs 158 losetup 158, 174 Max\_P\_lst 162 Max\_Voltage 182 Min Busvol 167 Min P lst 161 Mode\_Reg 153, 240, 247, 250 Motortype 181 My Addr 180 NL Mask 175 Notsaved 183 Option\_Bits 183 Outputs 158 **P** Home 164 **P\_lst** 156, 158, 179, 248, 251 **P** New 166, 179 P\_Soll 9, 72, 113, 223, 247, 250 **Pn** 166 **Prog\_vers** 152, 197 Register descriptions 154–159, 162– 163, 168, 171, 178 Run\_Current 155, 247, 250 Serial Number 182 Setup Bits 174 Standby\_Current 156 Standby Time 156 Startmode 164 Statusbits 160 **Temp** 161 **Tn** 166 Turntable\_Mode 175 **V** Home 164 V lst 156, 248, 251 V Soll 9, 113, 155, 207-211, 220, 240, 247, 250 V Start 153–154, 157 Vn 166 Remarks 206 306 Reset controller Reset motor 57 Reset position 57 Resistors, termination 32

RS232/RS485 304 RS485 interface 31 Run Current 155, 247, 250 S Save in flash 57 Save position 218 Saving a file 58 Scope function 63 SDO (Service Data Objects) 263 Send FastMAC command 220–221 Serial communication 304 Serial Number 182 Set a register in the MIS motor 217 Set operation mode 206 Set outputs 212 Set position 219 Setup Bits 174 Short block length 232 Slope alarms 26 Slope limitation 25 SMC75 6, 8, 276–277 Inputs 18 SMC75 analogue inputs 22 SMC75 connector 278 SMC75 Power Supply 12 SMC75 user outputs 28 Specifications 280, 288 Standby current 70 Standby time 70 Standby\_Current 156 Standby Time 156 Startmode 164 Statusbits 160 118 Step pulse and direction inputs Step pulse inputs 118 SYNC (Synchronisation Object) 266 Т Technical Data 280, 288 Temp 161 Temperature protection 91 Termination 234, 236 Termination resistors 32 Tn 166 Torque - 71 Transmit PDOs 248, 258 Trouble-shooting 293 Turntable\_Mode 175 U Unconditional jump 213 Upload SDO protocol 264 User outputs 28

V V Home 164 V lst 156, 248, 251 **V\_SOLL** 220 V\_Soll 9, 113, 155, 207-211, 220, 240, 247, 250 V Start 153-154, 157 Velocity accuracy 302 Velocity encoder factor 256 Velocity mode 9, 115, 257 Vn 166 Voltage Overload 22 W Wait for (x) ms before continuing 215 Wait for a register value before continuing 218 Wait for an input combination before continuing (multiple inputs) 216 Wait for an input combination before continuing (single input) 215 Write Register 305 Write to flash 306 Ζ Zero search 219 Zero search mode 125–129

321